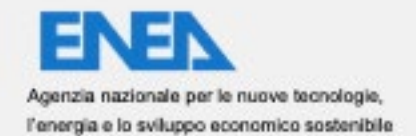

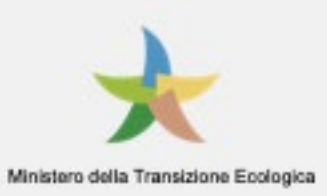

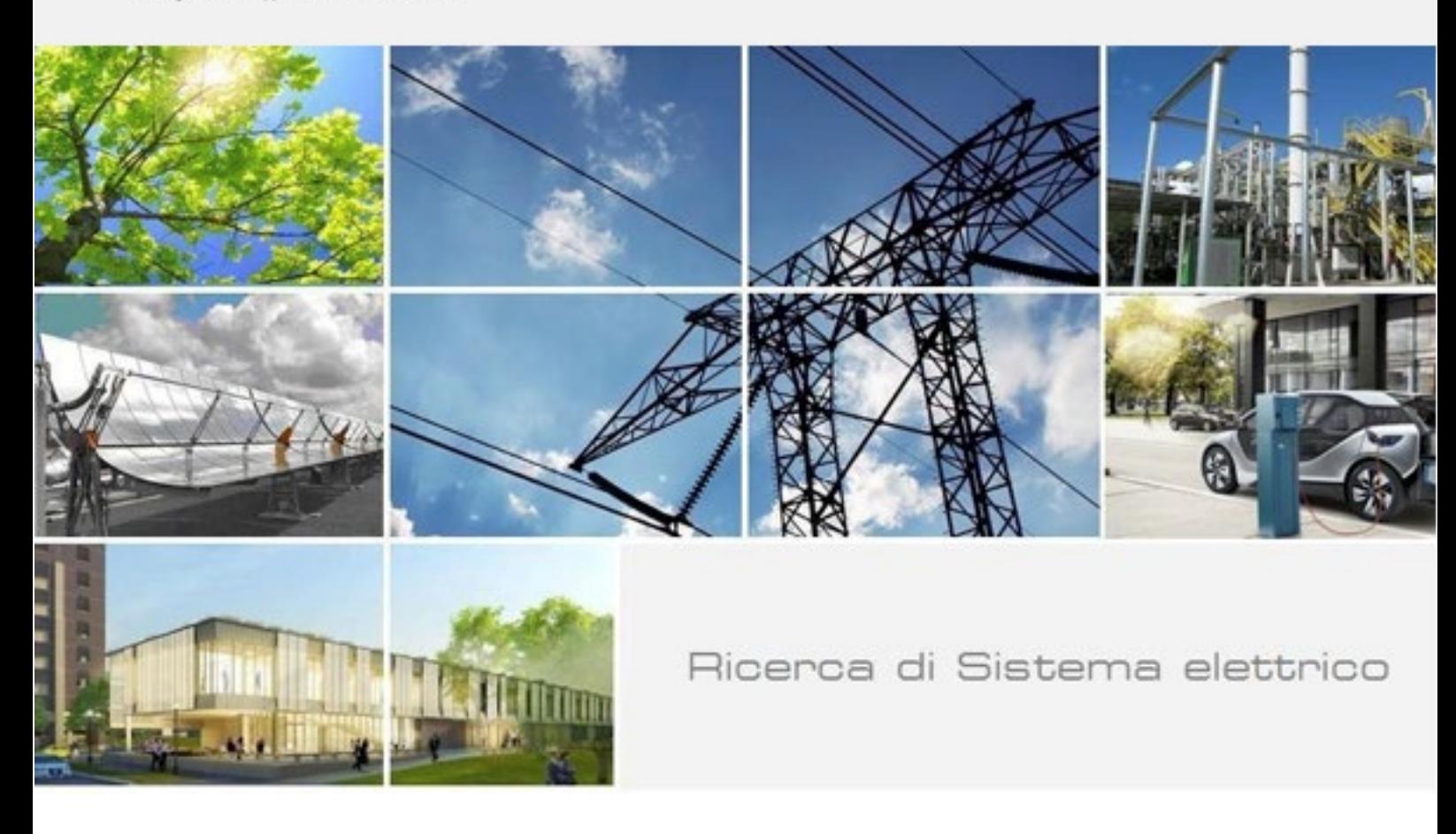

# Piattaforma PELL: Avvio popolamento dati dinamici PELL IP, test dati statici PELL Edifici

Blaso L., Brutti A., Caldera M., Clemente P., De Nicola A., Di Pietro A., Fumagalli S., Giovinazzi S., Giuliani G., Gozo N., Leonardi G., Moretti F., Pizzuti S., Pollino M., Rosato V., Sylos Labini S., Villani M.L., Zinzi M.

Report RdS/PTR2021/018

PIATTAFORMA PELL: AVVIO POPOLAMENTO DATI DINAMICI PELL IP, TEST DATI STATICI PELL EDIFICI

Blaso L., Brutti A., Caldera M., Clemente P., De Nicola A., Di Pietro A., Fumagalli S., Giovinazzi S., Giuliani G., Gozo N., Leonardi G., Moretti F., Pizzuti S., Pollino M., Rosato V., Sylos Labini S., Villani M.L., Zinzi M. Dicembre 2021

Report Ricerca di Sistema Elettrico

Accordo di Programma Ministero dello Sviluppo Economico - ENEA Piano Triennale di Realizzazione 2019-2021 - III annualità Obiettivo: Tecnologie Progetto: Tecnologie per la penetrazione efficiente del vettore elettrico negli usi finali Work package: Local Energy District Linea di attività: LA1.29 Verifica iniziale per il popolamento della Piattaforma PELL di dati dinamici Responsabile del Progetto: Claudia Meloni, ENEA Responsabile del Work package: Claudia Meloni, ENEA

Gli autori desiderano ringraziare:

I Comini di Genova, Frascati, Pistoia e Sora per aver collaborato al Test della scheda PELL Scuole.

I componenti del gruppo di lavoro PELL Ospedali coordinato da ENEA: CONSIP, Assistal , SIAIS, AICARR, Gemmo, Siram-Veolia, Engie.

I colleghi ENEA Alessandro Colucci (SSPT) e Benedetto Fresilli (TERIN-SEN-APIC) per il contributo dato con la predisposizione degli strumenti MEMS e la loro istallazione presso diversi edifici e nella tavola vibrante del C.R. Casaccia dell'ENEA.

La studentessa Chiara Ormando, studentessa di Dottorato dell'Università̀Tor Vergata di Roma per il contributo fornito all'attività̀sul PELL scuole nell'ambito del suo tirocinio presso ENEA.

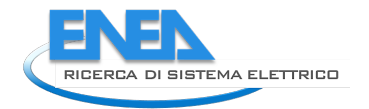

# Indice

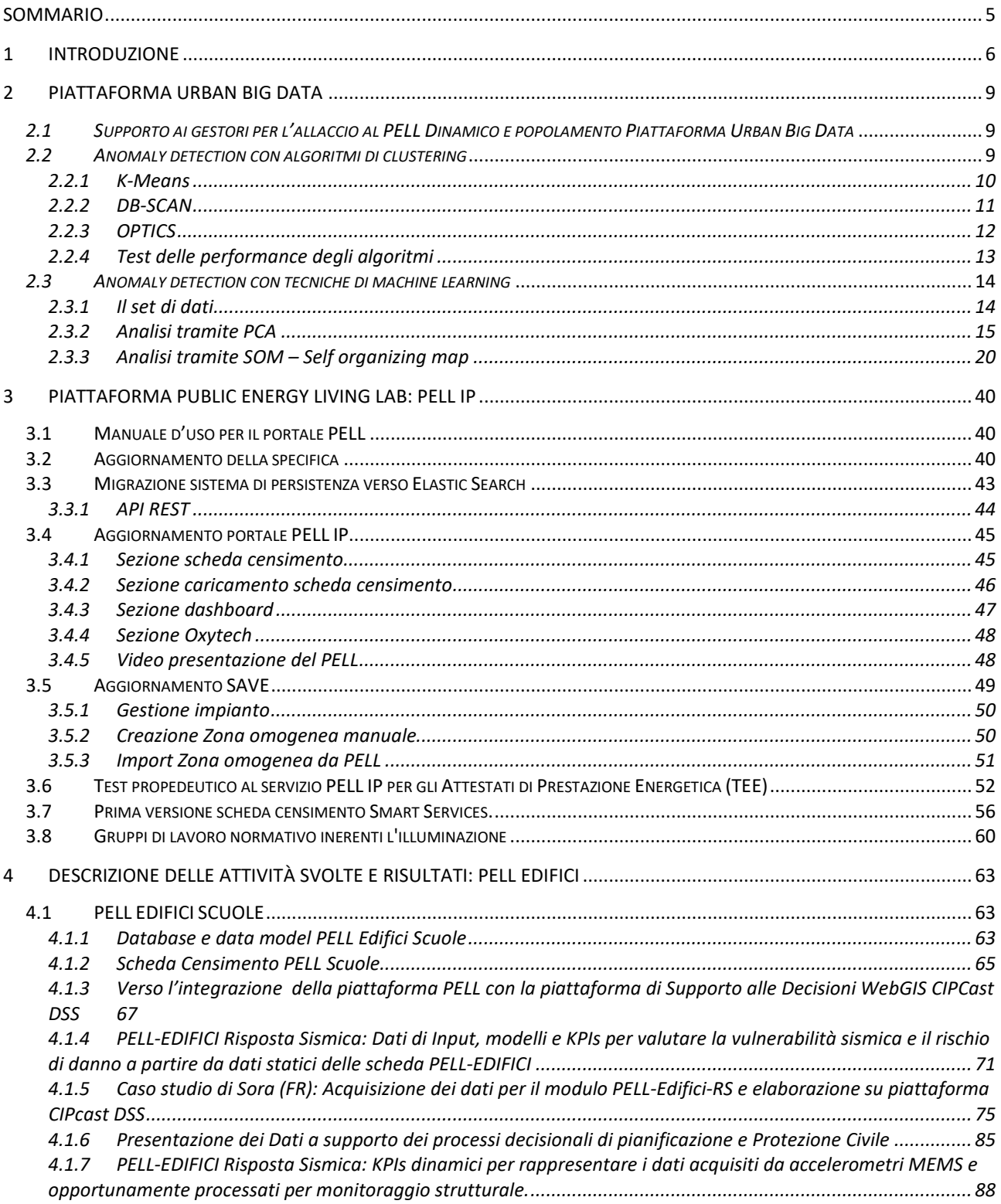

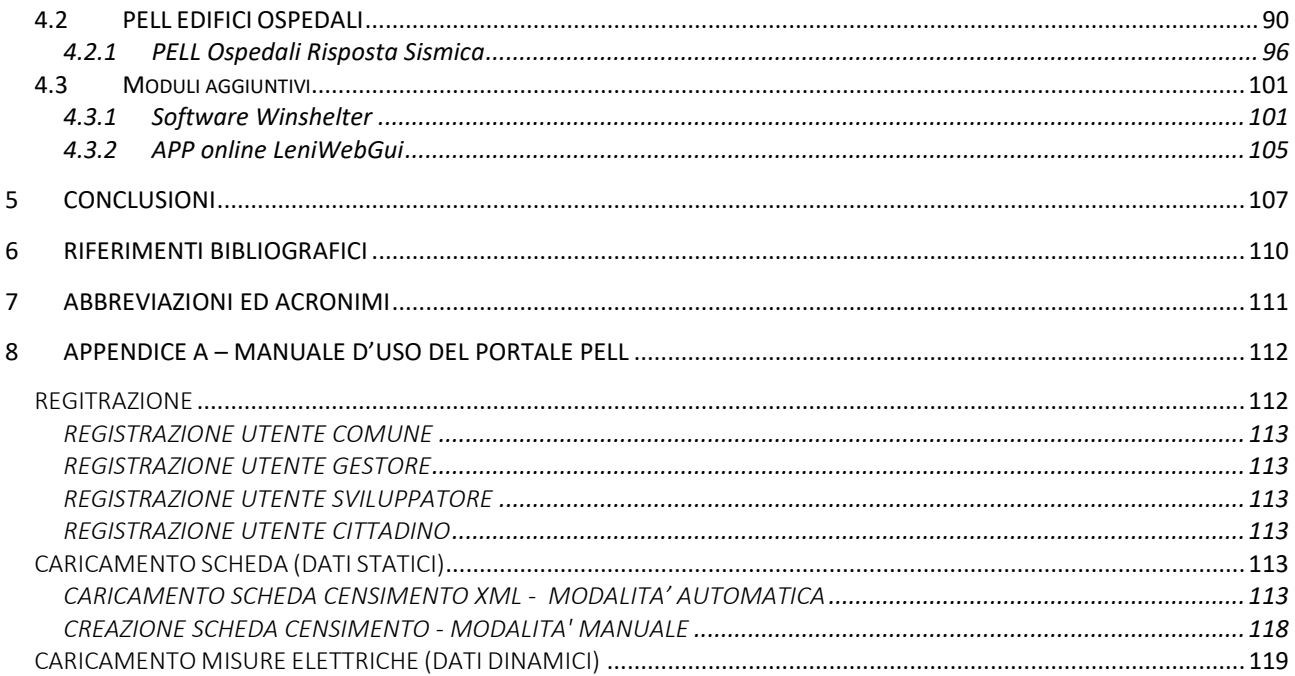

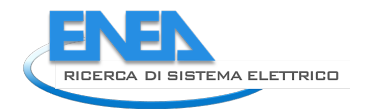

# <span id="page-4-0"></span>Sommario

Il rapporto tecnico descrive l'attività svolta nell'ambito dei Servizi Urbani, con particolare attenzione rivolta alle infrastrutture pubbliche energivore quali, gli impianti di Illuminazione Pubblica, gli Smart Services e gli Edifici Pubblici quali le Scuole e gli Ospedali.

Per la piattaforma UrbanBigData del PELL IP le attività che sono state effettuate sono: il completamento della infrastruttura di comunicazione dei dati dinamici (grandezze elettriche ed energetiche) e messa a punto degli algoritmi di identificazione automatica di anomalie; aggiornamento del portale PELL IP; la prosecuzione dell'affiancamento ai Gestori e Sviluppatori per la predisposizione delle schede censimento e dei file JSON per i dati dinamici; l'aggiornato dell'XML Schema CensusTechSheet.xsd che definisce struttura e regole per la creazione delle Schede Censimento XML; l'aggiornamento del modulo SAVE; il test propedeutico al futuro servizio di predisposizione delle informazioni per la richiesta degli attestati di Prestazione energetica (TEE). Inoltre è proseguita l'attività di ricognizione dei dati strategici dei servizi Smart così come i lavori nell'ambito dei gruppi di normazione e standard internazionale, nel settore illuminotecnico.

Nell'ambito del PELL Edifici, le attività che sono state effettuate sono: il completamento della progettazione del portale e finalizzazione del modello dati relativo alla scheda censimento PELL Scuole. In particolare la scheda PELL Scuole è stata testata, per la sezione Energia – Impianti, su tre istituti scolastici dei Comuni di Genova, Frascati e Pistoia, mentre è proseguito il test della sezione per la Risposta Sismica presso il Comune di Sora. Sono state altresì effettuate diverse campagne di test ed installazioni degli strumenti a basso costo, accelerometri su base MEMS, in due edifici.

Nell'ambito del PELL Ospedali è proseguita l'attività di definizione di una prima versione di scheda censimento (sezione Energia) per le strutture ospedaliere che, pur essendo in stato ancora preliminare, è stata testata in tre presidi ospedalieri. Mentre per la parte di risposta sismica degli ospedali, è stata avviata una attività di revisione delle normative esistenti e della letteratura internazionale al fine di identificare dati e informazioni che sarà necessario collezionare al fine di valutare la risposta fisica e funzionale degli ospedali a eventuali eventi sismici.

Infine, per i moduli aggiuntivi del PELL Edifici, è stata completata la nuova versione del tool WINSHELTER e parallelamente si è proseguito con lo sviluppo della APP online LeniWebGui e l'allineamento della procedura di calcolo alla UNI EN 15193-1:2021.

# <span id="page-5-0"></span>1 Introduzione

In linea con gli obiettivi del PNR e con le attività di Ricerca e sviluppo intraprese da ENEA negli ultimi anni le iniziative e i risultati della presente annualità si sono focalizzati sul consolidamento del processo di digitalizzazione dei dati strategici delle infrastrutture particolarmente rilevanti alla transizione digitale, energetica ed ecologica del Paese.

La " costruzione" di standard minimi di conoscenza, valutazione e monitoraggio di tali infrastrutture, la messa a disposizione di tali dati e informazioni tramite apposite piattaforme oltre allo loro elaborazione, integrazione e valutazione ai fini dello sviluppo di indicatori e "sintetizzatori" dello "stato di salute" e del livello qualitativo di funzionamento delle infrastrutture chiave ai processi di transizione hanno caratterizzato le attività dei Tavoli di lavoro ENEA e dei principali stakeholder coinvolti.

Puntando alla creazione di banche dati nazionali e alla loro interoperabilità ai fini di una conoscenza condivisa, strutturata e valutata dello scheletro sul quale poggiano città e territori e dal quale traggono i loro servizi, ENEA ha consolidato e ampliato maggiormente la rete dei suoi network e delle tematiche sulle quali promuovere i succitati standard oltre ad una convergenza conoscitiva ed operativa dei processi di transizione menzionati.

In questa terza ed ultima annualità, così come già nella seconda, è stato necessario richiedere qualche variazioni per il PELL Edifici scuole, a causa della pandemia, in merito ai Comuni da coinvolgere nella fase di test della scheda censimento. Inizialmente per la sezione PELL scuole risposta sismica, era previsto che i Comuni da coinvolgere fossero Roma e Sora per un totale di 8 scuole messe a disposizione per la valutazione. Non potendo più coinvolgere il Comune di Roma, è stato chiesto al Comune di Sora di mettere a disposizione un totale di 8 scuole così da poter effettuare le analisi previste per gli aspetti della risposta sismica. Le variazioni effettuate nel secondo e terzo anno del triennio non hanno impedito il raggiungimento degli obiettivi prefissati ad inizio progetto. Per quanto riguarda le valutazioni della sezione Energia-Impianti della scheda PELL Scuole tra i Comuni coinvolti che hanno compilato e consegnato la scheda ci sono stati Genova, Frascati e Pistoia.

Gli sviluppi effettuati nella terza ed ultima annualità sono stati focalizzati su diversi ambiti di applicazione del PELL che presentano livelli di avanzamento differente per le tre macro aree di sviluppo: PELL IP, PELL Smart Services e PELL Edifici.

Le attività incrementali svolte nella Linea di Attività LA1.29, rispetto alle precedenti LA 1.27 e LA1.28, sono state:

# **PELL IP:**

Per quanto riguarda la piattaforma *Urban Big Data* (UBD) è stata ultimata l'instaurazione dei flussi di dati da alcuni gestori verso la piattaforma attraverso una puntuale attività di supporto. Sulla base delle misure rilevate dalla piattaforma sono stati inoltre messi a punto degli algoritmi per l'identificazione automatizzata delle anomalie tramite tecniche di clustering e machine learning. In particolare sono stati effettuati dei test approfonditi sui dati dinamici rilevati nel C.R. ENEA Casaccia per identificare quali algoritmi hanno le migliori performance nel dominio dei consumi elettrici.

Inoltre, è stato effettuato: l'aggiornamento dell'XML Schema *CensusTechSheet.xsd* che definisce struttura e regole per la creazione delle Schede Censimento XML in modo che fosse allineato alla specifica tecnica PELL IP (AgID) pubblicata a marzo 2021; il test propedeutico al futuro servizio di predisposizione delle informazioni per la richiesta degli attestati di Prestazione energetica (TEE); l'avanzamento nella definizione del contenuto della Scheda Censimento Smart Services attraverso la definizione delle tecnologie; la migrazione deli sistema di persistenza dati del PELL IP da MySQL a Elastic Search; l'aggiornamento del portale del PELL IP per l'adattamento alla nuova specifica ed alla migrazione al nuovo sistema; infine è proseguita l'attività nei gruppi di normazione e standard internazionale nell'ambito illuminotecnico.

**PELL Edifici:** Le attività svolte riguardano la piattaforma, il PELL Edifici Scuole, il PELL Edifici Ospedali ed i Moduli aggiuntivi.

*Piattaforma*: per quanto riguarda il PELL Edifici, è stata completata la progettazione del portale che si baserà su tecnologie parzialmente differenti rispetto a quelle utilizzate per l'illuminazione pubblica, in quanto

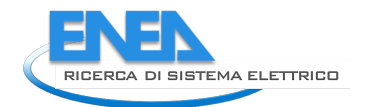

ottimizzate per gli obiettivi che il progetto si pone. Tale scelta è orientata all'utilizzo di un unico "stack tecnologico" (insieme di tecnologie che compongono un'infrastruttura) per tutti i domini applicativi in cui il PELL sarà utilizzato. È stato inoltre finalizzato il modello dati relativo alla scheda censimento PELL Scuole che sarà utilizzato come riferimento per l'immagazzinamento dei dati statici sul database e per la rappresentazione dei dati sull'interfaccia frontend.

*PELL Scuole*: è proseguita la revisione della scheda PELL Scuole in modo da soddisfare le considerazioni emerse dal network e dal confronto con gli operatori territoriali quali pubblici amministratori, presidi e gestori degli impianti delle scuole. La revisione ha complessivamente comportato una significativa semplificazione e riorganizzazione della scheda e ha altresì permesso di selezionare i campi che saranno automaticamente importati dalla scheda ARES (Piattaforma Anagrafe Regionale Edilizia Scolastica). La compilazione della scheda, attualmente suddivisa in tre macro sezioni, è affidata a soggetti differenti ai fini di promuovere la costruzione di un database, sulla piattaforma PELL, che possa essere effettivamente utile a pervenire alla conoscenza della consistenza del parco edilizio scolastico. L'attuale versione della scheda censimento sezione Energia – Impianti è stata testata in tre istituti scolastici, per i quali è stata compilata dall'ente proprietario (Comune) e/o dal gestore degli impianti. I comuni coinvolti che hanno testato la scheda sono stati i comuni di Genova, Frascati e Pistoia.

Per quanto riguarda la macro sezione della *Risposta Sismica* della scheda, per la definizione della sezione relativa alla parte dati statici, la scorsa annualità è stato costituito un tavolo tecnico PELL Scuole Risposta Sismica composto da ENEA, PdCM e Sapienza Università di Roma che ha proseguito i lavori anche in questa terza ed ultima annualità. Il Modulo Risposta Sismica del PELL oltre a contenere i campi delle schede *PdCM Livello 0* e *PdCM Livello 1-2* (definite dalla Presidenza Del Consiglio Dei Ministri, PdCM, Dipartimento Della Protezione Civile DPC) prevede una ulteriore serie di campi utili per identificare e valutare le criticità e peculiarità costruttive, materiali e geometriche delle scuole che possono influenzare in modo significativo la loro risposta sismica e il potenziale danneggiamento e/o perdita di funzionalità a seguito di un evento sismico. È proseguita la fase di test della scheda PELL Scuole, per la sezione di risposta sismica, presso il Comune di Sora. Sono state altresì effettuate diverse campagne di test ed installazioni degli strumenti a basso costo, accelerometri su base MEMS, in due edifici (centro di ricerche Casaccia di ENEA ed un edificio del Comune di Foligno) questo per ovviare alle difficoltà logistica riscontrate nella campagna di installazione degli strumenti nelle Scuole a causa della emergenza sanitaria.

*PELL Ospedali*: è proseguita l'attività di definizione di una prima versione di scheda censimento per le strutture ospedaliere, la quale si è avvalsa del prezioso contributo gruppo di lavoro PELL Ospedali che nel corso della presente annualità ha visto l'ingresso di nuovi stakeholder. L'obiettivo è sviluppare una scheda censimento standard per le strutture ospedaliere ai fini di promuoverne una conoscenza omogenea dello stato di fatto a livello nazionale; digitalizzarne il processo gestionale; promuovere nel tempo il monitoraggio e la valutazione tramite piattaforma PELL delle infrastrutture ospedaliere e loro prestazioni in termini energetici, economici e funzionali, creare e mettere a disposizione, a livello nazionale, una banca dati di settore. Il gruppo di lavoro ha condiviso l'approccio metodologico e selezionato gli impianti e i componenti da inserire nella scheda censimento, per ciascuno dei quali è in corso la definizione delle informazioni da censire. Inoltre, la prima versione della scheda, in stato ancora preliminare, è stata testata in tre presidi ospedalieri, di cui due di medie dimensioni e uno di grandi dimensioni, al fine di fare emergere criticità per poterle risolvere con l'intento di migliorare la scheda e quantificare l'effort richiesto per la sua compilazione. Per la parte risposta sismica degli ospedali è stata avviata una attività di revisione delle normative esistenti e della letteratura internazionale al fine di identificare dati e informazioni che sarà necessario collezionare al fine di valutare la risposta fisica e funzionale degli ospedali a eventuali eventi sismici. Il modulo Risposta Sismica della scheda PELL-Ospedali pur ricalcando in prima battuta la strutturata dati prevista per il modulo Risposta Sismica del PELL-Edifici, già definito per le scuole, dovrà necessariamente documentare la vulnerabilità e la risposta sismica di: componenti non strutturali; arredi e apparecchiature essenziali (ad esempio illuminazione delle sale chirurgiche, macchinari per analisi diagnostiche etc.) impiantistica antincendio presente negli ospedali; servizi ospedalieri essenziali e i servizi essenziali di base, come la disponibilità di acqua potabile e del servizio delle acque reflue, dell'energia elettrica e delle telecomunicazioni, così come i servizi di condizionamento o di fornitura di ossigeno.

*Moduli aggiuntivi*: è stata completata la nuova versione del tool WINSHELTER e parallelamente si è proseguito con lo sviluppo della APP online LeniWebGui e l'allineamento della procedura di calcolo alla UNI EN 15193-1:2021.

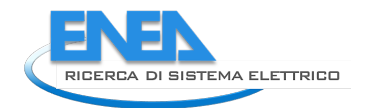

# <span id="page-8-0"></span>2 Piattaforma Urban Big Data

Le attività di questa annualità si sono focalizzati sull'acquisizione dei dati dinamici del PELL da parte dei gestori che si sono interfacciati con il sistema. Sono stati quindi finalizzati e messi a punto i flussi provenienti da alcuni importanti gestori del settore e riscontrato la corretta alimentazione dei dati.

Inoltre sono stati definiti degli algoritmi di analisi dati per l'identificazione di anomalie basati su metodologie di machine learning, in particolare sono stati applicati sia algoritmi di clustering, k-Means, DBSCAN (Density-Based Spatial Clustering of Applications with Noise) e OPTICS (Ordering points to identify the clustering structure) che algoritmi basati su PCA (Principal Component Analysis) e SOM (Self-organizing Maps).

L'obiettivo è quello di fornire agli stakeholders di settore e le pubbliche amministrazioni, uno strumento di supporto alle decisioni tramite un sistema di supervisione semi automatizzato.

# <span id="page-8-1"></span>*2.1 Supporto ai gestori per l'allaccio al PELL Dinamico e popolamento Piattaforma Urban Big Data*

L'attività di questa annualità per quanto riguarda la raccolta dati reali dei gestori è stata incentrata sul supporto alle operazioni di instaurazione dei flussi dati verso il broker MQTT dedicato al PELL, del supporto alla redazione del formato dati corretto secondo le specifiche e del controllo della validità dei dati inviati.

Sono stati messi a punto i flussi con molteplici importanti gestori a seguito di un puntuale supporto sia in termini di definizione del pacchetto dati da inviare conforme alle specifiche, sia in termini di supporto alla connessione con il broker ed interpretazione della risposta.

Da metà dicembre 2021 sono stati quindi avviati i flussi di produzione dei dati di alcuni comuni sulla piattaforma UBD.

# <span id="page-8-2"></span>*2.2 Anomaly detection con algoritmi di clustering*

L'attività di anomaly detection sui dati dinamici del PELL ha come obiettivo l'identificazione di potenziali situazioni anomale nelle misure elettriche ed elettroniche rilevate.

In letteratura, la maggior parte del lavoro riportato sull'analisi dei dati di consumo elettrico consiste in modelli previsionali. Questi approcci si basano su tecniche statistiche, machine learning e deep

learning. Gli studi che affrontano il problema della rilevazione delle anomalie sono per lo più valutati su set di dati piccoli o sintetici a causa dell'indisponibilità di dati annotati.

Sharma e Sing [1] hanno proposto un algoritmo definito come Density-Based Micro Spatial Clustering of Applications with Noise (DBMSCAN). Questo algoritmo proposto è una variazione di DBSCAN e applicato al set di dati sul consumo di energia elettrica. In questo studio, gli autori sono riusciti a identificare diversi tipi di comportamenti di consumo irregolari come picchi di domanda anormali, domanda prossima allo zero,

cambiamento improvviso della domanda, ecc. In [2], gli autori hanno proposto un approccio per rilevare anomalie nel controllo sistema di generazione elettrica utilizzando un algoritmo di clustering basato sulla densità gerarchica. Hanno osservato che la metodologia proposta non solo rileva le anomalie, ma ha anche la capacità di distinguere tra diversi tipi di anomalie. Mao [3] ha proposto un approccio non supervisionato per rilevare anomalie dai dati di consumo energetici. Il metodo proposto si basa su isolated forest e dispone di diversi moduli per la feature selection, feature reduction e l'isolated forest computing.

Gli autori hanno affermato che l'approccio proposto è efficiente dal punto di vista computazionale per rilevare le anomalie dati sul consumo di elettricità e possono soddisfare meglio le esigenze del settore energetico.

Nel caso specifico del PELL per l'identificazione di anomalie sono stati utilizzati gli algoritmi di clustering k-Means, DBSCAN e OPTICS. L'approccio utilizzato è mostrato in [Figura 1.](#page-9-1)

La fase di data preprocessing prevede delle operazioni di trasformazione per trattare i dati presi in esame. La seconda fase prevede la modellazione dell'algoritmo, in termini di identificazione delle variabili rilevanti del dataset, creazione del modello e ottimizzazione dei parametri dell'algoritmo. La terza fase prevede la valutazione del modello e la valutazione delle sue performance.

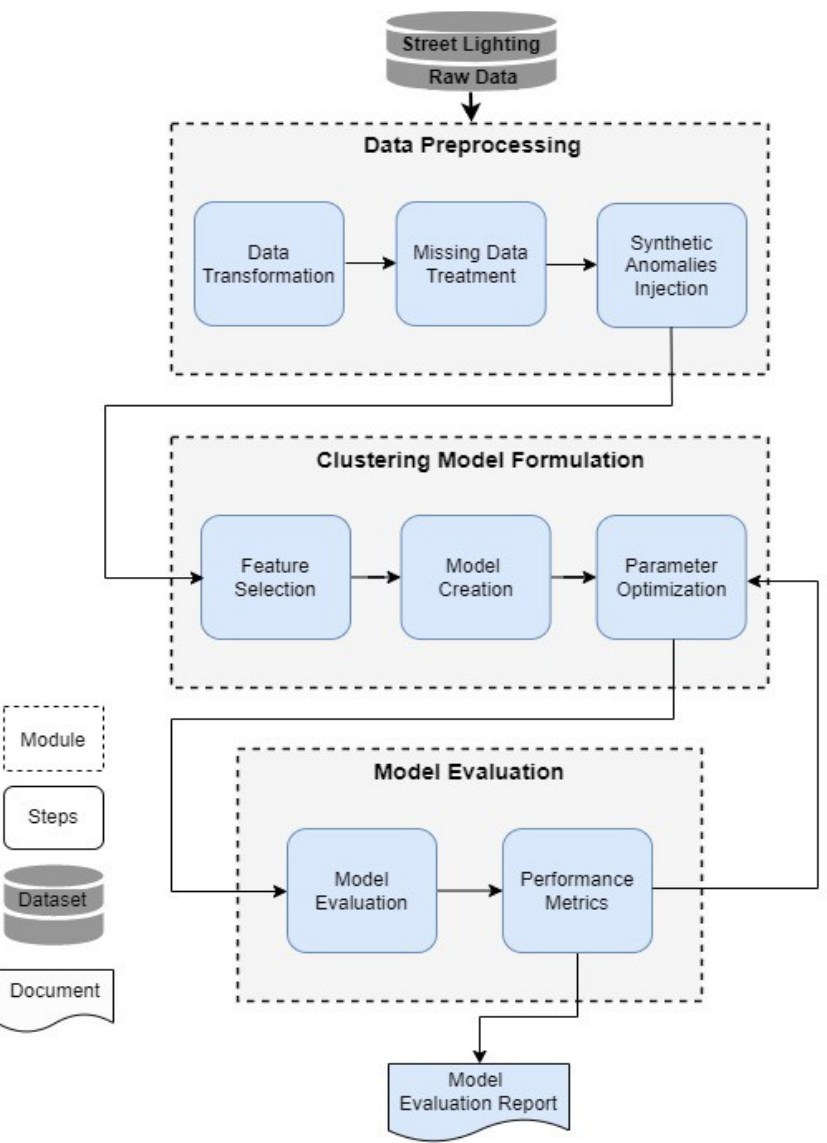

**Figura 1. Diagramma di flusso dell'approccio proposto**

#### <span id="page-9-1"></span><span id="page-9-0"></span>2.2.1 K-Means

K-means [4] è stato proposto da MacQueen nel 1967, ed è un algortitmo apprendimento automatico non supervisionato che appartiene alla famiglia dei metodi di clustering partizionati. k-means è uno dei metodi più conosciuti e ampiamente utilizzati in letteratura per la sua efficienza e semplicità. L'obiettivo primario dell'algoritmo è quello di creare k cluster più differenti possibile all'interno di un dataset. Tramite un processo iterativo, ogni campione del dataset, definito come punto, viene assegnato a uno dei k cluster in base alla sua somiglianza agli altri campioni del cluster. La somiglianza tra campioni viene misurata utilizzando diversi metodi basati sulla distanza, come distanza euclidea, Manhattan e Minkowski.

Il funzionamento di K-means è suddiviso in due fasi. Nella prima fase, il centroide del cluster è calcolato prendendo i valori medi delle istanze all'interno del cluster, nella seconda fase un'istanza viene assegnata al baricentro più vicino a seconda della distanza euclidea tra il centro cluster e l'istanza. Una volta terminato il raggruppamento, ricalcola le nuove posizioni di tutto il baricentro per raggiungere la distanza minima da ciascuna istanza al suo baricentro tra tutti i cluster. K-means ottimizza continuamente le posizioni dei centri per tutti i cluster. Per ogni cluster, la nuova media (centroide) viene determinata utilizzando le istanze assegnate a quello cluster nell'iterazione precedente.

Il processo di iterazione continua fino a quando non ci sono modifiche al centroide, ovvero il posizionamento dei punti nel cluster non viene modificato.

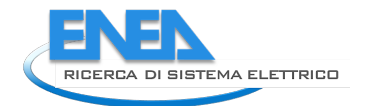

Nell'attività è stata implementata la versione migliorata definita come K-Means++, che utilizza un'euristica per cercare i seed del centroide e ottenere una soluzione migliore rispetto al k-means classico.

Il risultato di k-means dipende fortemente dal valore di k, perché ovviamente diversi valori di k possono portare a risultati diversi. Pertanto, per valutare la coesione e la separazione tra i cluster è importante trovare il valore ottimo di k. Nella nostra attività per determinare il valore ottimale di k è stato utilizzato l'approccio basato sulla Silhouette. Questo metodo calcola il punteggio Silhouette per un intervallo di k valori.

La formula per il calcolo della silhouette è mostrata in [Figura 2.](#page-10-1)

$$
Silhouette \; coefficient = \frac{a-b}{max(a,b)}
$$

#### **Figura 2. Formula Silhouette**

<span id="page-10-1"></span>Dove a rappresenta la distanza media dal punto corrente rispetto agli altri punti dello stesso cluster e b rappresenta la distanza media minima da uno specifico punto rispetto agli altri. Il coefficiente varia da +1 a - 1 dove +1 significa che il cluster non è compatto ed è molto differente rispetto agli altri cluster, e -1 significa che il cluster non è compatto ed è molto similare agli altri cluster. Questa metrica è una delle più utilizzate per valutare la qualità dei cluster definiti.

La [Figura 3](#page-10-2) mostra la pseudocodifica dell'algoritmo utilizzato nell'attività.

Algorithm 1: K-means clustering based anomaly detection algorithm for PELL street lighting data

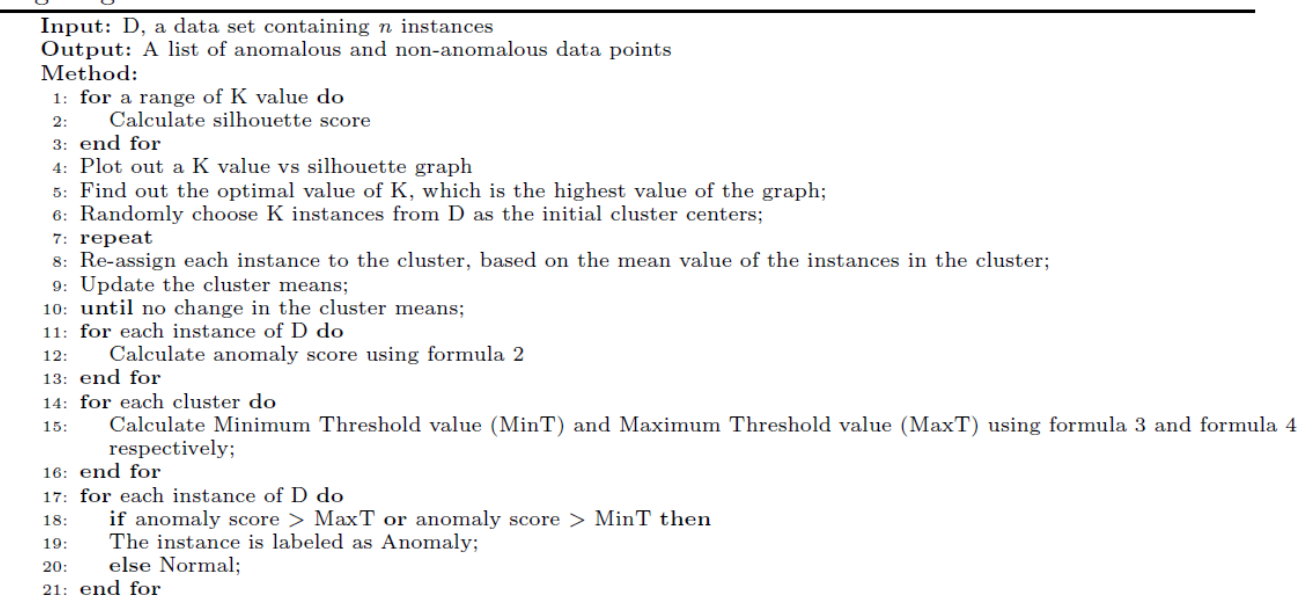

#### **Figura 3. Pseudocodice algoritmo K-means**

#### <span id="page-10-2"></span><span id="page-10-0"></span>2.2.2 DB-SCAN

DBSCAN, sviluppato da Ester et al [5], è uno degli algoritmi di clustering più utilizzati, soprattutto nelle applicazioni di anomaly detection. L'idea di base dietro DBSCAN consiste nel formare cluster in base alla densità dei punti invece di utilizzare la posizione del baricentro come nel caso di K-mean. Ciò facilita DBSCAN per identificare e separare i cluster che sono di dimensioni e forme diverse, in particolare cluster di dati di forma convessa. Un altro vantaggio di DBSCAN è la sua capacità di identificare e filtrare i punti di dati rumorosi (outlier) in base alla loro differenza con altri punti.

L'algoritmo DBSCAN richiede due parametri principali, ovvero i punti minimi (*MinPts*) ed epsilon (*eps*) per eseguire il clustering. Epsilon rappresenta il raggio e *MinPts* denota il numero minimo di vicini entro il raggio (eps) per formare un cluster. L'algoritmo inizia con un punto dati arbitrario che non viene visitato e, nel secondo passaggio, vengono individuati tutti i punti dati che sono ad una distanza  $\in$  dal punto vicino p. L'obiettivo è raggiungere il numero totale di punti dati entro il raggio dell'intorno di Nϵ(p) in base alla formula mostrata:

 $N\epsilon(p) = \{q \in D | dist(p,q) \leq \epsilon\}$ 

Qualsiasi punto p nel dataset può essere definito come core point, border point, o noise point. Un punto p è un core point se ci sono almeno *MinPts* nel raggio della distanza predefinita, mentre è un border point se è sul bordo di un cluster denso ed il numero di vicini è inferiore a *MinPts.* Un punto è considerato noise se non è né core né border.

La distanza tra i punti è calcolata secondo la formula:

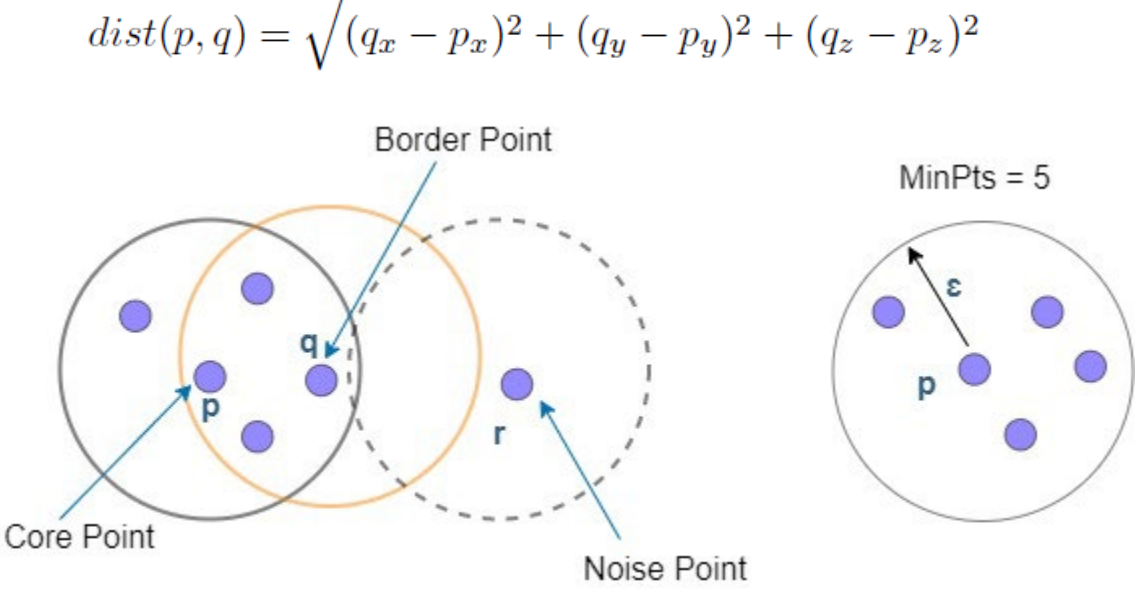

**Figura 4. Categorie di punti in DBSCAN**

### <span id="page-11-0"></span>2.2.3 OPTICS

Ordering points to identify the clustering structure (OPTICS) è simile a DBSCAN, ma risolve il problema di non essere in grado di raggruppare punti di densità variabile. Infatti tipicamente può verificarsi che dato un valore di MinPts, i cluster con una densità maggiore sono incorporati all'interno dei cluster a densità inferiore. L'idea chiave è quella quindi di elaborare i punti dati a densità più alta per primi. Come DBSCAN, OPTICS necessita di due parametri, ovvero eps per descrivere il raggio e MinPts per impostare il numero di punti dati necessari per formare un cluster. Tuttavia, il parametro eps è utilizzato solo per ridurre la complessità runtime dell'algoritmo.

Nell'algoritmo OPTICS vengono introdotti anche due parametri aggiuntivi, ovvero *core-distance* e *reachability-distance*. La core-distance rappresenta la distanza minima tra il punto p e il suo punto più vicino q all'interno del raggio eps tale che p sarebbe un punto centrale. Se un punto non è punto centrale, la sua distanza centrale è impostata su non definita. La reachability-distance rappresenta la massima distanza tra il punto p e il punto centrale q all'interno del raggio eps, tale che la raggiungibilità non può essere inferiore alla distanza centrale come mostrato nella [Figura 5.](#page-12-1)

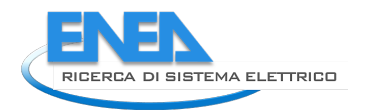

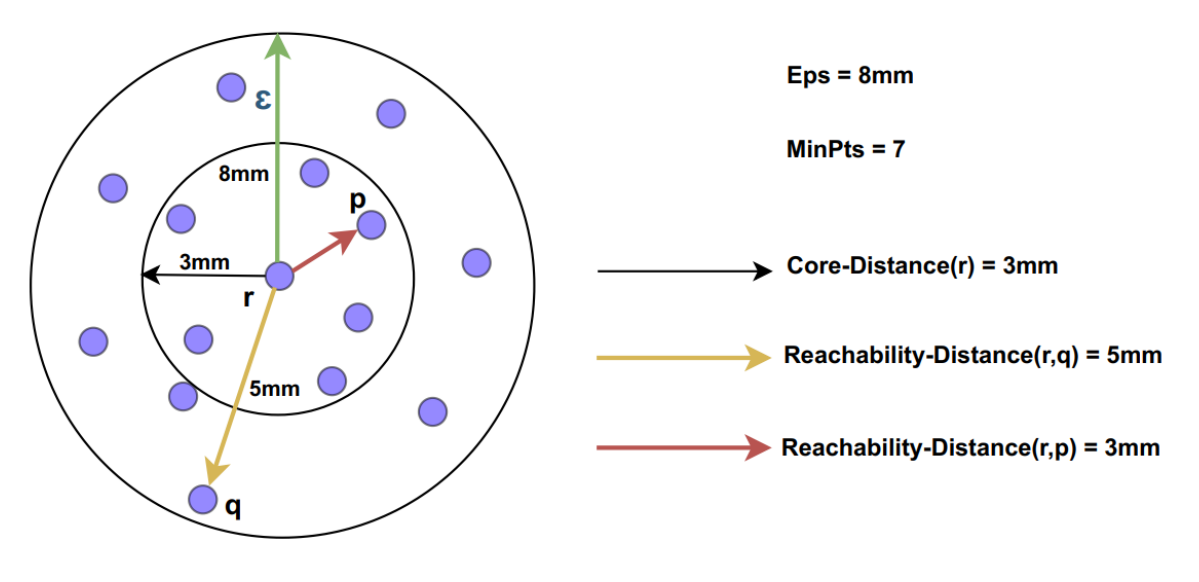

**Figura 5. Core-distance e reachability-distance in OPTICS**

# <span id="page-12-1"></span><span id="page-12-0"></span>2.2.4 Test delle performance degli algoritmi

Per eseguire il test degli algoritmi sono stati utilizzati i dati raccolti in un quadro elettrico dedicato all'illuminazione di una porzione del C.R. ENEA Casaccia. Tali dati sono collezionati ed inviati alla piattaforma big data sotto forma di Counter Reading, per informazioni più dettagliate sul formato si rimanda al rapporto tecnico RdS/PTR(2020)/016 "Piattaforma PELL: dati statici e dinamici PELL IP e dati statici PELL Edifici Scuole". Al fine di definire una metodologia di comparazione degli algoritmi sono state definite delle metriche di valutazione delle performance:

- Precision
- **Recall**
- F1-score

Precision è la percentuale di veri positivi, ovvero di anomalie effettive identificate rispetto al numero totale di anomalie presenti. Più è alto il numero, minore la probabilità di falsi positivi. Recall misura la sensibilità del modello. È il rapporto tra le anomalie effettive rilevate rispetto al totale delle anomalie. Una recall alta implica un'alta probabilità di identificare l'anomalia, ma può prevedere anche falsi positivi. F1 score mette in relazione precision e recall per fornire un indice comprensivo di entrambi gli indicatori.

A seguito di un tuning eseguito per identificare i parametri ottimali per il caso studio specifico il risultato della comparazione è mostrato in [Figura 6.](#page-12-2)

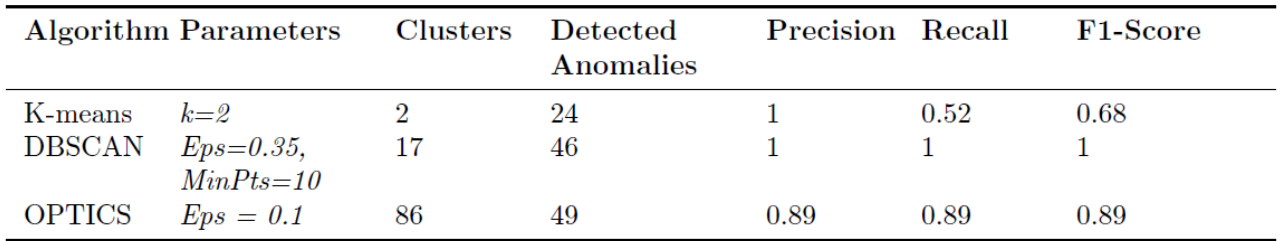

#### **Figura 6. Comparazione performance algoritmi di clustering**

<span id="page-12-2"></span>Nel dataset sono state introdotte manualmente 46 anomalie, K-means ha identificato 24 anomalie, di cui tutte effettive, per cui la sua precision è massima, ma non ha identificato le rimanenti 22 per cui la recall è bassa. OPTICS ha identificato 49 anomalie sulle 46, per cui ha una precision molto alta ma non massima, per via dei 3 falsi positivi, la recall è alta in quanto molte anomalie sono state correttamente identificate.

DBSCAN ha dato i risultati migliori, indentificando tutte e sole le anomalie effettive, per cui massimo valore sia di precision che di recall.

# <span id="page-13-0"></span>*2.3 Anomaly detection con tecniche di machine learning*

Le tecniche di anomaly detection utilizzate nell'ambito del machine learning si basano su metodi di classificazione lineari, in particolare la PCA (Principal Component Analysis), e non lineari con particolare riferimento alle reti neurali SOM (Self Organizing Map).

# <span id="page-13-1"></span>2.3.1 Il set di dati

I dati di consumo provengono dagli smart meters presenti sui quadri elettrici appartenenti ad ogni impianto di illuminazione pubblica.

Per ogni POD (point of delivery), è possibile che siano presenti più quadri elettrici, mentre ad ogni quadro elettrico sono associati più apparecchi e punti luce.

Il gestore della rete recupera i dati provenienti dai misuratori e li invia in formato JSON verso un broker MQTT sui server ENEA che si occupa dell'acquisizione e del salvataggio su un server Hadoop appositamente configurato. Per ulteriori dettagli sul broker e la piattaforma di rimanda al rapporto tecnico RdS/PTR(2020)/016 "Piattaforma PELL: dati statici e dinamici PELL IP e dati statici PELL Edifici Scuole".

I dati possono essere espressi come "serie temporali", cioè una serie di misurazioni che si susseguono l'un l'altra e che possono essere rappresentate su un piano in cui in ascissa è indicato l'istante temporale ed in ordinata il valore della grandezza elettrica misurata in quell'istante. Ad esempio, la [Figura 7](#page-13-2)**Errore. L'origine riferimento non è stata trovata.** mostra l'andamento temporale quartorario dei dati da luglio a dicembre per un singolo POD. Ogni singolo puntino blu indica l'energia attiva assorbita dal carico elettrico legato al POD per un intervallo di tempo quartorario.

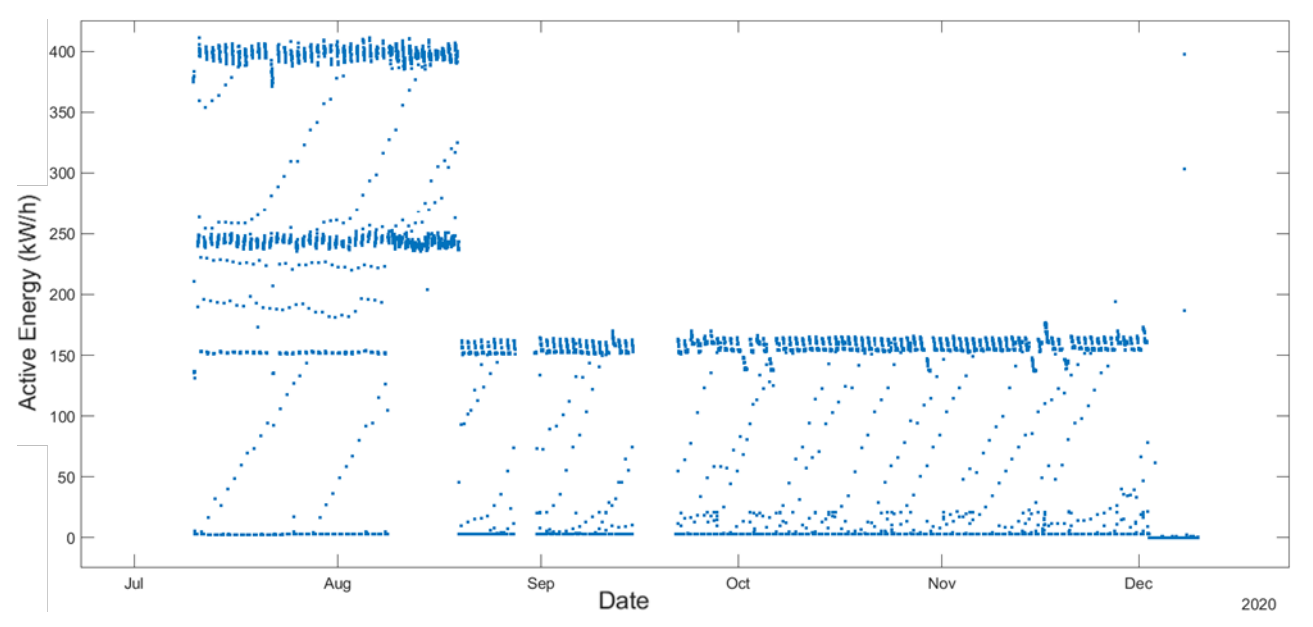

**Figura 7. Andamento temporale quartorario dei dati da luglio a dicembre**

<span id="page-13-2"></span>Se effettuiamo una aggregazione dei dati giornaliera, abbiamo l'andamento mostrato nella [Figura 8](#page-14-1) che conferma un consumo anomalo per i mesi di luglio e agosto.

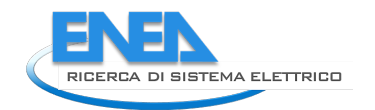

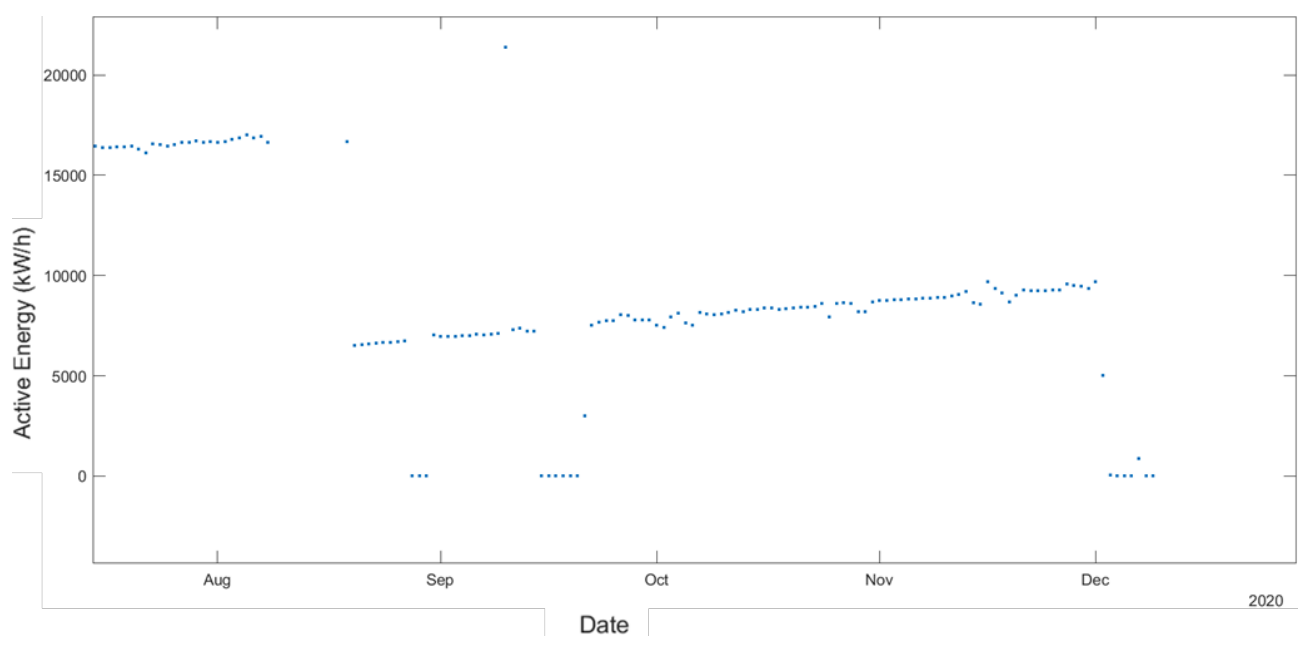

**Figura 8: Aggregazione dati giornaliera**

# <span id="page-14-1"></span><span id="page-14-0"></span>2.3.2 Analisi tramite PCA

La PCA (Principal Component Analysis) consiste in una metodica di analisi che prevede la semplificazione di problemi che presentano molte variabili è una tecnica statistica molto utilizzata in vari ambiti, perché a differenza di altre metodiche compensa la perdita di informazione dei dati originali, tipica della semplificazione di un problema, attraverso la scelta del numero di componenti da analizzare.

Da un punto di vista geometrico, la PCA consiste in una trasformazione che avviene attraverso la proiezione delle variabili originarie in un nuovo sistema di riferimento n-dimensionale, individuato dalle componenti principali; su un asse viene rappresentata la componente che ha la maggior varianza del sistema, su un altro asse una componente che ha una varianza inferiore alla prima, e così via fino all'ultima componente.

Se consideriamo una matrice M con n righe e m colonne, possiamo considerare un nuovo spazio a m dimensioni in cui ogni variabile rappresenta un asse di coordinate. Ad esempio in caso di m = 3, il piano è tridimensionale e gli assi sono x1, x2, x3. Ogni osservazione può essere disposta in questo spazio, che risulterà in uno sciame di punti [\(Figura 9\)](#page-14-2).

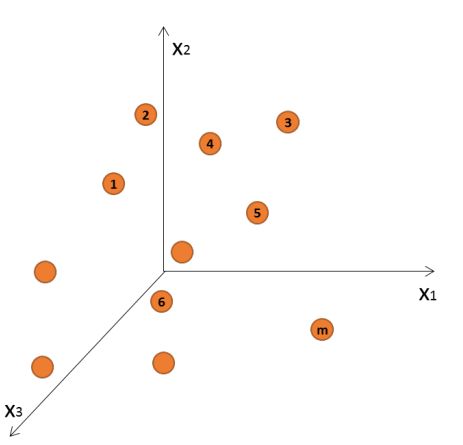

<span id="page-14-2"></span>**Figura 9. Lo spazio in cui gli assi sono rappresentati dalle n variabili, mentre le m osservazioni sono rappresentate da uno sciame di punti.**

La PCA consiste nel creare un nuovo piano cartesiano, in cui un asse è la prima componente principale ed è la linea dello spazio x1, x2, x3 che meglio approssima i dati nel senso dei minimi quadrati, cioè che massimizza la varianza. Ogni osservazione che venga proiettata su questo nuovo asse rappresenta un punteggio o "score" per la prima componente.

La seconda componente è una nuova linea nello spazio ortogonale rispetto alla prima componente e migliora l'approssimazione dei dati. Ogni osservazione viene proiettata su questo asse e otterrà un punteggio nuovo relativo a questa seconda componente la cui varianza è comunque inferiore a quella rappresentata dalla prima componente [\(Figura 10\)](#page-15-0).

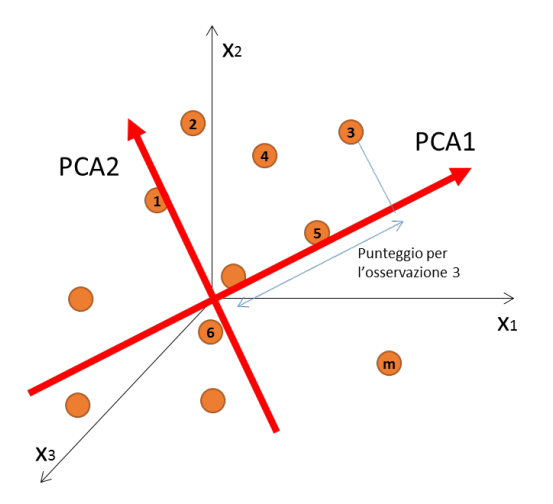

**Figura 10. Il nuovo piano PCA1-PCA2 e la proiezione della terza osservazione su PCA1**

<span id="page-15-0"></span>Il piano PCA1, PCA2 rappresenta il nuovo piano cartesiano sui cui assi vengono proiettate le osservazioni dello spazio. Esso è centrato nell'origine del piano originale, e questo avviene perché vengono inizialmente calcolate le medie delle variabili che rappresentano un punto disposto nel punto medio tra le osservazioni; quindi la media viene centrata nell'origine del piano x1, x2, x3 attraverso una traslazione.

Da un punto di vista matematico, la PCA parte da un problema a n variabili

$$
X_1, X_2, X_3, \, ... X_i, \, ... X_n
$$

ed identifica altrettante n variabili differenti da quelle di partenza

$$
Y_1, Y_2, Y_3, \ldots Y_i, \ldots Y_n
$$

Tale che ciascuna sia ottenuta come combinazione lineare delle n variabili originarie.

Ciascuna variabile Y<sub>i</sub> contiene informazioni sintetizzate relative ai dati di partenza, permettendo così di estrarre il numero più elevato possibile di informazioni che vengono concentrate in un set più ristretto di quello iniziale, anche se, ancorché composto ancora da un numero molto elevato di variabili.

A livello matriciale i dati di partenza possono essere riassunti in una matrice  $\breve{X}$ 

$$
\vec{X} = \begin{pmatrix} X_{11} & \cdots & X_{1n} \\ \vdots & \ddots & \vdots \\ X_{m1} & \cdots & X_{mn} \end{pmatrix}
$$

in cui le m righe rappresentano le osservazioni e le n colonne sono le variabili considerate per il fenomeno.

Quello che si vuole ottenere è una matrice di dati le cui variabili sono combinazione lineare delle variabili di partenza:

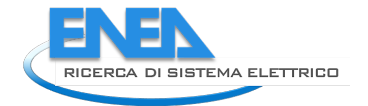

$$
\vec{Y} \hspace{-0.1cm}=\hspace{-0.1cm} \begin{pmatrix} A_{11} & \cdots & A_{1n} \\ \vdots & \ddots & \vdots \\ A_{m1} & \cdots & A_{mn} \end{pmatrix} \hspace{-0.1cm} \begin{pmatrix} X_{11} & \cdots & X_{1n} \\ \vdots & \ddots & \vdots \\ X_{m1} & \cdots & X_{mn} \end{pmatrix}
$$

In questa situazione la prima componente principale risulta essere:

$$
Y_1\!=A_{11}X_{11}\!+A_{12}X_{12}\!+\!... \!+\! A_{1n}X_{1n}
$$

I coefficienti vengono calcolati cercando di massimizzare la varianza del vettore  $\overrightarrow{Y_1}$  utilizzando il metodo dei minimi quadrati:

$$
1 = A_{11}^2 + A_{12}^2 + ... + A_{1n}^2
$$

Ripetendo l'operazione per tutti i vettori  $\overrightarrow{Y}_i$  si individueranno m variabili:

$$
\begin{cases} Y_1 = A_{11}X_{11} + A_{12}X_{12} + ... + A_{1n}X_{1n} \\ ... \\ Y_m = A_{m1}X_{m1} + A_{m2}X_{m2} + ... + A_{mn}X_{mn} \end{cases}
$$

per le quali devono essere soddisfatte le relative condizioni qui elencate:

$$
1 = A_{11}^{2} + A_{12}^{2} + ... + A_{1n}^{2}
$$
  
... ... ...  

$$
1 = A_{m1}^{2} + A_{m2}^{2} + ... + A_{mn}^{2}
$$

La varianza del primo coefficiente deve essere maggiore della varianza del secondo coefficiente e così via, cioè:

$$
Var(Y_1) > Var(Y_2) > \cdots > Var(Y_m)
$$

Tutte le variabili  $\overrightarrow{Y}_i$  sono incorrelate.

Il risultato della trasformazione consiste in una matrice di n componenti principali nella quale la prima presenta la varianza maggiore e le successive a decrescere.

Poiché il compito della PCA è quello di analizzare un numero inferiore di dati rispetto a quelli originari, al fine di effettuare l'analisi vengono considerate solo le componenti che rappresentano l'80-90% della variabilità complessiva, trascurando le componenti a minore varianza.

Quindi lo scopo della PCA è quello di ridurre la complessità del sistema, ridimensionando il numero di variabili da studiare.

Le componenti che costituiscono la maggiore varianza sono recuperabili graficamente dal *grafico di pareto*  e numericamente dalla variabile *"explained"*.

Al fine di scegliere il numero di componenti ideali si possono utilizzare i seguenti criteri:

- Considerare le componenti che rappresentano l'80/90% della varianza
- Prendere le variabili che abbiano varianza maggiore della varianza media (la media di tutte le varianze di tutte le componenti), cioè la *"Regola di kaiser"*

Nel caso in oggetto sono state considerate le prime 3 componenti principali, e attraverso i grafici bidimensionali a dispersione, sono stati rappresentate le combinazioni tra le prime 3 componenti, al fine di evidenziare eventuali raggruppamenti che potessero essere interessanti come mostrato i[n Figura 11.](#page-17-0)

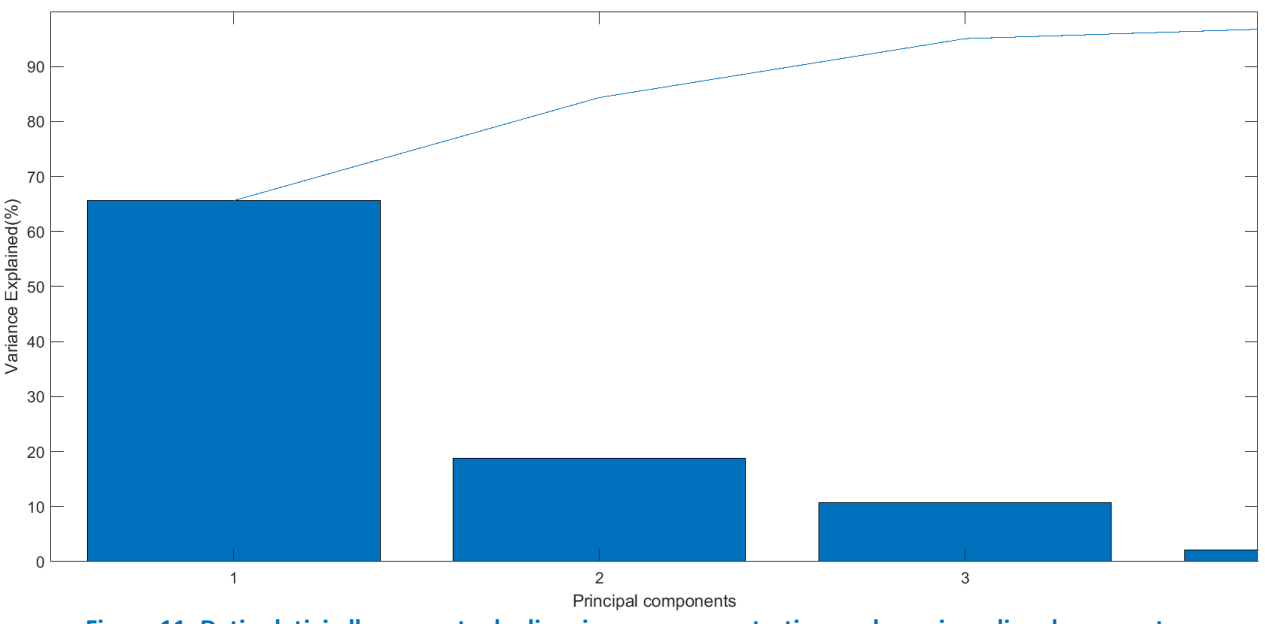

<span id="page-17-0"></span>**Figura 11. Dati relativi alla percentuale di varianza sono mostrati come barre in ordine decrescente**

Si è scelto dunque di effettuare il grafico di scattering, relativo alle prime 2 componenti PCA1 e PCA2 mostrato in [Figura 12.](#page-18-0)

Il grafico delle prime due componenti principali mostra una clusterizzazione che riduce la complessità a pochi cluster da studiare.

Si evidenziano 6 clusters ed alcuni dati sparsi che devono essere analizzati perché non inclusi in alcun cluster.

Come si evince dal grafico, non vi è alcuna informazione temporale su giorni ed ore relative ai dati, infatti, i 96 dati quartorari sono stati trattati come variabili indipendenti l'una dall'altra.

Al fine di studiare la tipologia di dato descritta da ogni cluster è stato necessario, per ciascuno di essi, recuperare le osservazioni (quindi i giorni) a cui le componenti fanno riferimento.

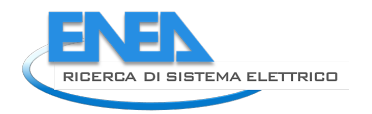

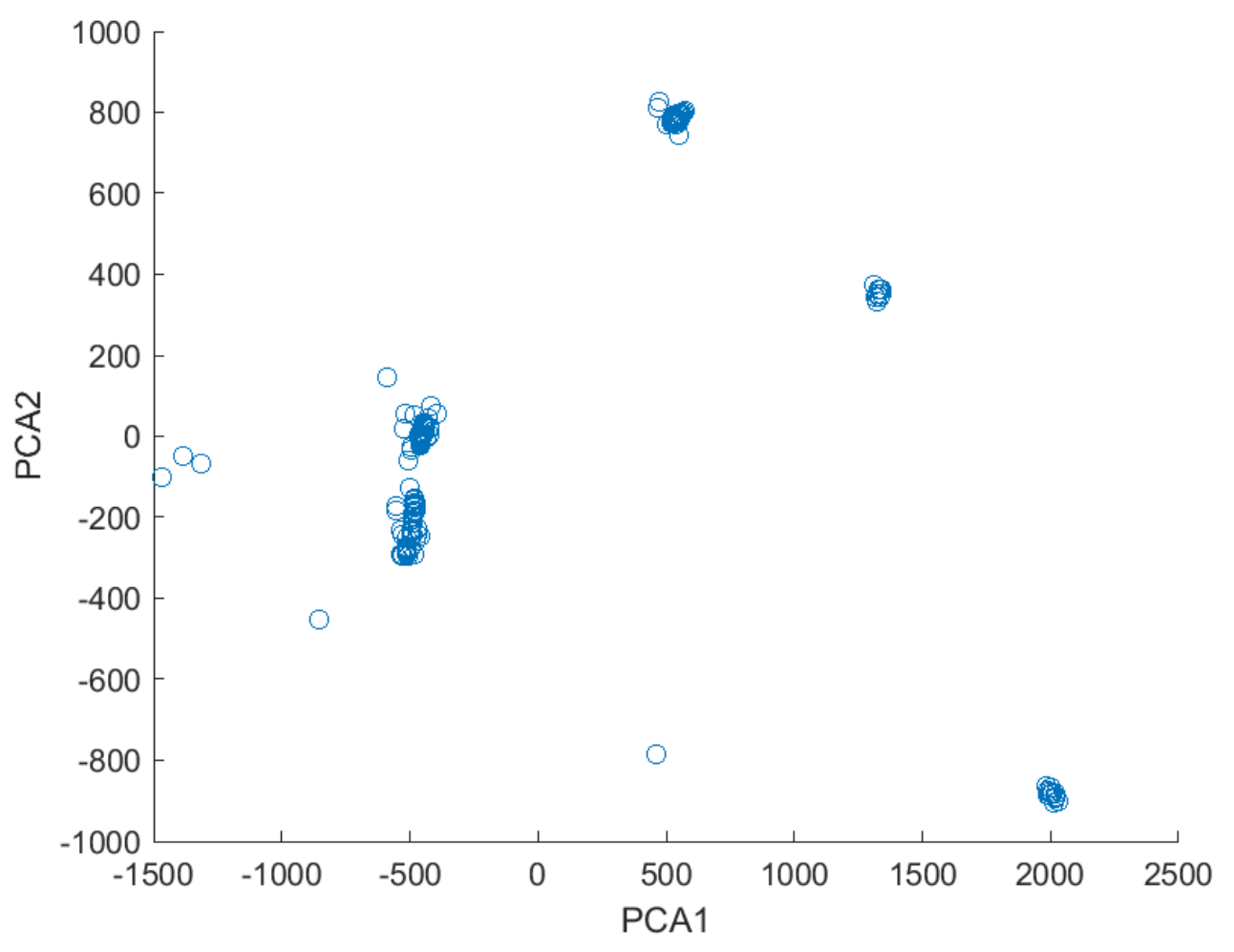

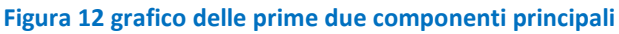

<span id="page-18-0"></span>Ogni punto sul piano cartesiano è individuato da un valore di PCA1 e un valore di PCA2, pertanto si è pensato di isolare ogni cluster attraverso una finestra che permettesse di individuare tutti i punti ad esso associati.

Analizzando i vari cluster come già fatto per le prime due componenti si evince la situazione indicata nella [Figura 13.](#page-19-1)

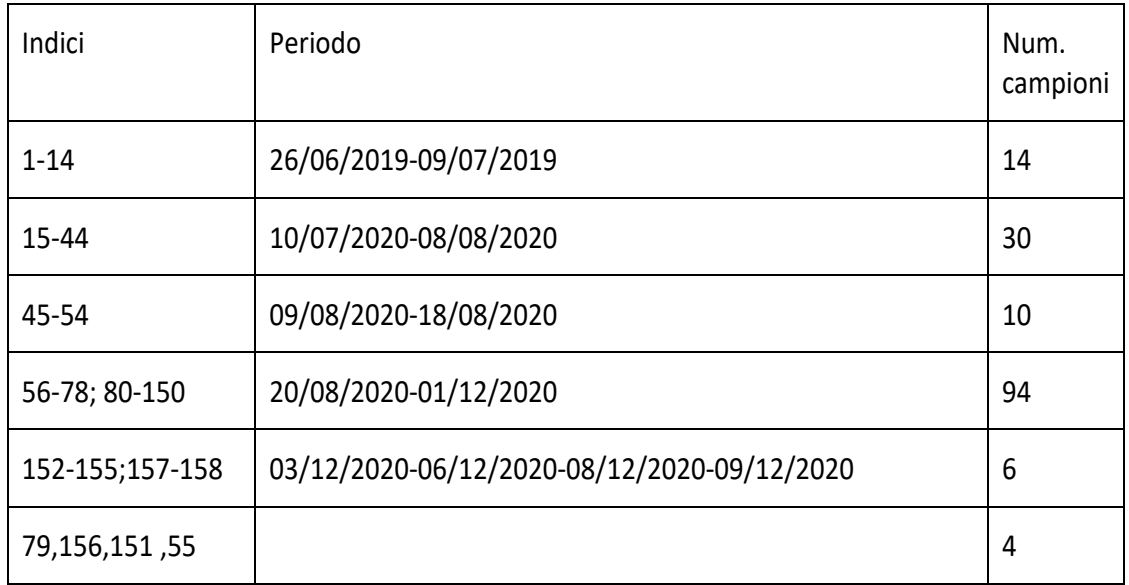

#### **Figura 13. Riepilogo dati dei cluster analizzati per le componenti 1 e 3**

# <span id="page-19-1"></span><span id="page-19-0"></span>2.3.3 Analisi tramite SOM – Self organizing map

Similmente alla Principal Component Analysis, le reti di tipo SOM, anche dette Mappe di Kohonen, sono utilizzate per ridurre la complessità in termini di dimensioni di problemi con elevati numeri di variabili, ma contrariamente alla PCA, mediante un approccio non lineare.

La mappa prevede una "griglia" di neuroni artificiali i cui "pesi" vengono definiti in fase di apprendimento (non supervisionato). Tali pesi vengono aggiornati in modo continuo ed automatico quando vengono presentati nuovi dati di ingresso attraverso un processo di "competizione" in cui il nodo che presenti un vettore dei pesi più vicino ad un certo input risulta vincitore. Ogni nuovo vettore di input opera una competizione, in cui il neurone vincitore (a cui quindi è associata l'osservazione di ingresso) è quello per cui il vettore dei pesi risulti a minor distanza dal vettore in ingresso, posizionando dunque oggetti simili più vicini ed oggetti diversi più distanti.

Il processo avviene in modo automatico, pertanto la rete si auto organizza attraverso la competizioni tra neuroni, specializzandosi qualora vengano aggiunti dati in ingresso.

Il grafico "SOM Topology" [\(Figura 14\)](#page-20-0) descrive la topologia della mappa, cioà la distribuzione dei neuroni nello strato interno della rete.

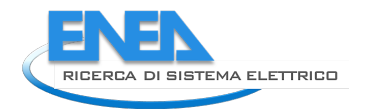

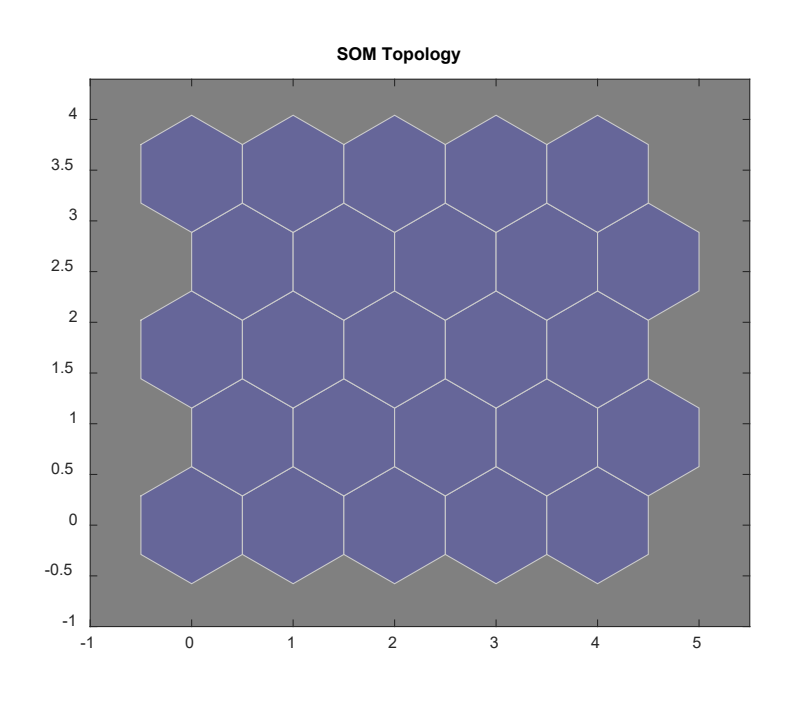

#### **Figura 14- topologia dei neuroni per una rete mappa 5x5**

<span id="page-20-0"></span>Il grafico "SOM Neighbor connections" [\(Figura 15\)](#page-20-1) mostra le connessioni tra i neuroni.

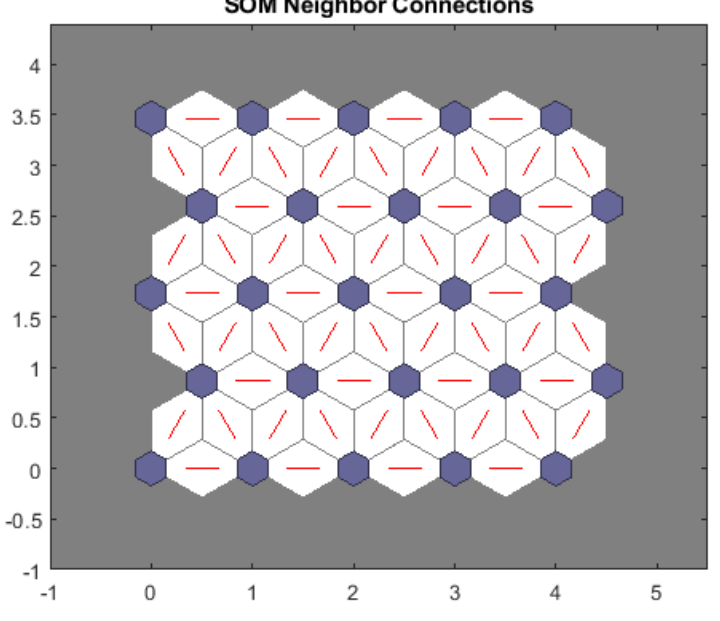

**SOM Neighbor Connections** 

#### **Figura 15 grafico SOM Neighbor connections che mostra le connessioni tra i neuroni**

<span id="page-20-1"></span>Si può notare come i neuroni siano disposti su una griglia esagonale anche se non è l'unica disposizione possibile.

I neuroni possono essere disposti su vari tipi di strutture ma quelle più comuni sono **l'esagonale** e la **rettangolare**; entrambe sono soggette ad un problema legato al fatto che i neuroni sui confini della rete hanno meno vicini, pertanto hanno una ridotta possibilità di aggiornamento e per cui i neuroni centrali sono "più istruiti" di quelli ai bordi. In questo la struttura esagonale risente di meno di questo effetto.

Il grafico "SOM Neighbor distances" permette di visualizzare graficamente la distanza dei vari neuroni, mostrando una prima clusterizzazione per aree.

Le connessioni di colore nero indicano neuroni distanti tra loro, mentre le connessioni di colore giallo indicano neuroni vicini.

I[n Figura 16](#page-21-0) si può vedere una divisione in aree che rappresenta già una indicazione di "similarità" tra i dati.

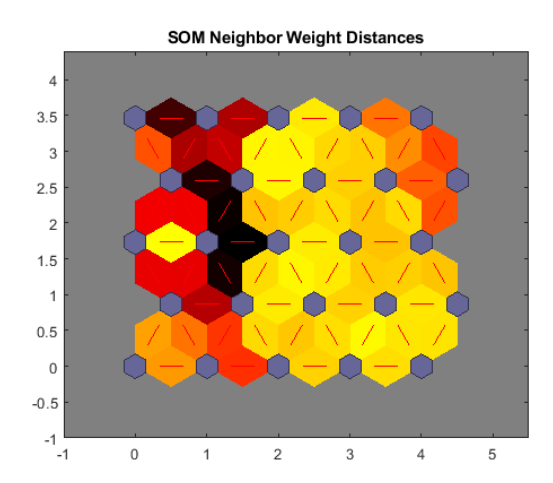

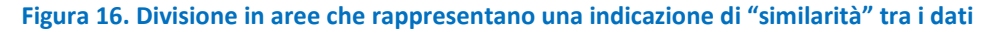

<span id="page-21-0"></span>Il grafico in [Figura 17](#page-21-1) prende il nome di "SOM sample hits" e mostra, per ogni neurone nel piano, il numero di osservazioni che lo caratterizza.

Il primo neurone è quello in basso a sinistra, caratterizzato da 30 osservazioni, mentre il neurone 25 è quello in alto a destra e caratterizzato da 1 sola osservazione. La numerazione dei neuroni va da sinistra verso destra.

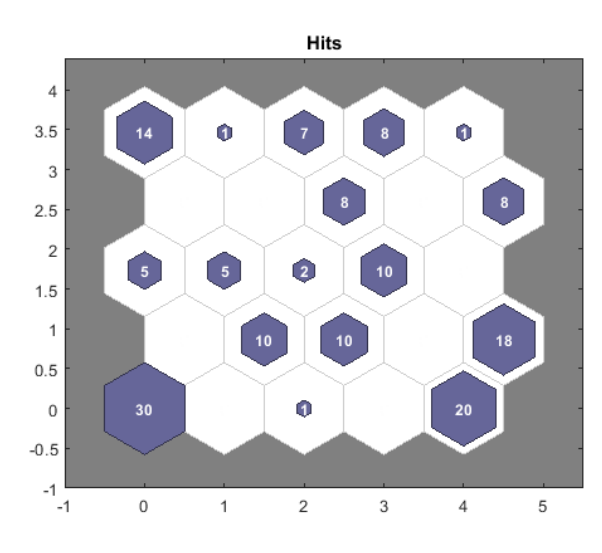

<span id="page-21-1"></span>**Figura 17. Grafico SOM sample hits mostra per ogni neurone nel piano, il numero di osservazioni che lo caratterizza**

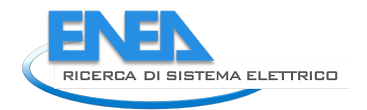

Si è cercato di valutare la clusterizzazione tramite rete neurale anche incrementando il numero di neuroni. Infatti, maggiore è il numero di neuroni migliore dovrebbe essere la specializzazione di ciascun neurone. È stata quindi valutata una rete neurale la cui mappa ha dimensioni 7X7 (**[Figura 18](#page-22-0)**)

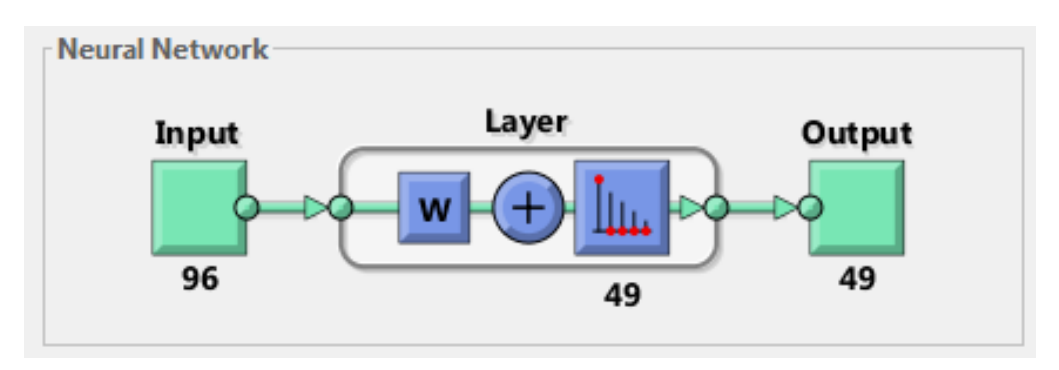

**Figura 18. Schema sintetico di una SOM 7x7**

<span id="page-22-0"></span>La topologia è descritta in [Figura 19.](#page-22-1)

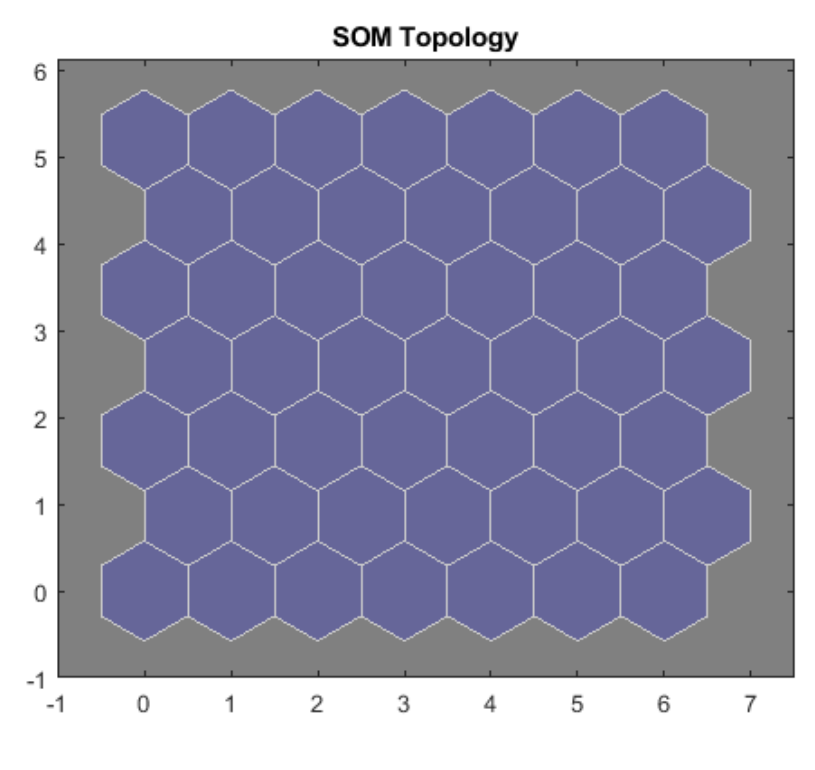

**Figura 19. Topologia di una rete 7x7**

<span id="page-22-1"></span>Le [Figura 20](#page-23-0) e [Figura 21](#page-23-1) mostrano invece rispettivamente la classificazione delle osservazioni per ogni neurone della mappa e la distanza tra i pesi associati ad ogni singolo neurone.

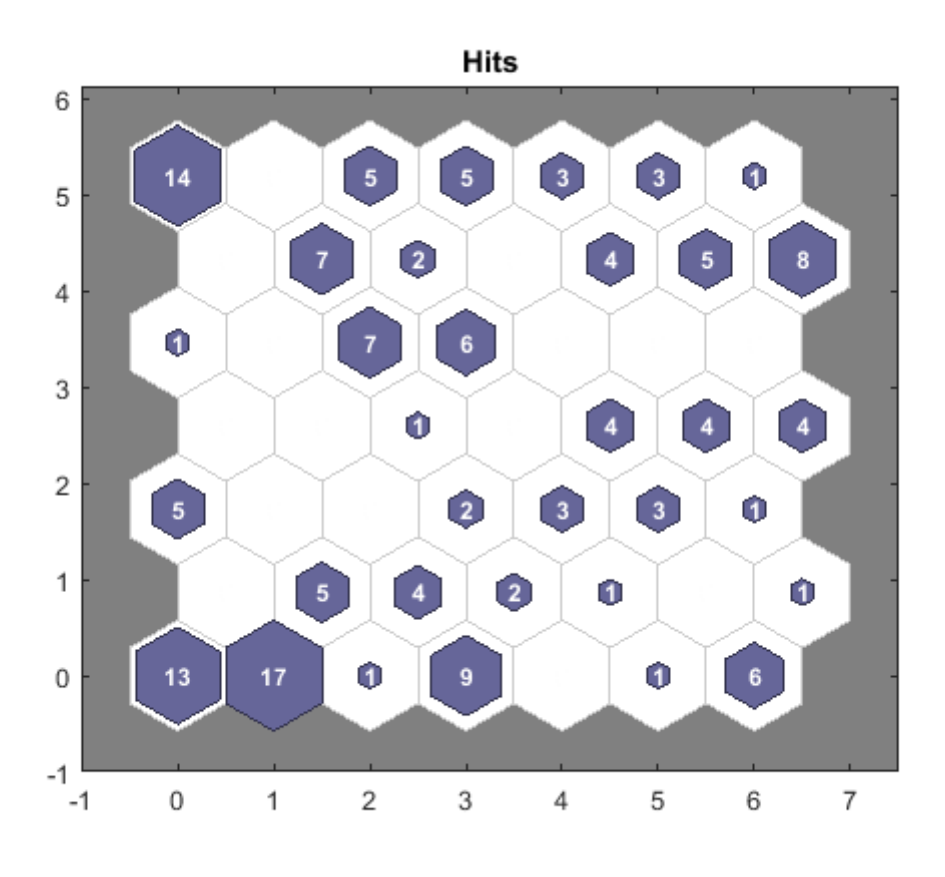

<span id="page-23-0"></span>**Figura 20. Classificazione delle osservazioni per ogni neurone della mappa**

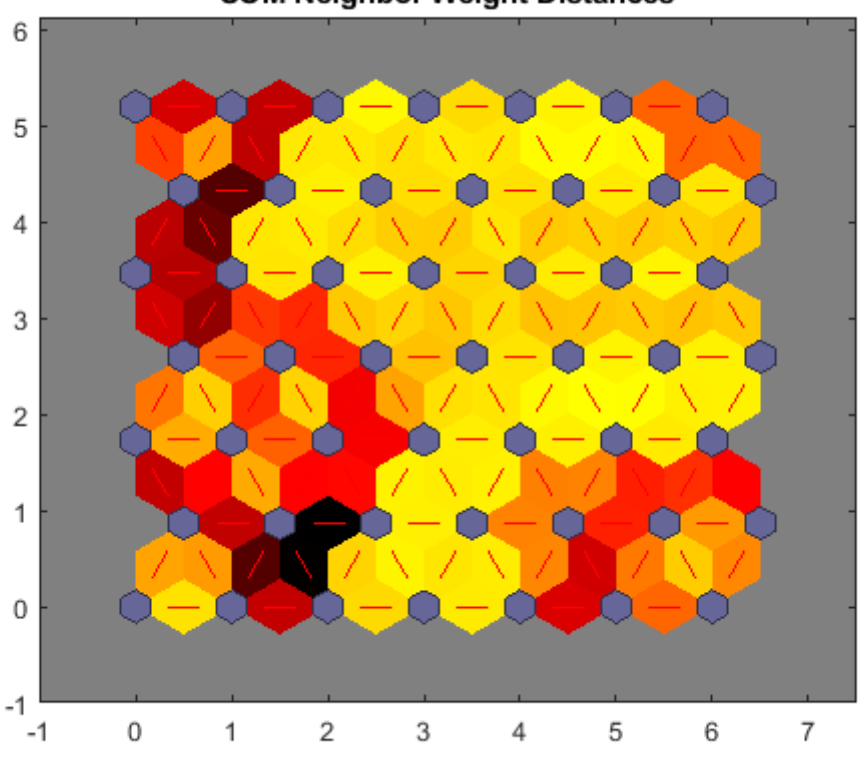

**SOM Neighbor Weight Distances** 

<span id="page-23-1"></span>**Figura 21. Distanza tra i pesi associati ad ogni singolo neurone.**

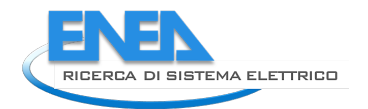

L'analisi condotta è similare a quella effettuata per la mappa 5X5, cioè si sono analizzati i vari clusters costituiti a volte da più neuroni, in base alle distanze tra i pesi di ciascun neurone o gruppo di neuroni.

Come nel caso precedente, l'area centrale è costituita da un'ampia area di osservazioni simili; è possibile distinguere all'interno di essa due aree separate [\(Figura 22\)](#page-24-0):

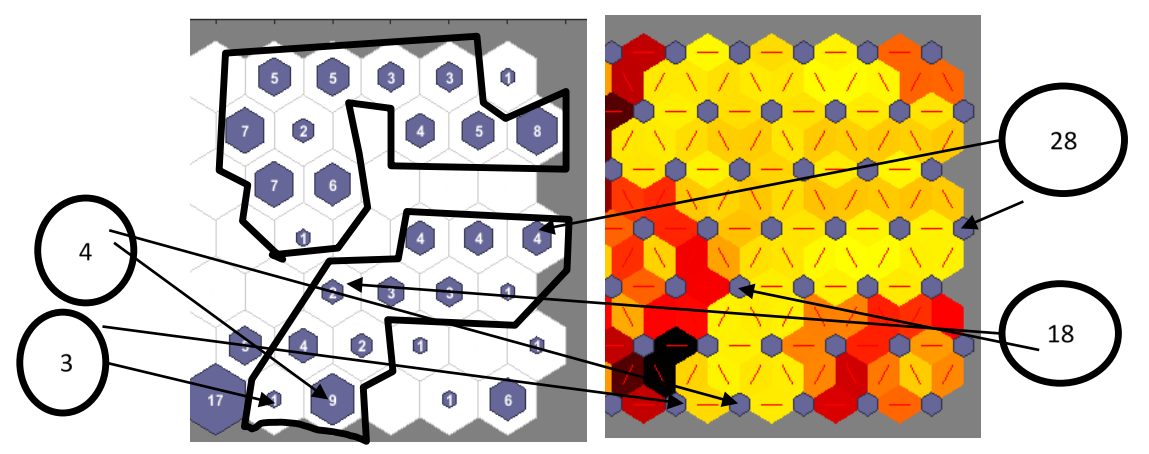

<span id="page-24-0"></span>**Figura 22. Il grafico mostra l'area centrale della rete, in cui sono presenti osservazioni simili; è possibile distinguere all'interno di essa due aree separate**

L'area inferiore comprende i neuroni 3, 4, 10, 11, 18, 19, 20, 21, 26, 27, 28, per un totale di 37 osservazioni ed periodo che va dal 26/10 al 01/12, che corrisponde ad un cluster identificato dalla PCA.

L'area superiore comprende i neuroni 24, 31, 32, 37, 38, 40, 41, 42, 45, 46, 47, 48, per un totale di 56 osservazioni ed un periodo che va dal 20/08 al 24/10 e che corrisponde ad un cluster identificato dalla PCA.

Il grafico in [Figura 23](#page-24-1) mostra la parte laterale della rete in cui sono presenti alcuni cluster lontani tra loro

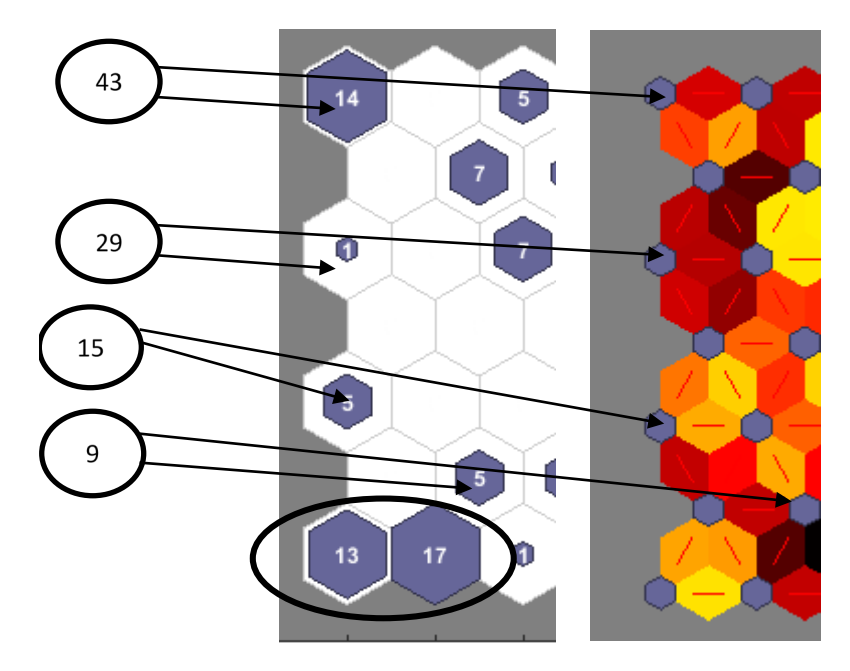

<span id="page-24-1"></span>**Figura 23-il grafico mostra la parte laterale della rete in cui sono presenti alcuni cluster lontani tra loro**

Il neurone 43 comprende i dati relativi al 2019.

Il grafico in [Figura 24](#page-25-0) rappresenta l'andamento della media delle osservazioni per i neuroni 9, 29 e 15.

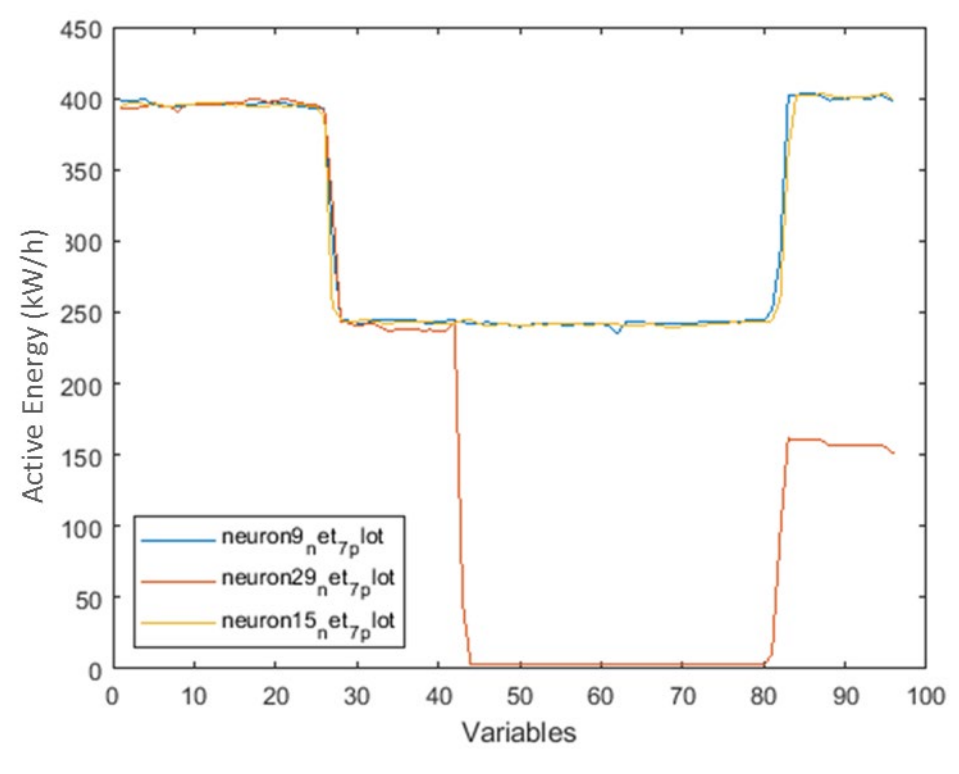

**Figura 24. L'andamento della media delle osservazioni per i neuroni 9, 29 e 15**

<span id="page-25-0"></span>L' osservazione associata al neurone 29 (19/08) ha un andamento profondamente differente dalle altre, come atteso dai grafici e come previsto dalla PCA (per cui risultava tra i dati sparsi).

Le osservazioni relative ai neuroni 15 e 9, sono invece relative al periodo che va dal 09/08 al 18/08, evidenziando una clusterizzazione non prevista in caso di matrice 5X5 e neanche in caso di PCA. I dati relativi ai due neuroni sono in cluster separati tra loro, evidenziando una probabile migliore specializzazione della rete neurale nella classificazione di quel tipo di dato.

I neuroni 1 e 2 sono vicini, e rappresentano un cluster a parte che comprende 30 osservazioni per un periodo che va dal 10/07 all'08/08. Anche in tal caso si tratta di una clusterizzazione già prevista.

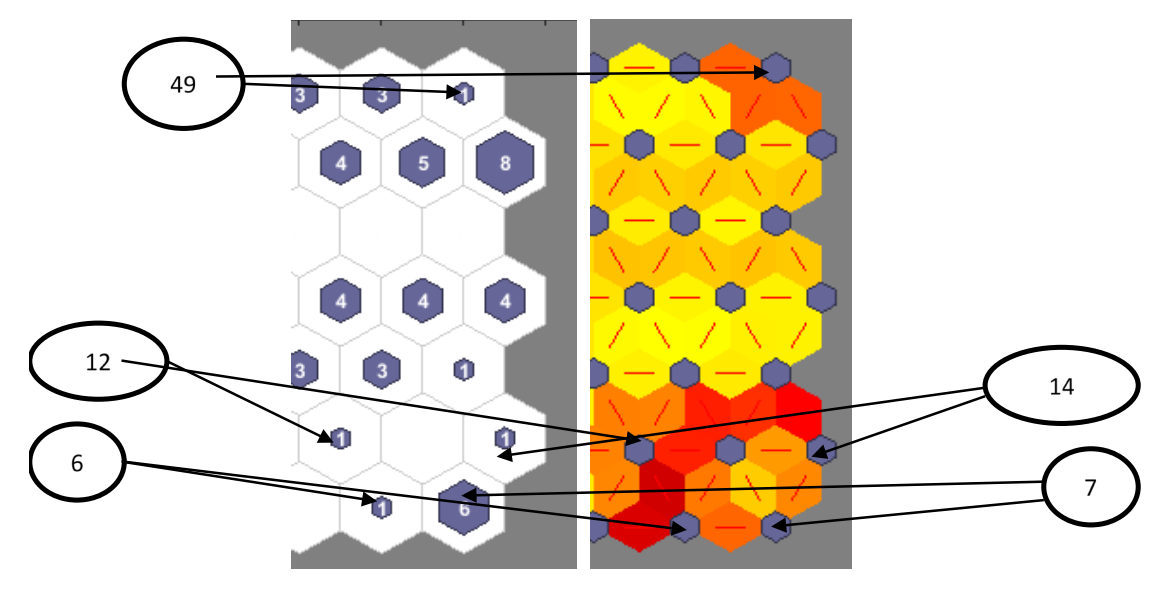

<span id="page-25-1"></span>**Figura 25. Neuroni che risultano come cluster separati, presentando pesi distanti tra neuroni vicini.**

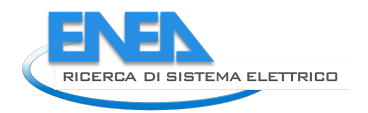

La [Figura 25](#page-25-1) mostra i neuroni che risultano come cluster separati, presentando pesi distanti tra neuroni vicini. Il neurone 49 classifica il giorno 02/12/2021 [\(Figura 26\)](#page-26-0), mentre il neurone 12 classifica il giorno il 25/10 [\(Figura](#page-26-1)  [27\)](#page-26-1)

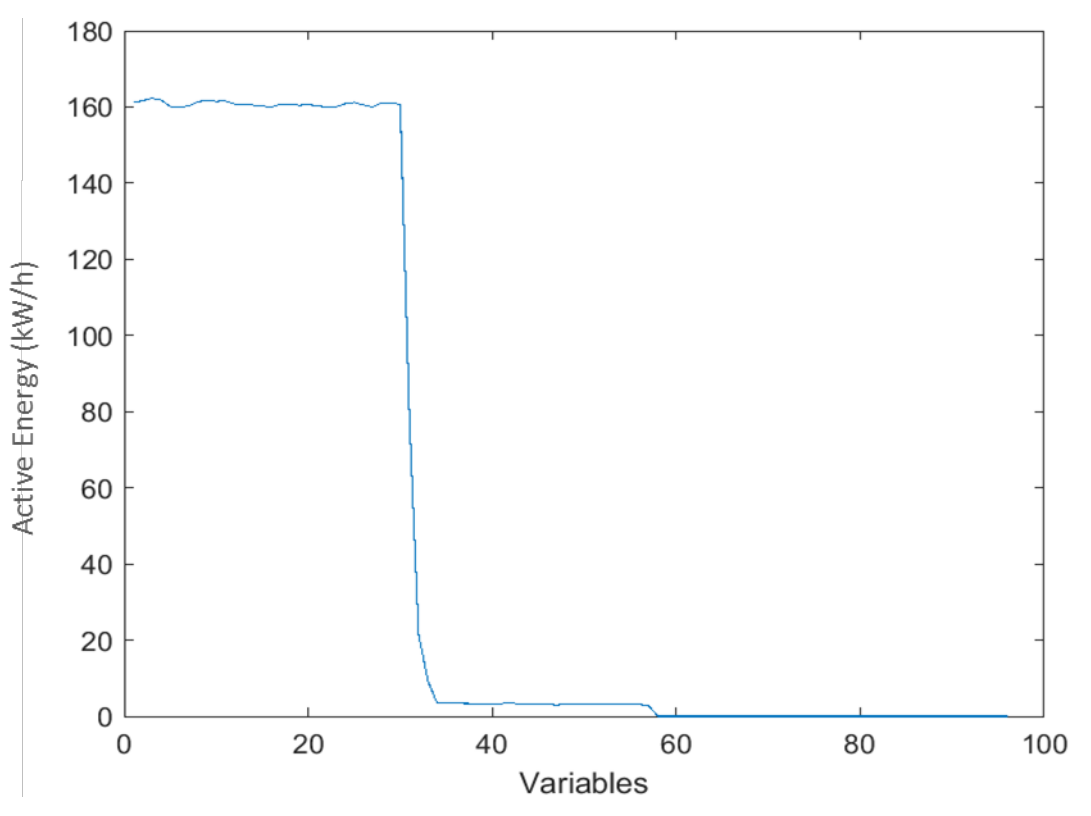

**Figura 26.Andamento dei dati classificati dal neurone 49, cioè il giorno 02/12/2020**

<span id="page-26-0"></span>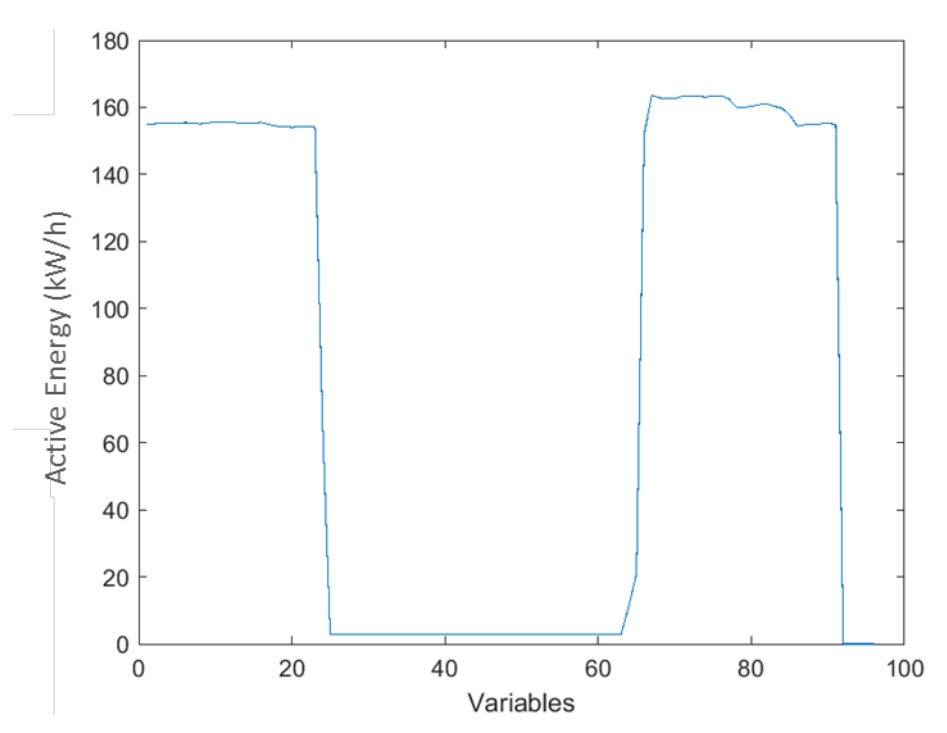

<span id="page-26-1"></span>**Figura 27. Andamento dei dati classificati dal neurone 12, cioè il giorno 25/10/2020**

La [Figura 28](#page-27-0) mostra l'andamento dell'energia attiva per i neuroni 6(21/09), 7 e 14 (dal 03/12 al 09/12, stessa clusterizzazione ottenuta con la PCA). È interessante ancora una volta notare come la rete neurale dia l'indicazione quantitativa della "somiglianza" tra gli andamenti delle osservazioni.

Questi ultimi dati rappresentano chiaramente dei dati anomali, presentando assenza di valori di Energia Attiva.

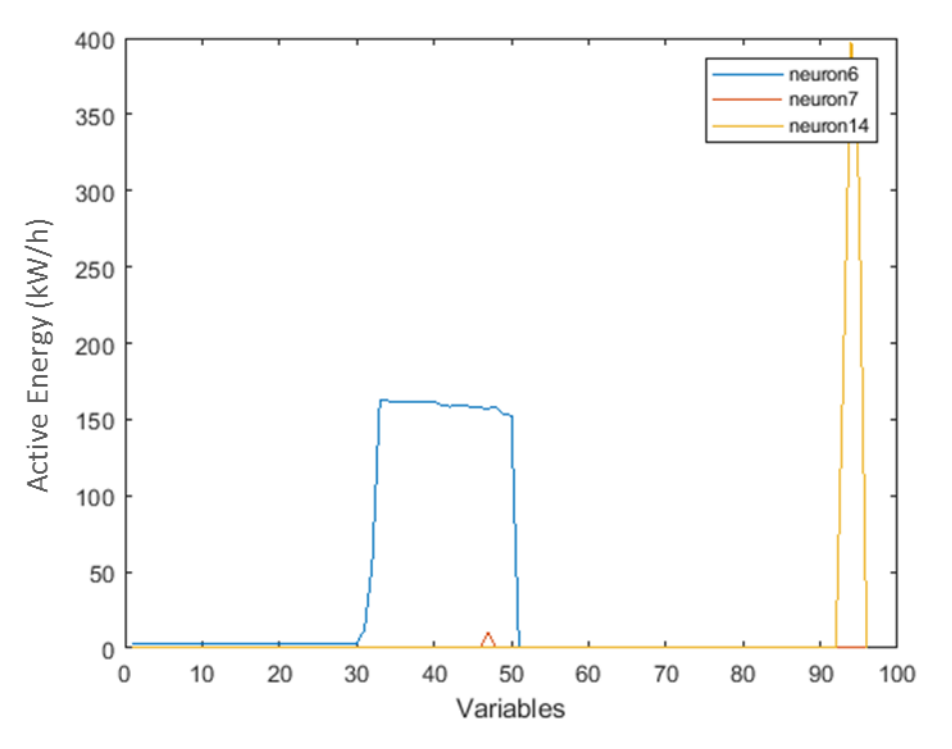

**Figura 28. Andamento dell'energia attiva per i neuroni 6(21/09), 7 e 14 (dal 03/12 al 09/12**

<span id="page-27-0"></span>A titolo di esempio, possiamo analizzare il grafico temporale [\(Figura 29\)](#page-28-0), in cui in ascissa è indicato il tempo ed in ordinata il valore di energia attiva, possiamo vedere i dati relativi ai giorni classificati dai neuroni, da cui si vede che molti dati sono pari a zero.

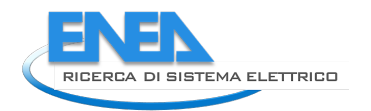

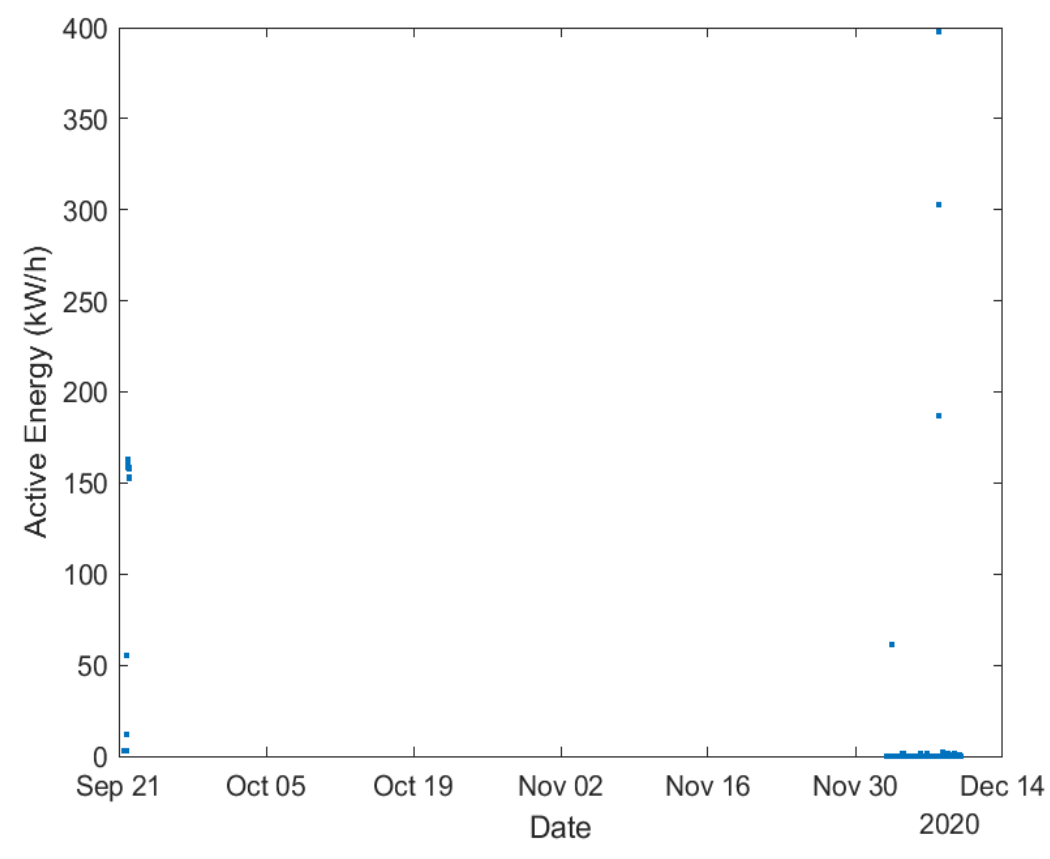

**Figura 29. Grafico temporale dei giorni che presentano valori di energia attiva assenti o pari a zero**

<span id="page-28-0"></span>Come già evidenziato la rete neurale dà molte indicazioni non solo sui vari cluster, ad esempio in quest'ultimo caso ha valorizzato una ulteriore classificazione per i neuroni 15 e 9 relativi al periodo che va dal 09/08 al 18/08, ma anche quanto i vari cluster siano collegati tra loro.

Siccome i dati reali prelevati dai POD non hanno mostrato alcuni tipi di anomalie, segno di corretto funzionamento degli impianti, si è proceduto ad utilizzare dei dati autogenerati per ampliare le casistiche di studio (circa 800 osservazioni).

A tal motivo è stata anche implementata una matrice SOM 15x15 comprendente dunque 255 neuroni.

Il grafico dei pesi è rappresentato nella [Figura 30,](#page-29-0) nella quale si rende più evidente la suddivisione delle aree e dei vari cluster, separati dai collegamenti di colore più scuro, che separano i neuroni con distanze maggiori e rappresentano i bordi tra i clusters.

La grafica ci permette di identificare visivamente i vari clusters [\(Figura 31](#page-29-1) e [Figura 32\)](#page-30-0), ma essendo una metodologia indiretta, seppur immediata, non è sufficiente a garantire l'assenza di errori di valutazione.

Come già indicato, la visualizzazione permette di raggruppare visivamente i dati fornendo informazioni, tuttavia è bene utilizzare tecniche aggiuntive al fine di cercare di identificare i clusters in modo più accurato, evidenziando maggiormente eventuali problematiche sui dati.

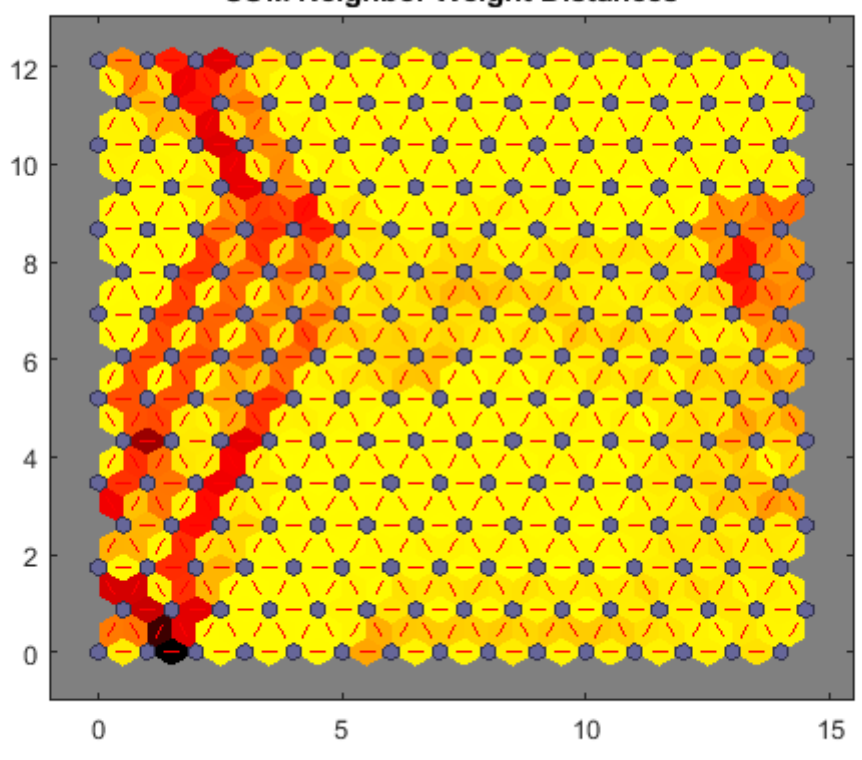

**SOM Neighbor Weight Distances** 

<span id="page-29-0"></span>**Figura 30. Grafico dei pesi per una matrice SOM 15x15 comprendente 255 neuroni**

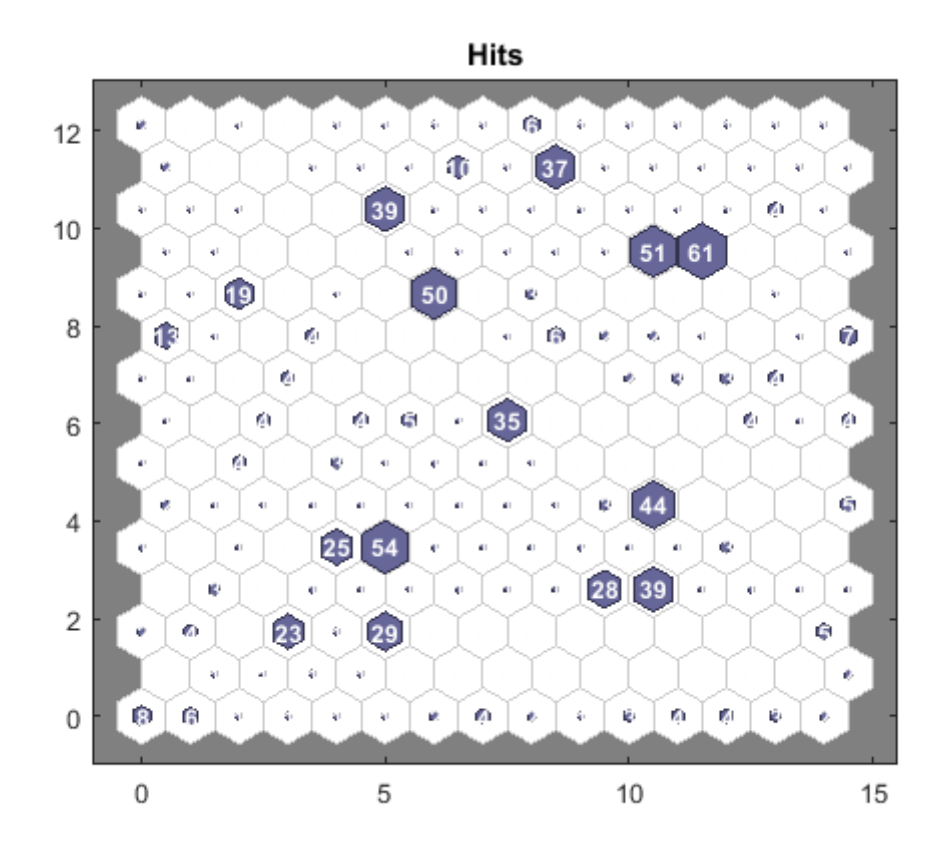

<span id="page-29-1"></span>**Figura 31. Grafico delle osservazioni per una matrice SOM 15x15 comprendente 255 neuroni**

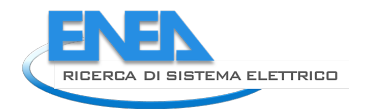

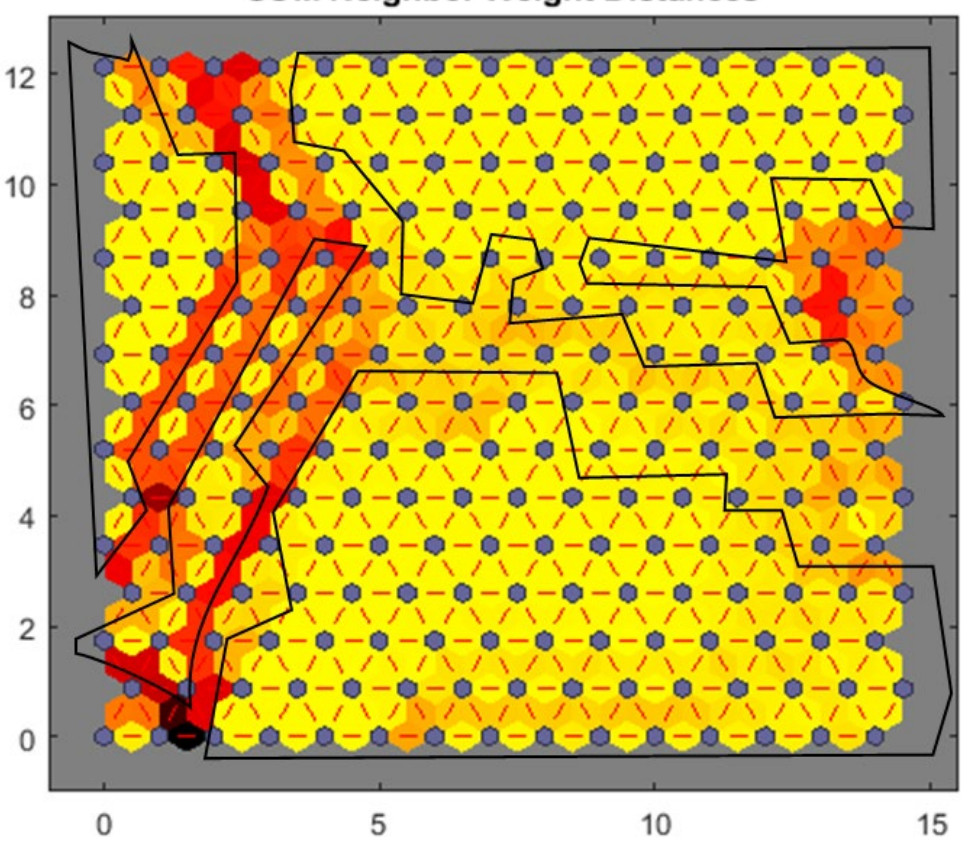

**SOM Neighbor Weight Distances** 

**Figura 32. Cluster definiti per una matrice SOM 15x15**

<span id="page-30-0"></span>Per fare questo abbiamo tentato di applicare una ulteriore tecnica di clustering ai dati, in particolare l'algoritmo K-means e l'indice di Davies Bouldin che, combinati insieme, danno una idea del numero di cluster ottimale in base ai dati in possesso.

L'indice di Davies-Bouldin si basa sul rapporto tra la somma delle distanze medie tra gli elementi e il centro di due clusters e la distanza dal centro tra i due cluster.

Questo rapporto viene sommato per ogni coppia di cluster, ed infine deve essere minimizzato per evidenziare i cluster meno distanti tra loro.

A tal fine è stata utilizzata la funzione

#### *evalcluster(M,'kmeans't 'DaviesBouldin','KList','[1,10]')*

in cui M è la matrice di input, cioè le osservazioni, **clust** è l'algoritmo di clustering utilizzato (K-means nel nostro caso), **Name** e **Value** è una coppia di argomenti che nel nostro caso è **KList** -> [1,10] che indica il numero di cluster che vogliamo testare tramite l'algoritmo K-means (10 clusters) per cercare il numero ottimale di cluster.

La funzione applicata ai dati (800 osservazioni), restituisce i dati in [Figura 33](#page-31-0) che consistono in un numero di cluster ottimali pari a 4.

```
>> E=evalclusters(dati, 'kmeans', 'DaviesBouldin', 'KList', [1:10])
E =DaviesBouldinEvaluation with properties:
    NumObservations: 800
         InspectedK: [1 2 3 4 5 6 7 8 9 10]
    CriterionValues: [1×10 double]
           OptimalK: 4
```
#### **Figura 33. Numero ottimale di cluster secondo la regola di Davies Bouldin**

<span id="page-31-0"></span>La [Figura 34](#page-31-1) mostra il valore dell'indice di Davis-Bouldin al variare del numero di cluster, da cui si evince che il valore più basso dell'indice corrisponde ad un numero di cluster pari a 4.

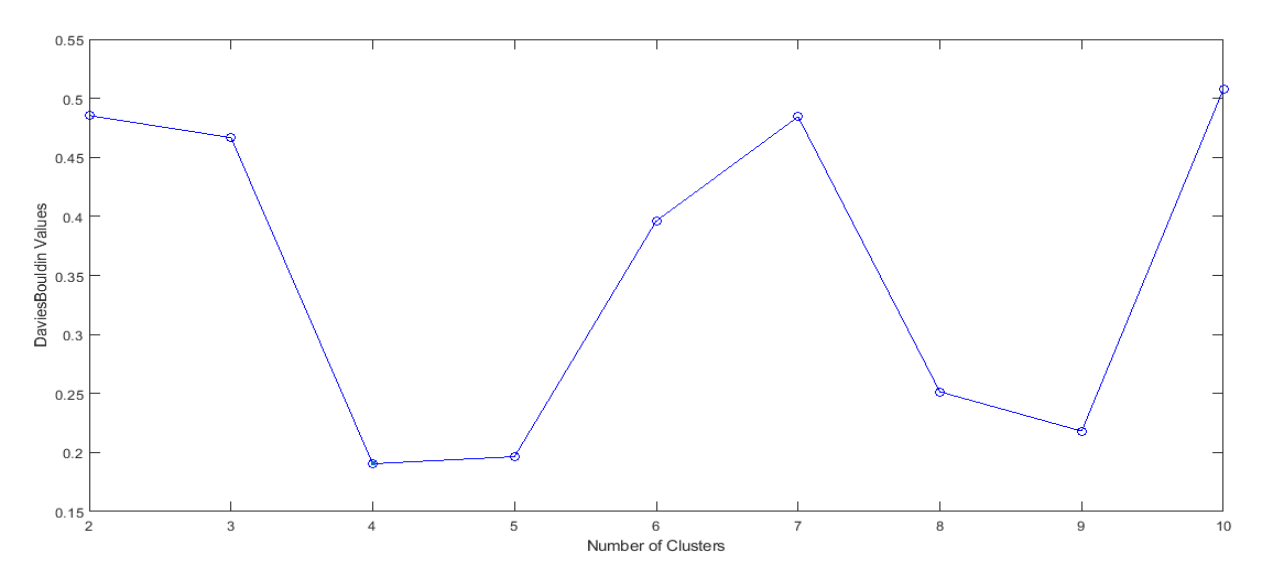

**Figura 34- valore dell'indice di Davis-Bouldin al variare del numero di cluster**

<span id="page-31-1"></span>Il risultato è coerente con quanto ottenuto dalla mappa. Ovviamente maggiore è il numero di osservazioni migliore è la classificazione che si ottiene.

Restano parzialmente fuori dai clusters alcune osservazioni che possono essere considerate dati anomali oppure errati (assimilabili a rumore), che vengono brevemente descritti di seguito.

I neuroni 1 e 2 rappresentano i 14 record del 2019, già analizzati in precedenza.

Il neurone 90 rappresenta 5 osservazioni relative a dicembre 2020 (02/12/2020 e dal 10/12/2020 al 13/12/2020) il cui andamento medio è rappresentato in [Figura 35.](#page-32-0)

Esso rappresenta sicuramente un andamento dei consumi anomalo, presentando valori molto bassi di energia attiva anche durante le re serali in cui è prevista invece una accensione. Anche il neurone 150 presenta un cluster anomalo già evidenziato [\(Figura 36\)](#page-32-1).

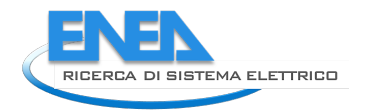

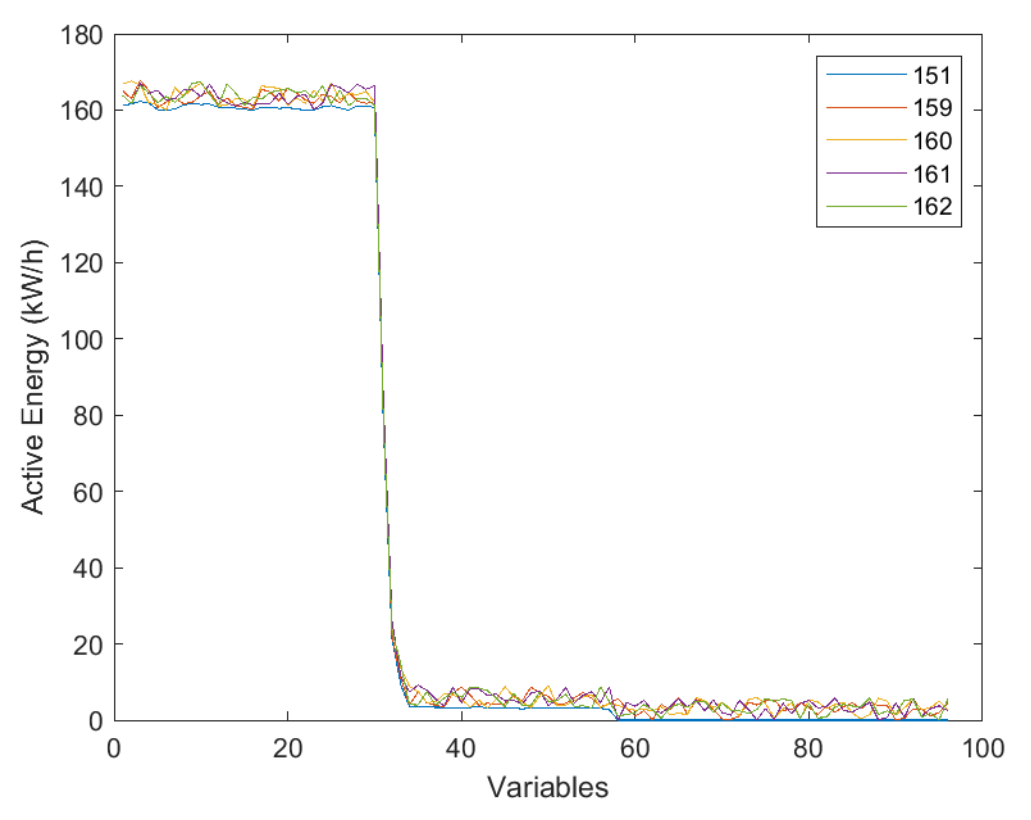

**Figura 35. Andamento delle osservazioni relative a dicembre 2020 (neurone 90)**

<span id="page-32-0"></span>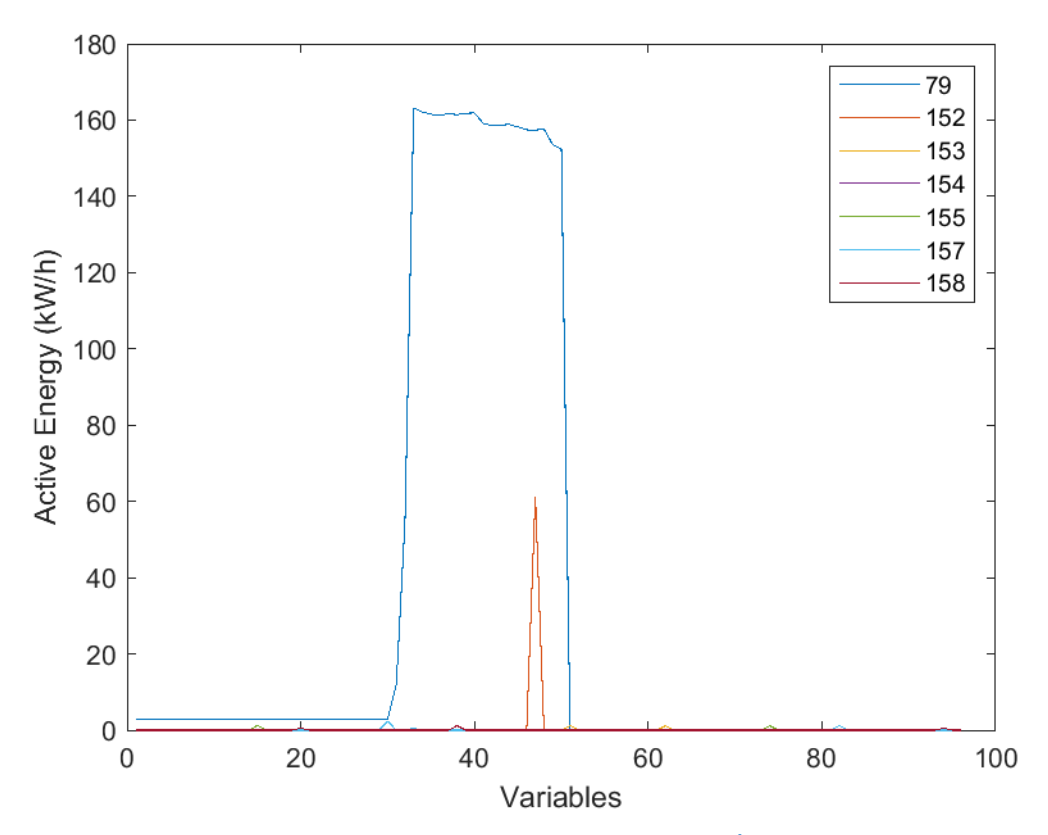

<span id="page-32-1"></span>**Figura 36. Cluster relativo al neurone 150, comprendente 7 osservazioni(in legenda sono indicati gli indici) che corrispondono al 21/09/2020, dal 01/12/2020 al 06/12/2020 e dallo 08/12/2020 allo 09/12/2020** 

Il cluster 149 è rappresentato in **[Figura 37](#page-33-0)** e comprende un'unica osservazione che presenta solo 2 valori di energia attiva.

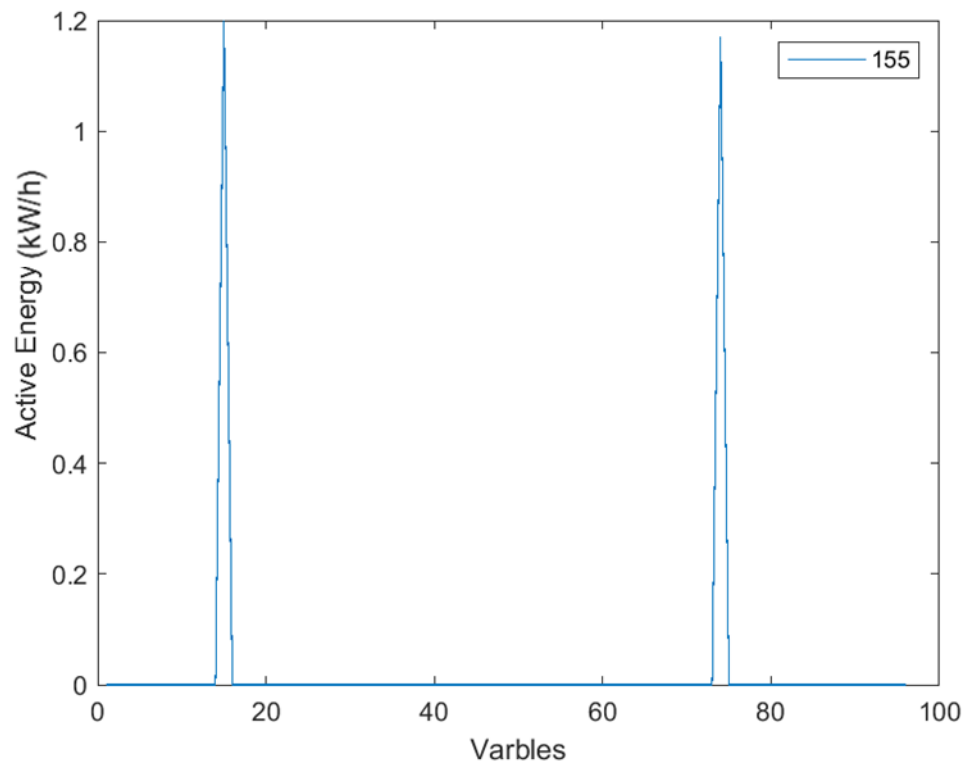

**Figura 37. Cluster relativo al neurone 149 comprendente una singola osservazione** 

<span id="page-33-0"></span>Anche le osservazioni classificate dai neuroni 164 e 213, rappresentano anch'essi dei dati errati [\(Figura 38\)](#page-33-1).

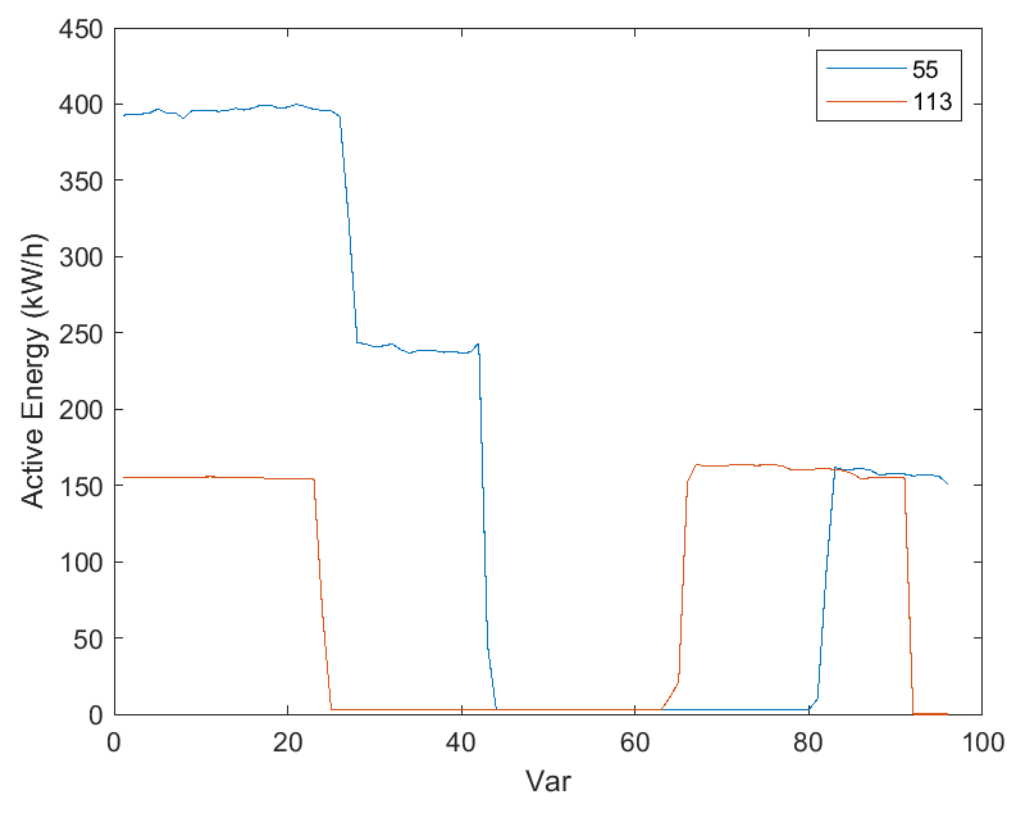

<span id="page-33-1"></span>**Figura 38. Cluster relativi ai neuroni 164 e 213**

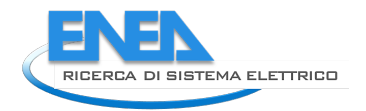

Analizzati i dati sparsi, caratterizzati da distanze elevate tra i pesi, vediamo ora i clusters più grandi che corrispondono alla maggior parte delle osservazioni.

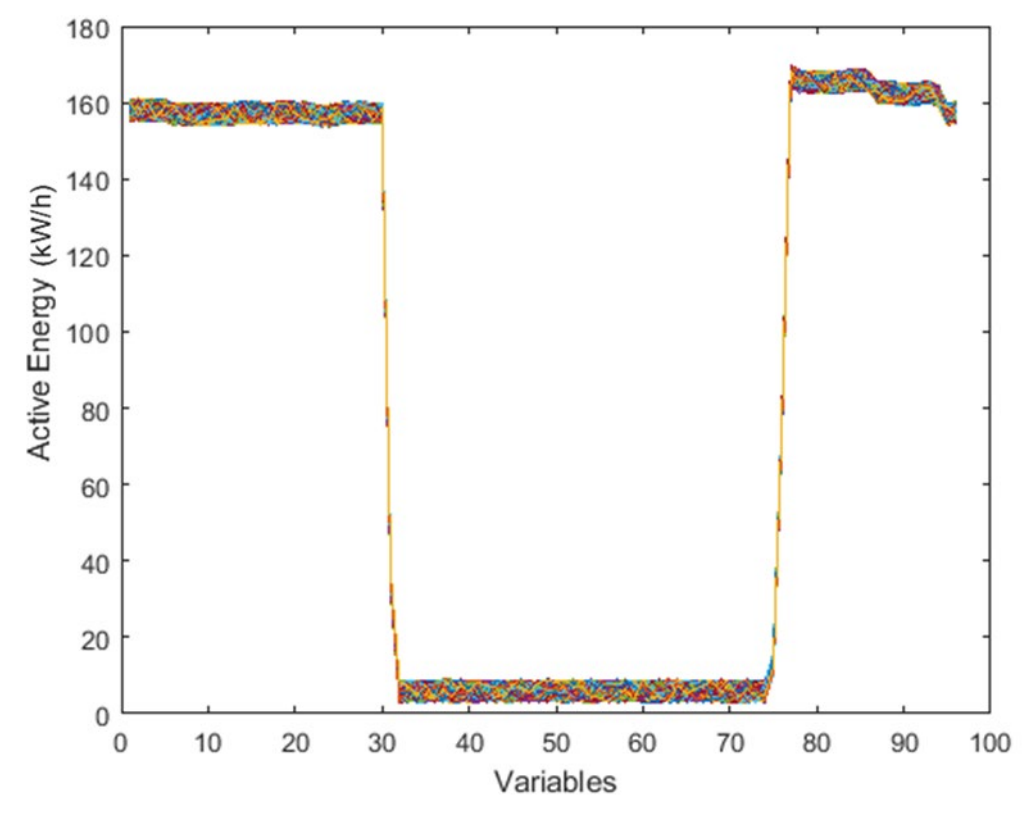

<span id="page-34-0"></span>**Figura 39. Andamento delle osservazioni per il cluster comprendente circa 350 osservazioni (il 40% del totale)**

L[a Figura 39](#page-34-0) e l[a Figura 40](#page-34-1) mostrano il cluster più grande comprendente circa 350 osservazioni, che rappresenta più del 40% delle osservazioni totali.

L'andamento è quello tipico di un impianto di illuminazione pubblica che, durante il giorno, a partire dalle 8:00 circa si spegne e si accende nuovamente verso le 17:45.

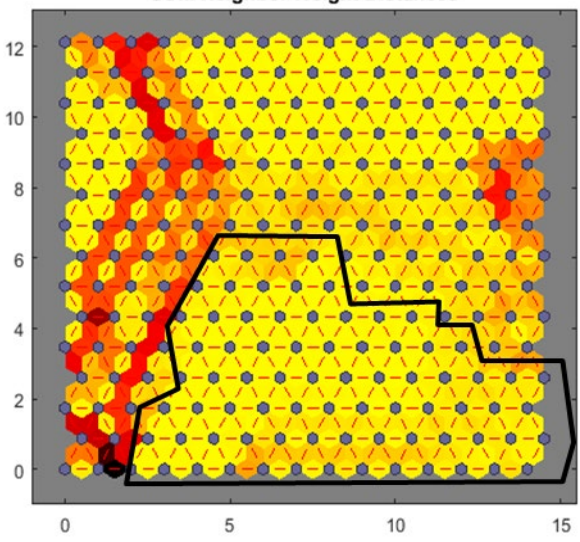

**SOM Neighbor Weight Distances** 

<span id="page-34-1"></span>**Figura 40. Il cluster comprendente circa 350 osservazioni (il 40% del totale)**

La [Figura 41](#page-35-0) mostra il secondo cluster di dimensioni grandi, che comprende circa 250 dati, cioè circa il 30% delle osservazioni totali.

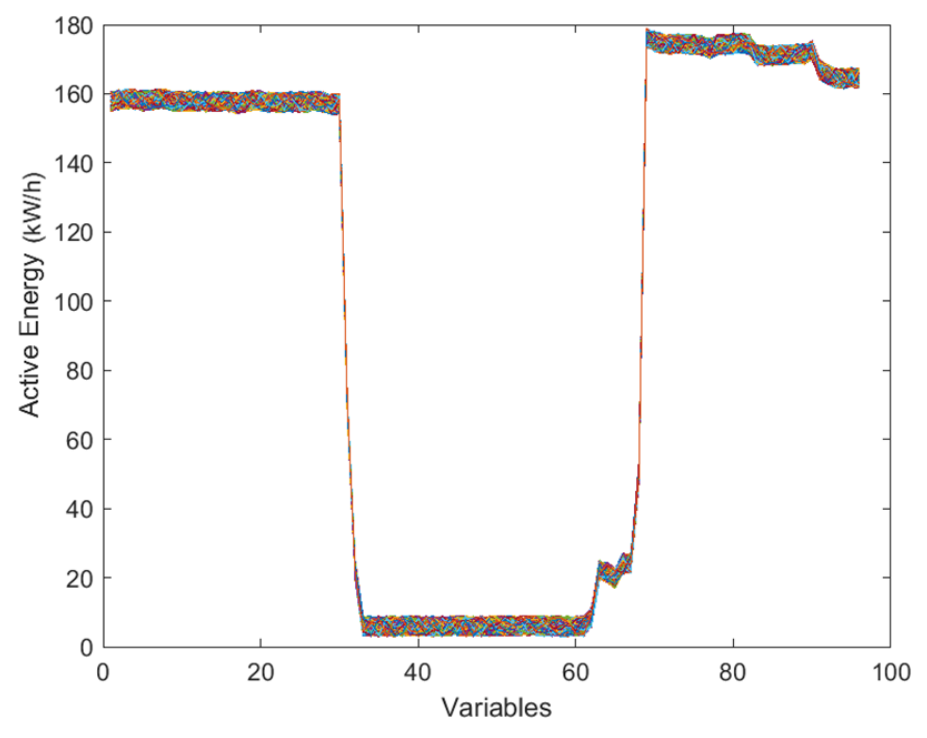

<span id="page-35-0"></span>**Figura 41. Andamento delle osservazioni per il cluster comprendente circa 250 osservazioni (il 30% del totale)**

Essa mostra un andamento particolare di un impianto che intorno alle 07:15 si spegne per poi accendersi nuovamente intorno alle 15:15 ma ha un andamento crescente fino alle 17:00 circa, orario dopo il quale l'impianto va a regime.

La spiegazione dell'andamento anomalo tra le 15:00 e le 17:00 è dovuto al fatto che i lampioni collegati al POD considerato non si accendono tutti allo stesso momento, oppure che vi siano, ad esempio, meccanismi di regolazione automatica dell'illuminazione per cui, in alcune strade, l'illuminazione prevede un maggior dispendio di energia rispetto ad altre, quindi alcuni lampioni consumano di più e altri di meno.

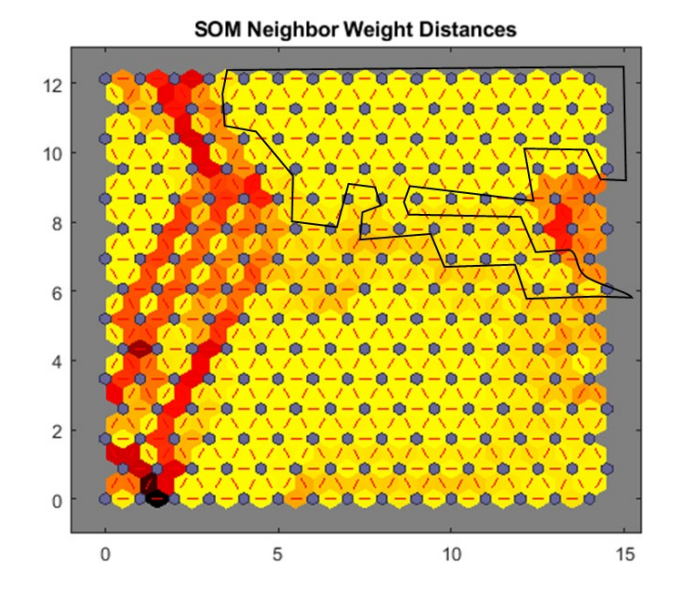

**Figura 42. Il cluster comprendente circa 250 osservazioni (il 30% del totale)**
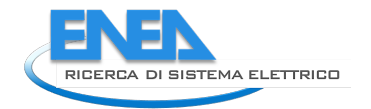

La [Figura 43](#page-36-0) e la [Figura 44](#page-36-1) mostrano un ulteriore cluster in cui il consumo risulta essere più elevato rispetto a quello rilevato negli altri cluster.

Ciò significa che per un certo periodo di tempo l'impianto presenta un consumo più che doppio rispetto alla norma, e questo può essere segnale di un problema.

Anche il periodo in cui l'impianto dovrebbe essere spento o comunque presentare un basso assorbimento, presenta un consumo di circa 250 kW/h che risulta molto elevato.

Un temporaneo incremento dei consumi è indicazione di un assorbimento non previsto dovuto, ad esempio, a modifiche nell'impianto (aggiunta di un carico come antenne, videocamere, altre attrezzature che possono essere montate sui lampioni, ecc.) oppure a cause di tipo fraudolento (furto di energia).

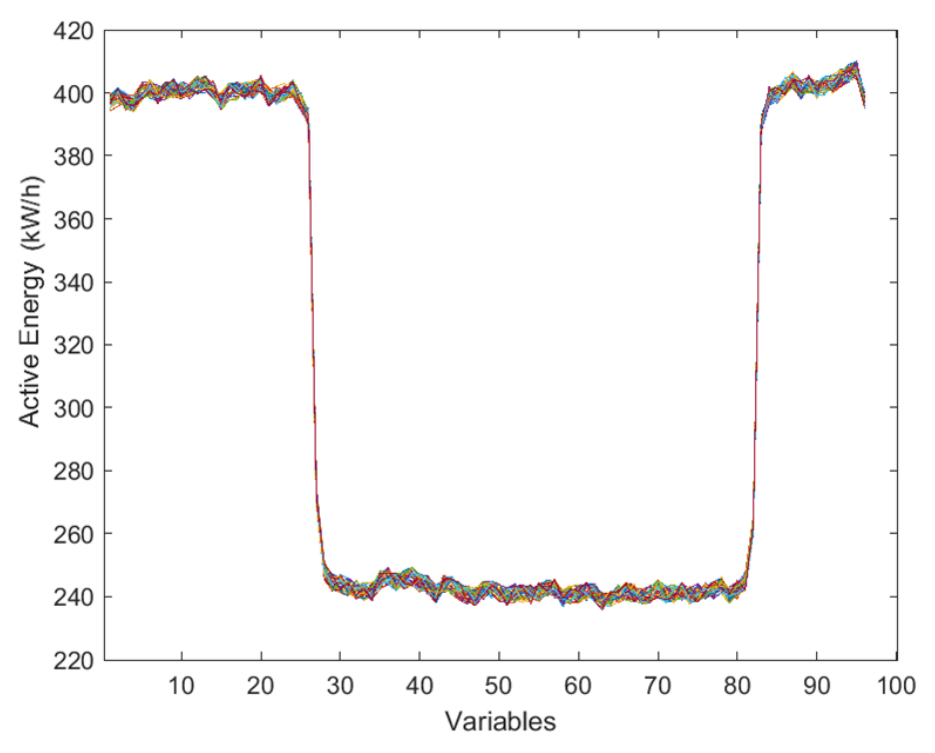

<span id="page-36-0"></span>**Figura 43. Andamento delle osservazioni in cui si evidenzia un consumo più elevato**

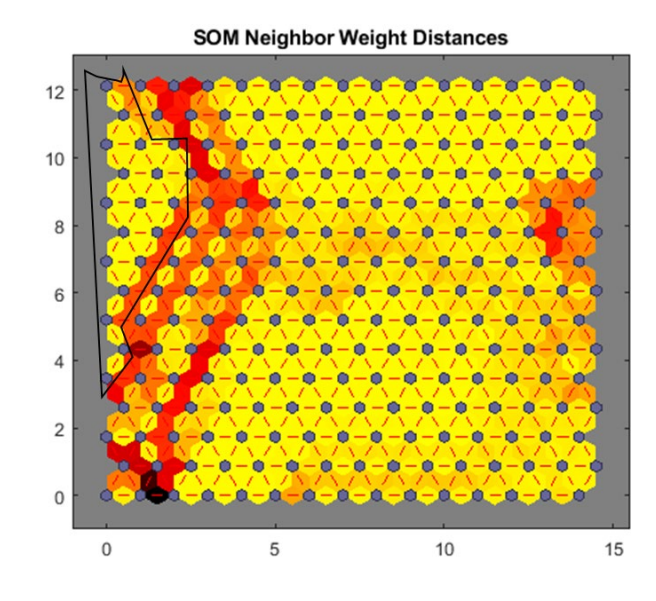

<span id="page-36-1"></span>**Figura 44. Cluster che classifica osservazioni in cui si evidenzia un consumo più elevato**

L'ultimo cluster [\(Figura 45](#page-37-0) e [Figura 46\)](#page-37-1) che abbiamo analizzato, presenta in andamento particolare dell'energia attiva. Infatti il consumo di energia attiva diminuisce progressivamente fino allo spegnimento durante le ore centrali del giorno, aumentando nuovamente in 2 fasi. Questo è dovuto ad una rimodulazione del flusso luminoso durante la notte e durante il pomeriggio, per abbassare il consumo di energia

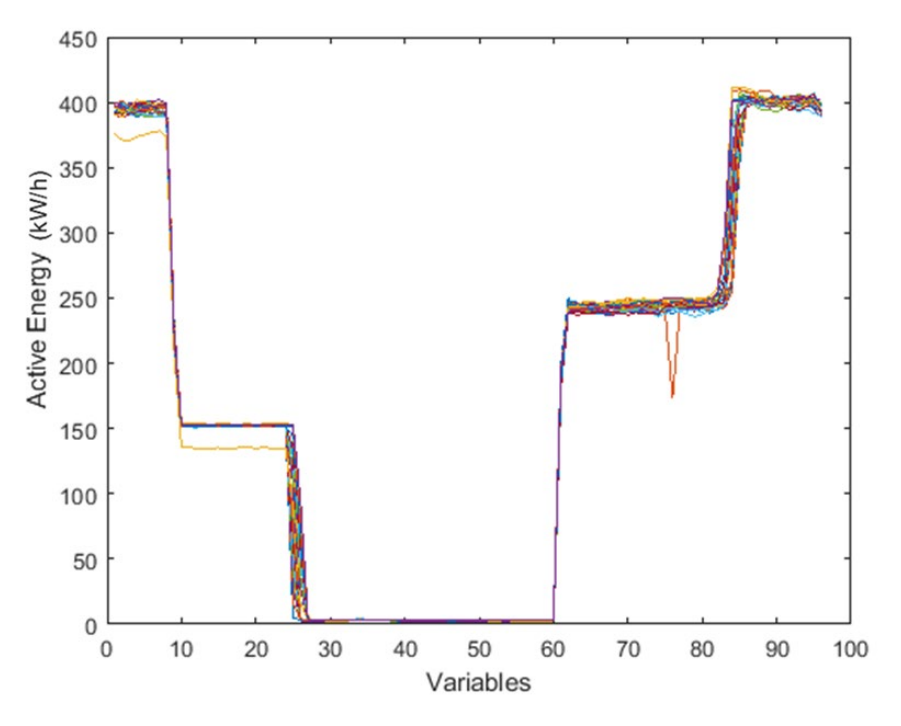

<span id="page-37-0"></span>**Figura 45. Andamento del consumo di energia attiva, che diminuisce progressivamente fino allo spegnimento durante le ore centrali del giorno, aumentando nuovamente in 2 fasi**

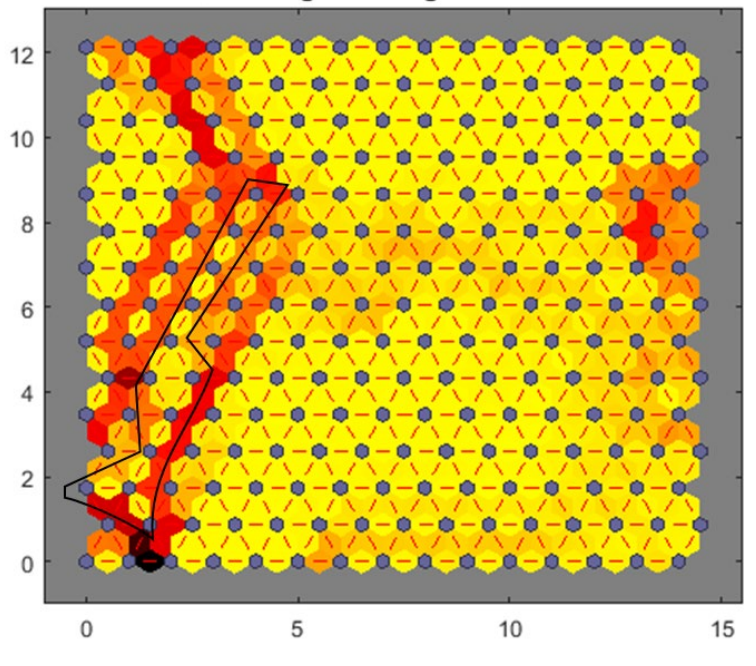

#### **SOM Neighbor Weight Distances**

<span id="page-37-1"></span>**Figura 46. Cluster relativo ad osservazioni che presentano un andamento del consumo di energia attiva, che diminuisce progressivamente fino allo spegnimento durante le ore centrali del giorno, aumentando nuovamente in 2 fasi**

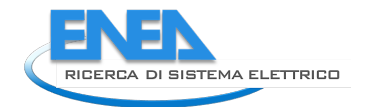

### **Risultati**

Dall'analisi sopra riportata è possibile effettuare alcune considerazioni interessanti.

Entrambi i metodi di analisi, la PCA e la rete SOM, offrono la possibilità di "classificare" i dati di ingresso suddividendoli in gruppi ciascuno supportato da determinate caratteristiche, riducendo dunque la complessità del problema.

La PCA è una metodologia di tipo lineare, che si basa sul calcolo della varianza, mentre la rete SOM è una metodologia di analisi dei dati non lineare che si basa sulla autoorganizzazione di una struttura neuronale in base alla distanza euclidea tra i vari neuroni; dall'analisi, entrambi i metodi mostrano risultati comparabili, ed una buona clusterizzazione, tuttavia la rete neurale fornisce maggiori informazioni che permettono di valutare meglio a quale cluster appartenga una determinata osservazione.

Si può dire che la rete SOM, in qualche modo completi la PCA fornendo quelle informazioni che permettono di definire quanto una osservazione sia simile a quelle vicine, anche da un punto di vista grafico.

Una rete neurale può superare quelli che sono i limiti della PCA, essendo applicabile praticamente a ogni set di dati, senza vincoli o ipotesi iniziali.

La visualizzazione grafica dei collegamenti tra i vari neuroni permette di quantificare la distanza tra essi e, dunque, tra i vari dati.

Attraverso la simulazione di nuovi dati, riconducibili a casistiche di vario tipo, è stata provata una rete neurale di dimensioni superiori che ha evidenziato comunque una buona capacità di classificazione dei dati, riducendo la complessità del problema a pochi clusters da analizzare.

Durante il training della rete neurale, i pesi dei neuroni vengono aggiornati e alcuni neuroni che classificano i dati risultano più distanti oppure isolati dagli altri. Questi evidenziano anomalie casuali e rappresentano una minima parte dei casi che possono presentarsi (ad esempio assenza di campioni). In tal caso è possibile che il misuratore possa avere dei problemi che impediscono la corretta gestione dei dati, oppure che l'impianto, in determinati momenti, presenti in effetti delle anomalie.

I clusters più grandi, anche da un punto di vista numerico, rappresentano la gran parte delle osservazioni che comunque devono essere analizzate caso per caso per verificarne il significato.

Sebbene entrambe le tecniche di analisi possano prendere in input varie tipologie di dati e un grande numero di variabili, riducendo la complessità del sistema, la rete Neurale è più efficiente nel determinare anomalie o non linearità tra i dati rispetto alla PCA.

Un altro vantaggio della rete neurale è che durante la fase di training o addestramento della rete, i pesi vengono attribuiti in modo da ridurre il rumore attraverso il calcolo della media dei vari punti. Infatti, ogni dato che si aggiunge ad un cluster permette una riorganizzazione efficiente della rete, evidenziando anomalie reali e riducendo invece eventuali dati considerati come rumore.

Lo svantaggio principale della rete Neurale SOM è stabilire la dimensionalità corretta della rete, in modo che sia il più possibile efficace.

Sebbene ci siano suggerimenti in merito, tuttavia tale dimensione deve essere verificata sperimentalmente attraverso varie prove e verificando la sua dimensione ottimale. Dato il numero limitato di dati, al fine di verificare la classificazione degli stessi attraverso una rete SOM, siamo partiti da reti neurali di dimensioni limitate, ma il numero di neuroni può arrivare anche a 5 volte il numero di osservazioni, pur non essendoci una regola specifica.

# 3 Piattaforma Public energy Living Lab: PELL IP

Nell'ambito del PELL Illuminazione Pubblica, in questa annualità è stato effettuato: l'aggiornato dell'XML Schema *CensusTechSheet.xsd* che definisce struttura e regole per la creazione delle Schede Censimento XML in modo che fosse allineato alla specifica tecnica PELL IP (AgID) pubblicata a marzo 2021; il test propedeutico al futuro servizio di predisposizione delle informazioni per la richiesta degli attestati di Prestazione energetica (TEE); è proseguito il lavoro di definizione del contenuto della Scheda Censimento Smart Services attraverso la definizione delle tecnologie; la migrazione deli sistema di persistenza dati del PELL IP da MySQL a Elastic Search e l'aggiornamento del portale del PELL IP per l'adattamento alla nuova specifica ed alla migrazione al nuovo sistema. Il Modulo SAVE è stato aggiornato per le sezioni di anagrafica, del modello economico dei Servizi Smart ed è stata effettuata una revisione del calcolo per il Costo Energia ed alcune nuove funzionalità di analisi e reportistica. Infine è proseguita l'attività nei gruppi di normazione e standard internazionale nell'ambito illuminotecnico.

## *3.1 Manuale d'uso per il portale PELL*

Sulla base delle linee guida fornite ai fruitori del PELL, è stato realizzato un manuale d'uso specifico per la piattaforma, più compatto dedicato alla comprensione dell'uso del portale in termini di navigazione e di caricamento dati, sia statici che dinamici. Il manuale è disponibile nella sezione downloads del PELL<sup>[1](#page-39-1)</sup> [Figura [47\]](#page-39-0) ed è anche riportato nella Appendice di questo report [Appendice A – [Manuale d'uso del portale PELL\]](#page-111-0).

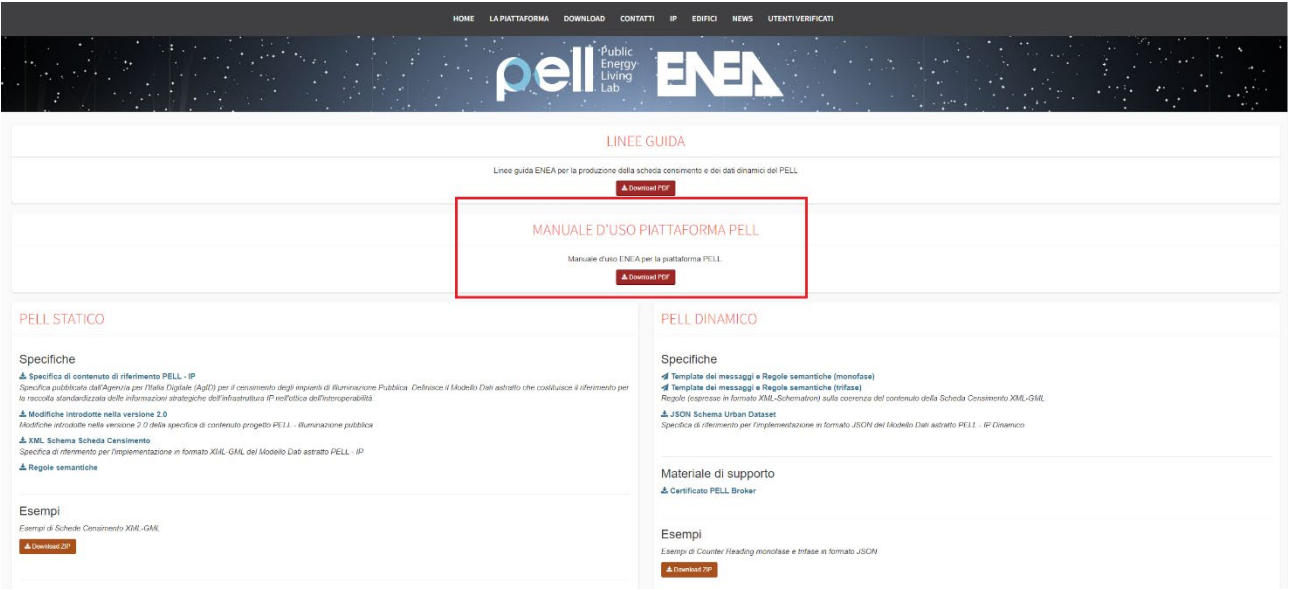

**Figura 47. Il manuale d'uso della piattaforma nella sezione downloads**

### <span id="page-39-2"></span><span id="page-39-0"></span>*3.2 Aggiornamento della specifica*

Nel corso della precedente annualità (cfr. Report RdS/PTR(2020)/016) si è proceduto alla pubblicazione della versione aggiornata delle "Specifiche di contenuto progetto PELL – Illuminazione Pubblica (versione 2.0 del 25 marzo 2021) [\[Figura 48\]](#page-40-0) che ha recepito le modifiche che identificate per meglio rappresentare l'eterogeneità delle reali casistiche degli impianti.

<span id="page-39-1"></span><sup>1</sup> https://www.pell.enea.it/download

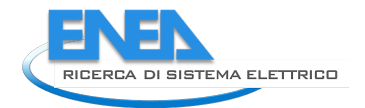

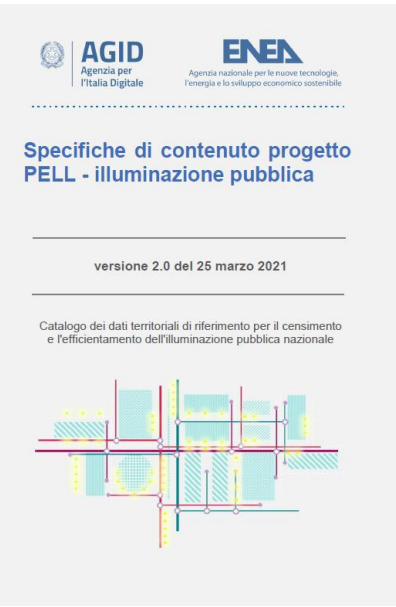

**Figura 48: Specifica PELL IP**

<span id="page-40-0"></span>Le modifiche apportate alla "Specifica di contenuto PELL IP" hanno richiesto l'aggiornamento dell'XML Schema *CensusTechSheet.xsd* che definisce struttura e regole per la creazione delle Schede Censimento XML. Tale aggiornamento è stato effettuato nel corso di questa annualità e ha richiesto modifiche tali da rendere il *CensusTechSheet.xsd* NON retrocompatibile con le precedenti versioni; questo comporta che a partire dal suo rilascio, le Schede Censimento XML prodotte conformemente alle precedenti versioni non sono più state accettate dalla Piattaforma PELL.

Nello specifico le modifiche più rilevanti implementate sono state:

• l'ampliamento dei set di valori ammessi di alcuni elementi XML; nello specifico: AreaTypology, SupportRedevelopingNeeds, EquipmentType, AdditionalDevice, LightSpotBrand, LightSpotType, LightSpotAge e NumberOfLamps.

Tali elementi implementano, nell'ordine, i seguenti campi delle classi "Zona Omogenea" (ZO), "Quadro Elettrico anagrafica" (QE\_A), "Punto luce installazione" (PL\_IS) e "Punto luce apparecchio" (PL\_AP): ZO Tipologia area illuminata, QE\_A sostegni da riqualificare, PL\_IS tipologia installazione, PL\_IS altri elementi sul sostegno,PL\_AP marca dell'apparecchio, PL\_AP tipologia di apparecchio, PL\_AP età operativa in impianto dell'apparecchio alla data del rilievo, PL\_AP numero di lampade o moduli per singolo apparecchio

• la modifica (con rimozione di alcuni valori preesistenti e/o inserimento di nuovi) dei set di valori ammessi per alcuni elementi XML; nello specifico: OperatingStatus, RoadClassificationCode, OtherAreaTypology, RoadLightSpotAllocation.

Tali elementi implementano, nell'ordine, i seguenti campi delle classi "Quadro Elettrico anagrafica" (QE\_A) e "Zona Omogenea" (ZO): QE\_A stato funzionamento, ZO categoria illuminotecnica di progetto, ZO sotto tipologia di area illuminata, ZO distribuzione stradale degli apparecchi

- al fine di consentire il censimento di Quadri Elettrici "in disuso" senza dover obbligatoriamente fornire i dati "Tecnici", "di Funzionamento" e "di Manutenzione" del Quadro e quelli di eventuali Punti Luce ad esso collegato, è stata rimossa l'obbligatorietà degli elementi XML che implementano le classi coinvolte, ovvero: ElectricPanelTechnicalData, ElectricPanelOperatingData, ElectricPanelMaintenance e LightSpot. Inoltre, è stato necessario ampliare il range di valori ammessi per l'elemento XML NumberOfConnectedLightSpots della classe "Anagrafica Illuminazione Pubblica" (Numero di punti luce associati all'anagrafica ed inseriti nella scheda), in modo da includere lo zero
- al fine di supportare il censimento di impianti cui una "Zona Omogenea" ha "Punti luce apparecchio" appartenenti a Quadri Elettrici diversi, sono stata implementate le seguenti modifiche:
- o nell'elemento XML LightSpot è stato rimosso l'elemento figlio HomogeneousAreaID in modo da rimuovere l'associazione tra "Punto Luce" e "Zona Omogenea"
- o è stata implementata l'associazione tra gli elementi XML LightSpotDevice ("Punto Luce Apparecchio") e HomogeneousArea "Zona Omogenea" definendo e aggiungendo all'elemento HomogeneousArea un nuovo elemento XML, LightSpotDeviceRefs, che raggruppa gli identificativi dei punti luce apparecchio (LightSpotDeviceID) afferenti ad una Zona Omogenea
- al fine di implementare la nuova classe "Zona Omogenea Subordinata", sono stati definiti e inseriti negli elementi già presenti nella Scheda XML di nuovi elementi, quali: SubHomogArea che implementa la classe "Zona Omogenea Subordinata" e una serie di elementi XML figli di SubHomogArea che implementano gli attributi della classe:
	- o SubHomogeneousAreaName: implementa l'attributo ZO\_SUB\_NOM (nominativo del gruppo di zone omogenee subordinate)
	- o NumberOfSubHomogeneousAreas: implementa l'attributo ZO\_SUB\_NUM (numero di zone subordinate di questa tipologia associate alla zonaomogenea principale)
	- o SubHomogeneousAreaType: implementa l'attributo ZO\_SUB\_TY (tipologia di zona subordinata)
	- o l'elemento IlluminanceLevelValue, gia' definito nell'XSD, è stato usato per implementare il nuovo attributo ZO\_SUB\_ILL (valore del livello di illuminamento di progetto)
	- o l'elemento AreaSurface, gia' definito nell'XSD, è stato usato per implementare il nuovo attributo ZO\_SUB\_SUP (superficie area del reticolo di calcolo)
- la definizione e l'inserimento negli elementi già presenti nella Scheda XML di elementi XML atti ad implementare i nuovi attributi introdotti nella Specifica di contenuto, tra cui:
	- o quelli relativi agli attributi necessari per poter richiedere i Certificati Bianchi (TEE), quali: PlantStatus (AN\_IP\_ANT - tipologia di rilevamento dell'impianto censito), PreRenewalConsumptions/MonthlyConsumption (POD\_C\_CTEE - consumi mensili del periodo precedente alla riqualificazione), NumberOfCorrespondingOperatingHours (POD\_C\_OREQ - ore equivalente di funzionamento), LightingCalculationName (ZO\_CAL\_ILL - denominazione calcolo illuminotecnico)
	- o PublicTenderID (POD\_C\_CIG cig di gara)
	- o PercentageOfConnectedLightSpots (AN\_IP\_NTPL percentuale punti luce rispetto al totale comunale)
	- o NumberOfTotalLightSpots (AN\_IP\_T\_PL numero totale punti luce comunali)
	- o WholeCityFlag (AN\_IP\_PL\_C indicatore censimento ip dellìintero comune)
- rimozione di alcuni elementi XML, coerentemente con l'eliminazione dalla Specifica di contenuto dei campi che implementavano, nello specifico:
	- o OtherRoadLightSpotAllocation (ZO\_A\_DS\_S altra distribuzione degli apparecchi)
	- o gml:MultiPoint che implementava la componente spaziale della Zona Omogenea
- ammesso il valore nullo per i seguenti elementi XML: ElectricPanelInstalledPower (QE\_A\_KW potenza installata), ExogenousElectricalLoads (QE\_A\_CAR\_E - carichi esogeni elettrici), NominalLuminousFlux (PL\_SL\_FLU - flusso luminoso caratteristico della sorgente luminosa), ReportingYear (POD\_C\_DAT - anno di riferimento consumi).

Conseguentemente all'aggiornamento del *CensusTechSheet.xsd* sono stati aggiornati e resi disponibili nella sezione "Download" della piattaforma PELL (https://www.pell.enea.it/download):

- gli esempi di Schede Censimento XML
- il Validatore XML (applicazione web) per la verifica di conformità delle Schede Censimento XML-GML alla specifica PELL IP
- la Guida all'implementazione del Modello Astratto per la Scheda Censimento PELL (Documento HTML utilizzabile con browser Firefox e Chrome) che fornisce una rappresentazione semplificata dell'XML Schema [\[Figura 49\]](#page-42-0).

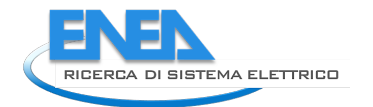

# **GUIDA ALL'IMPLEMENTAZIONE DEL MODELLO ASTRATTO PERLA SCHEDA CENSIMENTO PELL**

**Nome file:** CensusTechSheet-Implem<br>Versione: 2.0

ultimo aggiornamento: 11/11/2021<br>Vote: Questo documento puo' essere v ualizzato correttamente con browser Mozilla, Opera, Chrome e IE (versioni < 8.x)

#### **Indice**

- $\bullet$  1. Contesto • 2. Retrocompatibilità con la precedente versione
- $\bullet$  3. Struttura
- $\frac{1}{4}$  Bogok .<br>emantiche  $\overline{\phantom{a}}$  Riferiment

#### 1. Contesto

Questo documento costituisce una guida all'implementazione in formato XML del Modello Dati definito dalle "Specifiche di contenuto di riferimento PELL - illuminazione pubblica - versione<br>2.0 (del 25 marzo 2021)° [1].

Le istanze XML implementate secondo la struttura qui descritta devono essere valide rispetto allo schema CensusTechSheet.xsd [3] e che costituisce l'UNICO riferimen<br>Validita' dei documenti XML; tale XML Schema utilizza le nto normativo per la

#### 2. Retrocompatibilità con la precedente versione

La versione 2.0 delle delle "Specifiche di contenuto di riferimento PELL - illuminazione pubblica" ha apportato modifiche alla struttura e al contenuto della Scheda Censimento XML che<br>hanno richiesto l'aggiornamento dell'X La versione 2.0 delle delle "Specifiche di contenuto di rife<br>hanno richiesto l'aggiornamento dell'XML Schema Census<br>semantiche NON retrocompatibili con le precedenti versioni

Questo significa che Schede Censimento valide rispetto alle specifiche versione 1.1, NON sono valide rispetto alle specifiche versione 2.0

Le modifiche apportate alla struttura della Scheda Censimento (quindi all' XML Schema) sono le seguenti:

- definito un nuovo elemento LightSpotDeviceRefs: raggruppa gli identificativi punto luce apparecchio (PL\_AP\_ID - 07081201) afferenti ad una zona omogenea; l'elemento è stato<br>aggiunto ai figli dell'elemento HomogeneousArea

- definito un nuovo elemento PreRenewalConsumptions: implementa l'attributo POD-C-CTFF (07080314): l'elemento e' stato aggiunto ai figli dell'elemento PODConsumptionData

definito un nuovo elemento SubHomogArea: implementa l'attributo con DataType strutturato ZO\_SUB (07081285); l'elemento e' stato aggiunto ai figli dell'elemento HomogeneousArea

definito un nuovo elemento NumberOfTotalLightSpots: implementa l'attributo AN\_IP\_T\_PL (07080113); l'elemento e' stato aggiunto ai figli dell'elemento PLSystemGeneralData definito un nuovo elemento NumberOfCorrespondingOperatingHours: implementa l'attributo POD\_C\_OREQ (07080315); l'elemento e' stato aggiunto ai figli dell'elemento<br>)DConsumptionData

PODConsu

#### **Figura 49 Guida alla implementazione del modello astratto della scheda censimento PELL**

### <span id="page-42-2"></span><span id="page-42-0"></span>*3.3 Migrazione sistema di persistenza verso Elastic Search*

L'attività di migrazione nasce dall'esigenza di immagazzinare in maniera più scalabile sia in termini di capacità computazionale sia in termini di capacità di storage. Il sistema precedente è infatti basato su una persistenza di tipo relazionale, in particolare MySQL, che in prospettiva non garantirebbe il necessario livello di servizio da garantire ai fruitori della piattaforma PELL. Inoltre la struttura dati delle schede censimento si presta ad un sistema di immagazzinamento document oriented piuttosto che un sistema basato su relazione.

Per tale motivo è stato deciso di migrare verso il sistema di persistenza basato su Elastic Search<sup>[2](#page-42-1)</sup>, un motore di ricerca e analisi distribuito e open source basato su Apache Lucene e sviluppato in Java, nato inizialmente come una versione scalabile del framework di ricerca open source Lucenem, ha aggiunto poi la capacità del ridimensionamento orizzontalmente gli indici, per diventare ad oggi uno standard nell'acquisizione e manipolazione di dati non strutturati.

Elasticsearch consente di archiviare, ricercare e analizzare grandi volumi di dati in modo rapido e near real time e di restituire risposte in millisecondi dal momento che invece di cercare direttamente il testo, la ricerca viene eseguita su un indice.

La natura strutturale del motore ovvero basata su documenti anziché su tabelle e schemi, si sposa bene con la natura stessa delle schede censimento.

Elastic include inoltre un sistema di API REST per l'archiviazione e la ricerca dei dati.

I documenti sono l'unità di base delle informazioni che possono essere indicizzate in Elasticsearch, tali informazioni vengono espresse in JSON, che corrisponde ad un qualsiasi dato strutturato e codificato in JSON. L'integrazione ha previsto la creazione di un set di API REST che permettono l'interazione con il sistema PELL anche ad opera di terze parti (tramite una interazione M2M), l'adattamento delle API REST già precedentemente sviluppate, la possibilità di eseguire query sicure, la ricerca dei dati e la trasformazione degli stessi da XML a JSON e viceversa

<span id="page-42-1"></span><sup>2</sup> https://www.elastic.co/

### 3.3.1 API REST

Le schede censimento sono accessibili da un serie di endpoints che ne permettono la lettura e il caricamento previa autorizzazione anche da parte di applicazioni terze.

In questo ambito occorre distinguere una serie di endpoint pubblici e una serie di rotte interne utilizzate dall'applicativo per estrarre e manipolare porzioni di scheda.

Rientrano nel primo caso gli endpoint per il caricamento di una nuova scheda tramite invio di XML, per il download in formato JSON, per l'estrazione delle info utente, per l'estrazione dell'elenco schede caricate da quell'utente

- Login [POST]
- Sheets [GET]
- User [GET]
- Download Sheet [GET]
- Upload Sheet [POST]
- Uploaded Sheets [GET]
- Uploaded Sheet Delete [DELETE]

Queste API erano state già precedentemente definite e descritte nel report RdS/PTR(2020)/016, per cui per una consultazione dettagliata si rimanda a tale documento.

Fanno parte del secondo gruppo le restanti rotte che il sistema utilizza internamente per eseguire operazioni di query selettiva sui record, ad esempio estrarre tutte le zone omogenee di una scheda dato l'id scheda o visualizzare i quadri elettrici di un POD dato un ID scheda e un ID POD, etcc.

Entrambe le tipologie di endpoint funzionano con un sistema di autenticazione e autorizzazione.

Per autenticazione si intende la verifica del soggetto autenticante, che si traduce in un controllo di un nome utente/password o il controllo di un token firmato e non scaduto. L'autenticazione non specifica tuttavia che il soggetto autenticato possa accedere a una particolare risorsa.

Per autorizzazione si intende invece il controllo delle risorse a cui l'utente è autorizzato ad accedere o modificare tramite ruoli o attestazioni definiti. Ad esempio, l'utente autenticato è autorizzato per l'accesso in lettura a un database ma non può modificarlo. Nel contesto API la maggior parte degli utenti potranno accedere a determinate risorse o endpoint, mentre gli utenti amministratori avranno degli accessi speciali o privilegiati.

La tipologia di Token utilizzata per queste operazioni è il Token JWT (Token Web JSON)

I token JWT sono un oggetto JSON codificato in base64 e quindi firmato con una chiave condivisa simmetrica o utilizzando una coppia di chiavi pubblica/privata.

Il JWT conterrà informazioni che includono l'oggetto o lo user\_id, quando il token è stato emesso e quando scade. Firmando il token con un secret, ci si assicurerà che solo l'applicativo PELL potrà generare un token e che quindi non sarà stato manomesso (ad esempio modificando lo user\_id o la scadenza).

Gli endpoint pubblici prevedono una pre-autenticazione tramite login e password. Questa autenticazione ritornerà un token JWT che potrà quindi essere utilizzato per le chiamate pubbliche.

Gli endpoint interni sono accessibili solo in sessione e con privilegi amministrativi, tuttavia la loro organizzazione interna prevede che possano essere "esposti" qualora fosse necessario con una semplice istruzione delle rotte CodeIgniter.

Gli endpoint interni comunicano a loro volta con gli endpoints di elasticsearch per esercitare le opportune CRUD e si pongono pertanto come un layer logico e di sicurezza fra il motore e l'interfaccia utente: le query sono infatti controllate e bonificate da tentativi di poisoning e/o alterazione del dato previsto dalla business logic lato PHP che filtra gli input verso il motore

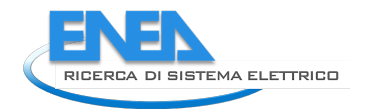

## *3.4 Aggiornamento portale PELL IP*

L'aggiornamento al portale PELL IP è dovuto sia alla migrazione verso Elastic Search descritta nel paragrafo [3.3](#page-42-2) sia all'aggiornamento delle specifiche della scheda censimento descritto nel paragrafo [3.2.](#page-39-2)

### 3.4.1 Sezione scheda censimento

Sono stati infatti aggiunti i nuovi campi lato frontend introdotti con la modifica alla specifica e modificata l'associazione tra la zona omogenea e l'impianto, non più basato sul punto luce ma sull'apparecchio.

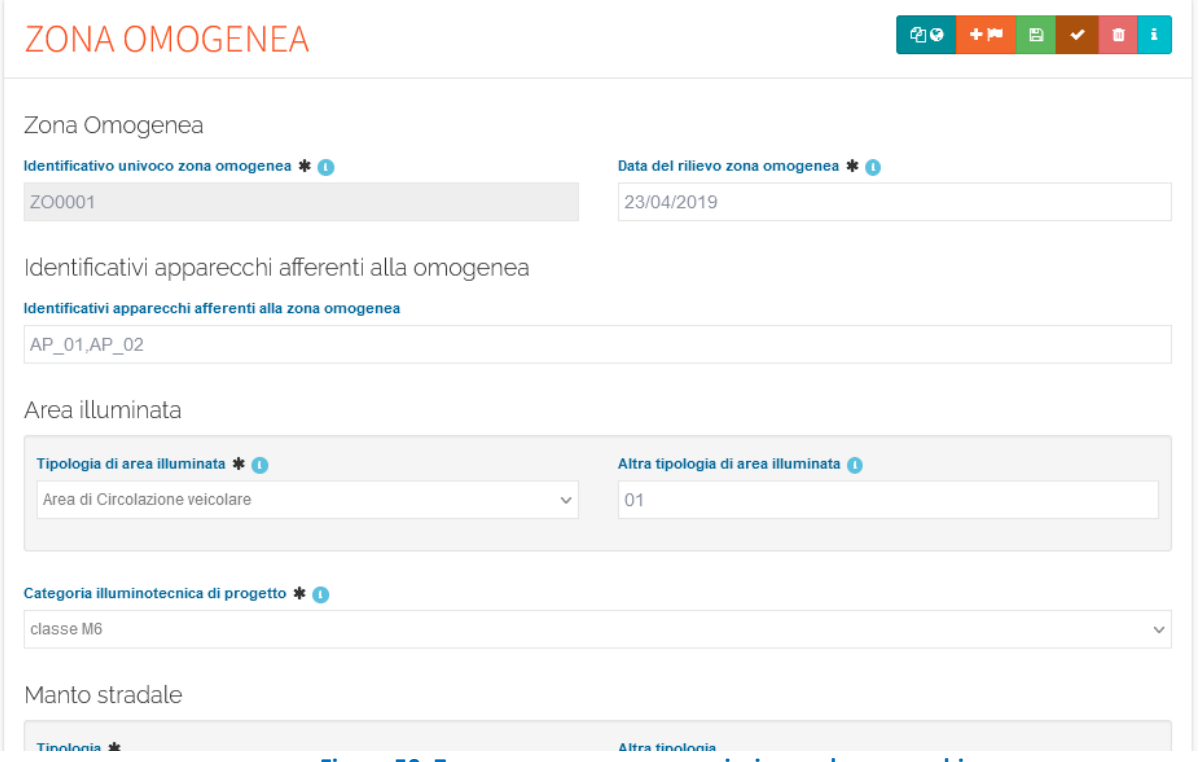

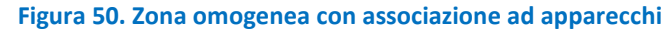

La zona omogenea ora presenta inoltre un ulteriore livello di alberatura, necessario per esprimere le zone omogenee subordinate [\(Figura 51\)](#page-44-0).

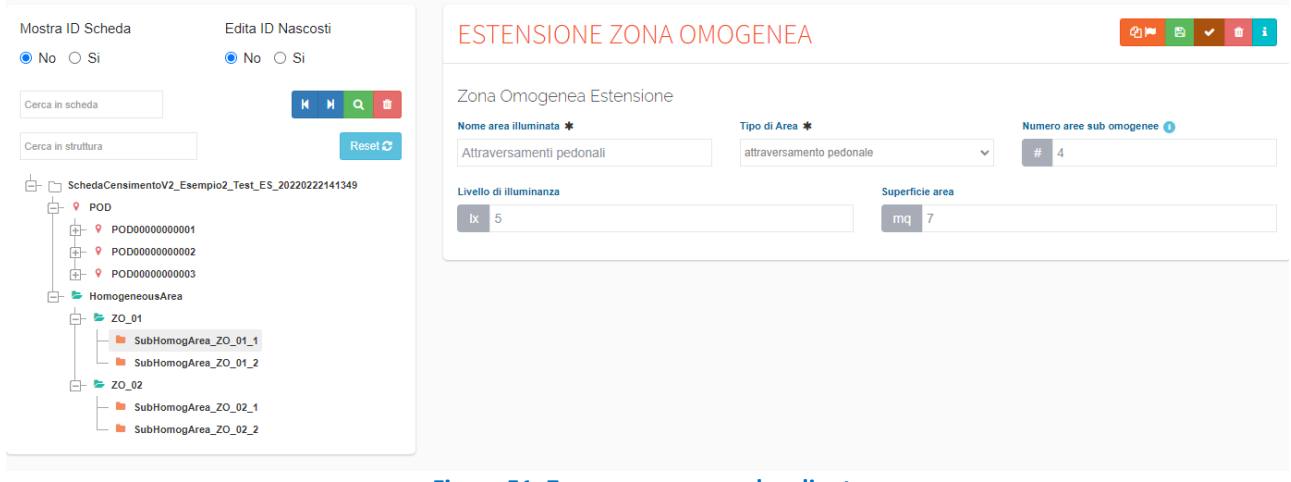

<span id="page-44-0"></span>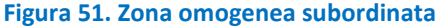

### 3.4.2 Sezione caricamento scheda censimento

Per quanto riguarda la parte di caricamento delle schede secondo le nuove specifiche gran parte del lavoro è consistito nella modifica del connettore di recupero dei dati scheda al fine di visualizzarli nell'interfaccia di editing e allo stesso tempo mantenere retro compatibili i file di configurazione (es. le informazioni relative alla posizione nella pagina HTML degli input e alla validazione) ereditati dall'architettura precedente.

Per garantire una più facile transizione del processo di switch da un ambiente all'altro il sistema è predisposto per passare dalla modalità MYSQL a quella Elastic semplicemente cambiando pochi parametri a livello di configurazione.

Il principio di funzionamento della manipolazione dati schede è il seguente:

1. un utente esegue il login e atterra su una interfaccia dove è mostrata una tabella con le schede a lui afferenti.

2. La GUI oltre alla tabella schede presenta una interfaccia per il caricamento diretto della scheda (la scheda ora può essere caricata sia per via diretta, sia ricorrendo alle API di cui sopra). Per il caricamento diretto è stata prevista la possibilità di una elaborazione detached ovvero se il sistema si accorge che la dimensione della scheda caricata eccede una dimensione (configurabile) informa l'utente che l'upload è andato a buon fine e permette la prosecuzione della navigazione. In questo scenario la scheda viene salvata in area di storage interna in attesa che passi un job configurabile che esegue programmaticamente l'attività di lettura dell'XML passato e qualora la validazione dello stesso vada a buon fine procede con la sua trasformazione in JSON e l'upload su elastic. L'utente verrà notificato a processo avvenuto tramite email come in un caricamento standard. Ogni scheda XML viene sempre validata sia dal punto di vista formale sia logico tramite i tool di validazione già utilizzati nella fase precedente ovvero una validazione sintattica della struttura operata dalla Business Logic in PHP tramite funzioni di librerie PHP dedicate (validazione XSD) sia la validazione logica tramite il passaggio dell'XML alla libreria Java dedicata (validazione Schematron).

3. Clickando sul pulsante di editing per ciascuna riga si accede all'interfaccia di editing scheda. Tale interfaccia presenta sulla sinistra un albero di selezione che permette la navigazione fra le sottosezioni delle schede. Navigazione e comportamento dell'interfaccia sono rimasti inalterati rispetto alla configurazione ma precedente con la differenza che la porzione di json adatta al popolamento della sezione di scheda interessata è ora servita da query sul motore elastic. Interventi in questo ambito sono stati quelli utili a fornire alla query elastic gli opportuni indici/chiavi della sezione selezionata per operare l'estrazione della scheda, laddove nella struttura precedente veniva fornito un indice numerico relativo ad id interni alle rispettive tabelle MYSQL, ovvero adesso il puntamento alla sezione scheda si basa su una chiave, mentre in precedenza si operava su un indice.

Per quanto riguarda l'interfaccia del caricamento, dal punto di vista del layout è stato mantenuto tutto come già precedentemente descritto [\(Figura 52\)](#page-46-0).

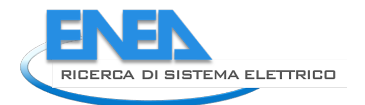

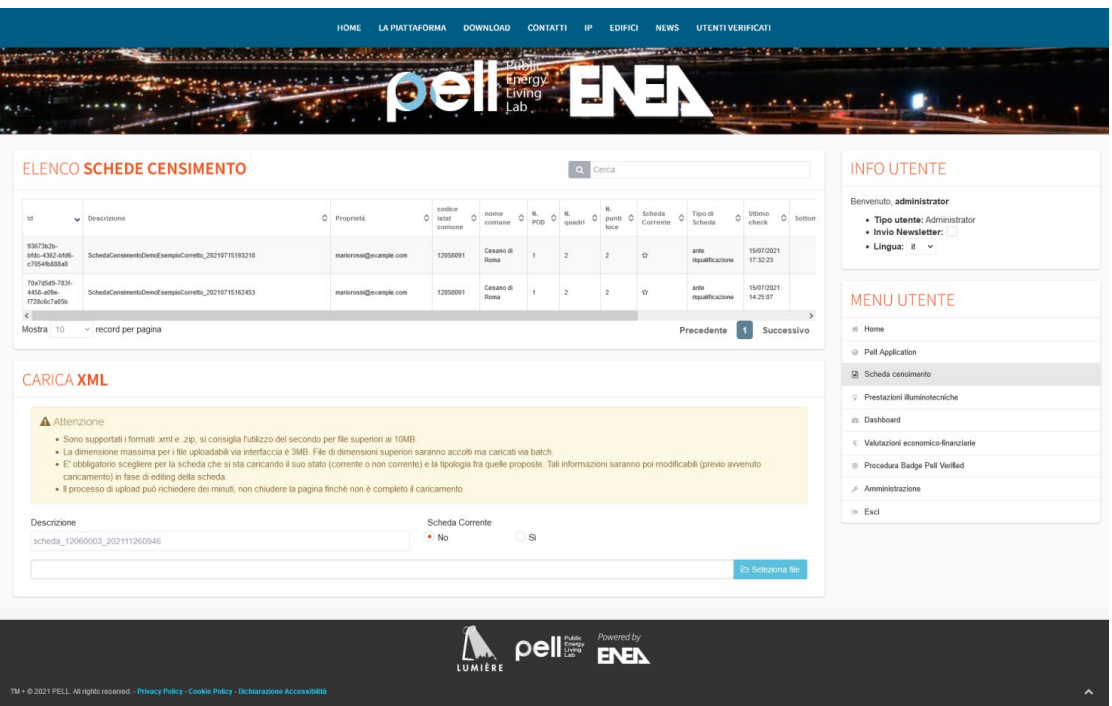

**Figura 52. Interfaccia caricamento scheda**

### <span id="page-46-0"></span>3.4.3 Sezione dashboard

In seguito all'introduzione del nuovo sistema di registrazione schede sono stati necessari alcuni interventi di riorganizzazione dell'interfaccia amministrativa della dashboard, in particolare la possibilità di istruire un widget a recuperare i dati utili per la sua creazione non solo da un modello derivabile da una query su una una vista o una tabella MYSQL, ma direttamente interrogando il motore elastic search.

Per questo scopo è stata introdotta la selezione di Query Elastic all'interno del selettore Tipo Query e la possibilità di scrivere direttamente il JSON utile per l'estrazione nel campo sottostante Query Raw.

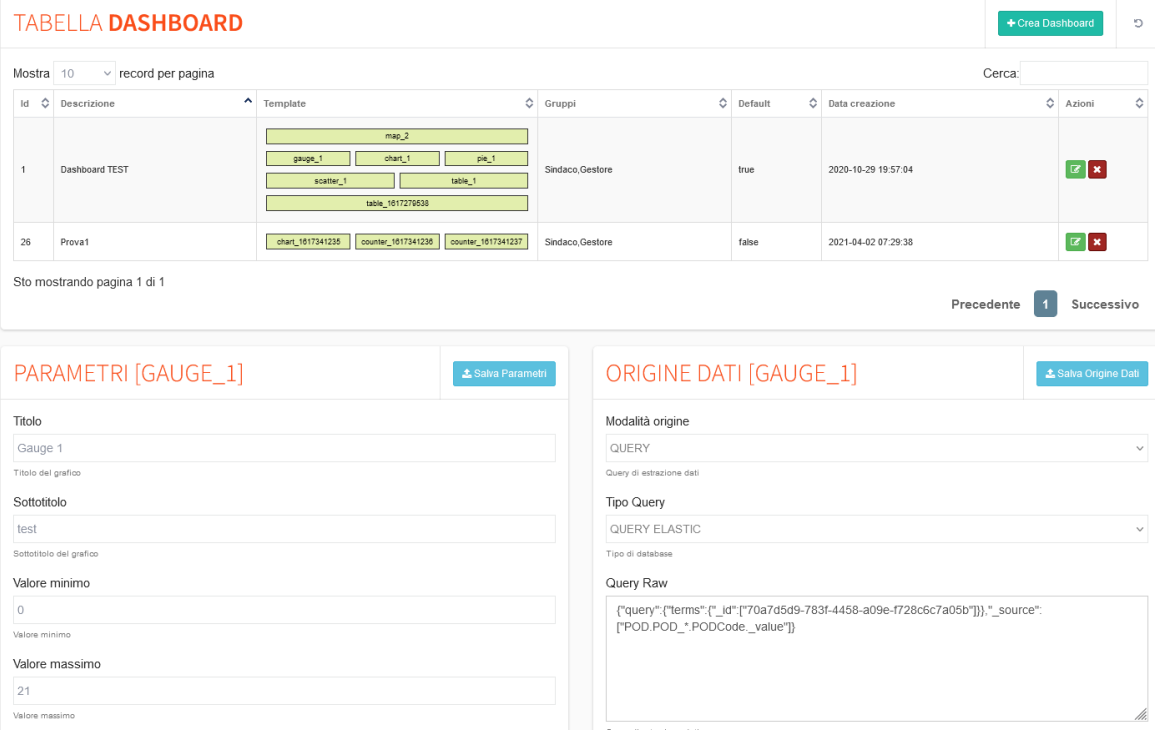

**Figura 53. Dashboard Amministratore**

#### 3.4.4 Sezione Oxytech

In seguito all'introduzione del nuovo sistema di registrazione schede sono stati necessari alcuni interventi di riorganizzazione dell'interfaccia Oxytexh, in particolare la possibilità di recuperare le informazioni della zona omogenea dal motore elastic anziché dal database MySQL

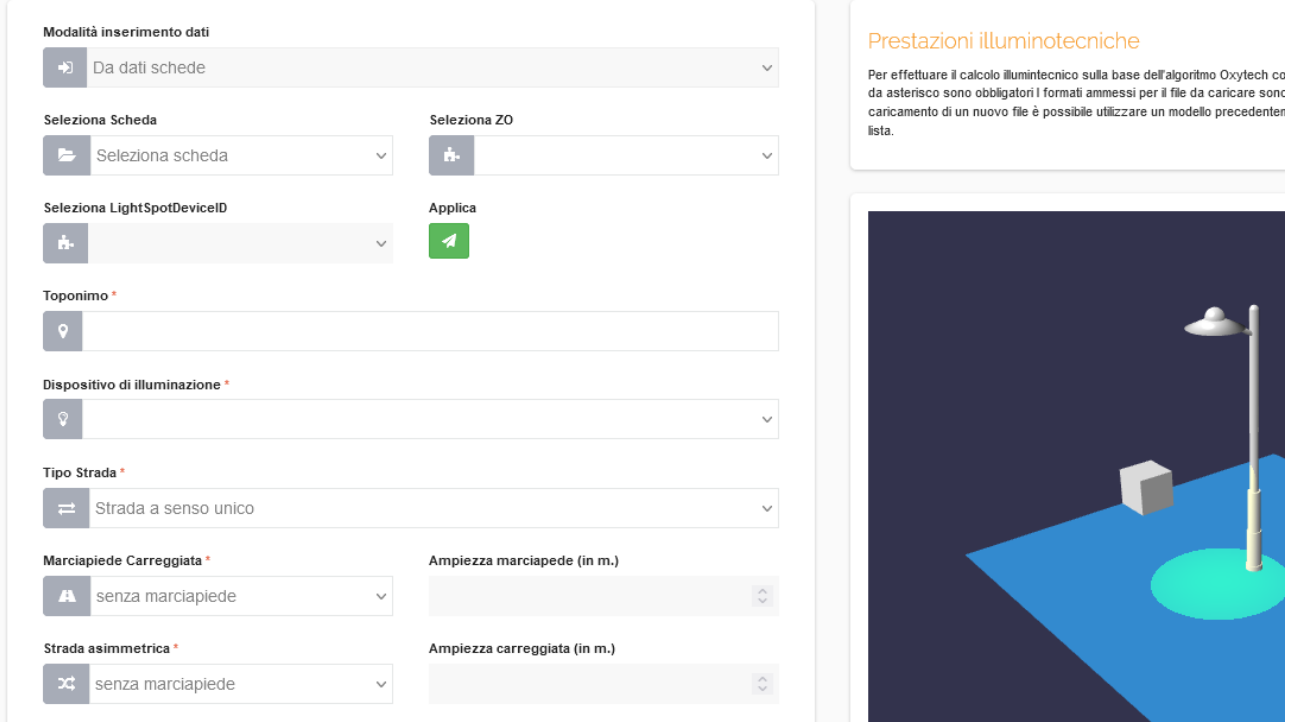

**Figura 54. Aggiornamento sezione Oxytech**

#### 3.4.5 Video presentazione del PELL

L'homepage del PELL e la sezione specifica PELL IP sono state aggiornate per ospitare il video di presentazione del progetto PELL [\(Figura 55\)](#page-47-0).

Nella home è presente il video con una presentazione a livello generale del progetto, mentre nella sezione IP un video più specifico [\(Figura 56\)](#page-48-0).

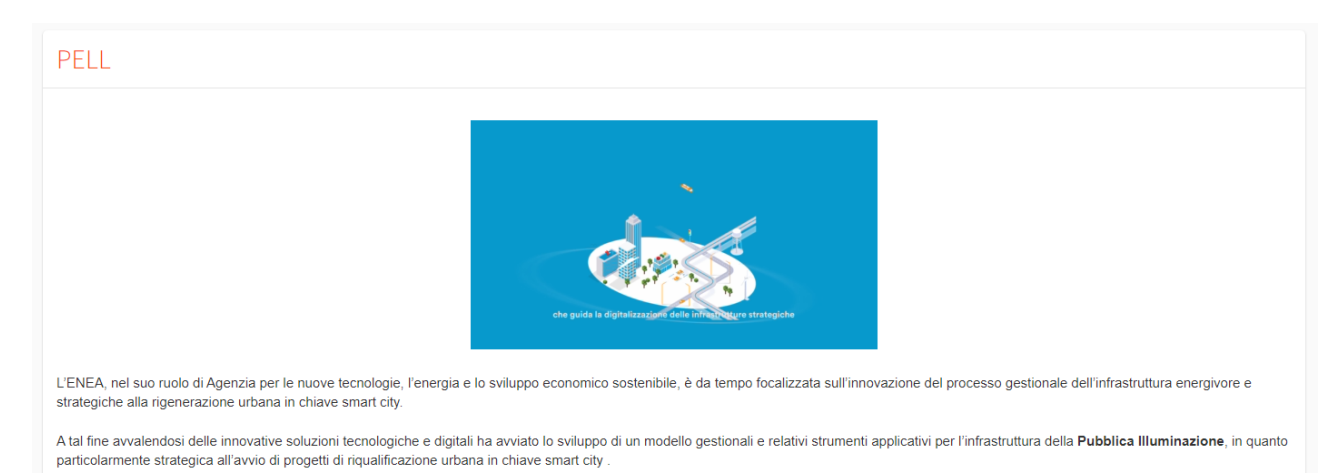

<span id="page-47-0"></span>**Figura 55. Video PELL Generale**

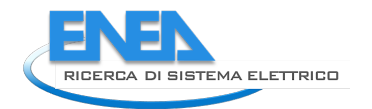

### **ILLUMINAZIONE PUBBLICA**

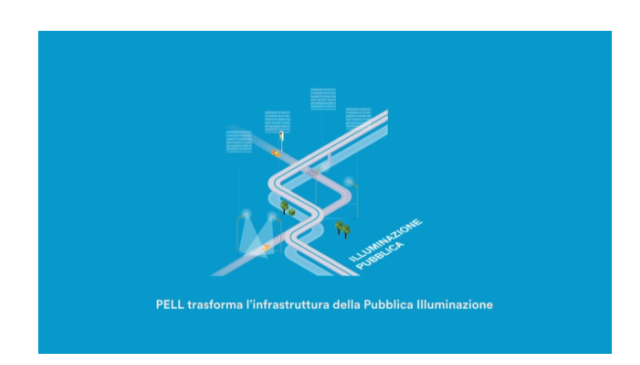

Il progetto PELL nasce e si sviluppa con l'obiettivo di promuovere un sistema di raccolta, organizzazione, gestione, elaborazione, valutazione e monitoraggio dei dati di identità e di consumo delle principali infrastrutture strategiche ed energivore urbane. Il progetto, partito dall'infrastruttura dell'illuminazione pubblica quale funzionale all'avvio di processi di riorganizzazione urbana in chiave smart city, ha sviluppato una piattaforma di monitoraggio e valutazione dell'impianto e delle sue prestazioni.

<span id="page-48-0"></span>Costituito da una piattaforma informatica è alimentato da una serie di dati – data model- frutto di un lavoro di condivisione e poi convergenza con i principali Stakeholders direttamente e indirettamente coinvolti nel processo di gestione dell'infrastruttura. La stuttura con la quale è stato impostato risponde alla rivoluzione tecnologica in atto e alla logica di gestire in forma digitale le principali infrastrutture pubbliche energivore e strategiche alla gestione dei contesti urbani territoriali. Il PELL rappresenta sia una piattaforma nazionale di organizzazione e monitoraggio dei dati strategici di una delle principali infrastrutture urbane sia uno strumento di supporto per la PA ai fini del processo gestionale della infrastruttura.

#### **Figura 56. Video PELL IP specifico**

### *3.5 Aggiornamento SAVE*

Il lavoro riguardante l'aggiornamento di SAVE riguarda la revisione dell'anagrafica e del modello economico dei Servizi Smart, una revisione del calcolo per il Costo Energia ed infine nuove funzionalità di analisi e reportistica. I dettagli della specifica sono definiti nel report RdS/PTR(2021)/021, cui si rimanda per una lettura più approfondita.

Inoltre la nuova struttura delle schede censimento dovuta alla migrazione dal sistema di persistenza basato su un database relazionale MySQL ad un database non relazionale ElasticSearch, ha impattato le modalità di accesso ai dati del modulo SAVE. Di conseguenza è stata effettuata un'attività di adattamento anche in termini di modalità di estrazione dei dati.

Dal punto di vista prettamente funzionale di SAVE la modifica principale riguarda la definizione dei cluster tecnologicamente uniformi. Al fine di ovviare la problematica di zone omogenee con tecnologie differenti, uno scenario plausibile dal punto di vista impiantistico ma non accettabile dal punto di vista della valutazione economico-finanziaria, sono stati definiti dei sottoinsiemi delle zone omogenee composti da porzioni di zone che hanno le stesse caratteristiche tecnologiche.

Sono state quindi fatte le seguenti assunzioni:

- 1. Nella zona omogenea (*as-is* e *to-be*) possono essere presenti più POD, ma il valore del costo unitario dell'energia, determinato dal rapporto *POD\_C\_COS / POD\_C\_CON (costo energia anno precedente / consumi energetici anno precedente)* è costante in tutta la zona omogenea per tutte le zone omogenee in cui è strutturato un impianto.
- 2. I *cluster uniformi* sono collezioni di elementi che, in accordo alla terminologia usata nella Scheda Censimento, sono definiti *apparecchi*. Tutti gli apparecchi di un cluster hanno uguale valore per le seguenti proprietà:
	- a. Ore di accensione piena
	- b. Ore di accensione parzializzata
	- c. Percentuale di Dimmering
	- d. Tecnologia delle lampade attestate all'apparecchio
- 3. Come diretta conseguenza dell'assunzione 2, in uno stesso *cluster uniforme* possono essere presenti molteplici Quadri Elettrici. Tuttavia, questi avranno necessariamente la medesima configurazione del dimmering.

Sono stati quindi definiti dei casi d'uso attraverso cui effettuare l'aggiornamento del SAVE dal punto di vista implementativo.

#### 3.5.1 Gestione impianto

Il test verifica la correttezza delle funzionalità per la creazione, clonazione, modifica e cancellazione, di un impianto. La procedura di test include inoltre la verifica della corretta gestione dei dati di sessione.

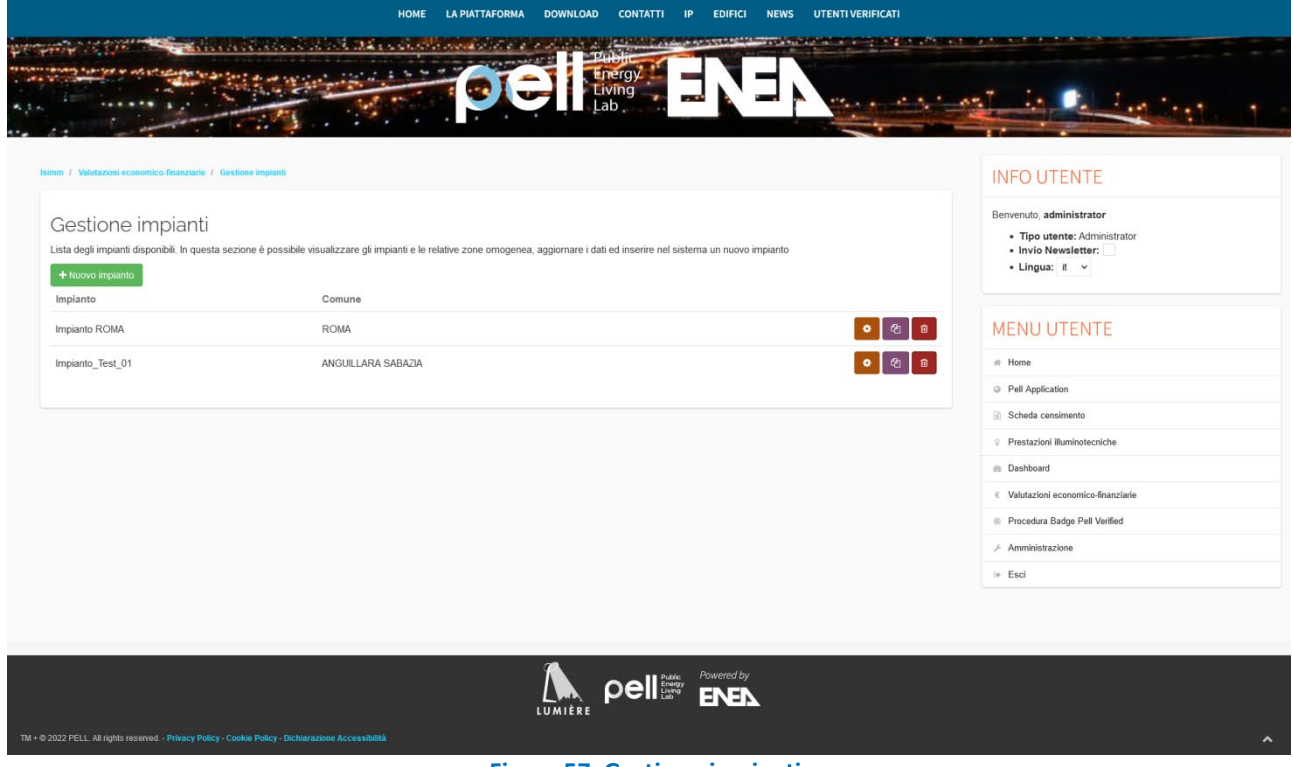

#### **Figura 57. Gestione impianti**

#### 3.5.2 Creazione Zona omogenea manuale

Il test è finalizzato alla creazione di una zona omogenea *as-is* attraverso l'inserimento manuale dei parametri.

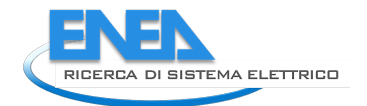

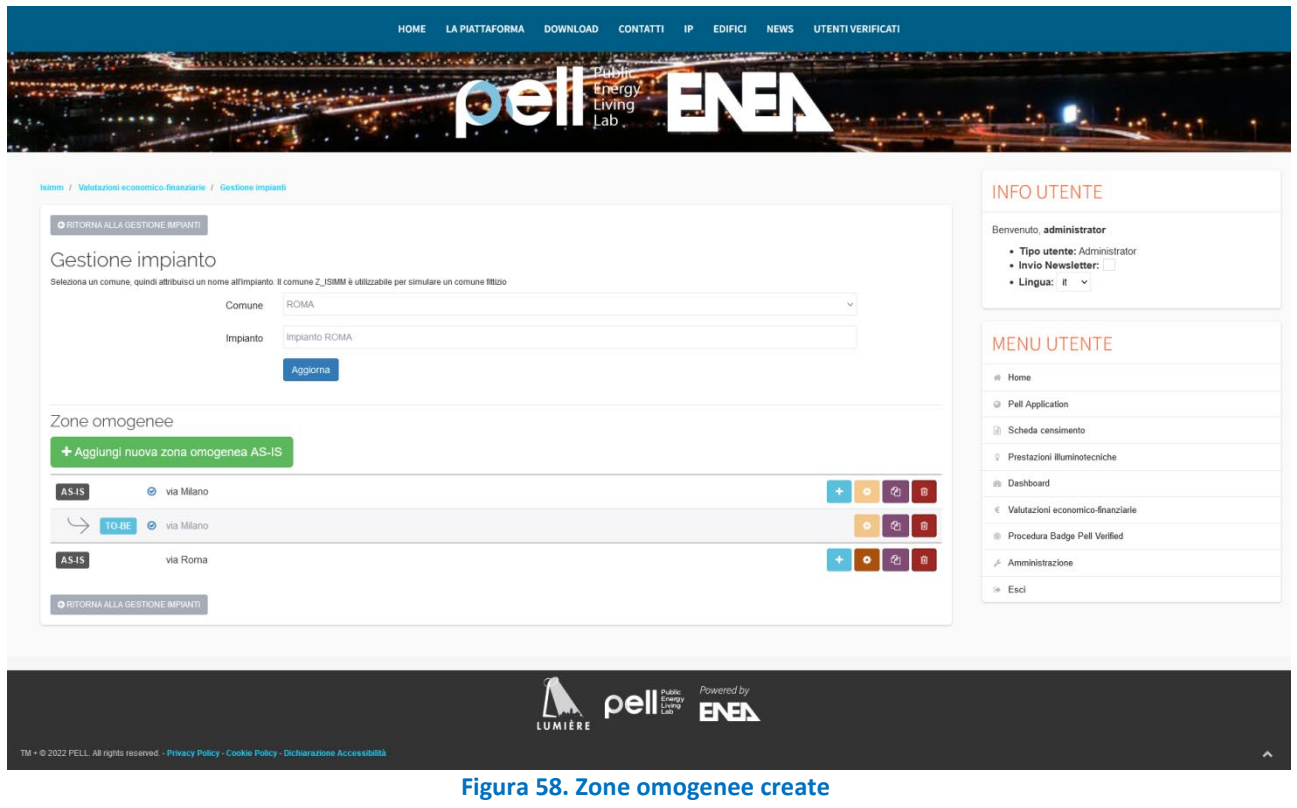

## 3.5.3 Import Zona omogenea da PELL

Il test è finalizzato alla creazione di una zona omogenea *as-is* attraverso l'import di una scheda censimento

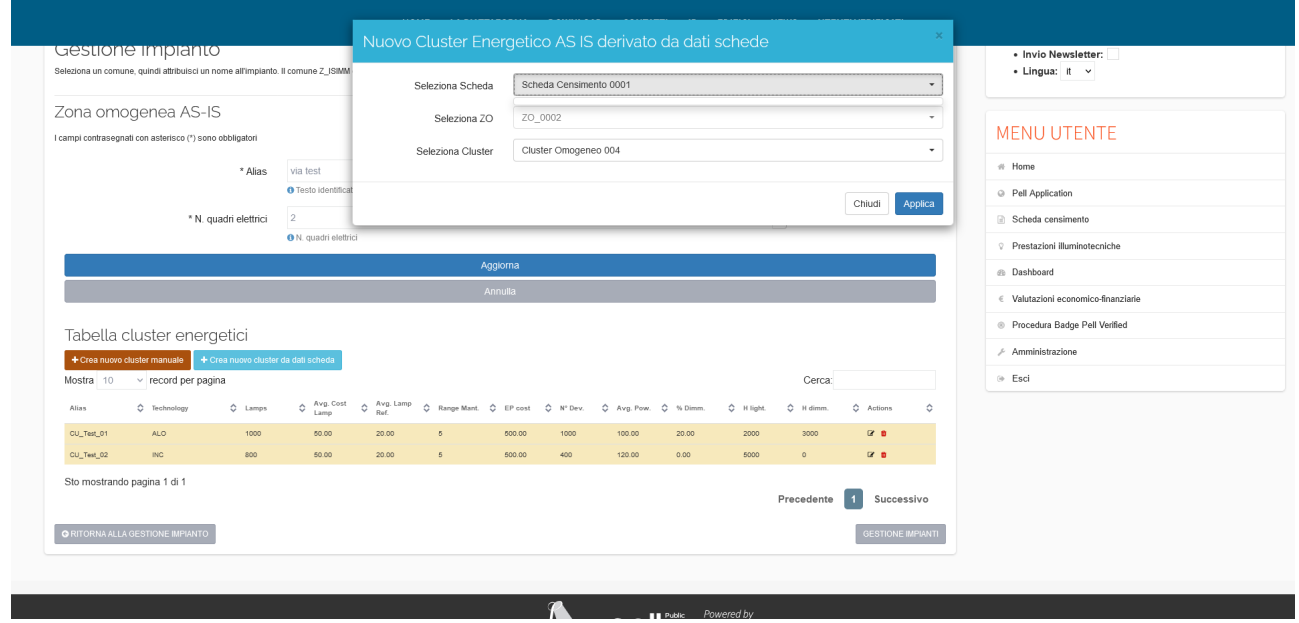

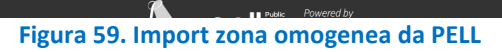

## *3.6 Test propedeutico al servizio PELL IP per gli Attestati di Prestazione Energetica (TEE)*

Nel corso della precedente annualità (cfr. Report RdS/PTR(2020)/016) è stata avviata una nuova collaborazione tra ENEA ed il Gestore Servizi Energetici (GSE: https://www.gse.it/) per ottimizzare l'utilizzo di molti dati che il PELL acquisisce, sia con la scheda censimento PELL IP che con i dati dinamici, nei confronti degli utenti (Comune, ESCo o professionista) che intendano attivare la procedura di richiesta degli Attestati di Prestazione Energetica (TEE) con la modalità di *"Progetto a Consuntivo"*, quale principale strumento di promozione dell'efficienza energetica in Italia.

L'ottimizzazione all'utilizzo dei dati statici e dinamici acquisiti con il PELL consiste nella identificazione dei campi comuni tra il PELL (Scheda censimento e dati dinamici) e TEE e nella messa a disposizione in maniera organizzata, secondo il format dei TEE, di file appositamente creati nel momento in cui l'utente accede al servizio PELL IP.

Prima di predisporre nella piattaforma PELL IP il Servizio specifico per i TEE, in questa annualità si è proceduto alla identificazione di tutti i campi comuni tra PELL e TEE e quindi ad un test che partendo da una scheda censimento realizzata ad hoc ha ripercorso il flusso dei dati che bisogna seguire per:

- esportare i dati da una scheda PELL ante riqualificazione (definita baseline nei TEE);
- esportare i dati da una scheda PELL post riqualificazione (definita post intervento nei TEE);
- esportare dai dati dinamici di funzionamento dell'impianto riqualificato (i consumi energetici mensili [kWh] di 12 mesi considerati),
- calcolare i coefficienti correttivi dei misuratori di energia elettrica dell'impianto riqualificato come previsto nella procedura dei TEE.

I dati esportati ed i calcoli effettuati saranno quindi messi a disposizione dell'utente grazie ai file che potranno essere scaricati dalla Piattaforma PELL e quindi utilizzati dallo stesso utente per l'elaborazione della documentazione per la richiesta formale al GSE degli Attestati di prestazione energetica. Il PELL non inoltrerà la documentazione al GSE per la richiesta degli Attestati di Prestazione Energetica, questa operazione è sempre demandata all'utente che deve effettuare la richiesta secondo la procedura prevista dal GSE. Il Servizio del PELL ha la funzione di organizzare ed ordinare i dati raccolti e restituirli all'utente ordinati secondo i format dei TEE.

Nella tabella che segue [\[Tabella 1\]](#page-52-0) è riportata la corrispondenza tra i campi richiesti per la compilazione della scheda dei TEE e quelli presenti nella scheda censimento PELL IP.

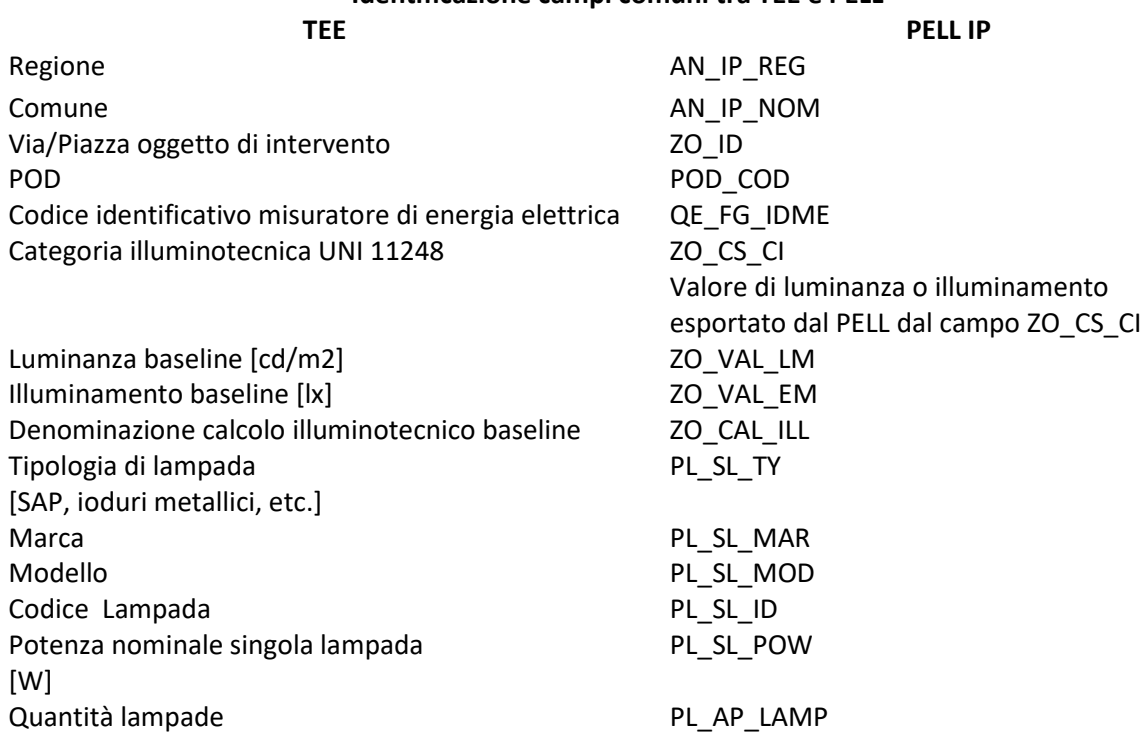

### **Identificazione campi comuni tra TEE e PELL**

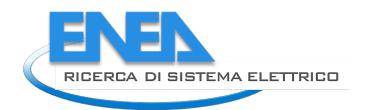

### **Identificazione campi comuni tra TEE e PELL**

Potenza Totale lampade baseline [kW] CALCOLATO PELL Efficienza luminosa baseline [lm/W] CALCOLATO PELL

marca apparecchio entra electronic punto PL AP\_MAR modello apparecchio PL AP\_MOD potenza apparecchio [W] PL AP\_MOR Potenza totale [kW] Content of Content of Content Content Content Output calcolato dal PELL

Output calcolato dal PELL

Output calcolato dal PELL

Codice Apparecchi (PL\_AP\_ID) QE (Quadro Elettrico) QE ID Quantità apparecchi Output calcolato dal PELL

#### **Tabella 1: Corrispondenza campi TEE e scheda PELL IP**

<span id="page-52-0"></span>I coefficienti correttivi dei misuratori di energia elettrica installati nell'impianto riqualificato (previsti nella procedura dei TEE "Progetto a consuntivo"<sup>[3](#page-52-1)</sup>) che sono uno degli output calcolati dal PELL IP, sono:

- Agg<sub>lux</sub>: coefficienti di aggiustamento illuminotecnico
- Add<sub>norm</sub>: coefficienti di addizionalità normativa
- REA: algoritmo di calcolo dei risparmi degli impianti.

Di seguito è riportata la scheda di test di una scheda preparata ad hoc per verificare il corretto flusso di dati propedeutica ad una successiva implementazione del servizio TEE nella Piattaforma PELL IP. L'impianto considerato è costituito da:

- n° 1 POD
- n° 2 Quadri Elettrici: QE01 e QE02
- n° 2 Zone Omogenee: Via Roma e Via Padova
- n° 5 apparecchi di illuminazione: n° 2 apparecchi in Via Roma e n° 3 apparecchi in Via Padova
- Nella scheda ante riqualificazione (Baseline) gli apparecchi sono equipaggiati con 1 sorgente luminosa a Sodio Alta Pressione (SAP) da 250W. I consumi mensili (12 mesi) sono riportati nella scheda censimento PELL IP e sono dati come valore totale mensile espresso in kWh. Il PELL, nel caso in cui l'utente non abbia conferito dati dinamici relativi al periodo ante riqualificazione, utilizzerà questi dati per il servizio.
- Nella scheda post riqualificazione gli apparecchi sono equipaggiati con Moduli LED (LED) da 250W. I consumi mensili (12 mesi) sono ottenuti partendo dai dati dinamici inviati giornalmente al PELL. I dati di consumo saranno elaborati in modo da ottenere il valore mensile espresso in kWh.

Di seguito sono riportati i dati di output generati per la scheda censimento Test Ante riqualificazione contenente i dati dell'impianto ed i consumi indicati mensilmente [\[Tabella 2\]](#page-53-0).

<span id="page-52-1"></span><sup>3</sup> Certificati Bianchi. Documento di Consultazione. Guide Settoriali. Illuminazione Pubblica, Progetto a Consuntivo 2020. (https://www.gse.it/)

| <b>CAMPO PELL IP</b> |                                                     | <b>CAMPO TEE</b>                                                |      |      |      | Zona omogenea 1   |                |                |                   |      | Zona omogenea 2                                                                         |                |                                       |      |                                                |                        |       |
|----------------------|-----------------------------------------------------|-----------------------------------------------------------------|------|------|------|-------------------|----------------|----------------|-------------------|------|-----------------------------------------------------------------------------------------|----------------|---------------------------------------|------|------------------------------------------------|------------------------|-------|
| POD COD              |                                                     | <b>Codice POD</b>                                               |      |      |      | IT012345678901    |                |                | IT012345678901    |      | IT012345678901                                                                          |                | IT012345678901                        |      |                                                | IT012345678901         |       |
| QE_FG_IDME           |                                                     | Codice identificativo strumento<br>misuratore energia elettrica |      |      |      | ABCDE1            |                |                | ABCDE1            |      | ABCDE2                                                                                  |                | ABCDE2                                |      |                                                | ABCDE2                 |       |
| AN_IP_REG            |                                                     | Regione                                                         |      |      |      | Lazio             |                |                | Lazio             |      | Lazio                                                                                   |                | Lazio                                 |      |                                                | Lazio                  |       |
|                      | AN_IP_NOM                                           | Comune                                                          |      |      |      | Città 1           |                |                | Città 1           |      | Città 1                                                                                 |                | Città 1                               |      |                                                | Città 1                |       |
| ZO_ID                |                                                     | Via Piazza oggetto di intervento                                |      |      |      | Via Roma          |                |                | Via Roma          |      | Via Padova                                                                              |                | Via Padova                            |      |                                                | Via Padova             |       |
| ZO_CS_CI             |                                                     | Cateoria illuminotecnica UNI<br>11248                           |      |      |      | M <sub>2</sub>    |                |                | M <sub>2</sub>    |      | M <sub>2</sub>                                                                          |                | M <sub>2</sub>                        |      |                                                | M <sub>2</sub>         |       |
| ZO_CS_CI             |                                                     | Luminanza/illuminamento UNI<br>13201 [cd/m2 o lx]               |      |      |      | 1,5               |                |                | 1,5               |      | 1,5                                                                                     |                | 1,5                                   |      |                                                | 1,5                    |       |
| ZO_VAL_LM            |                                                     | Luminanza post intervento<br>[cd/m2]                            |      |      |      | 1,9               |                |                | 1,9               |      | 1,9                                                                                     |                | 1,9                                   |      |                                                | 1,9                    |       |
| ZO_VAL_EM            |                                                     | Illuminamanto post intervento<br>[k]                            |      |      |      | $\sqrt{2}$        |                |                | $\sqrt{2}$        |      | $\prime$                                                                                |                | $\prime$                              |      |                                                | $\prime$               |       |
| ZO_CAL_ILL           |                                                     | Denominazione calcolo<br>illuminotecnico post intervento        |      |      |      | progetto via Roma |                |                | progetto via Roma |      | progetto via<br>Padova                                                                  |                | progetto via<br>Padova                |      |                                                | progetto via<br>Padova |       |
| PL_SL_TY             |                                                     | Tipologia di lampada<br>[SAP, ioduri metallici, etc]            |      |      |      | SAP               |                |                | SAP               |      | SAP                                                                                     |                | SAP                                   |      |                                                | SAP                    |       |
| PL_SL_MAR            |                                                     | Marca                                                           |      |      |      | pippo             |                |                | pippo             |      | pippo                                                                                   |                | pippo                                 |      |                                                | pippo                  |       |
| PL_SL_MOD            |                                                     | Modello                                                         |      |      |      | <b>CMK</b>        |                |                | <b>CMK</b>        |      | <b>CMK</b>                                                                              |                | <b>CMK</b>                            |      |                                                | <b>CMK</b>             |       |
| PL_SL_ID             |                                                     | Codice Lampada                                                  |      |      |      | SAP01             |                |                | SAP01             |      | SAP01                                                                                   |                | SAP01                                 |      |                                                | SAP01                  |       |
| PL SL POW            |                                                     | Potenza nominale singola<br>lampada<br>[W]                      |      |      |      | 250               |                |                | 250               |      | 250                                                                                     |                | 250                                   |      |                                                | 250                    |       |
|                      | PL AP LAMP                                          | Quantità lampade                                                |      |      |      | $\mathbf{1}$      |                |                | $\mathbf{1}$      |      | $\mathbf{1}$                                                                            |                | $\mathbf{1}$                          |      |                                                | $\mathbf{1}$           |       |
|                      |                                                     | Potenza Totale lampade post<br>ante [kW]                        |      |      |      | 0,25              |                |                | 0,25              |      | 0,25                                                                                    |                | 0,25                                  |      |                                                | 0,25                   |       |
|                      |                                                     | Efficienza luminosa post ante<br>[lm/W]                         |      |      |      | $\mathbf{0}$      |                |                | $\mathbf{0}$      |      | $\mathbf{0}$                                                                            |                | $\mathbf{0}$                          |      |                                                | $\mathbf{0}$           |       |
| PL AP ID             |                                                     | Codice Apparecchi                                               |      |      |      | AP 01             |                |                | AP 02             |      | AP 03                                                                                   |                | AP 04                                 |      |                                                | AP 05                  |       |
| QE_ID                |                                                     | QE                                                              |      |      |      | QE01              |                |                | QE01              |      | QE02                                                                                    |                | QE02                                  |      |                                                | QE02                   |       |
| PL AP MAR            |                                                     | marca apparecchio                                               |      |      |      | SXJ               |                |                | SXJ               |      | SXJ                                                                                     |                | SXJ                                   |      |                                                | SXJ                    |       |
| PL AP MOD            |                                                     | modello apparecchio                                             |      |      |      | <b>PSY</b>        |                |                | <b>PSY</b>        |      | <b>PSY</b>                                                                              |                | <b>PSY</b>                            |      |                                                | <b>PSY</b>             |       |
| PL AP MOR            |                                                     | potenza apparecchio [W]                                         |      |      |      | 275               |                |                | 275               |      | 275                                                                                     |                | 275                                   |      |                                                | 275                    |       |
|                      |                                                     | quantità apparecchi                                             |      |      |      | $\overline{2}$    |                |                | $\overline{2}$    |      | $\overline{2}$                                                                          |                | $\overline{2}$                        |      |                                                | $\overline{2}$         |       |
|                      |                                                     | potenza totale [kW]                                             |      |      |      | 0,55              |                |                | 0,55              |      | 0,55                                                                                    |                | 0,55                                  |      |                                                | 0,55                   |       |
| QE                   | Codice strumento<br>misuratore energia<br>elettrica |                                                                 |      |      |      |                   |                |                |                   |      | MISURE STATICHE DI CONSUMO INDICATE NELLA SCHEDA CENSIMENTO PELL IP                     |                |                                       |      |                                                |                        |       |
| QE01                 | ABCDE1                                              | anno                                                            | 2018 | 2018 | 2018 | 2019              | 2019           | 2019           | 2019              | 2019 | 2019                                                                                    | 2019           | 2019                                  | 2019 |                                                |                        |       |
|                      |                                                     | <b>MESE</b>                                                     | 10   | 11   | 12   | $\mathbf{1}$      | $\overline{2}$ | $\overline{3}$ | $\overline{4}$    | 5    | 6                                                                                       | $\overline{7}$ | 8                                     | 9    | QE01                                           | h equivalenti          | 4.380 |
|                      |                                                     | consumo<br>kWh                                                  |      |      |      |                   |                |                |                   |      | 198,00   199,00   201,00   197,00   184,00   194,00   192,00   199,00   200,00   201,00 |                |                                       |      | consumo<br>198,00 197,00 annuale QE01<br>[kWh] |                        |       |
| QE02                 | ABCDE2                                              | anno                                                            | 2018 | 2018 | 2018 | 2019              | 2019           | 2019           | 2019              | 2019 | 2019                                                                                    | 2019           | 2019                                  | 2019 |                                                |                        | 2.360 |
|                      |                                                     | <b>MESE</b>                                                     | 10   | 11   | 12   | $\mathbf{1}$      | $2^{\circ}$    | $\overline{3}$ | $\overline{4}$    | 5    | 6                                                                                       | $\overline{7}$ | 8                                     | 9    | h equivalenti<br>QE02                          |                        |       |
|                      |                                                     | consumo                                                         |      |      |      |                   |                |                |                   |      |                                                                                         |                |                                       |      | consumo                                        |                        | 4.380 |
|                      |                                                     | kWh                                                             |      |      |      |                   |                |                |                   |      | 594,00 595,00 587,00 596,00 554,00 598,00 596,00 589,00 578,00 599,00                   |                |                                       |      | 602,00 605,00 annuale QE01<br>[kWh]            |                        | 7.093 |
|                      |                                                     |                                                                 |      |      |      |                   |                |                |                   |      |                                                                                         | consumo        |                                       |      |                                                |                        |       |
|                      |                                                     |                                                                 |      |      |      |                   |                |                |                   |      |                                                                                         |                | annuale POD<br>[kWh]<br>h equivalenti |      | 9.453                                          |                        |       |
|                      |                                                     |                                                                 |      |      |      |                   |                |                |                   |      |                                                                                         |                |                                       |      | POD                                            |                        | 4.380 |

**Tabella 2: Dati di Output della scheda Test Ante Riqualificazione**

<span id="page-53-0"></span>Di seguito sono riportati i dati di output generati per la scheda censimento Test Post riqualificazione [\[Tabella](#page-54-0)  [3\]](#page-54-0).nella quale sono riportati i tre coefficienti correttivi calcolati ed i dati di consumo inviati alla piattaforma PELL.

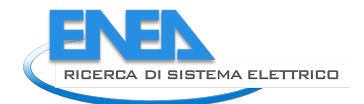

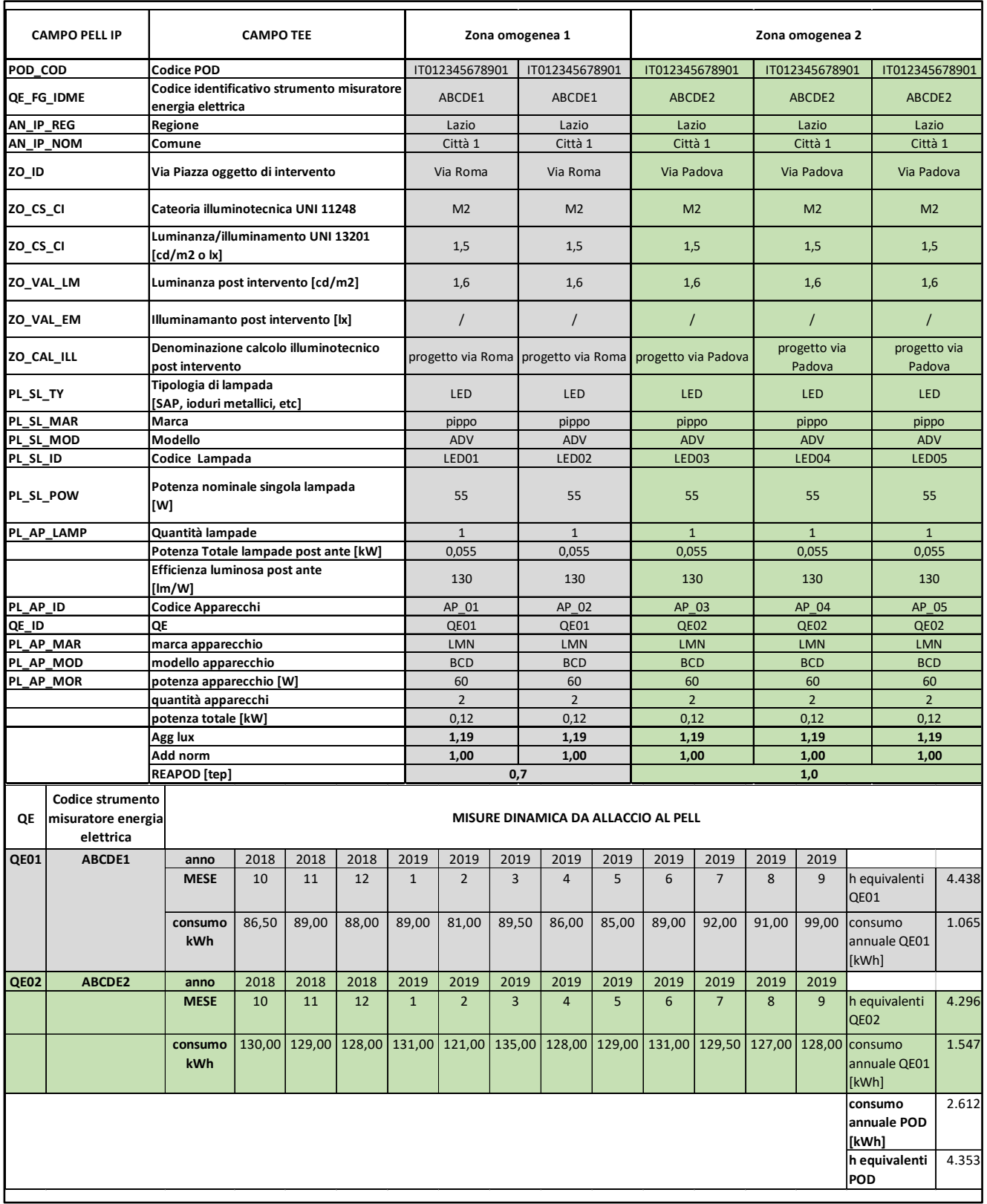

**Tabella 3: Dati di Output della scheda Test Post Riqualificazione**

<span id="page-54-0"></span>Il test effettuato è stato molto utile per identificare tutti i campi da estrarre e quali formule devo essere implementate per determinare i tre coefficienti correttivi da riportare nella scheda Post Riqualificazione. Questo test consentirà quindi la futura implementazione del servizio TEE nella Piattaforma PELL IP.

## *3.7 Prima versione scheda censimento Smart Services.*

Il Tavolo Smart Services nasce dall'esigenza sia di completare il processo di costruzione di uno standard minimo di conoscenza e valutazione dell'infrastruttura della pubblica Illuminazione sia di costruire quello della nuova categoria di servizi territoriali che nascono oggi dalla disponibilità di una grande mole di dati e dalla messa a sistema di tecnologie e informazioni.

L'attività, sviluppata partendo da una ricognizione del nuovo scenario di servizi ed opportunità e della creazione di un apposito tavolo di stakeholder, è stata canalizzata e dunque fortemente concentrata su:

- Il concetto degli smart services,
- l'identificazione di quali fossero gli smart services,
- la scelta di quali dovessero essere considerati ai fini di una scheda censimento,
- quali non comportassero oneri lavorativi eccessivi per il compilatore,
- chi avrebbe dovuto fornire questi dati,
- quali dati dovevano considerarsi utili e quali inutili per ogni singolo servizio,
- quali dati la velocità e la varietà dell'innovazione tecnologica era tale da rendere troppo variabile il dato stesso.

I risultati conseguiti dalla ricognizione hanno condotto ad una convergenza:

### **1) sulla definizione di cosa si intende per Servizi Smart**

Si definiscono "Smart Service" un qualunque tipo di servizio che è parte integrante di una rete di servizi interconnessi e in grado di determinare una raccolta di dati che devono essere interoperabili e possono essere messi in relazione tra loro e con quelli forniti da altri servizi.

Va precisato che i servizi smart nascono dall'analisi, aggregazione e integrazione di dati che non necessariamente provengono dalla stessa sensoristica/tecnologia. Una centralina meteo, per esempio, rileva e raccoglie dati che non serviranno solo alla misura delle condizioni meteorologiche ma che, laddove messe in relazione con altri dati, possono essere utili alla definizione di modelli per la fornitura di altri servizi, per esempio: gestione dei flussi di traffico in funzione delle condizioni meteorologiche piuttosto che chiusura di aree in prossimità di corsi d'acqua a rischio esondazione, dati gli alti livelli di previsioni di precipitazioni.

### **2) sulla definizione di quali Servizi inserire nella scheda censimento**

I servizi che verranno analizzati e i cui dati comporranno la scheda censimento sono stati suddivisi in 2 categorie:

- a) Servizi funzionali all'illuminazione pubblica e integrati all'infrastruttura e gestiti dal gestore della PI e quindi di interesse in ambito di gara di riqualificazione dell'IP
- b) Servizi non funzionali alla IP integrati all'infrastruttura IP ma non gestiti dal gestore della IP ma di interessa in fase di gare sia di riqualificazione del dell'IP sia del territorio (es. telecamera); tra questi vi sono:
	- Servizi per la mobilità,
	- Servizi per la sicurezza e il benessere dei cittadini,
	- Servizi per l'amministrazione pubblica.

### **3) sulla Mappatura dei servizi e tecnologie Smart da inserire nella piattaforma PELL , suddividendoli in 5 ambiti:**

### *Ambientale*:

- Monitoraggio qualità dell'aria,
- Stazione Meteo,
- Monitoraggio e Segnalatori di superamento del livello critico acque,
- Monitoraggio e segnalatori di rischio frane e smottamenti,
- Monitoraggio e segnalatori di rischio valanga,
- Monitoraggio incendi,
- Sensori per la Gestione Cassonetti rifiuti (wi-fi IP),

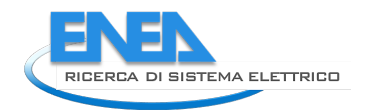

- Telecamera atti vandalici all'ambiente (immondizia-incendi),

### *Mobilità flussi veicolari e pedonali:*

- Segnaletica intelligente.
- Colonnine ricarica bici elettriche,
- Telecamere per la mobilità,
- Smart parking,
- Sistema letture targhe,
- Sistema gestione semaforica per emergenze e gestione traffico,
- Totem gestione mezzi pubblici.

#### *Energetico:*

- Telecontrollo,
- Telegestione (TAI e FAI),
- Stazioni ricarica elettrica,
- Electric Bike sharing monopattini.

#### *Comunicazione e inclusione cittadini:*

- Totem informativi,
- Panchine intelligenti,
- Pali punti wi-fi.

#### *Sicurezza:*

- Pulsanti antipanico,
- Pulsante emergenza sanitaria,
- Telecamere di video sorveglianza,
- Segnalatore allagamento sottopasso
- Illuminazione attraversamenti pedonali (norma Uni),
- Attraversamenti salva pedoni (luminoso),
- Aumento del flusso luminoso (parchi aree dismesse ecc),
- Schermi di comunicazione.
- Sistemi di anti-assembramento,
- Sistema rilevamento temperatura e distanza,
- Automatic fall detection.

#### **4) sulla individuazione dei dati e info da inserire nella scheda PELL per ogni singolo servizio**

*DIGITAL SIGNAGE (PMV pannelli messaggio variabile):*

- Dispone di una porta LAN,
- Dispone di una porta RS485,
- Si collega ad un SW di gestione dedicato con modem 4G,
- Se dotato di un suo SW di gestione di che tipo è, e di che connettori SW dispone (es. API, WS, MQTT),
- Ci sono costi o canoni SW / HW / Manutenzione annuali,
- Quanti sono,
- Collocazione integrata su palo IP o su altro supporto,
- Collocazione (es. si conosce la posizione GIS),

### *TVCC (Videosorveglianza):*

- Come sono collegate le telecamere (es Hyperlan 5GHz o sono con SIM 4G o Fibra/LAN),
- Sono telecamere con porta LAN o con Cavo Coassiale,
- Sono telecamere POE o sono alimentate diversamente e come,
- Come sono collegate con un DVR o hanno una SD a bordo,
- Che funzioni svolgono (es solo videosorveglianza o hanno algoritmi a bordo e di che tipo),
- Le telecamere possono scambiare metadati via TCP/IP,
- Hanno un SW di gestione. Se SI, di che Tipo,
- Quante sono e dove sono posizionate le telecamere (es. si conosce la posizione GIS),
- Chi gestisce le telecamere presenti (es. Polizia Locale),
- Ci sono costi o canoni SW / HW / Manutenzione annuali,
- Collocazione integrata su palo IP o su altro supporto.

### *WiFi (Connettività):*

- Come sono collegati gli hot spot (es Hyperlan 5GHz o esiste una rete in Fibra/LAN),
- Quanti sono e dove sono posizionati gli hot spot (es. si conosce la posizione GIS),
- Chi gestisce gli hot spot presenti (es. Ufficio Tecnico Comunale),
- Ci sono costi o canoni SW / HW/ Manutenzione annuali,
- Collocazione integrata su palo IP o su altro supporto.

#### - *STAZIONI METEO:*

- Sono dotate di porta RS485 o LAN,
- Sono disponibili le mappe di memoria per poterle interfacciare ad un device terzo,
- Hanno un SW di gestione. Se SI, di che tipo,
- Che tipo di dati fornisce la centrale meteo (es. pioggia, umidità ecc.),
- Se hanno un SW di gestione come rende disponibili i dati (es. API, WS, MQTT),

-

- Ci sono costi o canoni SW / HW / Manutenzione annuali,
- Quanti sono e dove sono posizionate le stazioni meteo (es. si conosce la posizione GIS),
- Collocazione integrata su palo IP o su altro supporto.

### *SENSORI PIR / RADAR (rif pedonali/attraversamenti):*

- Sono dotati di porta RS485 o LAN,
- Sono disponibili le mappe di memoria per poterle interfacciare ad un device terzo,
- Hanno un SW di gestione. Se SI, di che tipo,
- Se hanno un SW di gestione come rende disponibili i dati (es. API, WS, MQTT),
- Ci sono costi o canoni SW / HW / Manutenzione annuali,
- Quanti sono e dove sono posizionati i sensori (es. si conosce la posizione GIS),
- Collocazione integrata su palo IP o su altro supporto.

### *SENSORI PM10/PM2,5/PM1 (monitoraggio ambientale):*

- Sono dotati di porta RS485 o LAN,
- Sono disponibili le mappe di memoria per poterle interfacciare ad un device terzo,
- Hanno un SW di gestione. Se SI, di che tipo,
- Se hanno un SW di gestione come rende disponibili i dati (es. API, WS, MQTT),
- Ci sono costi o canoni SW / HW / Manutenzione annuali,
- Quanti sono e dove sono posizionati i sensori (es. si conosce la posizione GIS),
- Collocazione integrata su palo IP o su altro supporto.

### *SENSORI PARCHEGGIO (monitoraggio stalli):*

- Sono dotati di batteria e con che durata,
- Che tecnologia usano per comunicare (es. LoRa / NBIoT),
- Hanno un SW di gestione. Se SI, di che tipo,
- Se hanno un SW di gestione come rende disponibili i dati (es. API, WS, MQTT),
- Ci sono costi o canoni SW / HW / Manutenzione annuali,

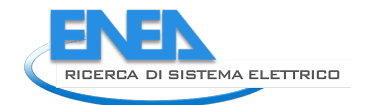

- Quanti sono e dove sono posizionati i sensori (es. si conosce la posizione GIS),
- Chi gestisce il servizio.

### *COLONNINE DI RICARICA (ricarica veicoli)*

- Che tipologie di mezzi possono ricaricare (es. bici/auto),
- Di che tipo di presa dispongono (es. presa schuko / industriale / 32A / 63A),
- Sono dotati di modem 4G/LAN,
- Hanno un SW di gestione. Se SI, di che tipo,
- Se hanno un SW di gestione come rende disponibili i dati (es. API, WS, MQTT),
- Ci sono costi o canoni SW / HW / Manutenzione annuali,
- Quante sono e dove sono posizionate le colonnine (es. si conosce la posizione GIS),
- Chi gestisce il servizio.

### *DIFFUSIONE SONORA*

- Che marca e modello sono i diffusori,
- Come sono collegati tra loro (es Hyperlan 5GHz o esiste una rete in Fibra/LAN),
- Quanti sono e dove sono posizionati i diffusori (es. si conosce la posizione GIS),
- Chi gestisce il servizio (es. Ufficio Tecnico Comunale),
- Hanno un SW di gestione. Se SI, di che tipo,
- Se hanno un SW di gestione come rende disponibili i dati (es. API, WS, MQTT),
- Ci sono costi o canoni SW / HW/ Manutenzione annuali,

### *TOTEM MULTIMEDIALI*

- Come sono collegati tra loro (es Hyperlan 5GHz o esiste una rete in Fibra/LAN),
- Quanti sono e dove sono posizionati i totem (es. si conosce la posizione GIS),
- Chi gestisce il servizio (es. Ufficio Tecnico Comunale),
- Hanno un SW di gestione. Se SI, di che tipo,
- Se hanno un SW di gestione come rende disponibili i dati (es. API, WS, MQTT).
- Ci sono costi o canoni SW / HW/ Manutenzione annuali.

L'attività di quest'anno, data la molteplicità dei servizi innovativi, delle tecnologie di riferimento, dei sistemi di comunicazione e condivisione dei dati raccolti ed elaborati, e soprattutto dei soggetti coinvolti nel loro processo gestionale ha richiesto una ricognizione del mercato ed un coinvolgimento degli operatori particolarmente e inaspettatamente rilevante e dibattuta.

I lavori del Tavolo si sono forzatamente concentrati sull'individuazione e analisi di quelle nuove tecnologie e servizi identificati quali "smart" e driver dell'innovazione e digitalizzazione dei modelli gestionali urbani. L'obiettivo oltre ad individuarli è stato quello di circoscriverne le tipologie, le funzioni, gli obiettivi e la loro collocazione all'interno del processo di costruzione di uno standard nazionale minimo di conoscenza, monitoraggio e valutazione delle infrastrutture strategiche. Il conseguimento con gli stakeholder di una convergenza su quali questi servizi fossero, quali le tecnologie abilitanti e quali i dati strategici da mettere a fattor comune è stato il vero risultato di questo "obiettivo" e la base per la costruzione della loro scheda censimento.

Questo risultato consentirà l'integrazione della scheda censimento della pubblica illuminazione e la costruzione nella piattaforma PELL di una sezione dedicata a questi servizi.

# *3.8 Gruppi di lavoro normativo inerenti l'illuminazione*

In questa annualità è proseguita l'attività inerente la partecipazione del gruppo di lavoro ENEA (Laboratorio Smart Cities and Communities) agli organismi di standardizzazione nazionale (UNI, Commissione Tecnica 023 "Luce e illuminazione"), internazionali (CIE) e dei lavori, come parte della delegazione italiana, alle attività a livello di Commissione Europea per le Direttive e i Regolamenti Ecodesign ed Etichettatura Energetica, per dare il contributo tecnico a proposte, revisioni e stesure di norme e raccomandazioni tecniche.

L'obiettivo che vede coinvolta l'ENEA in queste attività ha una duplice funzione quale:

1) contribuire attivamente ai gruppi di lavoro nazionali ed internazionali;

2) arricchire il bagaglio culturale del gruppo di lavoro nel settore specificatamente per il PELL IP ed il tool LENICALC.

In UNI i principali risultati e attività sono stati:

**UNI/CT 023/GL 02** "Illuminazione degli ambienti di lavoro e dei locali scolastici": E' i corso l'analisi del documento ISO 8995-1 "Lighting of indoor spaces", che è uno standard ISO-CIE, in riunioni congiunte UNI-GL2 e Divisione 3 della CIE Italia. Sono state pubblicati:

 UNI EN 12464-1:2021. Illuminazione dei posti di lavoro - Parte 1: Posti di lavoro in interni. La norma specifica i requisiti di illuminazione per persone, in posti di lavoro in interni, che corrispondono alle esigenze di comfort visivo e di prestazione visiva di persone aventi capacità oftalmiche (visive) normali o corrette. Sono considerati tutti i compiti visivi abituali, inclusi quelli che comportano l'utilizzo di attrezzature munite di videoterminali.

**UNI/CT 023/GL 05** "Illuminazione stradale (misto Luce e illuminazione/Costruzioni stradali ed opere civili delle infrastrutture)": Check finale (editoriale) della UNI 11431:2011 Luce e illuminazione - Applicazione in ambito stradale dei dispositivi regolatori di flusso luminoso (nessun commento pervenuto durante l'IPF) Il gruppo di lavoro revisiona la versione della 11431 inviata in IPF, correggendo alcuni refusi editoriali. Il documento è stato inviato dalla Segreteria all'Editoria UNI per la pubblicazione.

Il GL viene informato della costituzione del nuovo GL 16 "Metodologie di validazione dei software illuminotecnici" e si sottolinea l'importanza di avviare i lavori sulla validazione dei software applicati ai diversi settori (sportivo, interno, …) e di creare una liaison con il nuovo GL.

Il GL decide di elaborare il progetto UNI/TS sulle metodologie di valutazione dell'impatto dell'fTI nei pannelli luminosi e predispone il form 1 per la messa allo studio del documento. Tale proposta sarà sottoposta alla CT Luce e illuminazione per approvazione formale. Successivamente si procederà con l'avvio della Inchiesta Pubblica Preliminare (IPP).

Continuano le discussioni sugli aggiornamenti per le revisioni delle EN 13201. Avvio lavori di revisione delle EN 13201 (doc. CEN/TC 69 N 1832-1836 NWIP)

**UNI/CT 023/GL 06** "Illuminazione gallerie": Il gruppo di lavoro invia in IPF la revisione della UNI 11095:2019 *Luce e illuminazione – Illuminazione delle gallerie stradali*.

**UNI/CT 023/GL 07** "Fotometria e colorimetria": sono ripresi i lavori per il documento "UNI1605902 UNI/TS Guida per la valutazione dell'incertezza di misura nella caratterizzazione di apparecchi di illuminazione". Si è deciso di pubblicare non un solo documento che comprenda tutte le possibili configurazioni di laboratorio, ma di iniziare con un documento che tratta un certo tipo goniofotometro e, in seguito, di aggiungere altri documenti specifici. Questo modo di operare è utilizzato a livello mondiale in particolare sull'incertezza di misura perché lo scopo dei documenti è di offrire guide applicative per chi non ha grande dimestichezza con l0argomento. I lavori per questo primo documento sono in fase finale e l'inchiesta pubblica dovrebbe svolgersi a inizio 2022.

**UNI/CT 023/GL 08** "Inquinamento luminoso": è stata pubblicata la norma UNI 10819:2021. Impianti di illuminazione esterna - grandezze illuminotecniche e procedure di calcolo per la valutazione della dispersione verso l'alto del flusso luminoso. La norma prescrive i metodi di calcolo e verifica per la valutazione del flusso

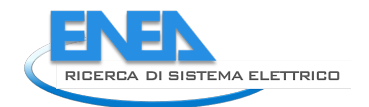

luminoso disperso verso l'alto, dalle fonti di luce artificiale dei sistemi di illuminazione nelle aree esterne. I metodi di calcolo sono complementari al progetto illuminotecnico e sono idonei a valutare l'eventuale conformità ai requisiti legislativi, se presenti. Vengono considerati solo i sistemi di illuminazione per esterni, nelle aree di applicazione: 1) sistemi di illuminazione nei luoghi di lavoro all'aperto (rif. UNI EN 12464-2); 2) sistemi di illuminazione stradale (rif. UNI 11248, UNI EN 13201 e UNI / TS 11726); 3) sistemi di illuminazione per esterni di campi e aree sportive (rif. UNI EN 12193); 4) sistemi di illuminazione monumentali e architettonici; 5) sistemi di illuminazione per le aree esterne di edifici residenziali; 6) sistemi di illuminazione per le aree esterne di parchi e giardini. La norma: 1) considera anche le insegne luminose e i sistemi pubblicitari illuminati nelle aree esterne; 2) prescrive anche metodi di calcolo per la valutazione della luce intrusiva emessa dai sistemi di illuminazione stradale e altri sistemi trattati nella norma, sia nelle aree pubbliche che nelle aree private; 3) non considera le condizioni atmosferiche, come l'inquinamento atmosferico, a causa dei fenomeni di complessità e di numerosi elementi di alterazione; 4) non si applica ai sistemi di illuminazione per gallerie e sottopassi e a tutti i dispositivi di segnalazione luminosa come semafori, segnali stradali attivi e simili e ai fari dei veicoli.

**UNI/CT 023/GL 10** "Risparmio energetico negli edifici": il 15 luglio 2021 è stata pubblicata UNI/TS 11826:2021 Luce e Illuminazione - Illuminazione di interni residenziali domestici con luce artificiale che il gruppo di lavoro aveva completato nella precedete annualità. La UNITS è stata prodotto per colmare il vuoto normativo nel settore della illuminazione residenziale che si è verificato a seguito del ritiro della norma UNI 10380:1994 "Illuminazione d'interni con luce artificiale".

Il 30 settembre 2021 è stata pubblicata la UNI EN 15193-1:2021 (che sostituisce quella pubblicata nel 2017) che recepisce l[a EN 15193-1:2017+A1:2021](http://store.uni.com/catalogo/en-15193-1-2017-a1-2021/) nella quale è stato aggiunto un paragrafo che fornisce indicazioni sulla procedura di valutazione per quantificare il contributo di luce naturale disponibile in un ambiente interno, in presenza di "Sloped windows", cioè finestre inclinate. Questa metodologia di calcolo si aggiunge alle due metodologie già disponibili che prendo in considerazioni "Vertical façade" ed i "Roof Lights". L'aggiunta della nuova tipologia di superficie vetrata (Sloped windows) ha comportato l'aggiornamento del Software LENICALC v.3 e della versione Web di LENICALC (cfr Report RdS/PTR(2021)/022).

Sono proseguiti i lavori di revisione dello standard ISO 10916 "Calculation of the impact of daylight utilizzazione on the net and final energy demand for lighting", in quanto questo standard è strettamente correlato con la norma EN 15193:1 per quanto riguarda la determinazione del daylight (attività a cura del ISO/TC 274/WG 1 – Energy performance of lighting in buildings - joint working Group with CIE-JTC 6).

**UNI/CT 023/GL 13** gruppo misto UNI\_CEI "Prestazioni fotometriche": Le attività hanno riguardato "UNI1608855 Progetto simmetrizzazione file fotometrici (TS)". E' continuata la preparazione del testo: sarà un TS, cioè un Technical Standard, ed è prevista la pubblicazione nel giugno 2022.

**CEN/TC 169/WG 14 ErP Lighting Mandate Management Group**. Gruppo misto UNI-CEI. E' la standardizzazione su argomenti legati ai Regolamenti Europei di Ecodesign (ed Etichetta Energetica) entrati in vigore a dicembre 2019 e con applicazione pratica dal 1 settembre 2021, su mandato della Commissione Europea. Sono in corso le definizioni iniziali, prima di iniziare i lavori tecnici veri e propri.

**A livello della Commissione Europea**, a inizio 2021 è stato necessario un lavoro di chiarimenti e modifiche sui Regolamenti di Etichettatura Energetica e di Ecodesign per alcuni prodotti del cosiddetto "Winter package" del 2019. Questo comprende anche i prodotti di illuminazione, con il "Regolamento (UE) 2019/2020 della Commissione, dell'1 ottobre 2019, che stabilisce specifiche per la progettazione ecocompatibile delle sorgenti luminose e delle unità di alimentazione separate a norma della direttiva 2009/125/CE del Parlamento europeo e del Consiglio e abroga i regolamenti (CE) n. 244/2009, (CE) n. 245/2009 e (UE) n. 1194/2012 della Commissione" e il "Regolamento delegato (UE) 2019/2015 della Commissione, dell'11 marzo 2019, che integra il regolamento (UE) 2017/1369 del Parlamento europeo e del Consiglio per quanto riguarda l'etichettatura energetica delle sorgenti luminose e abroga il regolamento delegato (UE) n. 874/2012 della Commissione". Sono quindi usciti, nel marzo 2021, i rispettivi emendamenti (Regolamento 2021/340 e 2021/341). Il 1 settembre 2021 è stato l'inizio "ufficiale" della parte più importante dei regolamenti, anche se alcuni elementi erano già stati implementati prima di tale data e altri elementi, per esempio l'obbligo di dichiarare la classe energetica delle sorgenti immesse sul mercato in un "prodotto contenitore", saranno operativi da marzo 2022. L'applicazione reale dei Regolamenti ha comportato e sta comportando una serie di contatti, incontri (virtuali) e scambi di idee con l'industria, con le autorità di sorveglianza di mercato di diversi stati membri e la Commissione Europea, per numerosi aspetti interpretativi.

### **CIE ITalia**

Da gennaio 2020 AIDI è stata ufficialmente ammessa a ricoprire il ruolo di Comitato Nazionale della CIE – Commission Internationale de l'Éclairage. Lo scopo del NC CIE Italia è quello di promuovere sul territorio nazionale in ambito scientifico, tecnico e culturale, gli obiettivi proposti dalla Commission Internationale de l'Éclairage attraverso la discussione dei temi e delle questioni relative a scienza, tecnologia e arte nei settori della luce e dell'illuminazione nonché lo scambio di informazioni in questi campi tra i paesi aderenti.

Il NC CIE Italia concorre a sviluppare norme e procedure di base della metrologia così come relazioni e pubblicazioni riguardanti tutte le questioni relative alla scienza, la tecnologia e l'arte nei settori della luce e dell'illuminazione. Concorre altresì a mantenere interazioni tecniche di collegamento con altre organizzazioni internazionali interessate a questioni relative alla scienza, la tecnologia, la standardizzazione e l'arte nei settori della luce e dell'illuminazione, in particolare con i comitati tecnici ISO TC 274 e CEN TC 169. Dato appunto il particolare legame tra i diversi organismi di normazione, nel corso del 2021 è stata attivata (e proseguirà in futuro) la modalità di riunioni congiunte ISO-CIE-UNI: questo è molto utile sia perché spesso sono le stesse persone che partecipano a diversi organismi normatori e quindi si evita la duplicazione del lavoro, sia, all'opposto, perché è facile confrontare e mettere a fattore comune punti di vista differenti.

ENEA coordina per NC CIE Italia la Divisione 1 "Vision and color". Inoltre ENEA partecipa anche alle attività della Divisione 2.

In questa annualità si sono svolte parecchie attività in Divisione 1, essenzialmente legate all'approvazione, commenti e anche partecipazione attiva a diversi "TC" (Technical committee). Inoltre l'Italia è stata il maggior partecipante alla selezione (non ancora pubblicata) dei "Best CIE papers", cioè pubblicazioni CIE dell'era preinternet che vengono considerati dei "classici" del settore, sia per l'importanza storica che attuale.

In divisione 2 si è discusso sull'incertezza di misura e purtroppo è in corso una fase intercolutoria con il chari del TC2-92 " International Standard Format for the Electronic Transfer of Luminaire Optical Data"a cui l'Italia partecipa) su questioni di copyright, per cui di fatto le attività del TC sono ancora ferme.

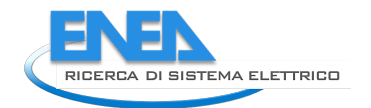

# 4 Descrizione delle attività svolte e risultati: PELL EDIFICI

ENEA in sintonia con gli obiettivi della transizione digitale e in supporto a quella energetica ed ecologica ha da diversi anni avviato attività di ricerca e sviluppo volte a promuovere e strutturare la digitalizzazione del patrimonio informativo della Pubblica Amministrazione, trampolino di lancio, peraltro, dell'innovazione – in chiave Smart City - del processo gestionale di città e territori.

Il Progetto PELL rappresenta la proposta metodologica, tecnologica e informativa completa per promuovere, guidare, supportare e realizzare gli obiettivi di cui sopra, partendo dallo sviluppo di uno standard minimo di conoscenza, monitoraggio e valutazione delle infrastrutture particolarmente energivore e strategiche all'innovazione urbana per arrivare alla organizzazione e gestione digitalizzata dei loro dati strategici.

Lo sviluppo delle schede censimento della Pubblica Illuminazione, degli edifici scuole e degli edifici ospedali e la costruzione della piattaforma PELL quale strumento per la loro digitalizzazione ai fini organizzativi, conoscitivi e valutativi rappresentano una parte del contributo ENEA alla transizione digitale, energetica ed ecologica.

Ambedue le infrastrutture (scuole ed ospedali) sono costituite da edifici particolarmente datati, energivori e scarsamente monitorati in termine di conoscenza dello stato di fatto e di funzionamento. Rappresentando un asset chiave del patrimonio pubblico nazionale e data la loro funzione sociale ENEA ha dato particolare rilevanza allo loro inclusione nelle infrastrutture da considerarsi strategiche alla transizione digitale ed ecologica. La partecipazione ai Tavoli di lavoro ha trovato nella presente annualità un grande interesse da parte degli operatori convinti della bontà del percorso di digitalizzazione e valutazione del patrimonio informativo pubblico avviato da ENEA.

In questa ottica, nella presente annualità, sono proseguite le attività del PELL edifici Scuole ed Ospedali.

## *4.1 PELL EDIFICI SCUOLE*

### 4.1.1 Database e data model PELL Edifici Scuole

Nella precedente annualità è stata definita la progettazione della piattaforma PELL Edifici, in grado di gestire le diverse declinazioni di edificio che il PELL tratterà nel corso degli anni.

La [Figura 60](#page-62-0) mostra l'architettura e lo stack tecnologico designati per il progetto, per ulteriori dettagli si rimanda al rapporto tecnico RdS/PTR(2020)/016.

<span id="page-62-0"></span>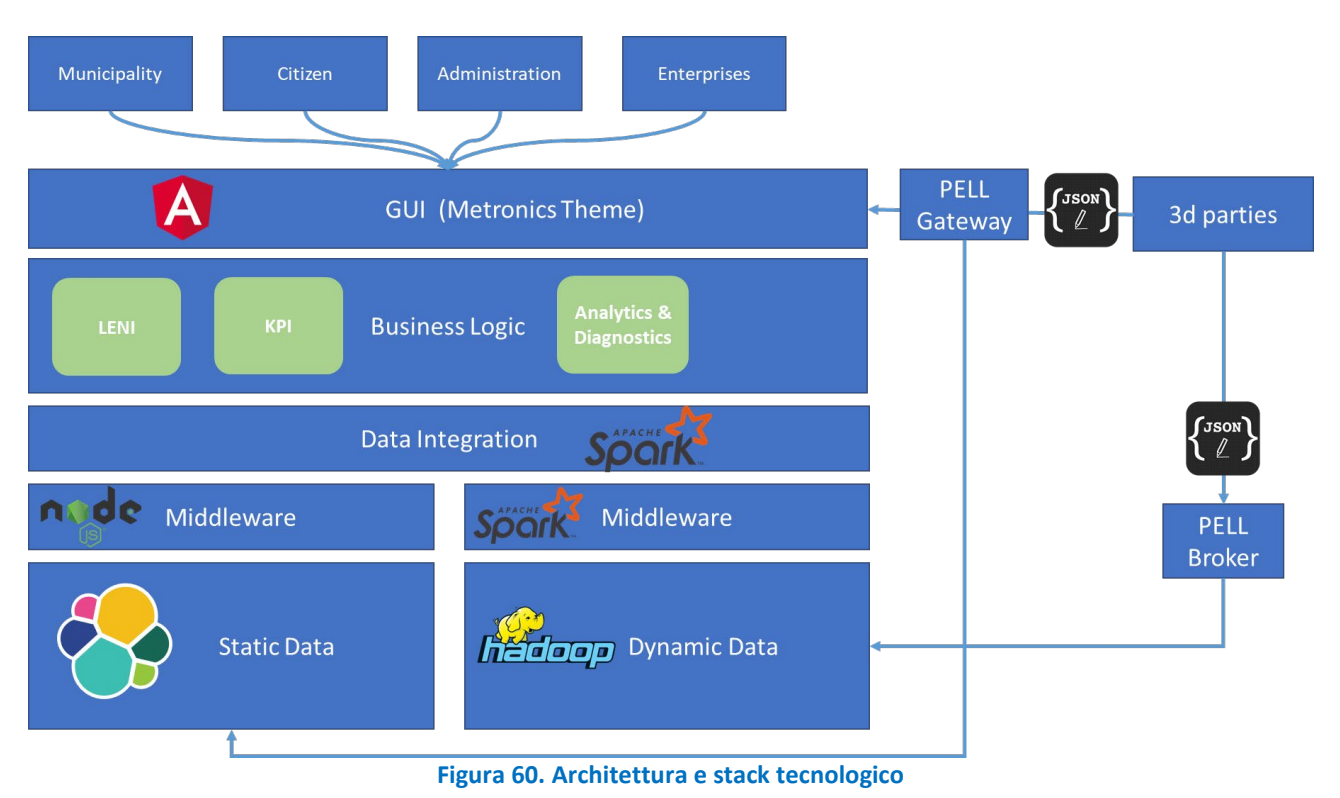

In particolare la persistenza dati è stata progettata secondo due tecnologie distinte. I dati statici, ovvero contenenti le informazioni riguardanti la struttura degli edifici, saranno conservate in un DB documentoriented ElasticSearch. I dati dinamici, contenenti le misure provenienti dai contatori, saranno immagazzinati nel sistema HDFS di Hadoop sottoforma di dati non strutturati.

In questa annualità è stato definito il data model relativo ai dati statici del dominio scuole del PELL Edifici. In considerazione del contenuto dell'insieme dati e della necessità di poter importare, ed eventualmente esportare sottoinsiemi, nonché la necessità di poter gestire l'intera base dati di un edificio, si è optato per il formato JSON.

Tale JSON è suddiviso in tre strutture, ognuna delle quali ha a sua volta una serie di sottostrutture. L'anagrafica e l'energetica fanno riferimento all'Edificio Scolastico (ES), mentre la sezione sismica all'Unità Strutturale (US).

- Anagrafica
	- o Punto erogazione servizio (PES) anagrafica
	- o Informazioni Generale Edificio Scolastico (ES)
	- o Vincoli e dati catastali
	- o Stato di conservazione ES
	- o Morfologia e caratteristiche ES
- Energetica
	- o Impianto antincendio manutenzione
	- o Impianto termico
	- o Impianto idrico
	- o Impianto elettrico (quadri, impianto e manutenzione)
	- o Altri impianti
	- o Apparecchiature elettriche
	- o BEMS
	- o FER e Accumulo
- Sismica
	- o Identificazione Unità Strutturale (US)
	- o Dati dimensionali, età costruzione/ristrutturazione, Descrizione degli eventuali interventi strutturali eseguiti, Normative Tecniche di progettazione, costruzione e successivi interventi (US)
	- o Destinazione d'Uso e Esposizione (US)
	- o Pericolosità, eventi subiti e dati geomorfologici (US)
	- o Materiale strutturale principale della struttura verticale (US)
	- o Tipologia e organizzazione del sistema resistente (US)
	- o Diaframmi Orizzontali (US)
	- o Coperture (US)
	- o Distribuzione Tamponature per Cemento Armato (US)
	- o Fondazioni (US)
	- o Ulteriori Dati per verifica 1 e 2 livello PdCM (US)
	- o Classificazione sismica (US)
	- o Categoria di sottosuolo e condizioni morfologiche del sito (microzonazione) (US)
	- o Previsione di massima di possibili interventi di miglioramento sismico (US)
	- o Fonte del Dato e Acquisizione elaborati grafici disponibili (US)
	- o Regolarità/Irregolarità geometrica e distribuzione masse/rigidezze in pianta e in elevazione (US)
	- o Criticità geometriche e costruttive (US)
	- o Peculiarità costruttive o presenza di tecnologie migliorative ai fini della risposta sismica (US)

Sulla base di questa struttura è stato definito il modello del JSON che sarà memorizzato su Elastic Search ed utilizzato dal frontend per l'interazione con l'utente.

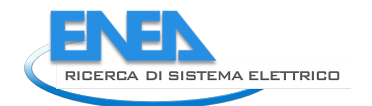

### 4.1.2 Scheda Censimento PELL Scuole

L'attività relativa alla definizione della struttura e delle classi della scheda censimento PELL Scuole è proseguita con una revisione della scheda descritta nel report RdS/PTR(2020)/016 e con la suddivisione in sottosezioni in base al soggetto delegato alla sua compilazione. Con riferimento alla **sezione Energia – impianti**, la scheda è stata suddivisa in due sottosezioni:

- Sezione anagrafica generale
- Sezione impianti

La Sezione "**Anagrafica generale**" contiene i dati richiesti all'Ente proprietario o all'ufficio amministrativo dell'istituto scolastico:

- Dati identificativi dell'istituto scolastico
- Informazioni generali dell'istituto
- Dati catastali, presenza di altre destinazioni d'uso e di eventuali vincoli (es. edificio tutelato o sottoposti a vincoli di tipo storico o paesaggistico)
- Caratteristiche morfologiche e dimensionali

La sezione "**Impianti**" contiene i dati richiesti all'ufficio tecnico e/o ai gestori degli impianti:

- Stato di conservazione generale di involucro e impianti
- Involucro dell'edificio
- Contatore energia elettrica (POD)
- Contatore del gas naturale (Punto di riconsegna PDR, se presente)
- Contatore di calore della sottostazione di teleriscaldamento (se presente)
- Altro combustibile (se presente)
- Contatore idrico
- Manutenzione dell'impianto antincendio
- Impianto termico
- Impianto idrico e di recupero delle acque
- Impianto elettrico
- Altri impianti
- Apparecchiature elettriche
- Impianti di gestione e building automation
- Impianti di produzione da fonti rinnovabili e accumuli

Relativamente alla prima classe (stato di conservazione), sono state ridotte le informazioni richieste eliminando i componenti strutturali dell'edificio e limitando le richieste ai seguenti componenti:

- Serramenti esterni
- Impianto di riscaldamento
- Centrale termica
- Sistema di distribuzione
- Impianto di condizionamento
- Impianto di ventilazione
- Corpi illuminanti
- Impianto igienico sanitario
- Impianto ascensore

Nelle classi di entrambe le sezioni possono essere presenti campi già disponibili nel DB ARES (Piattaforma Anagrafe Regionale Edilizia Scolastica) i quali sono automaticamente importati dal DB senza che l'utente debba compilarli nuovamente. In tal caso, ENEA a seguito dell'autorizzazione da parte dell'Ente proprietario dell'Istituto scolastico può fare richiesta alla Regione affinché ARES metta a disposizione tali dati. A titolo di esempio, in [Tabella 4](#page-65-0) è riportato lo schema della classe "Informazioni generali della scuola" con indicati i campi che possono essere importati dal database ARES.

Un'ulteriore modifica rispetto alla prima versione della scheda demo è stata l'eliminazione del concetto di unità strutturali, tipico della sezione sismica ma non utilizzato in ambito energetico, assimilando l'intera scuola a un'unica zona termica. La sezione "Unità Strutturali della scuola" opportunamente snellita è stata quindi rinominata "Involucro dell'edificio".

<span id="page-65-0"></span>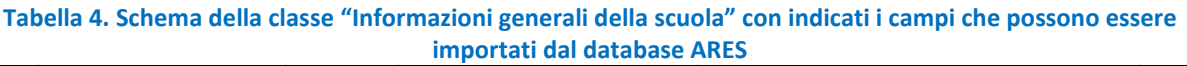

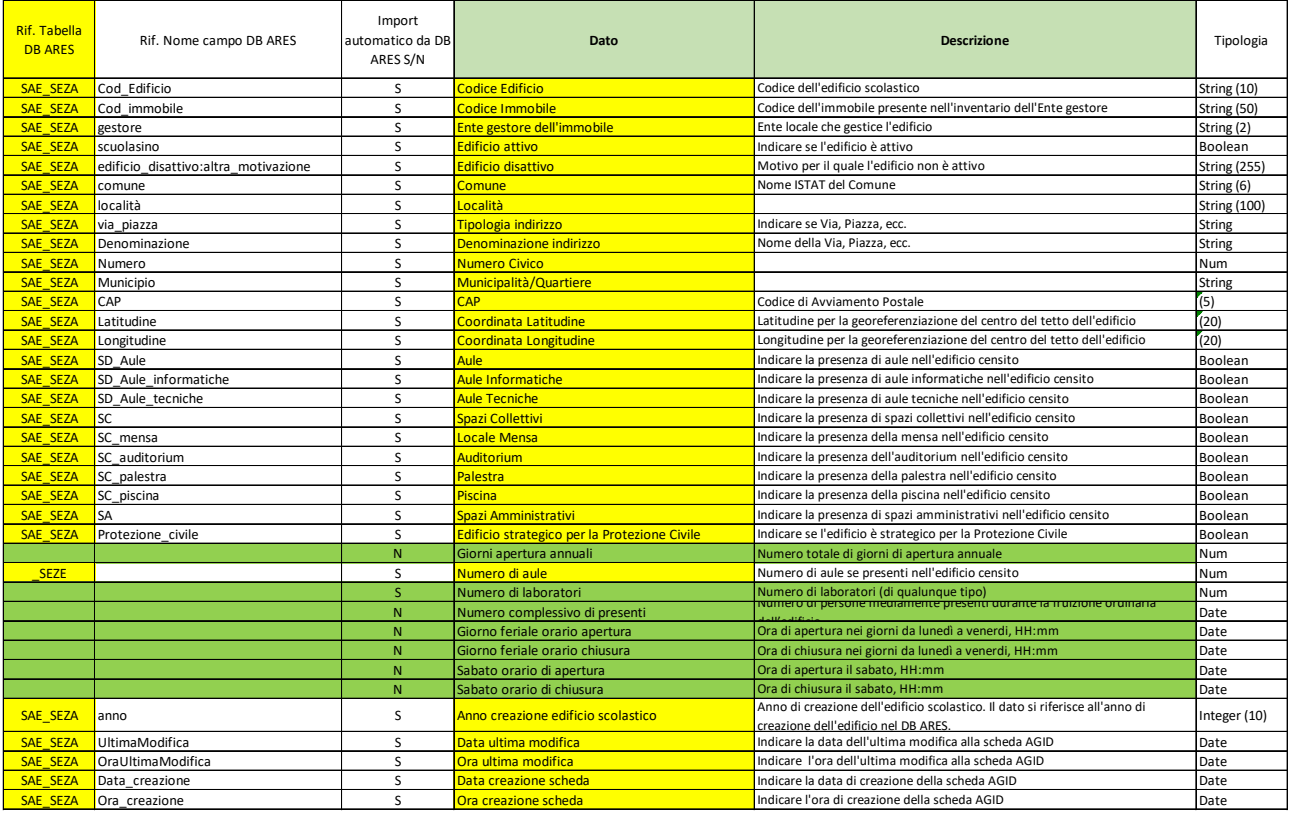

Nel corso della presente annualità è stata avviata una fase di test della scheda PELL Scuole presso i Comuni che hanno manifestato interesse nel progetto: Genova, Frascati, Pistoia.

La scheda relativa all'Istituto scolastico di Genova (comprensorio composto da una scuola elementare e da una scuola media) è stata compilata sia dal Comune (Settore Politiche energetiche) in quanto Ente proprietario, sia dalla ESCO che ha in affidamento gli impianti termici. Il caso specifico è rappresentativo di un best case, sia per la fattiva collaborazione del Comune e della ESCO sia perché il Comune dispone dell'attestato di prestazione energetica e anche della diagnosi energetica dettagliata dell'istituto in oggetto, da cui ha attinto la maggior parte delle informazioni richiesta dalla scheda PELL. Inoltre, il Comune ha specificato nei commenti i campi che non erano disponibili nella diagnosi energetica (es. il numero di persone mediamente presenti durante il normale periodo di attività scolastica), fornendo quindi ulteriori elementi per il perfezionamento della scheda. Ne risulta che la scheda è stata compilata in quasi tutti i campi delle varie classi. Le principali criticità emerse riguardano le classi "Contatore idrico", "Manutenzione dell'impianto antincendio", "Impianto idrico e di recupero delle acque" in quanto i dati non sono reperibili dalla diagnosi energetica. Inoltre, le risposte hanno mostrato la criticità nella compilazione delle sezioni relative alla manutenzione degli impianti (termico, elettrico, antincendio) in quanto tipicamente sono affidati ad aziende diverse. Un altro risultato significativo è l'assenza di impianti di monitoraggio e gestione BMS. Questo aspetto è rilevante soprattutto in ottica di PELL dinamico, in quanto la presenza di impianti BMS renderebbe più agevole l'acquisizione in continuo di grandezze di interesse.

La scheda relativa alla scuola media di Frascati è stata compilata dalla ESCO che ha in gestione il servizio di riscaldamento e di gestione e manutenzione della centrale termica. I campi relativi a questi servizi sono stati tutti compilati con adeguato livello di dettaglio, a dimostrazione che le informazioni richieste possono essere recuperate o dalla documentazione disponibile o da sopralluoghi. Si evidenzia la presenza nell'istituto di un impianto di tele controllo e gestione dell'impianto termico.

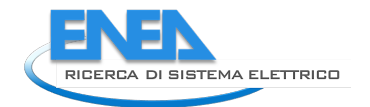

Il terzo test è stato condotto dal Comune di Pistoia presso una scuola elementare. In questo caso sono emerse criticità nella compilazione delle sezioni impiantistiche per mancanza di alcuni dati, mentre sono stati fornite le informazioni relative ai contatori e ai relativi consumi annuali (energia elettrica, gas, idrico) e alla manutenzione degli impianti (antincendio, termico). Questo risultato conferma la necessità di fare compilare le sezioni impiantistiche alle aziende che hanno in gestione i vari impianti.

In generale nelle scuole testate sono emerse alcune criticità comuni. Innanzitutto, è stato evidenziato il rilevante impegno in termini di tempo richiesto dalla compilazione della scheda. Sebbene le informazioni richieste siano reperibili, non sono sempre a disposizione dello stesso ufficio e soprattutto in assenza di diagnosi energetiche, alcune informazioni possono richiedere sopralluoghi o ricerche su documentazione cartacea o disegni progettuali. Questo aspetto allunga i tempi richiesti per il recupero dei dati.

I successivi perfezionamenti della scheda PELL scuole terranno conto di questi contributi, sia attraverso una riduzione dei dati richiesti sia attraverso l'implementazione del sistema attraverso il quale il responsabile della compilazione della scheda (es. Comune nel caso delle scuole elementari) potrà delegare altri soggetti (es. ESCO, manutentori di specifici impianti) alla compilazione di specifiche sottosezioni della scheda.

A valle della prima campagna di test, non risulta ancora possibile presentare una proposta di grandezze monitorabili in continuo da inserire nel PELL dinamico. Al di là di valutazioni teoriche, la principale criticità risiede nell'approfondire la conoscenza sulla reale diffusione di sistemi BEMS/BMS di telecontrollo e gestione negli istituti scolastici. A tal fine risulta necessario un confronto con i gestori degli impianti elettrici e termici negli istituti scolastici.

### 4.1.3 Verso l'integrazione della piattaforma PELL con la piattaforma di Supporto alle Decisioni *WebGIS CIPCast DSS*

CIPCast Decision Support Systems, *CIPCast DSS* , è una piattaforma tecnologica complessa, sviluppata da ENEA nel contesto di diversi progetti finanziati dalla Commissione Europea (quali ad esempio FRP7 CIPRNet[4](#page-66-0) e Horizon 2020 ARCH<sup>[5](#page-66-1)</sup>) per supportare la resilienza delle infrastrutture critiche distribuite e degli edifici strategici, quali scuole e ospedali. *CIPCast DSS* raccoglie e orchestra un geo-database e un simulatore, consentendo agli utenti finali, attraverso un'interfaccia WebGIS di facile utilizzo:

- l'acquisizione e l'elaborazione di dati da diversi sensori per il monitoraggio e l'analisi in tempo reale di strutture e infrastrutture;
- la simulazione di scenari di rischio sismico e di impatto in tempo quasi reale dopo eventi sismici per supportare la gestione e la risposta alle emergenze;
- la simulazione di scenari definiti dagli utenti a supporto di analisi "*what-if*". Queste simulazioni possono supportare processi decisionali relativi all'individuazione di strategie di mitigazione e resilienza predisastro e di gestione dell'emergenza e della risposta a eventi critici.

Per una più dettagliata descrizione delle funzionalità di *CIPcast DSS*, si può fare riferimento alle seguenti pubblicazioni scientifiche [6] [7] e al Report RdS/PTR(2019)/008.

In questa annualità si è proceduto con una valutazione sulla fattibilità di integrazione della Piattaforma PELL con *CIPCast DSS,* al fine di poter avviare*,* nelle prossime annualità di ricerca, la realizzazione dell'interoperabilità delle piattaforme PELL e *CIPCast DSS*, garantendo l'integrazione delle basi dati e delle funzionalità; questo consentirà di incrementare ulteriormente le potenzialità della piattaforma PELL nel fornire informazioni utili alle PA per la gestione delle proprie infrastrutture, in particolare nell'ambito della resilienza a fenomeni naturali estremi e attacchi cyber indotti dall'uomo.

<span id="page-66-0"></span><sup>4</sup> <https://ciprnet.eu/>

<span id="page-66-1"></span><sup>5</sup> <https://savingculturalheritage.eu/>

Il primo obiettivo realizzativo dell'integrazione delle due piattaforme sarà fornire alle PA un "*Knowledge as a-service"* specifico sul possibile danneggiamento e perdita di funzionalità che un evento sismico potrebbe indurre sugli edifici scolastici e sugli ospedali.

Dopo una breve panoramica sulle recenti linee guide stabilite da AGiD e a Livello Europeo su interoperabilità di piattaforme, è emerso che i passi operativi necessari a raggiungere un tale obiettivo sono di seguito descritti, facendo riferimento in particolare a:

- a) Integrazione dei dati;
- b) Strutturazione semantica dei dati;
- c) Definizione di una Ontologia multi-dominio per la resilienza di edifici scolastici;
- d) Progettazione di grafici della conoscenza e realizzazione di un servizio "*Knowledge-as-a-service PELL Edifici RS*" relativo alla risposta sismica e alla resilienza degli edifici scolastici.

### **Modello di interoperabilità AgID e European Interoperability Framework (EIF)**

L'interoperabilità tra le piattaforme PELL e CIPCast DSS verrà realizzato in ottemperanza alle linee guida dettate dall'AgiD, Agenzia per l'Italia Digitale, e a quelle europee promosse dal DG CONNECT (Directorate-General for Communications Networks) per garantire l'interoperabilità delle piattaforme e sistemi che supportano il funzionamento di*smart cities* e *communities*(città e le comunità intelligenti). L'interoperabilità tra le piattaforme PELL e CIPCast DSS sarà perseguita non solo per realizzare un'architettura orientata allo scambio di dati e informazioni tra le piattaforme CIPCast DSS e PELL, ma anche per garantire l'interoperabilità delle stesse con piattaforme e servizi esterni già in uso presso le PA.

L'AgID con Determinazione n. 547 del 1 ottobre 2021, ha adottato le "*Linee guida sull'interoperabilità tecnica delle Pubbliche Amministrazioni*" e le "*Linee guida tecnologie e standard per la sicurezza dell'interoperabilità tramite API dei sistemi informatici*" che tutte le pubbliche amministrazioni, PA, devono adottare al fine di garantire l'interoperabilità dei propri sistemi con quelli di altri soggetti e favorire l'implementazione complessiva del Sistema informativo della PA<sup>[6](#page-67-0)</sup>.

Tutte le PA devono aderire agli standard tecnologici ed utilizzare pattern e profili del nuovo *Modello di interoperabilità*, che:

- abilita lo sviluppo di nuove applicazioni per gli utenti della PA;
- assicura, nel rispetto del diritto alla privacy, l'accesso ai dati della PA anche a soggetti terzi;
- è progettato in coerenza con i principi declinati nel nuovo *European Interoperability*  Framework (EIF)<sup>[7](#page-67-1)</sup>.

Le "*Linee guida sull'interoperabilità tecnica delle Pubbliche Amministrazioni*" individuano:

- l'insieme delle tecnologie che abilitano l'interoperabilità tra PA, cittadini e imprese,
- i pattern di interoperabilità (interazione e sicurezza) e
- i profili di interoperabilità e il modello di governance applicato dall'AgID per l' aggiornamento.

### Le "*Linee guida Tecnologie e standard per la sicurezza dell'interoperabilità tramite API dei sistemi informatici*" individuano

- le soluzioni tecniche idonee a garantire l'autenticazione dei soggetti coinvolti e la protezione, l'integrità e
- la riservatezza dei dati scambiati nelle interazioni tra sistemi informatici della pubblica amministrazione e di questi con i sistemi informatici di soggetti privati per il tramite di API.

<span id="page-67-0"></span><sup>6</sup> https://www.agid.gov.it/it/infrastrutture/sistema-pubblico-connettivita/il-nuovo-modello-interoperabilita

<span id="page-67-1"></span><sup>&</sup>lt;sup>7</sup> https://ec.europa.eu/isa2/eif en EIF oggetto della Comunicazione COM(2017) 134 della Commissione Europea adottata il 23 Marzo 2017

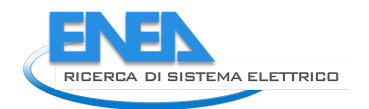

Le *Application Programming Interface* (API) realizzate in conformità con il nuovo *Modello di Interoperabilità* sono definite ed esposte in conformità agli standard consolidati anche in ambito EU, garantendo:

- tracciabilità delle diverse versioni delle API, allo scopo di consentire evoluzioni non distruttive (*versioning*);
- documentazione coordinata con la versione delle API (*documentation*);
- limitazioni di utilizzo collegate alle caratteristiche delle API stesse e della classe di utilizzatori (*throttling*);
- tracciabilità delle richieste ricevute e del loro esito (*logging e accounting*);
- un adeguato livello di servizio in base alla tipologia del servizio fornito (SLA);
- configurazione scalabile delle risorse.

L'interoperabilità semantica di dati e servizi<sup>[8](#page-68-0)</sup>, realizzata in conformità alla specifica di DCAT-AP<sup>9</sup> definita nell'ambito del programma ISA2[10](#page-68-2) della Commissione Europea, vengono introdotte per rendere omogenei in tutta la PA i processi di accesso e scambio delle informazioni tra le PA stesse e tra le PA e i cittadini e le imprese deve essere.

**Integrazione dei dati** Il primo obiettivo da raggiungere verso l'interoperabilità delle piattaforme *PELL* e *CIPcast DSS*, prodotte e pubblicati in ENEA in modo indipendente e da laboratori diversi, è offrire la possibilità di integrare e interrogare tra di loro le basi di dati incluse in PELL e in *CIPCast DSS* in modo da creare nuova conoscenza condivisa. A tale scopo è necessaria:

- la definizione delle risorse in modo univoco attraverso l'utilizzo di URI, Universal Resource Identifier;
- la strutturazione dei dati secondo un formato standard riconoscibile e interpretabile dal calcolatore[11](#page-68-3) (ad esempio *RDF, RDF/XML, Turtle, OWL, JSON-LD, SKOS*);
- La definizione omogenea delle istanze che popolano i dataset.

Per la pubblicazione dati geografici la piattaforma PELL utilizza il linguaggio XML -GML [\(Figura 61\)](#page-69-0); CIPCast DSS utilizza JSON. Il primo passo operativo per permettere l'interoperabilità sarà consentire la comunicazione tra questi due linguaggi. Per questo esistono, comunque, delle linee guida già ben definite[12.](#page-68-4)

<span id="page-68-0"></span><sup>8</sup> <https://dati.gov.it/onto/dcatapit>

<span id="page-68-1"></span>https://joinup.ec.europa.eu/collection/semantic-interoperability-community-semic/solution/dcat-applicationprofile-data-portals-europe/release/11

<span id="page-68-2"></span><sup>10</sup> https://www.europafacile.net/Scheda/programma/16432

<span id="page-68-3"></span><sup>11</sup> <https://docs.italia.it/italia/daf/lg-patrimonio-pubblico/it/stabile/arch.html>

<span id="page-68-4"></span><sup>12</sup> [https://www.ibm.com/docs/en/api-connect/2018.x?topic=policies-xml-json;](https://www.ibm.com/docs/en/api-connect/2018.x?topic=policies-xml-json) [https://docs.microsoft.com/en](https://docs.microsoft.com/en-us/azure/api-management/api-management-transformation-policies#ConvertXMLtoJSON)[us/azure/api-management/api-management-transformation-policies#ConvertXMLtoJSON.](https://docs.microsoft.com/en-us/azure/api-management/api-management-transformation-policies#ConvertXMLtoJSON)

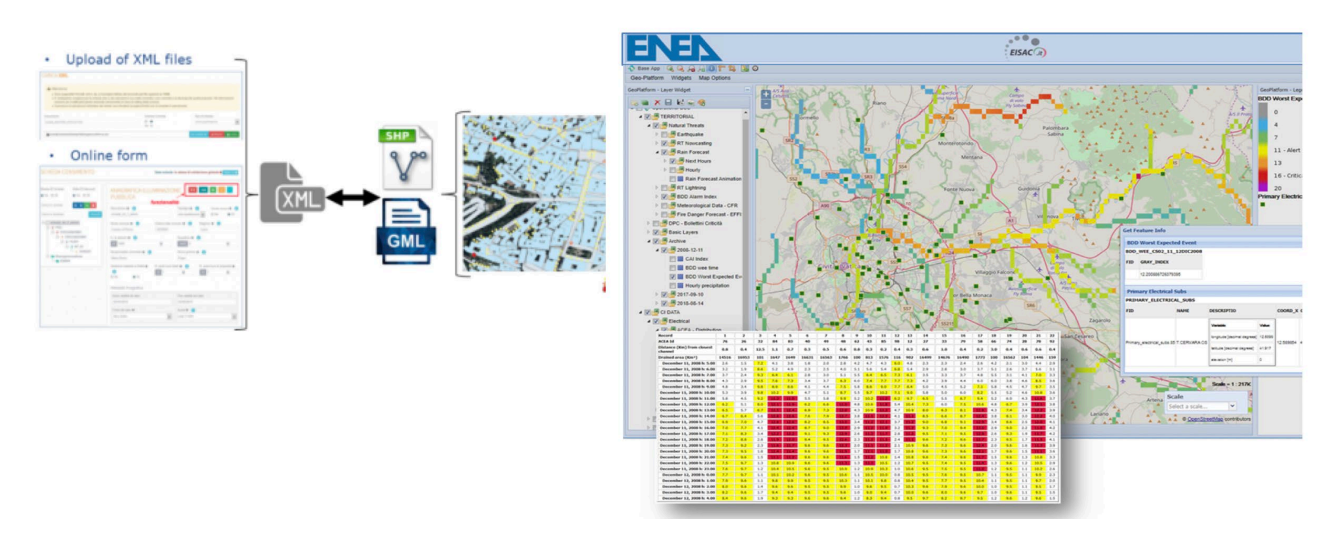

<span id="page-69-0"></span>**Figura 61: Verso Interoperabilità tra PELL e CIPcast DSS: strutturazione dei dati secondo i formato standard da XML-GML e JSON** 

**Strutturazione semantica dei dati** La fusione dei dati nel PELL mira all'armonizzazione e all'integrazione dei diversi tipi di dati raccolti, che sono di natura molto diversa, in quanto includono: dati che caratterizzano domini diversi e una sequenza temporale continua, inclusi dati storici, dati in tempo reale e dati di proiezione futura.

Al fine della valutazione della vulnerabilità sismica, e del rischio di danni e impatti funzionali nel caso di un evento sismico i dati raccolti dalla scheda *PELL-scuole Risposta Sismica* e i dati di pericolosità e di esposizione alla pericolosità per diversi elementi dell'ambiente costruito e naturali, presenti in CIPCast DSS, dovranno essere aggregati e arricchiti semanticamente; l'obiettivo sarà quello di formalizzare le proprietà (*data attributes*) necessarie e utili per la caratterizzare la vulnerabilità sismica e per la stima delle possibili conseguenze funzionali e dei possibili impatti indotti da eventuali eventi sismici. Questo richiederà una rappresentazione semantica e spazio-temporale delle conoscenze relative alla vulnerabilità, al rischio e alla resilienza degli edifici scolastici; a tal fine occorre perseguire:

- o L'armonizzazione dei modelli di dati per far fronte alla mancanza di coerenza e di relazioni tra entità che fanno riferimento allo stesso concetto, pur provenendo da dataset e fornitori di dati eterogenei;
- o La validazione dei dati, attraverso tecniche di verifica, per verificare la correttezza e la coerenza dei dati integrati e delle loro relazioni (geospaziali, temporali e semantiche);
- o Il caricamento e l'indicizzazione dei dati statici e dinamici lenti in database specifici (e.g. per vulnerabilità, rischio e resilienza) che verranno definiti;
- o L'annotazione semantica dei dati per collegare i dati all'ontologia PELL e per abilitare la tripla generazione RDF.

**Definizione di una Ontologia multi-dominio per la resilienza di edifici scolastici** Per la rappresentazione della vulnerabilità sismica, del rischio e della resilienza degli "edifici scolastici e per gli edifici strategici in generale, occorrerà realizzare un'ontologia multi-dominio. L'identificazione di ontologie rilevanti richiederà un'analisi approfondita dei set di dati disponibili nella piattaforma PELL, acquisiti attraverso la scheda PELL-edifici e altre fonti di dati (ad esempio la base di dati ARES) al fine di stabilire le relazioni semantiche necessarie per creare un modello ontologico integrato.

I requisiti dell'ontologia saranno definiti sulla base delle conoscenze e dell'esperienza già acquisita in precedenti progetti di ricerca ENEA che hanno richiesto la definizione e/o l'utilizzo di ontologie di dati per le città intelligenti e per la valutazione di vulnerabilità e rischio (ad esempio le piattaforme PELL e Smart City Platform (SCP) dell'ENEA, CIPCast DSS, e HARIS e THIS dal progetto H2020 ARCH, TERMINUS) [8]; sarà

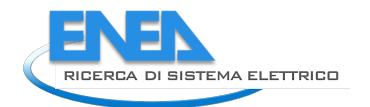

necessario identificare, rivedere e riorganizzare, se necessario, le ontologie e gli standard esistenti più rilevanti alla valutazione della vulnerabilità e rischio per gli edifici scolastici, quali tra le altre:

• ontologie geospaziali e geomatico/topografico/geometrico (GTG), mirate a modellare aree e punti e a un trattamento informatico dei dati geografici in GIS, GPS e cartografie, e generalmente finalizzate a un'analisi spaziale della superficie terrestre, alla localizzazione e alla rappresentazione delle varie entità geografiche su carte e mappe, alla possibilità di eseguirvi misurazioni e di esprimere relazioni topologiche fra spazi geografici (ad esempio, disgiunzione, sovrapposizione, inclusione ecc.);

• ontologie del tempo $^{13}$  $^{13}$  $^{13}$ ;

• ontologie legate alle reti di sensori, come Semantic Sensor Network, SSN, Ontology<sup>14</sup>, che fornisce elementi per la descrizione dei sensori e delle loro osservazioni, utilizzabile anche per modellare i dispositivi IoT Internet-of-Things, la loro organizzazione e i loro rilevamenti.

**Progettazione di grafici della conoscenza e realizzazione di un servizio "Knowledge-as-a-service PELL Edifici RS"** Le attività di integrazione e interoperabilità dei dati sopra descritti consentiranno di elaborare i diversi dati statici e dinamici provenienti dal sistema di acquisizione dati PELL e CIPCast DSS eseguendo una serie di fasi di trasformazione per la realizzazione del grafo della conoscenza *PELL Edifici RS* che consentirà di fornire all'utente informazioni e *KPIs* relativi alla risposta sismica e alla resilienza degli edifici scolastici. Questo richiederà la definizione di tecniche di analisi dei dati e la definizione di regole e algoritmi basati sulla logica per attuare in modo efficiente *query semantiche* per: la ricerca della conoscenza; l'arricchimento automatico dell'informazione; e per fornire interfacce utente di livello superiore per l'analisi della resilienza a sisma degli edifici scolastici. In particolare, questi servizi attiveranno ragionamenti automatici sull'ontologia multidominio per recuperare informazioni strutturate relative a resilienza, vulnerabilità, pericoli e/o possibili impatti sui vari aspetti interconnessi (ad esempio viabilità stradale residua a seguito dell'evento sismico) di interesse per una determinata PA.

### 4.1.4 PELL-EDIFICI Risposta Sismica: Dati di Input, modelli e KPIs per valutare la vulnerabilità sismica e il rischio di danno a partire da dati statici delle scheda PELL-EDIFICI

Nel modulo *PELL-EDIFICI Risposta Sismica* sono previsti quattro livelli di valutazione della vulnerabilità per tenere conto della diversa disponibilità di dati e della diversa possibilità di condurre analisi più o meno complesse che caratterizza il vasto patrimonio di edifici scolastici che verranno censiti e monitorati attraverso la piattaforma PELL.

I quattro diversi livelli di analisi vengono riportati come *Tiers Sn*, dove *S* indica che la valutazione viene fatta sulla base dei dati statici e *n* (n da *1* a *4*)*,* indica il crescente livello di disponibilità dei dati e di complessità dell'analisi. In particolare per quanto riguarda il modello impiegato per la valutazione della vulnerabilità:

• *Tier S0*, prevede la valutazione di un indice di vulnerabilità tramite l'attribuzione di una classe di vulnerabilità o la valutazione di un indice di vulnerabilità numerico, V, compreso tra 0 e 1, secondo gli approcci scientifici definiti e riportati in [10], [11] e [12] e brevemente riportati di seguito. Questo approccio potrà essere automatizzato all'interno della piattaforma PELL per fornire i KPI *indice di vulnerabilità V* e *classe di vulnerabilità*. I risultati di tale livello di analisi *Tier S0* sono solo da considerare ai fini di screening e prioritizzazione di ulteriori analisi più approfondite.

I successivi livelli di valutazione della vulnerabilità prevedono analisi numeriche più avanzate; in particolare:

• *Tier S1*, prevede un'analisi dinamica elastica realizzata attraverso un modello numerico (modale, spettro di risposta);

<span id="page-70-0"></span><sup>13</sup> https://www.w3.org/TR /owl-time/

<span id="page-70-1"></span><sup>14</sup> https://www.w3.org/TR/vocab-ssn/

• Tier S2, prevede un'analisi statica non lineare (*pushover*) realizzata attraverso un modello analitico o numerico (metodo *SLaMa*); questo approccio è spiegato in modo dettagliato nel report PELL della Università Sapienza (cfr Report RdS/PTR(2021)/027).

• Tier S3, prevede un'analisi dinamica non lineare (storia temporale) realizzata attraverso un modello numerico.

Le analisi *Tier S1* e *Tier S3* devono essere eseguite utilizzando software ingegneristici a elementi finiti seguendo i dettami della Norma Tecnica delle Costruzioni NTC2018 [13]. Pertanto entrambi gli approcci non potranno essere automatizzati all'interno della piattaforma PELL. Tuttavia le schede PdCM richiedono l'esecuzione delle stesse analisi e riportano i risultati delle stesse; solo per le scuole per le quali sono disponibili le schede PdCM compilate, o per le quali saranno disponibili analisi dinamiche elastiche e/o non lineari realizzate attraverso un modello numerico, sarà possibile acquisire nella piattaforma PELL i KPIs previsti, cioè Indicatori di Rischio (IR) di collasso (αuc), per la vita (αuv), di inagibilità (αed) e per l'operatività  $(\alpha$ eo).

L'Approccio *Tier S2*, dettagliato nel report PELL della Università Sapienza (cfr Report RdS/PTR(2021)/027). pur consentendo un analisi ingegneristica avanzata non richiede l'utilizzo di un software specifico. I passaggi per l'implementazione di tale approccio potranno, per tanto, essere automatizzati all'interno del PELL al fine di ottenere i seguenti KPIs, un parametro di sicurezza strutturale, chiamato Indice di sicurezza (*α/IS-V*) e un parametro economico chiamato *Perdita annua media attesa* (*PAM*), in inglese *Expected Annual Losses* (EAL).

La [Tabella 5](#page-71-0) sintetizza quando sopra, riportando inoltre i dati di input necessari per le valutazioni distinguendo tra i dati della scheda PELL-Edifici necessari per valutare la vulnerabilità sismica (tutti o una quota parte di essi per i metodi semplificati), e i *KPIs* che misurano l'intensità del terremoto. Questi ultimi saranno disponibili grazie all'interoperabilità tra le piattaforme PELL e *CIPCast DSS* discusse nel paragrafo precedente.

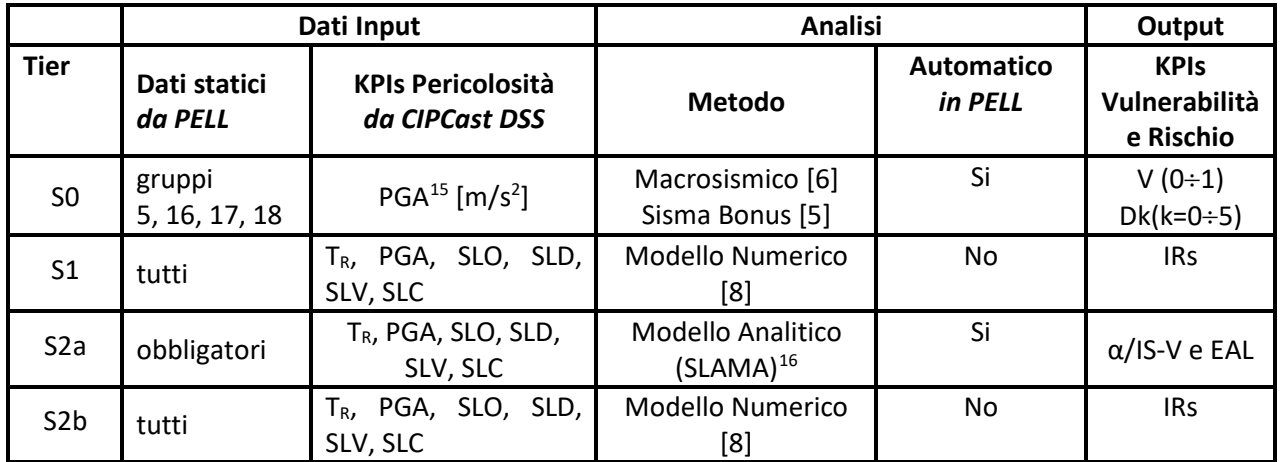

**Tabella 5: PELL-Edifici-RS: Dati di Input, metodo adottato e KPI statici per i diversi livelli di analisi** 

<span id="page-71-0"></span>Per il *Tier S0* il KPI fa riferimento a un indice di vulnerabilità *V* da 0 a 1: *V=0* cioè grande prestazione dell'edificio sotto carichi sismici (ovvero vulnerabilità sismica molto bassa); V=1 cioè prestazione molto scarsa dell'edificio sotto carichi sismici (ovvero vulnerabilità sismica molto alta). Questo approccio, noto come approccio macrosismico: è stato derivato da dalla scala macrosismica europea EMS-98 [14], che nella sua

<span id="page-71-1"></span><sup>15</sup> La PGA [m/s2] Peak Ground Acceleration, (o accelerazione di picco del suolo in italiano) utilizzata dal Tier S0 è l'ampiezza della massima accelerazione assoluta registrata su un accelerogramma in un sito durante un particolare terremoto

<span id="page-71-2"></span><sup>&</sup>lt;sup>16</sup> Report RdS/PTR(2021)/027, Sviluppo procedura analitico-meccanica semplificata per la valutazione di vulnerabilità e rischio sismico di edifici scolastici: SLaMA-School. Bianchi S., Pedone L., Pampanin S. Sapienza Univertà di Roma.
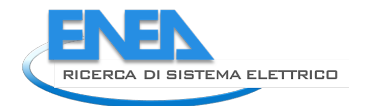

tabella di vulnerabilità mette in corrispondenza diverse tipologie di edifici (distinguendo tra le macrotipologie, muratura, CA, acciaio legno) con le suddette classi di vulnerabilità; ed è adottato dal DM 65 2017, Linee Guida per la Classificazione del Rischio Sismico degli Edifici, noto anche come "Bonus Sisma".

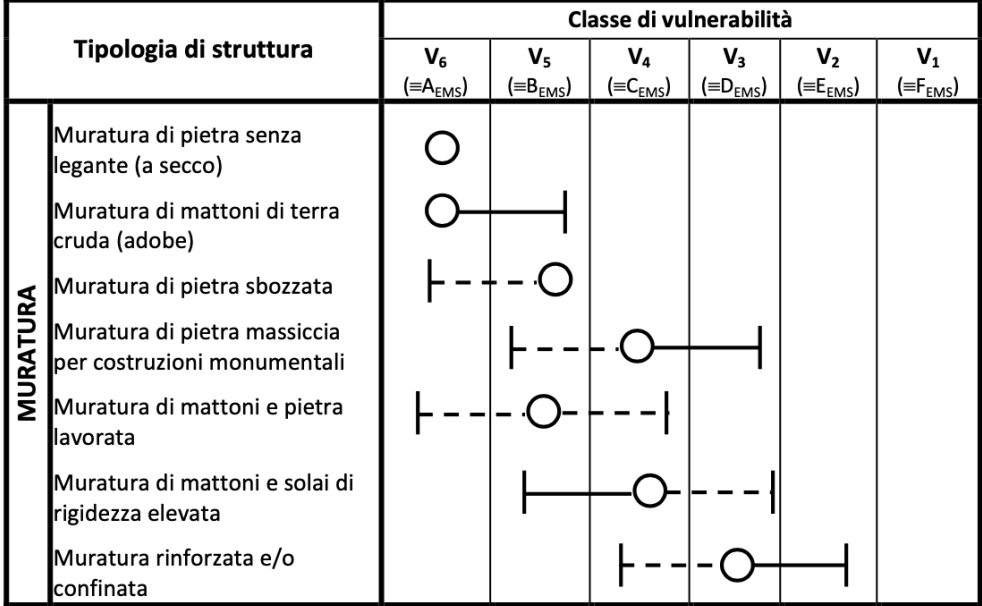

#### <span id="page-72-0"></span>**Figura 62: Approccio semplificato per l'attribuzione della Classe di Vulnerabilità̀ agli edifici in muratura secondo il DM 65 2017 [10]**

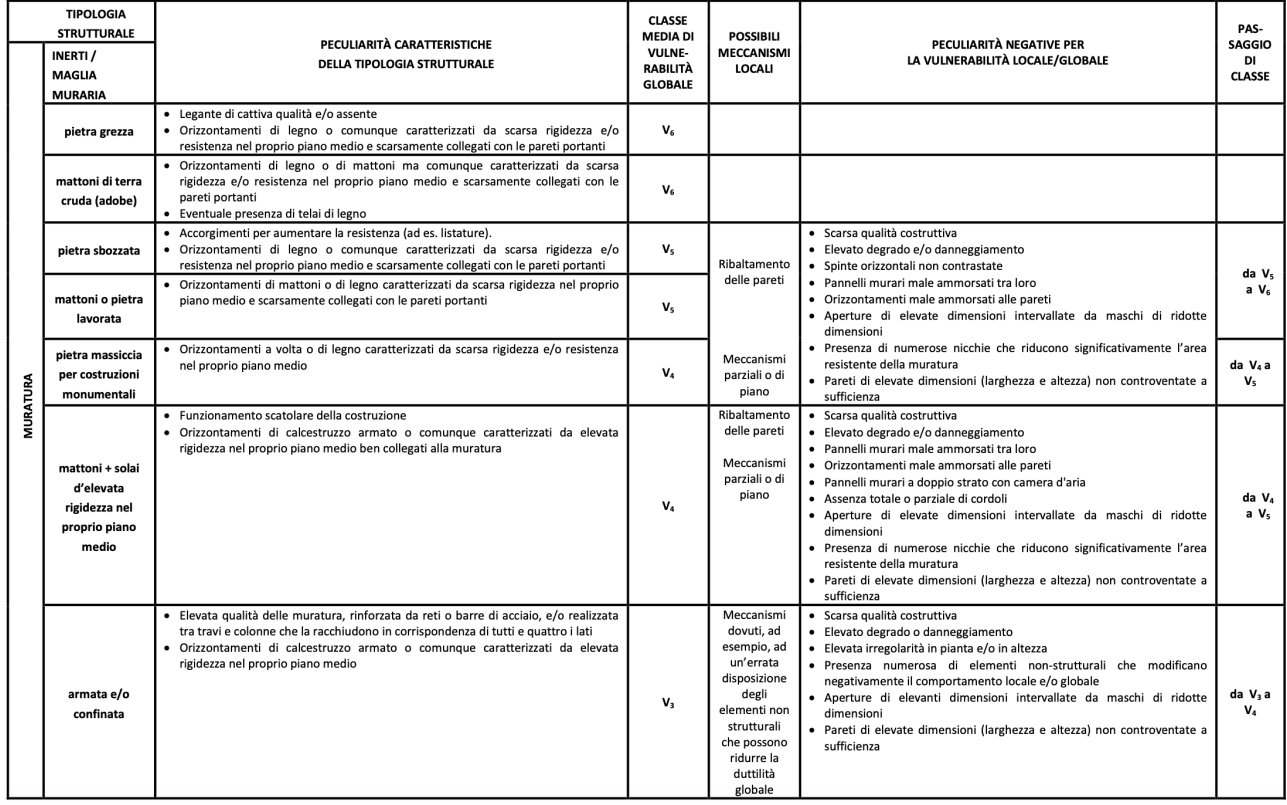

#### <span id="page-72-1"></span>**Tabella 6: Classi medie di vulnerabilità̀ globale e passaggi di classe per costruzioni in muratura secondo il DM 65 2017 [10].**

Secondo il DM 65 2017 [10], la valutazione della classe di vulnerabilità, mediante il metodo semplificato è applicabile solo ed esclusivamente per edifici in muratura e deve essere condotta in due passi successivi:

1) determinazione della tipologia strutturale che meglio descrive la costruzione in esame e della classe di vulnerabilità media (valore più credibile) associata [\(Figura 62\)](#page-72-0);

2) valutazione dell'eventuale scostamento dalla classe media a causa di un elevato degrado, di una scarsa qualità costruttiva o della presenza di peculiarità che possono innescare meccanismi di collasso locale per valori particolarmente bassi dell'azione sismica e aumentare la vulnerabilità globale. Per la determinazione della classe di vulnerabilità media e per la valutazione dell'eventuale scostamento (solo nel verso di un aumento della vulnerabilità), il DM 65 2017 propone come riferimento la [Tabella 6.](#page-72-1)

Il *Tier S0* del *PELL Edifici RS*, è conforme al DM 65 2017 per quanto riguarda la valutazione di vulnerabilità con metodo semplificato; *Tier S0* del *PELL Edifici RS* si differenzia dal DM 65 2017 solo per i seguenti aspetti:

- viene proposto non solo per tipologie di edifici in muratura, ma anche per altre tipologie (CA, acciaio e legno); questo perché, la EMS-98 alla quale la metodologia DM 65 2017 fa riferimento, copre in realtà tutte queste tipologie e perché come già detto, questo livello di valutazione all'interno della piattaforma PELL ha solo la funzione di un primo screening;
- L'indice di vulnerabilità, attribuito sulla base delle tipologia costruttiva, V non è solo inteso come una classe (il DM 65 2017 utilizza classi qualitative e discrete, da V1 a V6, in [Figura 62](#page-72-0) ma gli viene attribuito un valore numerico continuo da 0 a 1;
- Alle peculiarità negative per la vulnerabilità globale e locale considerate dal DM 65 2017 per valutare un cambio di classe di vulnerabilità negative viene attribuito un modificatore numerico della vulnerabilità ∆V che può assumere valori 0.02, 0.04, 0.06, 0.08;
- L'indice di vulnerabilità ottenuto sommando l'indice di vulnerabilità tipologica e i modificatori di vulnerabilità V+∆V viene utilizzato per una prima stima del danno possibile indotto da terremoti di diversa intensità. Per questo viene utilizzata una formula analitica [11] ampiamente riconosciuta dalla letteratura scientifica internazionale<sup>[17](#page-73-0)</sup> e ora ufficialmente utilizzata dal Dipartimento di Protezione Civile (PdCM) in Italia per valutare l'indice di rischio sismico del patrimonio costruttivo residenziale a scala nazionale [15].

Il danno atteso viene stimato secondo la scala di danno discreto definita dalla Scala Macrosismica Europea, EMS98, che prevede 5 gradi di danno [\(Figura 63\)](#page-74-0): D1=Danno trascurabile; D2 = danno moderato; D3 = danno da sostanziale a grave; D4 = danno molto grave; D5 = distruzione/crollo.

<span id="page-73-0"></span><sup>17</sup> 444 citazioni in Scopus

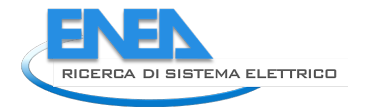

| Classificazione del danno a edifici in muratura |                                                                                                    |  |  |  |  |  |  |
|-------------------------------------------------|----------------------------------------------------------------------------------------------------|--|--|--|--|--|--|
|                                                 | Grado 1: Danno da trascurabile a leggero<br>(nessun danno strutturale,<br>leggero danno non strutturale)<br>Crepe capillari su pochissimi muri.<br>Caduta di piccoli pezzi di intonaco.<br>Caduta di pietre non fissate dalla parte supe-<br>riore degli edifici in pochissimi casi.                  |  |  |  |  |  |  |
|                                                 | Grado 2: Danno moderato<br>(leggero danno strutturale, moderato<br>danno non strutturale)<br>Lesioni in molti muri.<br>Caduta di pezzi di intonaco piuttosto grandi.<br>Parziale collasso di comignoli.                                                                                               |  |  |  |  |  |  |
|                                                 | Grado 3: Danno da sostanziale a grave<br>(moderato danno strutturale,<br>grave danno non strutturale)<br>Lesioni larghe diffuse sulla maggior parte dei<br>muri. Tegole si staccano. Comignoli si frattu-<br>rano alla base; cedimento di singoli elementi<br>non strutturali (tramezzi, cornicioni). |  |  |  |  |  |  |
|                                                 | Grado 4: Danno molto grave<br>(grave danno strutturale,<br>danno non strutturale molto grave)<br>Importanti cedimenti dei muri;<br>parziale cedimento strutturale di tetti e solai.                                                                                                    |  |  |  |  |  |  |
|                                                 | Grado 5: Distruzione<br>(danno strutturale molto grave)<br>Collasso totale o quasi totale.                                                                                                    |  |  |  |  |  |  |

**Figura 63: Scala di Danno per edifici in muratura adottata dalla EMS-98 [15]**

## <span id="page-74-0"></span>4.1.5 Caso studio di Sora (FR): Acquisizione dei dati per il modulo PELL-Edifici-RS e elaborazione su piattaforma CIPcast DSS

Il Comune di Sora (FR), selezionato come caso studio per la sperimentazione del modulo Risposta Sismica della scheda PELL-Edifici, ha gentilmente fornito le schede PdCM di Livello 2 per 8 scuole: 2 materne (codice d'uso *S02*) e 6 elementari (codice d'uso *S03*). Queste schede hanno consentito di analizzare un patrimonio scolastico variegato sia dal punto di vista tipologico (edifici in muratura, cemento armato e miste muratura e cemento armato) sia come anno di progettazione e costruzione (dal 1930 al 1977). Due delle scuole analizzate sono composte da più unità strutturali (US): la scuola Achille Lauri è composta da 8 US [\(Figura 64\)](#page-75-0); la scuola Chiesa Nuova è composta da 6 US [\(Figura 65\)](#page-76-0).

<span id="page-75-1"></span>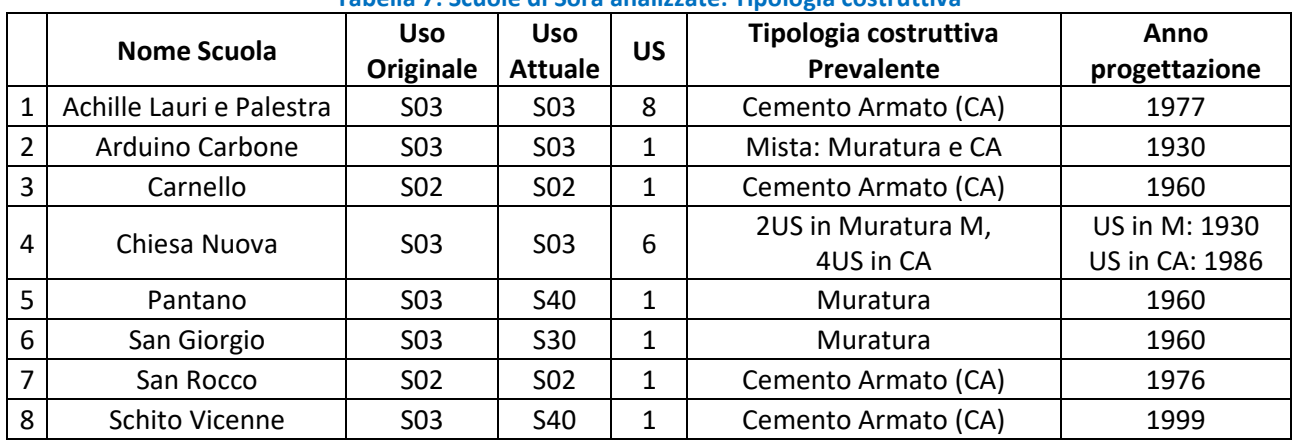

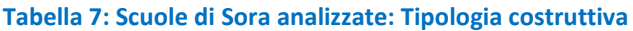

La scuola Elementare Achille Lauri con annessa palestra è formato da 8 manufatti in CA separati da giunti [\(Figura 64\)](#page-75-0); ciascuno di essi è stato trattato come 1 unità strutturale (US); sono state compilate per suddetta scuola 8 schede di sintesi.

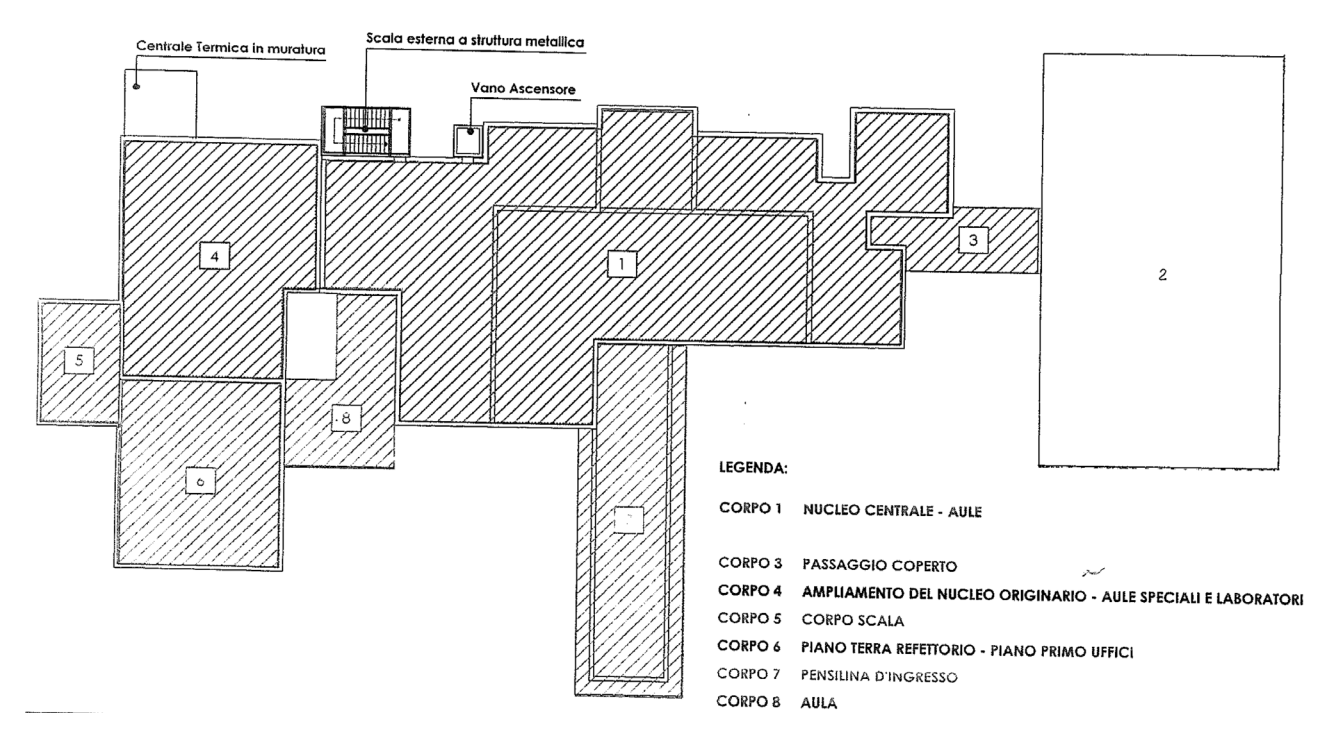

**Figura 64: Schema planimetrico dei vari blocchi costituenti l'edificio Scuola Elementare Achille Lauri**

<span id="page-75-0"></span>La scuola elementare Chiesa Nuova è formato da 6 manufatti; 4 in CA e 2 in Muratura [\(Figura 65\)](#page-76-0); ciascuno di essi è stato trattato come 1 unità strutturale (US); sono state compilate per la suddetta scuola 6 schede di sintesi.

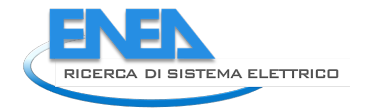

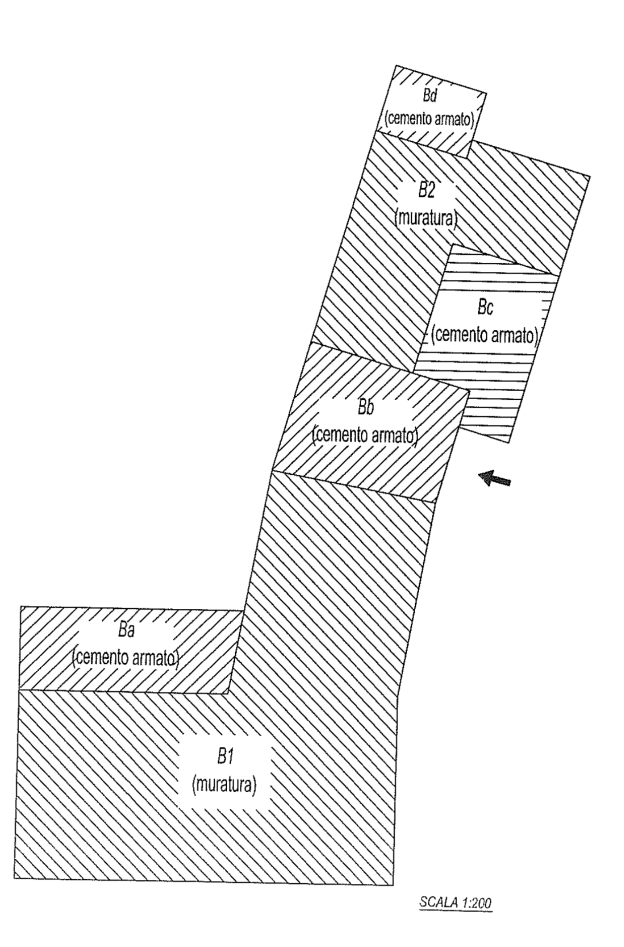

**Figura 65: Schema planimetrico dei vari blocchi costituenti l'edificio Scuola Elementare Chiesa Nuova** 

<span id="page-76-0"></span>Per tre delle scuole analizzate la destinazione d'uso originale è stata modificata, in particolare: le scuole Pantano e Schito Vicenne, originariamente adibite a uso scolastico, elementari (S03) sono state destinata a Centro Civico-Centro per Riunioni (S40); la scuola elementare San Giorgio (S03) è stata adibita a Attività Collettive Civili (S30).

La [Tabella 8](#page-77-0) riporta le categorie dei dati inclusi nel modulo Risposta Sismica del PELL-Edifici-RS, già definiti nel Report RdS/PTR(2019)/008. La Tabella successiva [Tabella 9](#page-77-1) riporta a titolo esemplificativo, per le stesse Categorie elencate i[n Tabella 8](#page-77-0) e con riferimento alla scuola elementare Arduino Carbone, i dati della Scheda PELL-Edifici che è stato possibile desumere dalla scheda PdCM messa a disposizione dal Comune di Sora. E' stato possibile compilare l'80% dei dati richiesti dal modulo RS della scheda PELL-Edifici. Non è stato possibile compilare gran parte dei dati delle categorie 17 "Criticità geometriche e costruttive (US)" e 18 "Peculiarità costruttive o presenza di tecnologie migliorative ai fini della risposta sismica (US)", inserite per la maggior parte dei casi in modo originale rispetto alla scheda PdCM e per i quali sarebbe stata necessaria l'accesso a disegni tecnici degli edifici.

### **Tabella 8: Categorie di dati inclusi nel modulo PELL-Edifici-RS**

<span id="page-77-0"></span>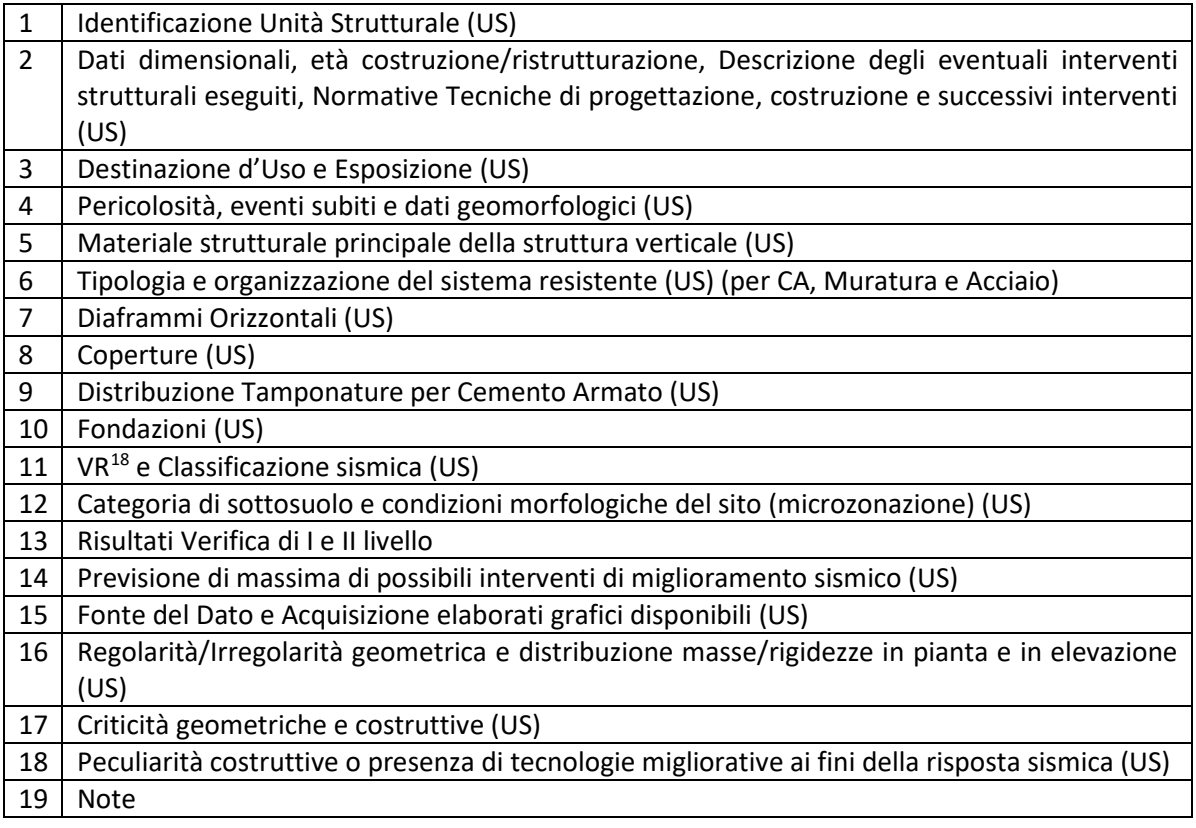

#### **Tabella 9: Scuola Elementare Arduino Carbone: dati disponibili per la scheda PELL-Edifici-RS**

<span id="page-77-1"></span>

| $\mathbf{1}$   | Scuola Arduino Carbone                                                                     |  |  |  |  |  |  |  |
|----------------|--------------------------------------------------------------------------------------------|--|--|--|--|--|--|--|
| $\overline{2}$ | $N^{\circ}$ Piani (2)                                                                      |  |  |  |  |  |  |  |
|                | Altezza inter-piano (4.5m)                                                                 |  |  |  |  |  |  |  |
|                | superficie media di piano (873 $m2$ )                                                      |  |  |  |  |  |  |  |
|                | Anno progettazione (1930)                                                                  |  |  |  |  |  |  |  |
|                | Anno Ultimo Intervento (1987)                                                              |  |  |  |  |  |  |  |
| 3              | Presenti (79 persone);                                                                     |  |  |  |  |  |  |  |
|                | Codice d'uso originario (S03)                                                              |  |  |  |  |  |  |  |
|                | Codice d'uso attuale (S03)                                                                 |  |  |  |  |  |  |  |
| 4              | Geomorfologia del Sito (pianura; terra)                                                    |  |  |  |  |  |  |  |
|                | Fenomeni Franosi (assenti)                                                                 |  |  |  |  |  |  |  |
|                | Eventi significativi subiti dalla struttura (dato non disponibile)                         |  |  |  |  |  |  |  |
|                | Perimetrazione ai sensi del D.L. 180/1998 (no)                                             |  |  |  |  |  |  |  |
| 5              | Materiale strutturale principale della struttura verticale (Misto, Muratura C.A.)          |  |  |  |  |  |  |  |
| 6              | Tipologia e organizzazione del sistema resistente                                          |  |  |  |  |  |  |  |
|                | (per CA: dato non disponibile; per Muratura: Muratura a conci di pietra tenera con ricorsi |  |  |  |  |  |  |  |
|                | o listatura)                                                                               |  |  |  |  |  |  |  |
| $\overline{7}$ | Diaframmi Orizzontali (Diaframmi Rigidi)                                                   |  |  |  |  |  |  |  |
| 8              | Coperture (Copertura Non spingente Leggera)                                                |  |  |  |  |  |  |  |
| 9              | Distribuzione Tamponature per Cemento Armato (dato non disponibile)                        |  |  |  |  |  |  |  |

<span id="page-77-2"></span><sup>&</sup>lt;sup>18</sup> VR "periodo di riferimento", è un fissato lasso di tempo, in cui si ha la probabilità in un detto sito che si verifichi un evento sismico di entità almeno pari ad un valore prefissato.

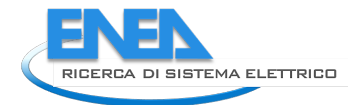

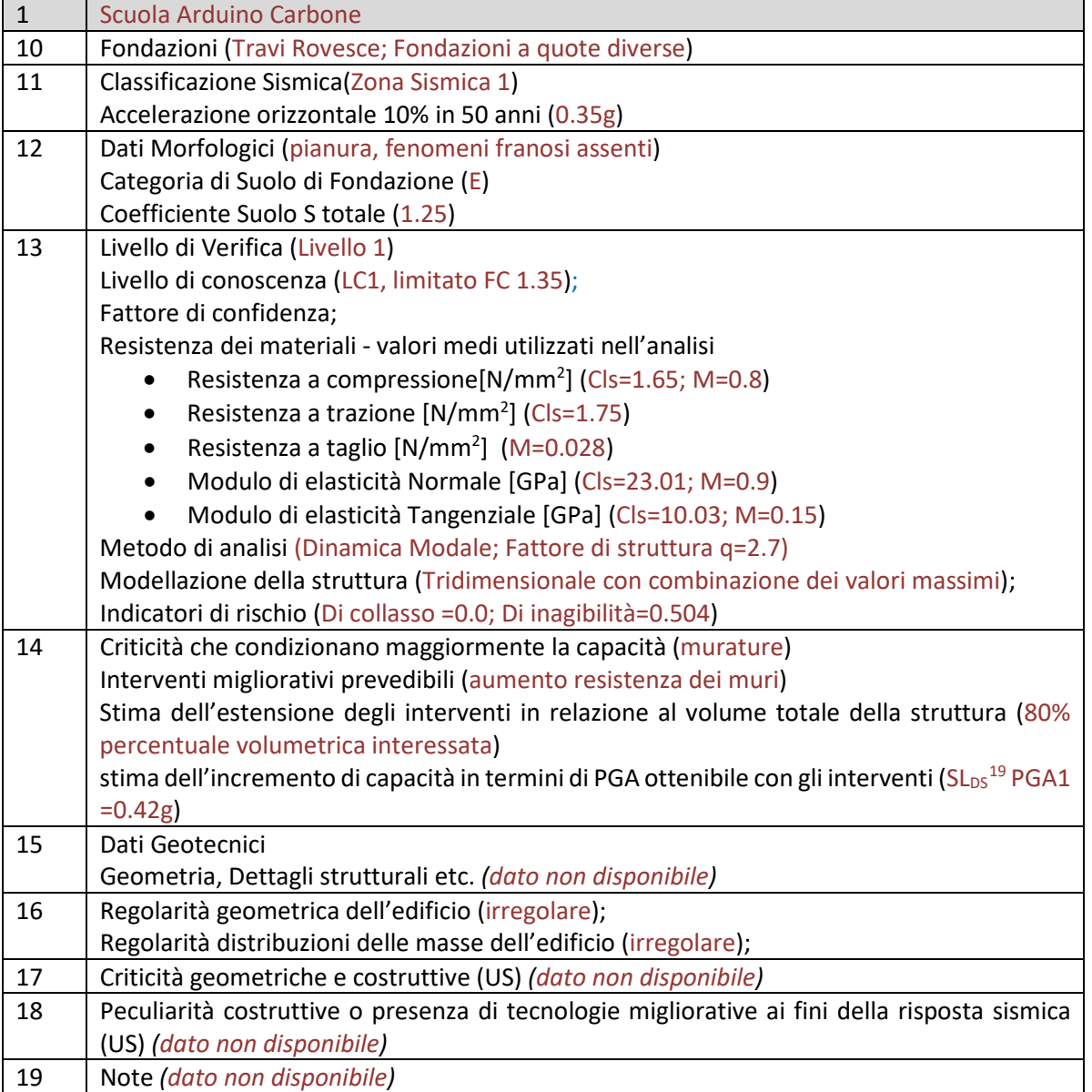

Per l'elaborazione dei dati su piattaforma di supporto alle decisioni *CIPCast-DSS* [\(Figura 66\)](#page-79-0), al fine della stima del danno e impatto funzionale atteso sono stati in prima battuta acquisiti i file shape dal Repertorio Nazionale dei Dati Territoriali (RNDT) e in particolare dal Geoportale della Regione Lazio<sup>[20](#page-78-1)</sup>; oltre alla possibilità di scaricare in locale il dato raster o vettoriale, l'Infrastruttura Regionale RNDT della Regione Lazio permette di accedere alle informazioni pubblicate anche attraverso protocolli di interoperabilità standardizzati dall'OGC (Open Geospatial Consortium), quali il WMS (Web Map Feature) o il WFS (Web Feature Service).

<span id="page-78-1"></span>

<span id="page-78-0"></span><sup>&</sup>lt;sup>19</sup> SL<sub>DS</sub> Stato limite di Danno severo<br><sup>20</sup> https://geoportale.regione.lazio.it/about/

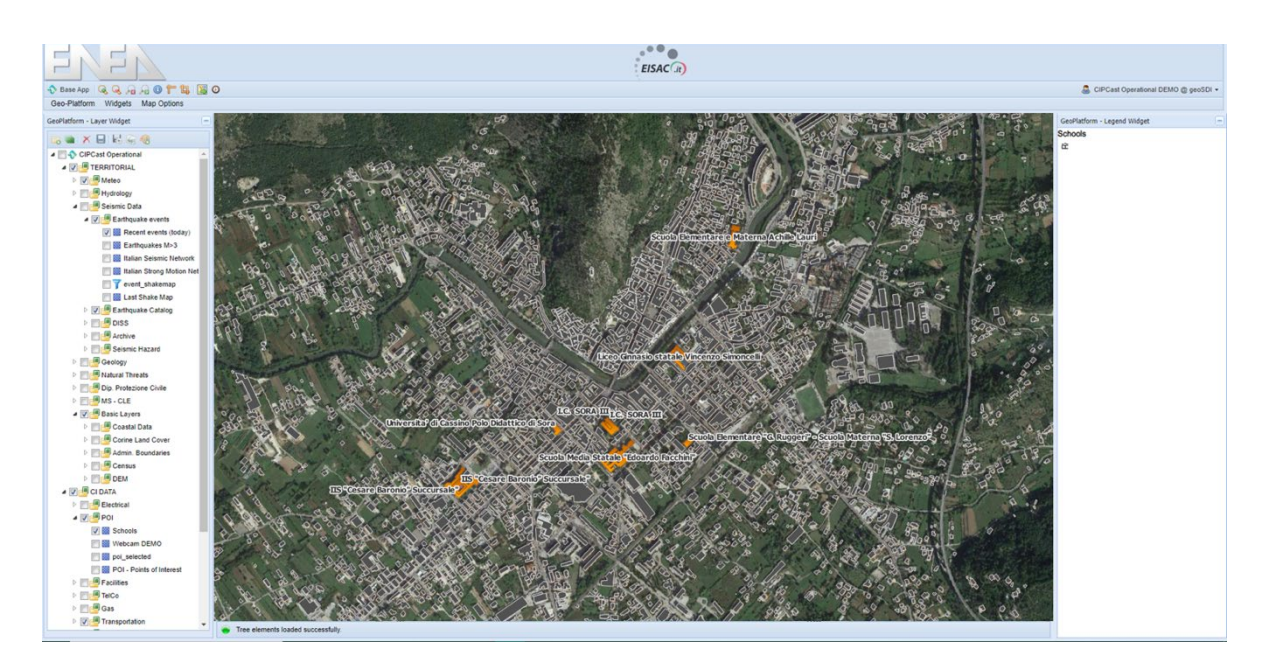

**Figura 66: Acquisizione in CIPcast DSS dei poligoni degli edifici scolastici oggetto dell'analisi.** 

<span id="page-79-0"></span>CIPCast DSS è stato poi utilizzato per la simulazione di terremoti storici presi in considerazione dal Piano di Emergenza Comunale Agg.2016 (di seguito, PEC) del Comune di Sora<sup>21</sup>.

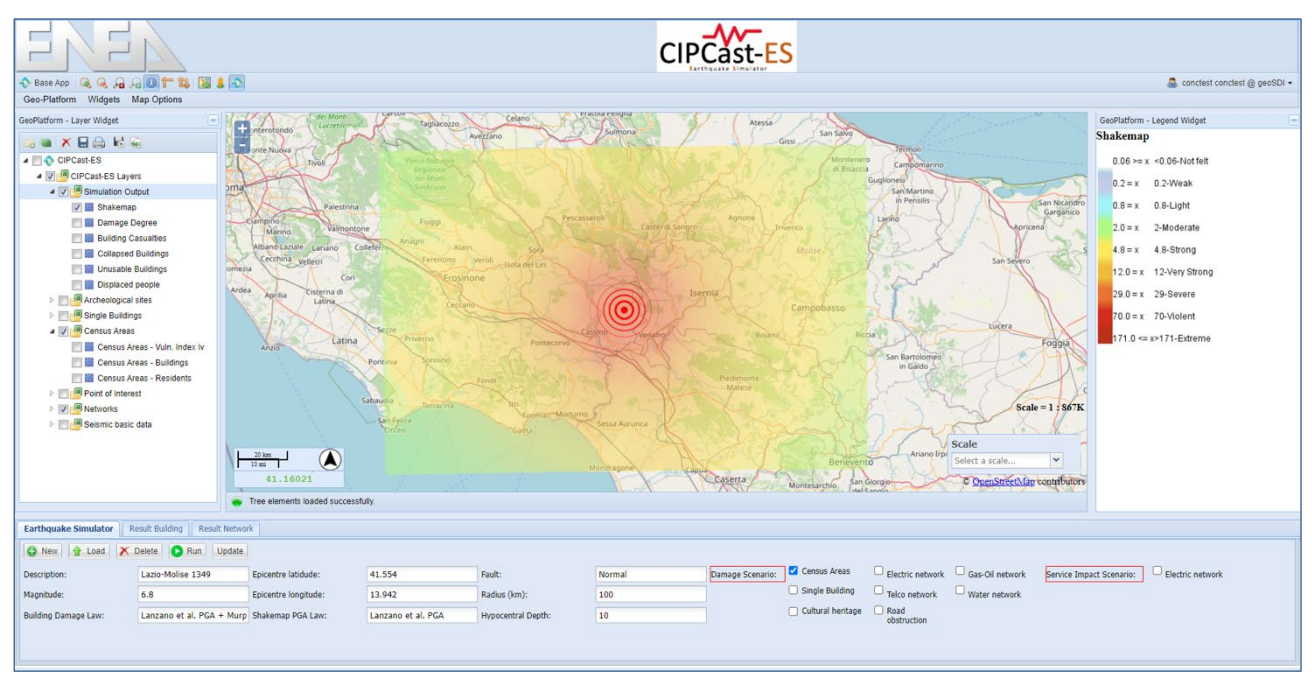

**Figura 67: Mappa di scuotimento risultante dalla simulazione del terremoto storico Lazio-Molise 1349.** 

<span id="page-79-1"></span>Uno dei terremoti storici simulati con CIPCast è quello noto come *Lazio-Molise 1349* che, secondo il Database Macrosismico Italiano DBMI15 (versione DBM15)<sup>22</sup>, ha causato a Sora un terremoto distruttivo di intensità macrosismica pari a I=IX. La [Figura 67](#page-79-1) riporta la mappa di scuotimento, in termini di accelerazioni di picco del

<span id="page-79-2"></span>21https://www.comune.sora.fr.it/wp-

content/uploads/2016/12/Sora\_PEC\_Relazione\_20161202\_per\_pubblicazione.pdf

<span id="page-79-3"></span><sup>22</sup> https://emidius.mi.ingv.it/CPTI15-DBMI15/

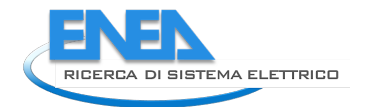

suolo, generata simulando tale terremoto; l'accelerazione di picco al suolo nell'ambito del Comune di Sora è risultata nel range  $a_q$ =0.35-0.4 [g].

Sulla base dei risultati delle simulazioni di terremoti storici, e facendo riferimento al PEC di Sora che prende in considerazioni le accelerazioni raccomandate, per diversi periodi di ritorno  $T_R$ , dalla attuale Normativa Tecnica delle Costruzioni, NTC2018, si è deciso di fare riferimento a quattro diversi scenari. La [Tabella 10](#page-80-0) riporta le accelerazioni considerate per i quattro scenari; questi corrispondono a diversi periodi di ritorno  $T_R$ e sono stati valutati per diverse classi di sottosuolo suolo, da suolo A, cioè roccia, a suolo E (terreni a grana grossa o fine mediamente addensati e profondità del substrato >30m) secondo la classificazione adottata dall'Eurocodice 8, EC8, che regola la costruzione di strutture e infrastrutture in zona sismica, e ricalcata dall'NTC2018. Per ottenere i valori delle accelerazioni nelle diverse classi di suolo sono stati applicati alle accelerazioni previste per il Suolo A i seguenti fattori moltiplicativi previsti dall'EC8 (B=1.35; C=1.5; D=1.8; E=1.6).

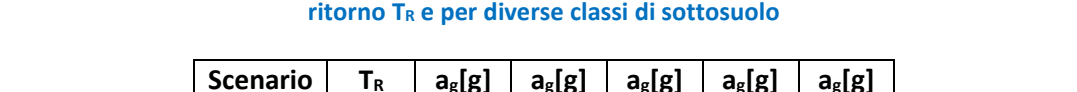

<span id="page-80-0"></span>**Tabella 10: Accelerazioni del suolo, ag[g] per i quattro scenari considerati (corrispondenti a diversi periodi di** 

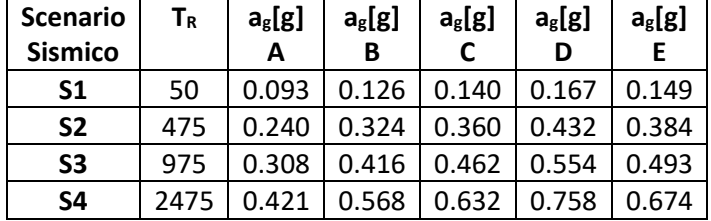

In funzione dello scuotimento del suolo e della vulnerabilità sismica del costruito, *CIPCast-DSS* consente di stimare in modo semplificato, le potenziali conseguenze indotte in termini di danno fisico atteso secondo la scala EMS-98. La [Figura 68,](#page-80-1) mostra la stima del danno atteso nel Comune di Sora (nell'ordine del danni leggero *D1* e moderato di Danno, *D2*) relativo allo scenario *S1*.

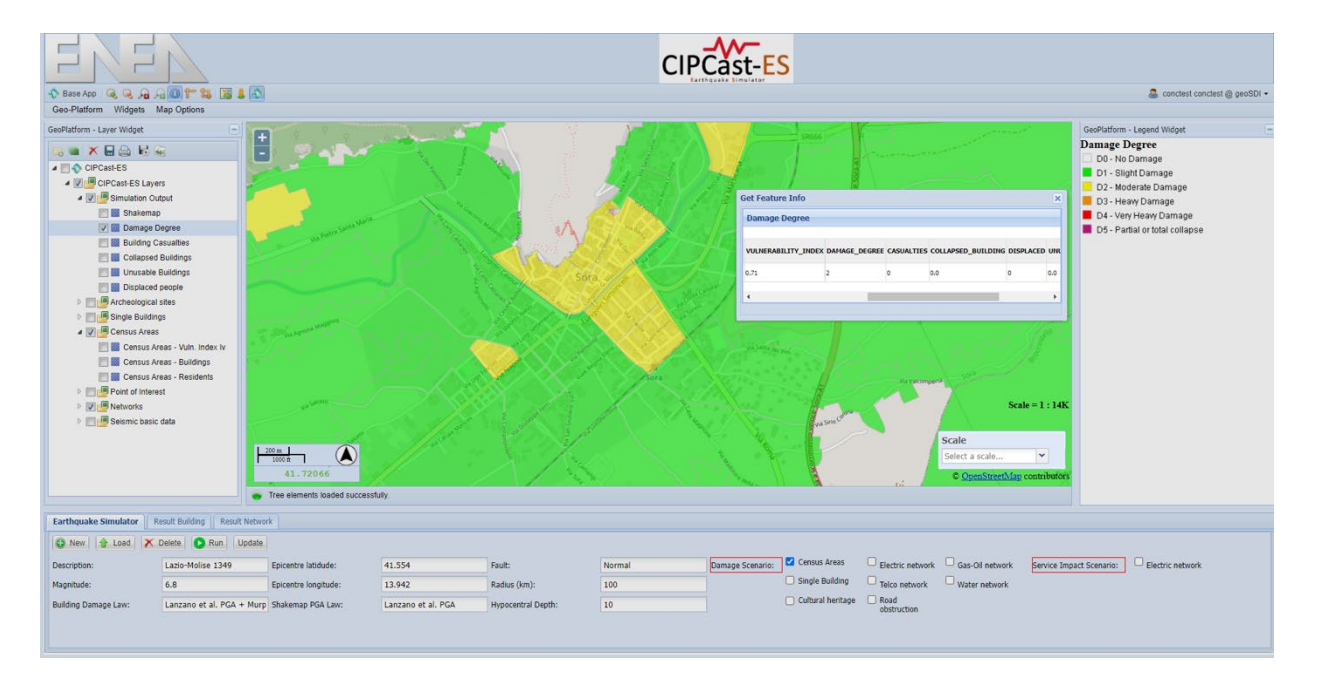

**Figura 68: Mappa di danno risultante dalla simulazione dello scenario sismico S1.** 

<span id="page-80-1"></span>La stessa implementazione è stata eseguita per gli edifici scolastici oggetto dell'analisi per i quattro scenari sismici identificati in [Tabella 10](#page-80-0) dopo aver calcolato per ciascuna scuola l'indice di vulnerabilità V.

Per la valutazione della vulnerabilità secondo il livello *Tier S0*, in questa prima elaborazione è stata presa in considerazione solo una stretta selezione di dati [\(Tabella 11\)](#page-81-0), cioè: la tipologia costruttiva prevalente (già riportato in [Tabella 7\)](#page-75-1) e la tipologia e organizzazione del sistema resistente; l'anno di progettazione; la regolarità geometrica e di distribuzione di masse dell'edificio; la classe di suolo.

| <b>Nome</b>        |                 | Tipologia e        |      |                |                |              |               | IR          | <b>IR</b>   |
|--------------------|-----------------|--------------------|------|----------------|----------------|--------------|---------------|-------------|-------------|
| <b>Scuola</b>      | <b>US</b>       | organizzazione del | Anno | Piani          | Regol<br>arità | <b>Suolo</b> | <b>Utenti</b> | collasso    | inagibilità |
|                    |                 | sistema resistente |      |                |                |              |               | $\alpha$ uc | $\alpha$ ed |
| Achille<br>Lauri   | US1             | telai CA in 2 dir  | 1966 | 3              | <b>NO</b>      | D            | 135           | 0.042       | 0.106       |
|                    | US <sub>2</sub> | telai CA in 2 dir  | 1977 | $\mathbf{1}$   | <b>NO</b>      | D            |               | 0.029       | 0.072       |
|                    | US3             | telai CA in 2 dir  | 1977 | $\mathbf{1}$   | <b>NO</b>      | D            |               | 0.053       | 0.133       |
|                    | US4             | telai CA in 2 dir  | 1980 | $\overline{2}$ | <b>NO</b>      | D            |               | 0.042       | 0.107       |
|                    | US5             | telai CA in 2 dir  | 1984 | $\overline{2}$ | <b>NO</b>      | D            |               | 0.004       | 0.013       |
|                    | US <sub>6</sub> | telai CA in 2 dir  | 1984 | $\overline{2}$ | <b>NO</b>      | D            |               | 0.043       | 0.120       |
|                    | US7             | telai CA in 2 dir  | 1984 | $\mathbf{1}$   | <b>NO</b>      | D            |               | 0.156       | 0.187       |
|                    | US8             | telai CA in 2 dir  | 1988 | $\mathbf{1}$   | <b>NO</b>      | D            |               | 0.132       | 0.703       |
| Arduino<br>Carbone | <b>US1</b>      | Mista<br>MCPT & CA | 1930 | $\overline{2}$ | <b>NO</b>      | E            | 79            | 0.000       | 0.504       |
| Carnello           | US1             | telai CA in 2 dir  | 1960 | $\mathbf{1}$   | <b>NO</b>      | B            | 19            | 0.100       | 0.523       |
| Chiesa<br>Nuova    | US1             | <b>MCPT</b>        | 1930 | $\mathbf{1}$   | <b>NO</b>      | D            | 80            | 0.174       | 0.896       |
|                    | US <sub>2</sub> | <b>MCPT</b>        | 1930 | $\mathbf{1}$   | <b>NO</b>      | D            |               | 0.311       | 0.823       |
|                    | US3             | telai CA in 2 dir  | 1986 | $\mathbf{1}$   | <b>SI</b>      | D            |               | 0.137       | 0.331       |
|                    | US4             | telai CA in 2 dir  | 1986 | $\mathbf{1}$   | <b>NO</b>      | D            |               | 0.077       | 0.337       |
|                    | US5             | telai CA in 2 dir  | 1986 | $\mathbf{1}$   | <b>NO</b>      | D            |               | 0.137       | 0.286       |
|                    | US <sub>6</sub> | telai CA in 2 dir  | 1986 | $\mathbf{1}$   | SI             | D            |               | 0.320       | 0.777       |
| Pantano            | US1             | <b>MCPT</b>        | 1960 | $\mathbf{1}$   | <b>NO</b>      | A            | 5             | 0.183       | 1.303       |
| San<br>Giorgio     | US1             | <b>MCPT</b>        | 1960 | $\mathbf{1}$   | <b>NO</b>      | $\mathsf C$  | $\mathbf{1}$  | 0.2         | 1.475       |
| San<br>Rocco       | US1             | <b>MCPT</b>        | 1976 | $\mathbf{1}$   | <b>NO</b>      | C            | 42            | 0.0         | 0.274       |
| Schito<br>Vicenne  | US1             | <b>MCPT</b>        | 1999 | $\overline{2}$ | <b>NO</b>      | D            | 62            | 0.037       | 0.344       |

<span id="page-81-0"></span>Tabella 11: Accelerazioni del suolo, a<sub>g</sub>[g], intensità macroseismcia I e tempo di ritorno T<sub>R</sub> per i quattro scenari **considerati nello studio**

La [Tabella 11](#page-81-0) riporta anche i valori dell'Indicatori di Rischio (IR) di collasso (αuc), e di inagibilità (αed) inclusi nella scheda PdCM per le stesse scuole; tali *IR* sono i risultati di analisi ingegneristiche di tipo *Tier S1* e *Tier S2b* che sono state effettuate da professionisti incaricati dal Comune di Sora per compilare le schede PdCM e per eseguire le analisi ivi richieste.

La [Tabella 12](#page-82-0) riporta quindi gli indici di vulnerabilità calcolati per le scuole tenendo conto delle caratteristiche costruttive, dell'età di costruzione, del numero di piani e della eventuale irregolarità strutturale e nella distribuzione delle masse, riportate in [Tabella 11.](#page-81-0) La classe di suolo è stata invece utilizzata per amplificare il valore di accelerazione da considerare per ciascuno scenario simulato, secondo la [Tabella](#page-80-0)  [10;](#page-80-0) la [Tabella 12](#page-82-0) riporta quindi per ciascuna scuola e ciascuno scenario le accelerazioni amplificate tenendo conto della classe di suolo che è stata identificata per la singola US nella scheda PdCM. In funzione della vulnerabilità e dell'accelerazione attesa per i diversi scenari, la [Tabella 12](#page-82-0) riporta una stima livello di danno D.

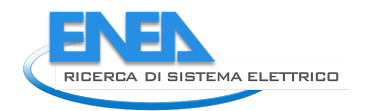

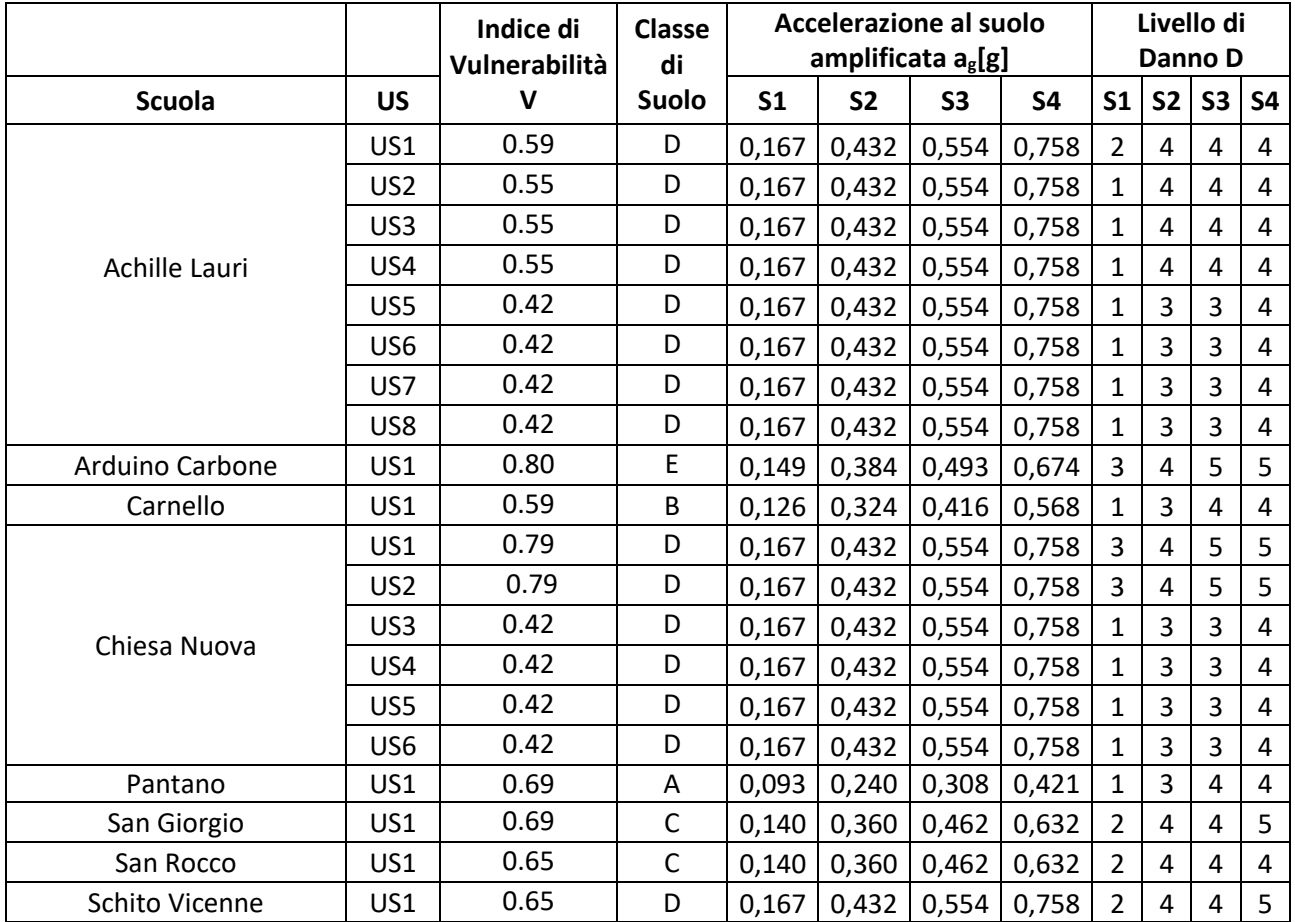

#### <span id="page-82-0"></span>**Tabella 12: KPI, Indice di Vulnerabilità, V, per le scuole di Sora e livello di danno risultante per i quattro scenari analizzati**

La [Tabella 13](#page-83-0) riporta le conseguenze stimabili, a partire dal livello di danno fisico stimato in [Tabella 12](#page-82-0) per ciascuna scuola e per i diversi scenari analizzati, in termini di possibile inagibilità dell'edificio e di conseguenze alle persone presenti nella scuola e quindi esposte alle conseguenze dei danni quali cadute di elementi non strutturali, e crolli parziali o globali.

Per eseguire tale valutazione è stato fatto riferimento all'approccio, già sopra citato, adottato dal Dipartimento di Protezione Civile (PdCM) in Italia per valutare l'indice di rischio sismico del patrimonio costruttivo residenziale a scala nazionale [15].

Secondo tale approccio, vengono definiti

- *NAB*: edifici inagibili a breve termine (per ispezioni e messa in sicurezza di elementi non strutturali o di porzioni limitate dell'edificio) gli edifici danneggiati con un livello di danno D1 e D2;
- NAL: edifici inagibili a lungo termine (per messa in sicurezza e lavori di riparazione o ricostruzione) gli edifici danneggiati con un livello di danno dal D3 in poi.
- •

Per la valutazione delle conseguenze alla popolazione esposta, l'approccio DPC assume:

- EP<sub>i</sub><sup>23</sup>: feriti, il 5 % delle persone che si trovano in edifici danneggiati a livello D4 e il 30 % di quelle che si trovano in edifici danneggiati a livello D5;
- EPd: morti, l' 1 % delle persone che si trovano in edifici danneggiati a livello D4 e il 10 % di quelle che si trovano in edifici danneggiati a livello D5.

<span id="page-82-1"></span><sup>23</sup> L'acronimo utilizzato e l'abbreviazione di *Exposed People Injured* (persone esposte ferite) *EPi, Exposed People Dead* (persone esposte morte) *EPd*

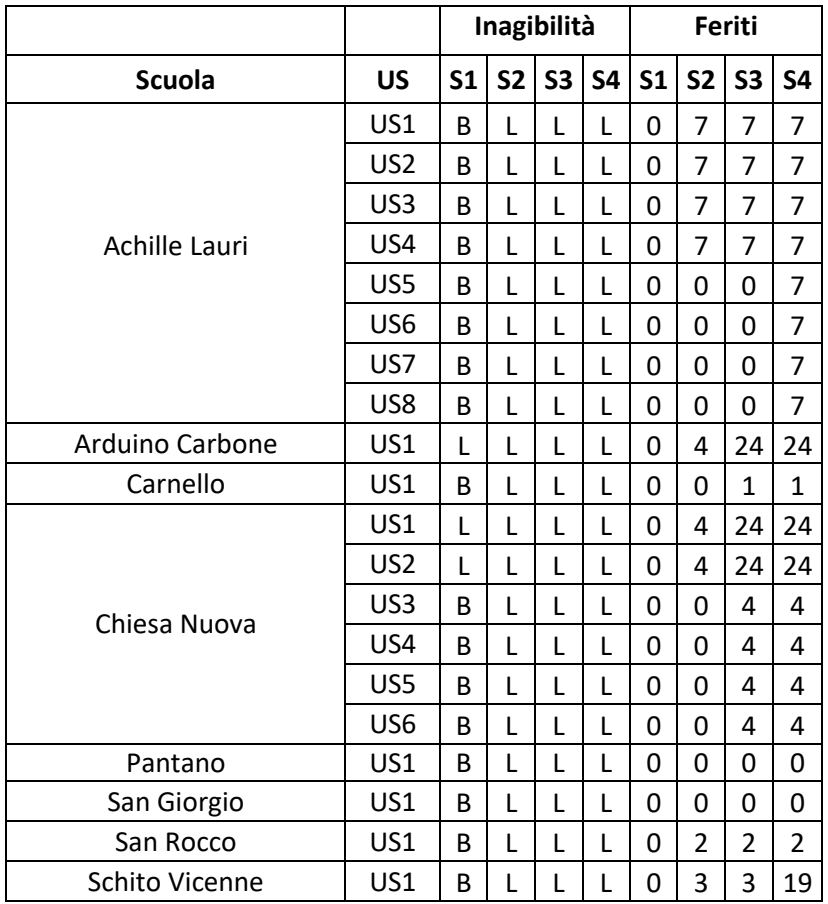

#### <span id="page-83-0"></span>**Tabella 13: Perdita di Funzionalità (a breve, B, o lungo, L, termine) e conseguenze alla popolazione in termini di feriti per i quattro scenari ipotizzati.**

Per la valutazione delle possibili conseguenze agli occupanti, in caso di evento sismico, sono stati considerati per ciascuna scuola il numero di utenti desunti dalla schede PdCM e riportati in [Tabella 11;](#page-81-0) il calcolo è stato fatto ipotizzando lo scenario peggiore, cioè che l'evento interessi l'edificio scolastico nelle ore di fruizione dello stesso, cioè in orario scolastico, e si è considerato il numero di utenti totale presenti in ciascuna delle US nel caso di scuole con multiple US. Questo perché tutti gli studenti potrebbero trovarsi, per un caso sfortuito, aggregati in una stessa US, in caso questa sia adibita, per esempio, a mensa o palestra. La [Tabella](#page-83-0)  [13](#page-83-0) riporta solo le conseguenze in termini di possibili feriti, ma, applicando le percentuali sopra riportate (cioè 1 % e 10% di persone in edifici D4 e D5 rispettivamente) è possibile dedurre facilmente che purtroppo i valori non sarebbero nulli.

Per quanto riguarda la perdita di funzionalità dell'edificio, la [Tabella 13](#page-83-0) mostra come, anche per lo scenario meno severo, cioè *S1*, tutti le scuole risulterebbero inagibili nel medio termine; a partire dallo scenario *S2* tutte risultano inagibili nel lungo termine.

A ulteriore aggravio della situazione di inagibilità per danni strutturali e non potrebbe esserci la perdita di funzionalità delle scuole indotta dall'interdipendenza con altri servizi critici, quali la rete stradale (che potrebbe essere direttamente danneggiata o resa parzialmente impassabile dalla presenza di macerie), l'acqua potabile e l'energia elettrica. Non è stato possibile valutare questo aspetto per il caso studio di Sora per la mancanza di dati specifici relativi alle reti; gli aspetti teorici, metodologici e implementativi sono comunque definiti e già implementati o implementabili all'interno di CIPCast [16], [17], [18], [19] [20].

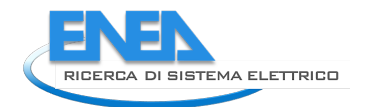

## 4.1.6 Presentazione dei Dati a supporto dei processi decisionali di pianificazione e Protezione Civile

L'acquisizione dei dati per il modulo *PELL-Edifici-RS* e l'elaborazione degli stessi su piattaforma *CIPcast DSS* sono stati realizzati in stretta coerenza con il Piano di Emergenza Comunale *Agg.201619* (di seguito riportato come PEC) del Comune di Sora<sup>[24](#page-84-1)</sup> relativamente alle valutazioni di: a) valutazione di vulnerabilità sismica; b) stima del possibile danno indotto alle scuole dal sisma; c) e relativi impatti funzionali e le possibili conseguenze agli utenti.

Il PEC del Comune di Sora è stato redatto secondo le indicazioni delle "*Linee Guida per la pianificazione comunale o intercomunale di emergenza di Protezione Civile*"[25](#page-84-2) normativa attualmente vigente in materia nel territorio della Regione Lazio. Nel riprendere le indicazioni delle stesse linee guida, in particolare quelle riferite alle carenze dei piani esistenti, il PEC del Comune di Sora è stato realizzato seguendo due principi:

- raccolta delle informazioni territoriali tanto sugli elementi esposti che sulle capacità e risorse di risposta nei termini richiesti dalle linee guida, e organizzazione delle stesse in una sola base di dati georiferita nel Sistema di riferimento UTM-WGS84 Fuso 33N.
- creazione di un geo data set per il piano di emergenza, coordinato anche con il data base delle informazioni territoriali [\(Figura 69\)](#page-84-0), comprendente: basi cartografie territoriali; servizi essenziali (quali servizi sanitari e servizi assistenziali, servizi scolastici e servizi sportivi); dati statistici demografici; rete stradale; tematismi della pericolosità disponibili; elementi del sistema di gestione dell'emergenza da sottoporre all'analisi delle Condizioni Limite dell'Emergenza(CLE).

Nel rispondere ai requisiti espressi dalla normativa regionale già segnalata, il PEC del Comune di Sora è stato concepito come uno strumento operativo in continua evoluzione e miglioramento; come tale è predisposto a incorporare gli approfondimenti e avanzamenti scientifici quali quelli apportati dal presente studio, e anche i benefici ottenuti da azioni di prevenzione e mitigazione strutturali e non, che verranno, si auspica, implementate negli anni futuri.

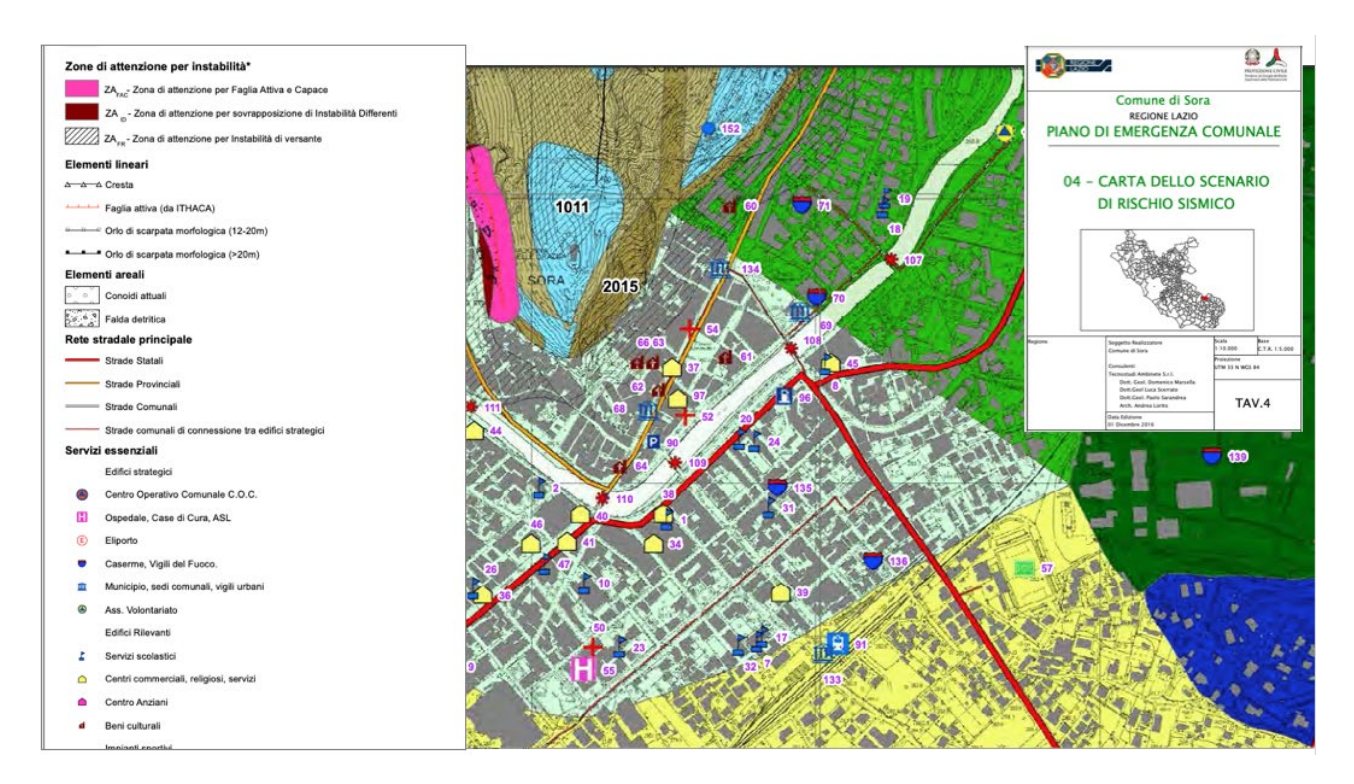

<span id="page-84-0"></span>**Figura 69: Carta dello scenario di rischio sismico estratta dal Paino di Emergenza Comunale del Comune di Sora dove sono messi in evidenza tra i servizi essenziali gli edifici scolastici.** 

<span id="page-84-1"></span><sup>&</sup>lt;sup>24</sup> Il PEC del Comune di Sora è lo strumento tecnico di gestione delle emergenze a livello comunale reso obbligatorio dal D.L. n. 59 del 15 maggio 2012, convertito nella L.100/2012.<br><sup>25</sup> Allegato A della DGR n. 363 del 17 giugno 2014 aggiornate dalla DGR. 415 del 4 agosto 2015.

<span id="page-84-2"></span>

L[a Tabella 14](#page-85-0) riporta, estratta dal PEC, l'elenco completo delle scuole che offrono servizi scolastici nel Comune di Sora; nella stessa tabella si evidenziano 7 delle 8 scuole studiate. Manca l'edificio scolastico Pantano probabilmente già adibito a diversa destinazione d'uso all'atto dell'aggiornamento del PEC nel 2016.

<span id="page-85-0"></span>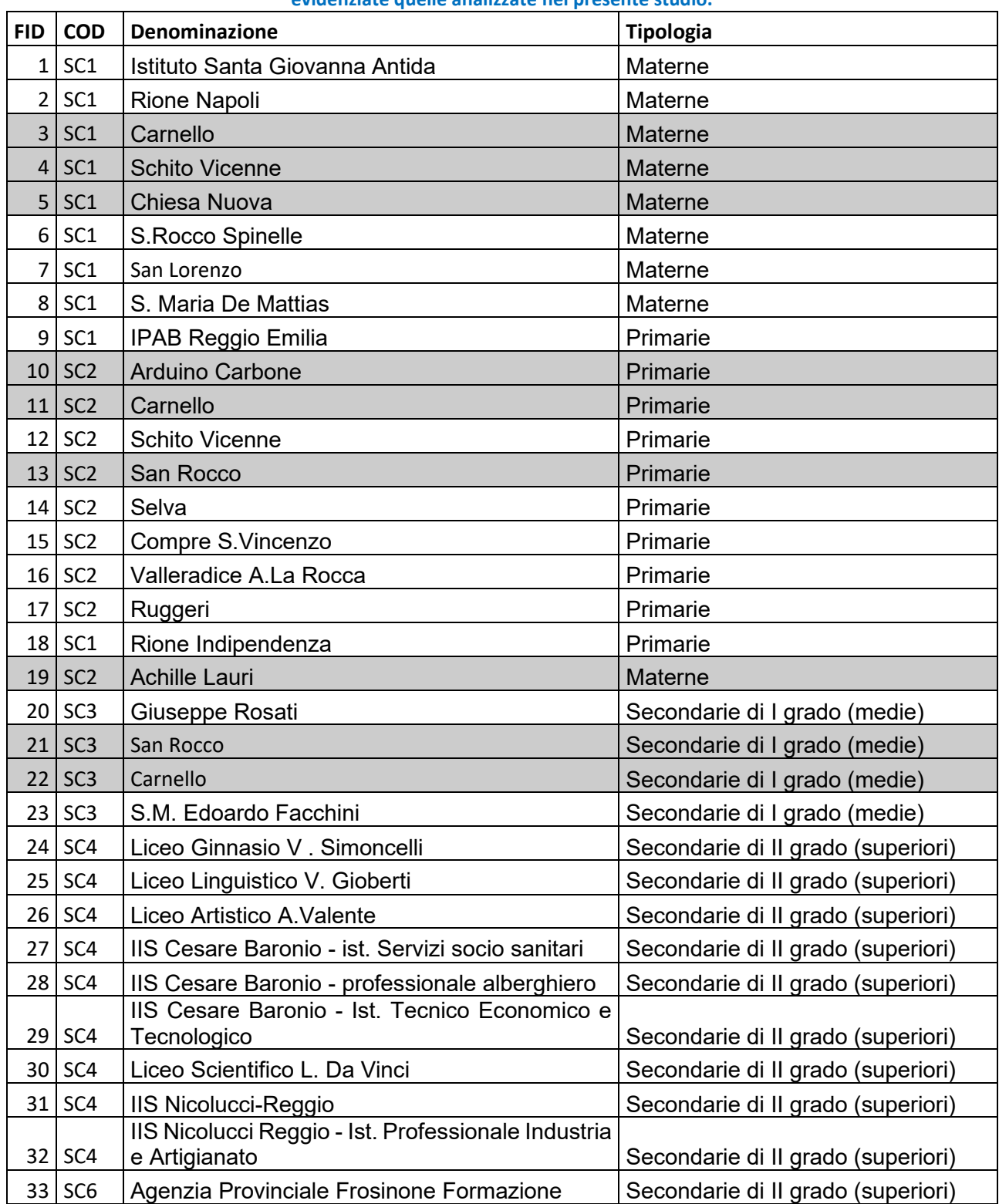

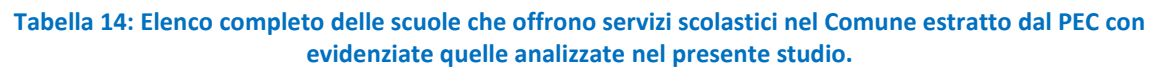

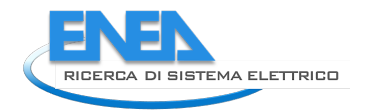

Per la classificazione della vulnerabilità sismica il PEC fa riferimento a classi di vulnerabilità (da A a D) e per la valutazione del danno indotto da possibili scenari sismici a matrici di probabilità del danno DPM [\(Figura](#page-86-0)  [70\)](#page-86-0)[21],[22], [23]; l'approccio *Tier S0*, implementato dal *PELL-Edifici-RS,* è in perfetta coerenza con gli approccio adottati dal PEC e anzi rappresenta un avanzamento scientifico degli stessi.

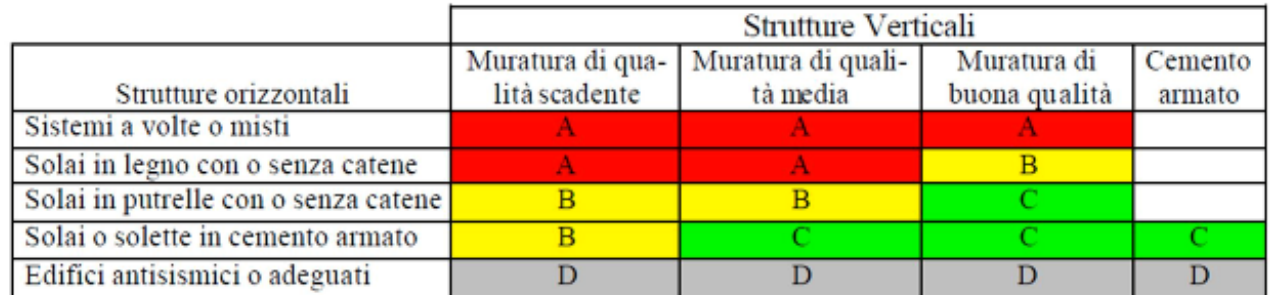

<span id="page-86-0"></span>**Figura 70: Classi di Vulnerabilità adottata dal PEC del Comune di Sora, da A (edifici più vulnerabili) a D (meno vulnerabili) a seconda della tipologia delle strutture verticali e orizzontali.** 

Allo stesso modo la scala di danno EMS-98 [\(Figura 63\)](#page-74-0) alla quale l'implementazione CIPCast DSS colegata al *PELL-Edifici-RS* ha fatto riferimento è in linea con quella adottata dal PEC [\(Figura 71\)](#page-86-1) e rappresenta un avanzamento scientifico rispetto a quella adottata dal PEC.

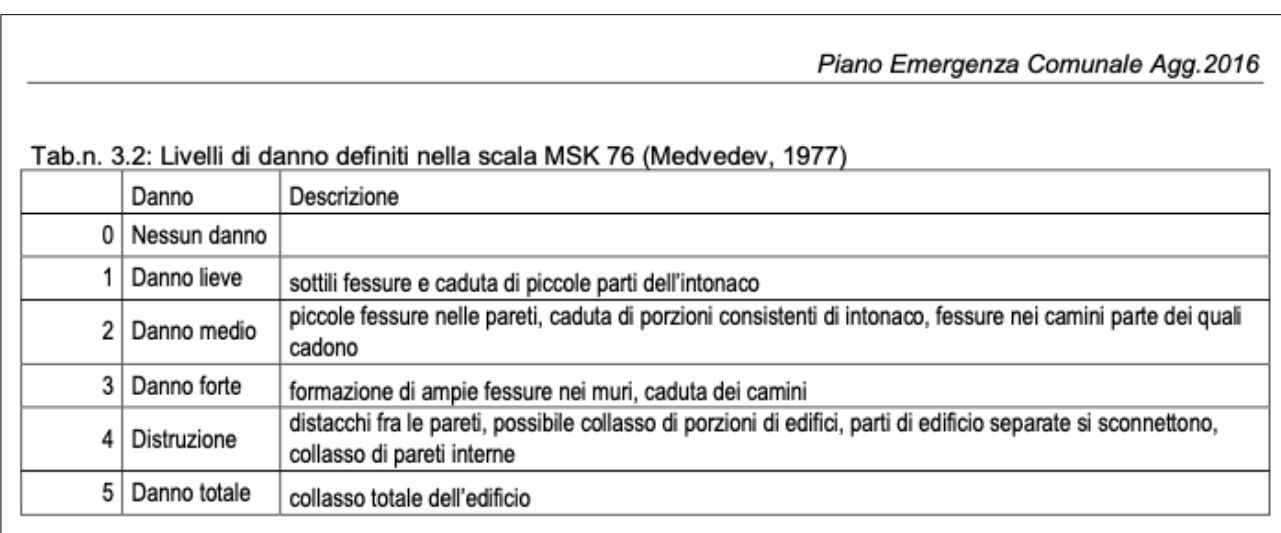

**Figura 71: Livelli di Danno adottati dal PEC del Comune di Sora**

<span id="page-86-1"></span>E' rilevante e importante riportare che il Comune di Sora ha promosso nel periodo dal 24/10/2019 al 20/11/2020 il "*Progetto Sora – Piano partecipato di Protezione Civile*"[26](#page-86-2) un percorso partecipativo per accompagnare l'elaborazione del Piano di Protezione Civile comunale. Questo percorso ha compreso due fasi principali: da un lato, la comprensione e la consapevolezza delle vulnerabilità e dei rischi del territorio e dall'altro, la conoscenza dei contenuti del piano e il miglioramento degli stessi, per superare lacune o eventuali vuoti. Per far ciò, il progetto ha utilizzato metodologie di coinvolgimento civico che considerino le persone non solo destinatarie della formazione sulle procedure da seguire in caso di emergenza, bensì protagoniste attive e consapevoli, detentrici di conoscenze e sapere. Si auspica che nel prossimo triennio di ricerca tale iniziativa possa essere ripetuta utilizzando le piattaforme *PELL* e *CIPCast DSS* a supporto di approcci di coinvolgimento e co-partecipazione relativi alla vulnerabilità, rischio e resilienza di edifici strategici quali tra gli altri gli edifici scolastici.

<span id="page-86-2"></span><sup>26</sup> https://morethanprojects.actionaid.it/it/projects/progetto-sora-piano-partecipato-di-protezione-civile/

# 4.1.7 PELL-EDIFICI Risposta Sismica: KPIs dinamici per rappresentare i dati acquisiti da accelerometri MEMS e opportunamente processati per monitoraggio strutturale.

Il monitoraggio strutturale, noto anche come *Structural Health Monitoring* in inglese e pertanto riportato di seguito con l'acronimo SHM, è di fondamentale importanza per valutare, post-evento, la risposta di un edificio al sisma, il danno atteso e le sue capacità residue, e per validare/integrare la previsione del modello ingegneristico dell'edificio eseguito (per valutare preventivamente la sua risposta, ad esempio con i metodi previsti dagli approcci *Tier S1*, *Tier S2a* e *S2b)* con il danno osservato e la risposta effettiva misurata dagli strumenti.

Analogamente a quanto proposto per i KPIs statici, anche per quanto riguarda i KPIs dinamici il PELL-School-RS seguirà un approccio a più livelli, come definito di seguito e dettagliato in [Tabella 15:](#page-87-0)

- *Tier D1*, Analisi dinamica semplificata modello analitico;
- *Livello D2*, Analisi semplificata dinamica modello numerico.

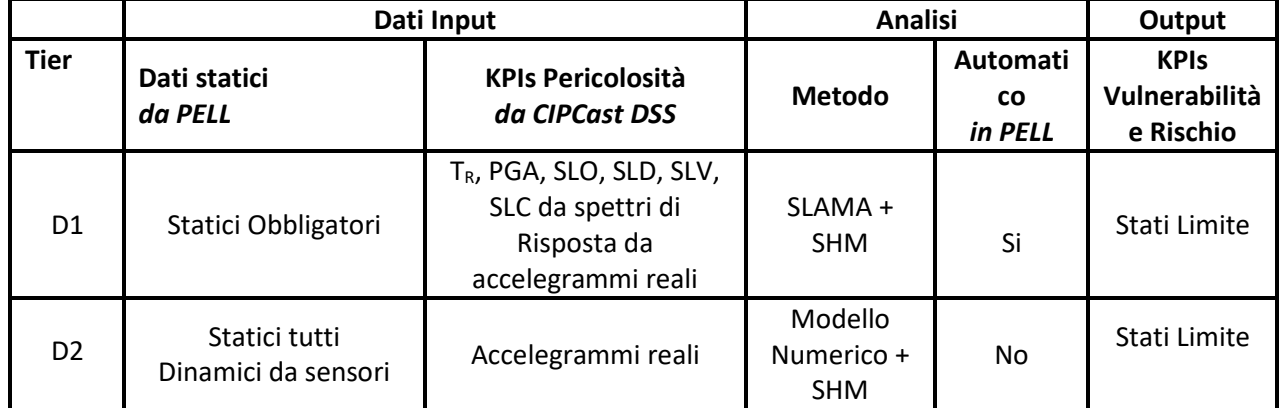

**Tabella 15: PELL-Edifici-RS: Dati di Input, metodo adottato e KPI dinamici per i due livelli di analisi**

<span id="page-87-0"></span>Nonostante non sia stato possibile istallare i sensori MEMS negli edifici scolastici del Comune di Sora così come in quelli di altri Comuni a causa delle restrizioni imposte dall'emergenza sanitaria, sono state realizzate diverse compagne di installazione, come riportato in [Tabella 16.](#page-87-1)

Per tutte le istallazioni gli strumenti sono ancora in loco, l'acquisizione di nuovi dati così come l'elaborazione dei dati già acquisiti è ancora in corso; pertanto la presentazione dei risultati in termini dei KPIs dinamici, sopra descritti, sarà disponibile nel primo report delle prossime attività.

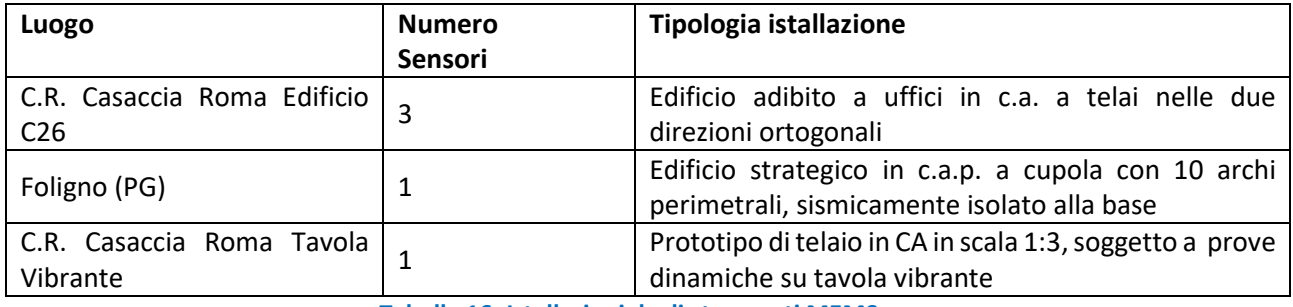

**Tabella 16: Istallazioni degli strumenti MEMS**

<span id="page-87-1"></span>In [Figura 72](#page-88-0) è possibile vedere l'istallazione del MEMS relativa alla prova su tavola vibrante. Questo test sarà di particolare importanza per valutare le prestazioni dei MEMS, strumenti a basso costo, rispetto a accelerometri tradizionali anche essi istallati sul prototipo al momento della prova.

La stessa opportunità sarà fornita dall'istallazione del MEMS fatta a Foligno su edificio reale sul quale è già stato istallato un accelerometro tradizionale.

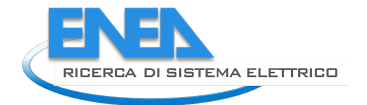

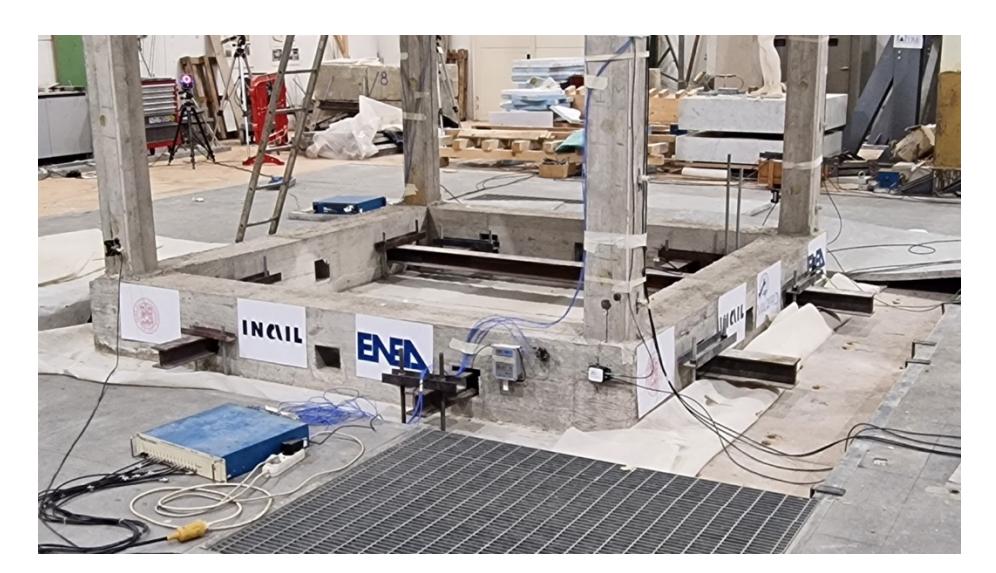

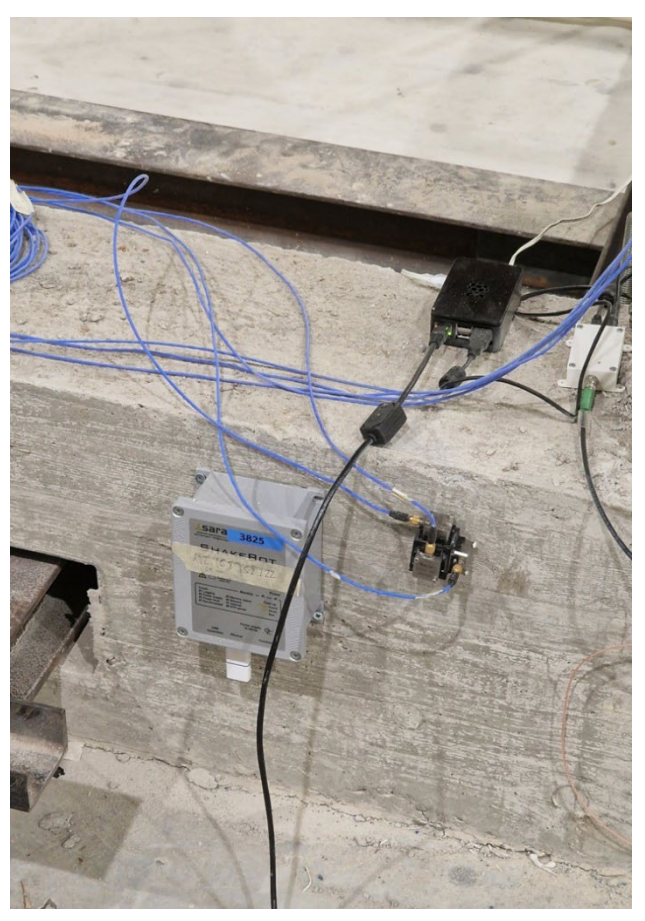

<span id="page-88-0"></span>**Figura 72: MEMS istallato sul prototipo di telaio in CA testato sulla tavola vibrante del C.R. Casaccia di ENEA**

# *4.2 PELL EDIFICI OSPEDALI*

Nel corso della presente annualità è proseguita l'attività di definizione della scheda PELL Ospedali sezione Energia – Impianti. L'attività si è avvalsa dell'importante contributo del gruppo di lavoro PELL Ospedali coordinato da ENEA che si è ampliato ed è attualmente composto da stakeholder coinvolti in modo trasversale nel settore ospedaliero: CONSIP, Assistal (Associazione Nazionale Costruttori di Impianti e dei Servizi di Efficienza Energetica – ESCo e Facility Management), SIAIS ( Società Italiana dell'Architettura e dell'Ingegneria per la Sanità), AICARR (Associazione Italiana di Condizionamento dell'Aria, Riscaldamento e Refrigerazione), GEMMO, Siram-Veolia, Engie.

In [Tabella 17](#page-90-0) sono riportati le classi e gli item inclusi nella scheda censimento PELL Ospedali sezione Edificio - impianti, le quali comprendono:

- Anagrafica, con le informazioni generali sul presidio ospedaliero e sulle attività di manutenzione;
- Singoli componenti individuati come significativi ai fini della gestione e dei consumi;
- Raggruppamenti di componenti impianti, qualora per via della numerosità dei componenti o del contributo non rilevante dei singoli componenti quanto piuttosto del loro aggregato, sia conveniente trattare questi item in gruppo;
- Impianto, qualora siano sufficienti informazioni sull'intero impianto e non sui singoli componenti;
- Involucro, con le informazioni geometriche e termiche relative all'involucro dei padiglioni che compongono il presidio ospedaliero.

Le classi della scheda censimento sono di seguito elencate:

- Anagrafica
- Centrale antincendio
- Centrale elettrica
- Centrale frigorifera
- Centrale gas tecnici e medicali
- Centrale idrica
- Centrale termica
- Impianti di servizio
- Impianto antincendio
- Impianto chiamata
- Impianto di gestione e supervisione
- Impianto elettrico
- Impianto elevatori
- Impianto meccanico
- Impianto termico
- **Involucro**

Nell'attuale versione della scheda non è stata inclusa una classe sugli apparecchi elettromedicali in quanto sono tuttora in corso valutazioni su come trattare questi macchinari. Questa classe è particolarmente complessa e presenta diverse criticità: bisogna innanzitutto fare una selezione dei macchinari da censire in base a quanto incidono in termini di consumi e alla loro complessità gestionale, inoltre va considerata la numerosità e va definito chi saranno i soggetti delegati a fornire le informazioni richieste.

Le informazioni contenute in ciascun item sono state selezionate in modo da essere rilevabili dalla documentazione tecnica, dal libretto di centrale, da disegni o da sopralluoghi. Si è mantenuto l'approccio illustrato nel Report RdS/PTR(2020)/016, implementando la scheda in un file MS Excel (ai fini della sua progettazione) e caratterizzando gli item con una descrizione, una sigla, il formato ammesso per la risposta, la cella per il conferimento del dato, l'indicazione dell'obbligatorietà del campo ed eventuali note. È stata altresì aggiunta l'informazione sul compilatore, in quanto nel caso degli ospedali i compilatori saranno

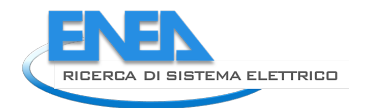

verosimilmente vari soggetti. In [Tabella 18](#page-91-0) è riportata a titolo esemplificativo la scheda relativa al Power Center (item della classe Centrale elettrica).

#### <span id="page-90-0"></span>**Tabella 17. Elenco delle classi e degli elementi (item) inclusi nella scheda censimento PELL Ospedali sezione Energia – Impianti**

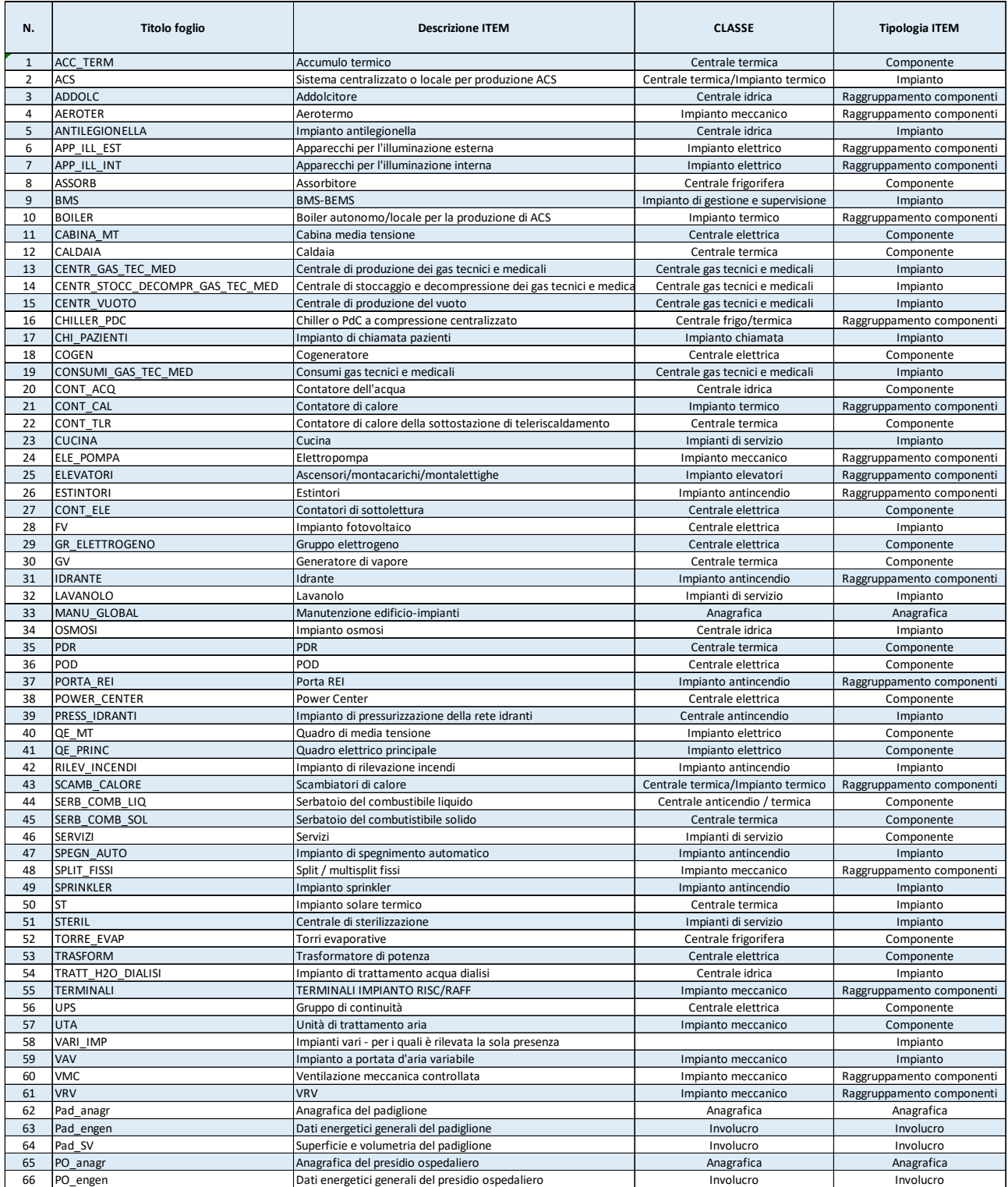

## **Tabella 18. Scheda relativa al Power Center**

<span id="page-91-0"></span>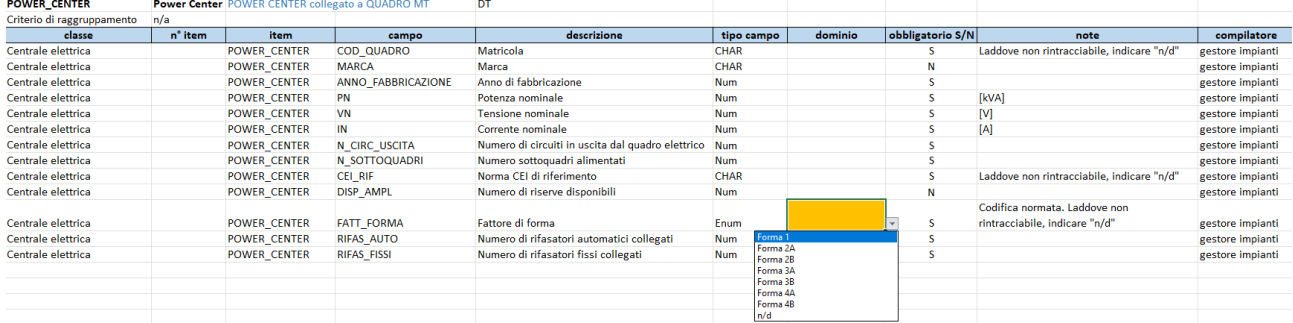

Per quanto riguarda il censimento delle aree funzionali degli ospedali, sono state suddivise in tre macroaree: settore diagnosi e terapia, settore degenza e servizi generali. Nel dettaglio, esse contengono le seguenti aree, di cui è chiesta la presenza sia nella classe relativa all'anagrafica dell'intero presidio sia nelle classi relative ai singoli padiglioni che compongono il presidio:

Settore diagnosi e terapia:

- A.1. Blocco operatorio ordinario
- A.2. Blocco operatorio Day surgery
- A.3. Blocco parto
- A.4. Medicina nucleare
- A.5. Radiologia interventistica
- A.6. Diagnosi per immagini
- A.7. Radioterapia
- A.8. Pronto soccorso
- A.9. Rianimazione
- A.10. Esami endoscopici
- M.1. Dialisi
- M.2. Laboratori (compresa anatomia patologica)
- M.3. Centro trasfusionale
- M.4. Prelievi e donazioni
- M.5. Esami funzionali
- M.6. Day service e ambulatori

#### Settore degenza:

- A.1. Terapia intensiva
- A.2. Degenza infettiva e immunodepressi
- A.3. Degenza trattamenti radioisotopi
- M.1. Degenza ordinaria
- M.2. Day hospital
- M.3. Day surgery

Servizi generali:

- A.1. Sterilizzazione
- A.2. Farmaci antiblastici
- M.1. Disinfezione e lavaggio letti
- M.2. Cucina e mensa
- M.3. Gestione farmaci
- M.4. Servizio mortuario
- M.5. Formazione e ricerca

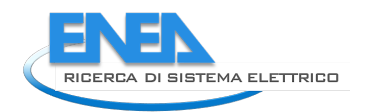

- B.1. Servizi pubblici
- B.2. Spogliatoi personale
- B.3. Lavanderia
- B.4. Controllo/manutenzioni
- B.5. Magazzini e archivi
- B.6. Uffici direzionali
- B.7. Supporti dipartimentali
- B.8. Connettivo primario

Le sigle utilizzate nell'elenco numerato delle aree indicano il livello di complessità, in base a quanto riportato in [19] opportunamente rielaborato sulla base delle esperienze condivise dal Gruppo di lavoro PELL Ospedali:

- A. indica le aree ad alta complessità
- M. indica le aree a media complessità
- B. indica le aree a bassa complessità

Come sopra indicato, nell'attuale versione della scheda censimento viene solo richiesta la presenza delle aree elencate; tuttavia, sono in corso valutazioni sull'opportunità di chiedere informazioni aggiuntive soprattutto per le aree ad alta complessità.

Da un punto di vista quantitativo, i vari item sono caratterizzati da un numero variabile di campi, compreso tra 2 (Impianto osmosi, impianto di rilevazione incendi, split/multisplit fissi) a 59 (sistemi BMS-BEMS), con una mediana pari a 8 e una media pari a 12. Complessivamente la scheda è composta da più di 810 campi. Tuttavia nella compilazione i campi richiesti saranno verosimilmente molto maggiori in quanto alcuni item saranno da compilare più volte in base alla numerosità del componente/sistema/impianto da censire (es. elevatori, contatori, terminali di impianto, dati anagrafici e di involucro dei singoli padiglioni). Dall'altro lato, in assenza di un item i relativi campi non saranno ovviamente da compilare.

Alla luce della numerosità dei campi, si è deciso di testare la scheda censimento PELL Ospedali già in questa fase preliminare. La finalità del test è acquisire elementi utili a comprendere se la progettazione sta andando nella giusta direzione e ricevere un primo feedback da parte degli operatori e delle strutture ospedaliere che si sono resi disponibili a testare la scheda in merito ai seguenti aspetti: complessità della scheda in termini di numerosità delle informazioni richieste, difficoltà a reperirle, numero di risorse tecniche coinvolte nella compilazione e tempo richiesto per il reperimento dei dati e per la compilazione della scheda.

L'attività di test è stata preceduta da una riorganizzazione degli item e creando tre sezioni indipendenti della scheda censimento, ciascuna delle quali è rivolta a un soggetto diverso:

- Servizio gestionale del presidio ospedaliero
- Servizio tecnico del presidio ospedaliero
- Gestori degli impianti

Nel contesto dei test preliminari, il gestore degli impianti è una delle ESCo che partecipano al Gruppo di lavoro PELL; tuttavia, a meno di contratti di global service affidati a un unico operatore, in un presidio ospedaliero sono generalmente presenti diversi gestori, a ciascuno dei quali è affidata la gestione di uno specifico impianto (elettrico, climatizzazione, antincendio, idrico, gas tecnici, ecc.). Per questo motivo, nella versione definitiva della scheda censimento le classi che compongono la sezione dedicata al gestore degli impianti andranno selettivamente associate agli specifici gestori che hanno in affidamento lo specifico servizio.

Al fine di rendere la struttura della scheda censimento facilmente comprensibile per la compilazione a soggetti che non hanno partecipato al Gruppo di lavoro (es. gli uffici tecnici dei presidi ospedalieri), i vari item sono stati aggregati in classi e sono stati riorganizzati in modo da gestire la presenza di eventuali ricorsività. La scheda sottoposta al servizio gestionale del presidio ospedaliero (PO) contiene una classe relativa

all'anagrafica del PO e dei singoli padiglioni (la tipologia dei dati richiesti è analoga nei due casi). A titolo di esempio, la [Tabella 19](#page-93-0) riporta la classe relativa all'anagrafica del singolo padiglione (è richiesta la sua compilazione per ciascun padiglione).

<span id="page-93-0"></span>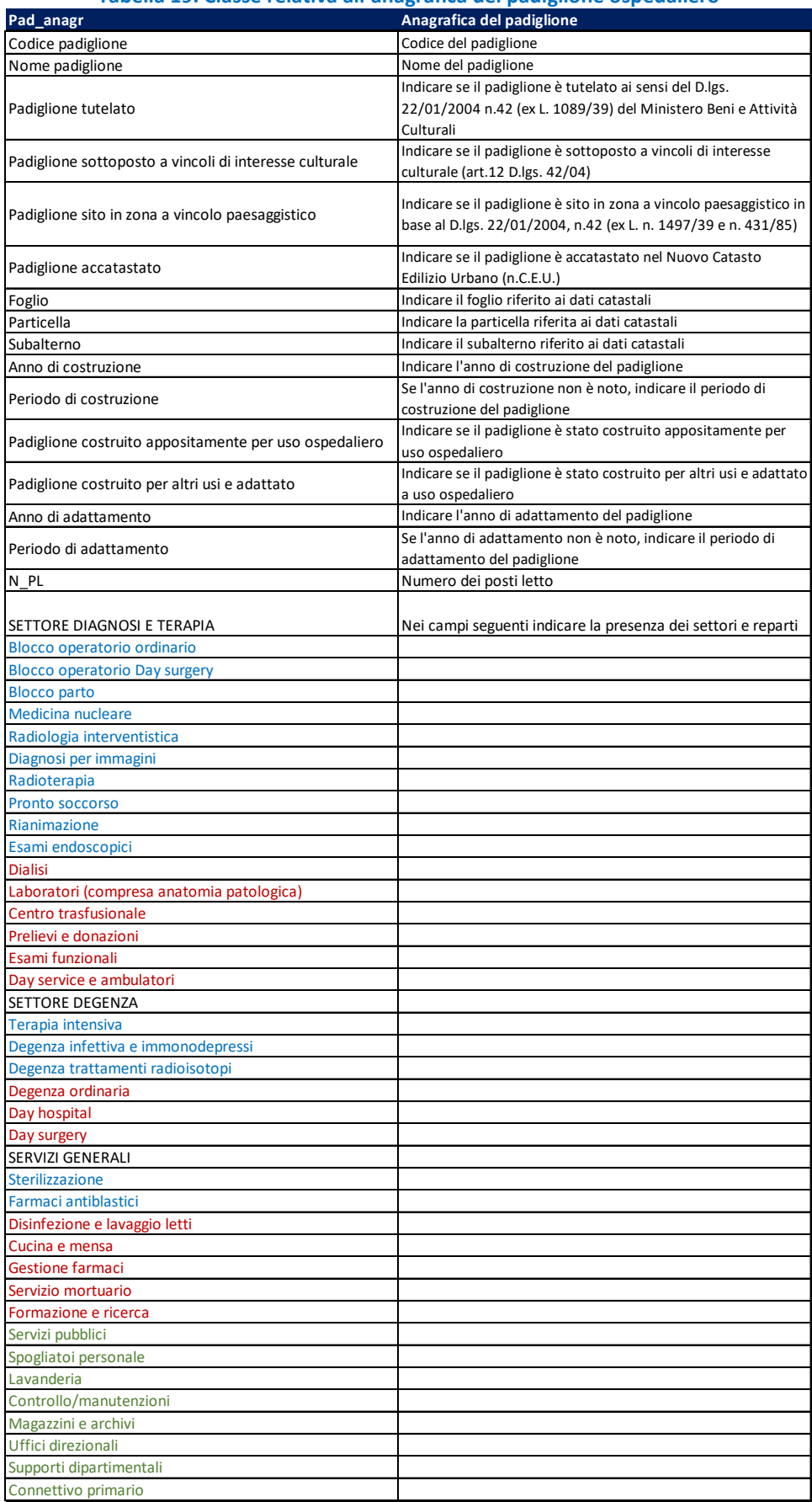

## **Tabella 19. Classe relativa all'anagrafica del padiglione ospedaliero**

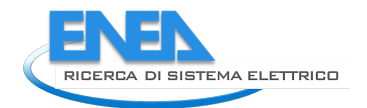

La scheda sottoposta al servizio tecnico del PO contiene le seguenti classi:

- Presidio ospedaliero (dati tecnici)
- **Manutenzione**
- Centrale elettrica
- Centrale gas tecnici e medicali
- Centrale idrica
- Centrale termica
- Impianti di servizio
- Padiglione i-esimo (una classe per padiglione)

A sua volta ciascuna classe contiene tutti quegli item pertinenti che sono stati definiti in fase di predisposizione della scheda censimento e che richiedono informazioni che si ritengono disponibili da parte del servizio tecnico. Ad esempio, la classe centrale elettrica contiene gli item: fotovoltaico, POD e UPS mentre la classe centrale termica contiene gli item: PDR, contatore di calore di eventuali sottostazioni di teleriscaldamento, serbatoio del combustibile liquido e solido (se presenti), impianto solare termico. A titolo di esempio in [Tabella 20](#page-94-0) è riportata la classe relativa alla centrale gas tecnici e medicali.

<span id="page-94-0"></span>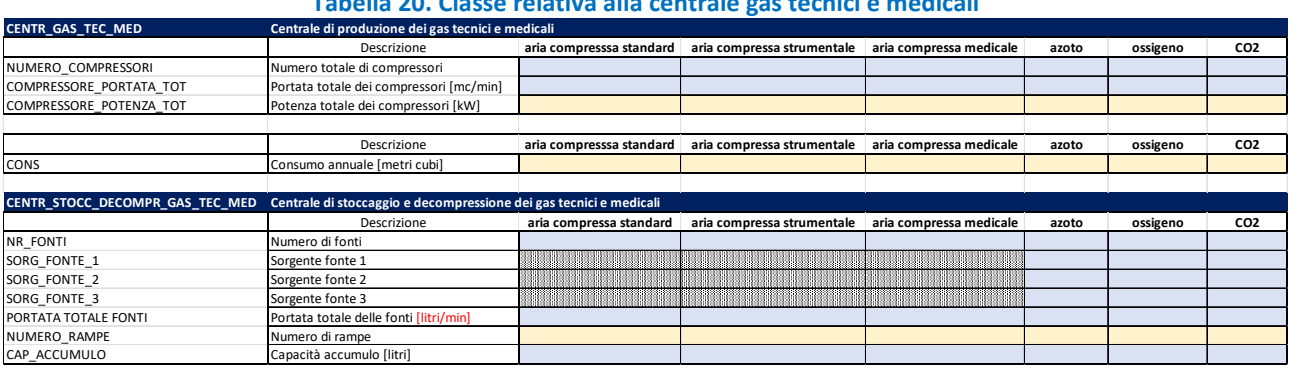

#### **Tabella 20. Classe relativa alla centrale gas tecnici e medicali**

La scheda a cura dei gestori degli impianti contiene le seguenti classi:

- PO
- Centrale elettrica
- Centrale antincendio
- Centrale frigorifera
- Centrale gas tecnici e medicali
- Centrale idrica
- Centrale di pompaggio
- Centrale termica
- Padiglione i-esimo (una classe per padiglione)

Confrontando le schede predisposte per l'ufficio tecnico del PO e per i gestori degli impianti si nota che alcune classi richieste sono uguali. Questo perché durante la preparazione della scheda si è ravvisato che alcuni campi potrebbero essere noti sia all'ufficio tecnico del PO sia al gestore degli impianti. Nei test questa ridondanza è stata gestita riportando tali campi sia nella scheda a cura del servizio tecnico del PO sia del gestore impianti, con l'intento di fare emergere nei test quale dei due soggetti sia in grado di rispondere più agevolmente. Nella versione perfezionata della scheda questa ridondanza sarà eliminata.

In generale, la scheda rivolta ai gestori degli impianti è assai più articolata. Ad esempio, la classe Centrale elettrica contiene i seguenti item: cabine di media tensione, power center, trasformatori (per ciascun power center), quadri elettrici principali, quadri elettrici di media tensione, POD, contatori di energia elettrica, cogeneratori, impianto fotovoltaico, UPS (solo gli UPS di taglia superiore ai 10 kVA). Per ciascun item, i dati vanno ripetuti in base al numero di item presenti. La classe centrale termica contiene le informazioni relative

a: PDR, contatori per il teleriscaldamento, caldaie (per le quali sono richiesti dati dettagliati se superiori a 600 kW mentre è chiesta solo la cardinalità e la potenza nominale totale per taglie inferiori), generatori di vapore, impianto solare termico, scambiatori di calore, accumuli termici, sistemi di pompaggio.

La scheda PELL scuole è stata testata su tre presidi ospedalieri:

- GEMMO ha testato la scheda sull'Ospedale di Monselice, un ospedale di nuova costruzione e di medie dimensioni (450 posti letto) composto da tre corpi di fabbrica ciascuno diviso in tre padiglioni;
- Un ospedale di grandi dimensioni (1000 posti letto), composto da più di 20 padiglioni costruiti in anni diversi.
- SIRAM-VEOLIA ha testato la scheda sull'Ospedale di Sondrio, un ospedale di medie dimensioni (circa 500 posti letto), composto da diversi padiglioni costruiti in anni diversi.

Nel primo caso il gestore ha curato anche la progettazione e ed è l'unico operatore in virtù di un contratto di global service, nel secondo caso la ESCo gestisce i servizi termici, elettrico, frigorifero, antincendio, mentre nel terzo caso la ESCo gestisce i servizi termico, elettrico e manutenzione.

I tre ospedali selezionati e la tipologia di affidamento dei gestori che hanno partecipato alla compilazione della scheda censimento rappresentano pertanto un'interessante casistica di indagine.

I primi esiti dei test mostrano sia punti di forza sia criticità della scheda. I principali aspetti positivi riguardano la fattibilità di compilazione di quasi tutte le informazioni richieste e la conferma che la scheda offre una buona descrizione dei componenti e dei sistemi censiti. Inoltre tutti i gestori che hanno testato la scheda hanno espresso un giudizio globalmente positivo. Le principali criticità riguardano l'elevata mole dei dati richiesti e la difficoltà di reperimento di alcune tipologie di dati, ad esempio quelli relativi al numero e alla tipologia dei serramenti nella classe Involucro. La compilazione ha richiesto un tempo dell'ordine di qualche settimana-uomo e ha previsto una o più risorse dedicate. Come logico questa criticità è stata meno evidente nel primo ospedale, in quanto il gestore è stato anche progettista degli impianti ed è disponibile molta documentazione strutturata e disponibile su supporto informatico.

In generale la scheda gestionale non ha rappresentato particolari elementi critici, mentre la scheda a cura dei gestori degli impianti è risultata la più impegnativa. In particolare, la classe che ha richiesto più tempo per la compilazione è quella relativa ai singoli padiglioni in quanto è la più ricca di campi e di componenti di impianto da censire.

L'analisi degli esiti di questo primo test è attualmente in corso, oltre agli aspetti positivi e critici sopra evidenziati sono emersi ulteriori elementi che contribuiranno a perfezionare la scheda, riducendo i campi richiesti e riorganizzando alcune classi (es. centrale termica, padiglioni, centrale elettrica).

## 4.2.1 PELL Ospedali Risposta Sismica

Come messo in evidenza dal Ministero della Salute , "*tra gli edifici pubblici, gli ospedali rivestono un ruolo strategico in caso di calamità, in quanto sono chiamati a svolgere un'importantissima funzione di soccorso alla popolazione, garantendo l'efficace continuazione delle prime operazioni di pronto intervento sanitario avviate sul campo. All'ospedale, sede tra le più esposte e sensibili in quanto affollata da migliaia di persone aventi capacità reattive diversissime, viene quindi richiesto non solo di resistere senza danni eccessivi alla forza d'urto del sisma, ma anche di continuare a offrire sufficienti livelli di assistenza sanitaria. Ciò significa che si deve porre una particolare attenzione non solo agli elementi portanti, ma anche a quelli non strutturali e impiantistici, oltre che alla distribuzione delle funzioni e ai flussi, per far sì che possano rimanere pienamente operative le unità ambientali e le apparecchiature necessarie per la gestione delle maxi-emergenze*". La richiesta di non danneggiamento e di garanzia di funzionalità in caso di evento sismico non può essere ad oggi soddisfatta dalla maggior parte degli ospedali italiani che sono, in realtà, altamente vulnerabili ai terremoti sia da un punto di vista strutturale che non strutturale.

La vulnerabilità sismica degli ospedali italiani e l'impellente necessità di riqualificarli sismicamente, secondo le attuali norme tecniche antisismiche, è stata denunciata più volte e resa inequivocabile dai terremoti che hanno colpito il territorio nazionale nell'ultimo decennio. Il terremoto che ha colpito L'Aquila nell'aprile del 2009 rese inagibile il locale ospedale San Salvatore; a seguito della sequenza sismica che colpì l'Emilia nel

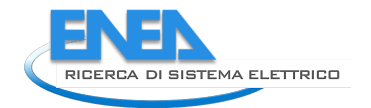

maggio del 2012 alcuni ospedali furono evacuati a causa di danni strutturali minori e di danni componenti non strutturali; la sequenza sismica dell'Italia Centrale nel 2016 e 2017, ha reso la maggior parte degli ospedali nell'area colpita parzialmente o totalmente inagibili, comportando gravi limitazioni alla funzionalità dei servizi sanitari, costringendo a spostare molti pazienti in altri ospedali e ad interrompere le cure ambulatoriali. L'ospedale di Amatrice è stato il più danneggiato dell'intera area, costringendo le autorità a demolirlo nei primi mesi del 2017 [25]. L'ospedale di Amatrice era composto da diversi edifici, tra i quali un edificio storico in muratura di tre piani che è quasi crollato dopo il primo evento del 24/08/2016. Le fessure aperte hanno mostrato una tipologia muraria molto irregolare, costituita da blocchi di calcare e mattoni di argilla [\(Figura 73\)](#page-96-0).

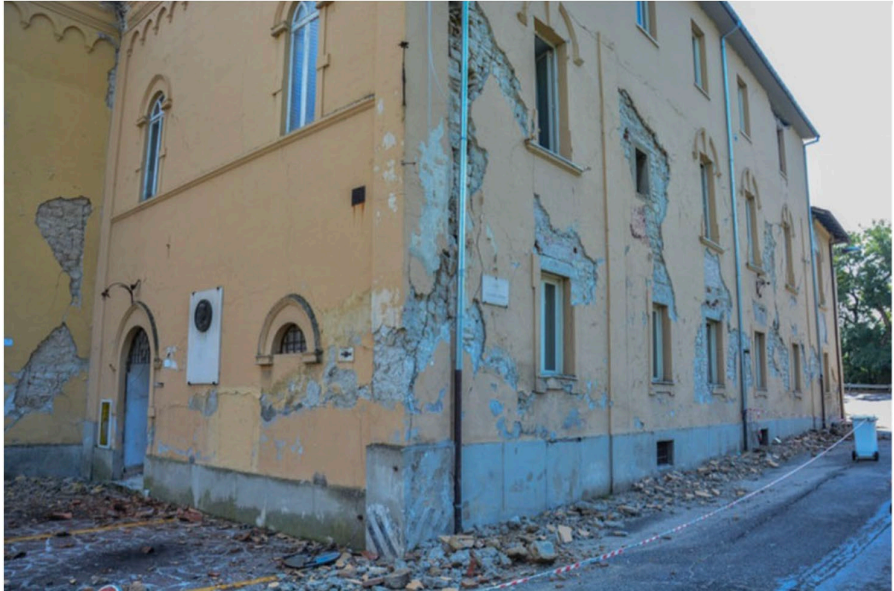

**Figura 73: Ospedale di Amatrice: danneggiamento dell'edificio in muratura [20]**

<span id="page-96-0"></span>Anche il complesso ospedaliero di Amandola, composto da tre corpi di fabbrica in CA e tre in muratura, nonostante la notevole distanza dall'epicentro (circa 35 km) dell'evento del 24/08/2016 è stato notevolmente danneggiato. L'ospedale di Amendola ha subito un ingente danno alle componenti architettoniche non strutturali, che ha causato la chiusura di due dei tre edifici in CA. Alcuni rivestimenti esterni in laterizio sono totalmente crollati a causa del loro inefficace collegamento come costruito alla struttura in CA [\(Figura 74\)](#page-97-0).

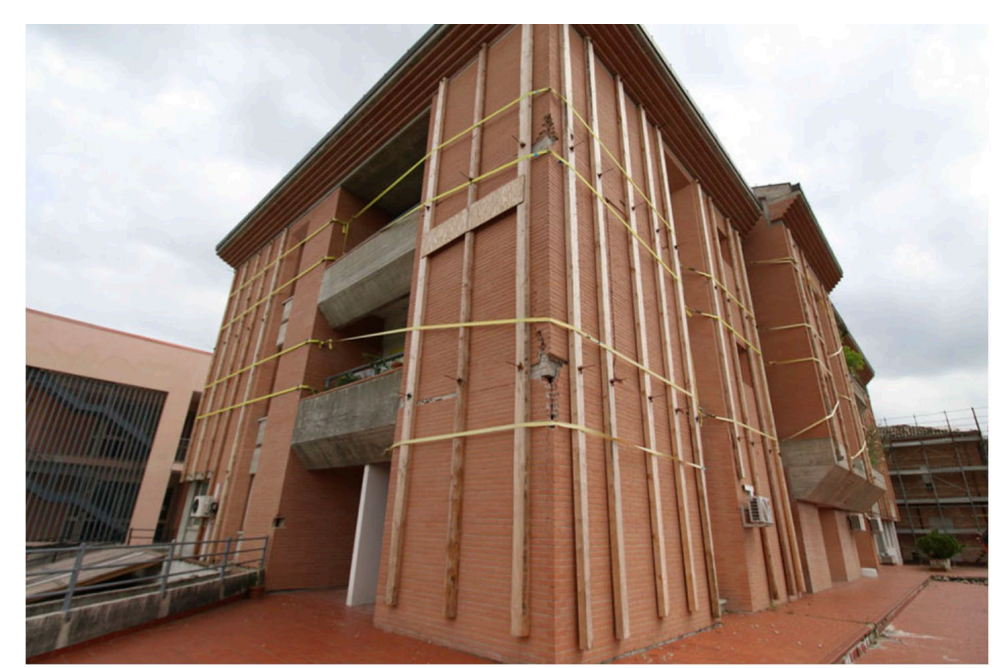

**Figura 74: Ospedale di Amendola: separazione del rivestimento esterno in laterizio e dei supporti provvisori [25]**

<span id="page-97-0"></span>I danni osservati nei sopracitati eventi sismici non devono sorprendere; nel giugno 2009 erano state riconosciute 500 strutture ospedaliere a rischio crollo in Italia in caso di forte evento sismico. Nel 2013 la Commissione parlamentare di inchiesta sull'efficacia e l'efficienza del Sistema Sanitario Nazionale, aveva riportato nella relazione conclusiva che, su un campione di 200 edifici ospedalieri analizzati, il 75% di essi era risultato a rischio di collasso in caso di terremoto grave, il 60% in caso di terremoti meno gravi. Per il Servizio Sanitario Nazionale il tema della prevenzione sismica e della programmazione degli interventi di miglioramento/adeguamento sismico è quindi prioritario e si correla con il DM 2 aprile 2015, n. 70 che definisce le condizioni necessarie per garantire livelli di assistenza ospedaliera omogenei sul territorio nazionale, in termini di adeguatezza delle strutture, risorse impiegate in rapporto al numero di pazienti trattati fissando gli standard qualitativi, strutturali e tecnologici relativi all'assistenza ospedaliera.

Una corretta programmazione degli interventi di adeguamento sismico richiede, però, una approfondita conoscenza del patrimonio edilizio sanitario e delle sue criticità, acquisibili solamente tramite le verifiche di vulnerabilità sismica. La creazione di un sistema informativo che permetta, a livello nazionale, di raccogliere sulla base di criteri condivisi con le Regioni, le informazioni derivanti dalle verifiche di vulnerabilità sismica delle strutture sanitarie viene identificata come una "*opportunità non procrastinabile per avviare una processo di conoscenza del patrimonio sanitario e per dare piena consapevolezza alle Aziende sanitarie della necessità di miglioramenti sismici, alcuni dei quali potrebbero essere effettuati con costi contenuti*".

Il modulo *PELL-Ospedali Risposta Sismica* ambisce a diventare lo strumento di riferimento per il censimento e la mappatura standardizzata della vulnerabilità e rischio sismico degli ospedali e delle strutture sanitarie presenti sul territorio nazionale, auspicata per portare avanti la programmazione degli interventi suddetti. Il modulo PELL-Ospedali Risposta Sismica è volto infatti alla raccolta standardizzata dei dati necessari ai fini della valutazione della vulnerabilità sismica, a diverso livello di dettaglio e complessità; il modulo viene proposto anche come strumento dove far convogliare dati di monitoraggio sismico degli edifici stessi che si intende promuovere a larga scala grazie all'utilizzo di strumenti a basso costo, quali ad esempio accelerometri su base *MEMS (micro-electro-mechanical systems)* e utilizzo di cavi in fibra ottica.

Il modulo *Risposta Sismica della scheda PELL-Ospedali* ricalcherà in prima battuta la strutturata dati prevista della "*Scheda di Sintesi di Edifici Strategici ai Fini di Protezione Civile o Rilevanti in Caso di Collasso a Seguito di Evento Sismico*" predisposta dal Presidenza del Consiglio dei Ministri (PdCM), Dipartimento della Protezione Civile (DPC), in ottemperanza all' Ordinanza n. 3274/2003 – Articolo 2, commi 3 e 4, DM 14/01/2008.

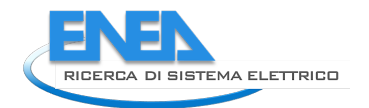

Oltre ai dati previsti dalla scheda ministeriale, si prevede la raccolta di dati che consentano l'implementazione di un approccio analitico per una rapida identificazione delle vulnerabilità critiche, delle gerarchie delle resistenze nelle connessioni trave-colonna, al fine di individuare, in modo relativamente speditivo e con sufficiente approssimazione, gli eventuali meccanismi di collasso locali e globali che potrebbero essere innescati da terremoti di diversa intensità. L'approccio analitico speditivo consentirebbe di definire un livello di sicurezza 'relativo' di una struttura ospedaliera esistente rispetto a una struttura di nuova progettazione, di associare alla struttura esistente una classe di rischio nonché' di valutare le perdite annue medie (PAM, come previsto dall' Allegato A al D.M. n. 65 del 7- 03-2017 "*Linee Guida per la Classificazione del Rischio Sismico delle Costruzioni*") prima e dopo un intervento di miglioramento o adeguamento sismico.

Il modulo *PELL-Ospedali Risposta Sismica* includerà inoltre la raccolta dati relativa a elementi non strutturali secondo la Norma Tecnica delle Costruzioni *NTC2018* per consentire l'individuazione dei componenti non strutturali da sottoporre ad una valutazione sismica (sia per le installazioni già esistenti che per quelle nuove) e per fornire raccomandazioni (non esaustive) per il loro controventamento e ancoraggio in funzione sia del tipo di componente e/o sistema, che dalla zona sismica in cui si trova l'opera. La *NTC2018* raccomanda che i sistemi che hanno un'elevata vulnerabilità, una grande importanza, e un basso costo di adeguamento sismico e una limitata interruzione dei servizi necessaria per portare a termine l'adeguamento, sono da considerarsi come candidati primi per l'adeguamento in tutte le zone sismiche. I sistemi a bassa vulnerabilità o poca importanza, costosi o gravosi da adeguare in termini di interruzione dei servizi dovrebbero essere considerati per l'adeguamento nelle zone a più elevata sismicità (Zone 1 e 2).

Il modulo *PELL-Ospedali-RS* includerà anche dati utili a individuare e valutare le problematiche tecniche e di sicurezza relative alla riduzione della vulnerabilità al sisma dell'impiantistica antincendio presente negli ospedali, al fine di garantirne la continuità funzionale ed evitare la generazione di condizioni di pericolosità indotte dal sisma, quali per esempio incendi, fughe di gas, o mal funzionamento degli impianti antincendio. Allo stesso modo si metteranno in evidenza dipendenze funzionali tra i servizi ospedalieri essenziali e i servizi essenziali di base, come la disponibilità di acqua potabile e del servizio delle acque reflue, dell'energia elettrica e delle telecomunicazioni, così come i servizi di condizionamento o di fornitura di ossigeno. L[a Figura](#page-101-0)  [76,](#page-101-0) mostra come la totale o anche solo parziale perdita delle funzionalità anche di uno solo di tali servizi essenziali può inficiare la funzionalità di sale chirurgiche, di emergenza o di rianimazione all'internodi strutture ospedalieri, come dimostrato e messo in evidenza dall'analisi di casi studi reali [26].

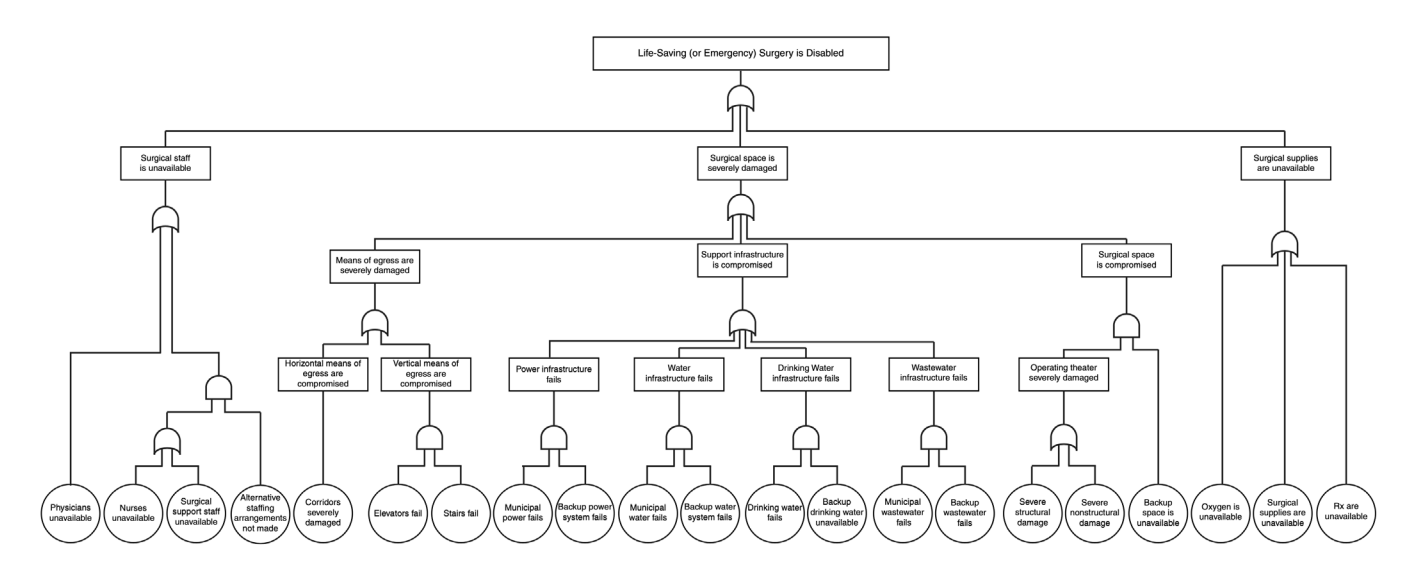

**Figura 75: Struttura ad albero che mostra come, la perdita delle funzionalità anche di uno solo dei servizi essenziali può inficiare la funzionalità di sale chirurgiche, di emergenza o di rianimazione [26].**

La realizzazione del modulo PELL-Ospedali Risposta Sismica verrà portata avanti lavorando in collaborazione e in modo sinergetico con le iniziative già in corso; a tal fine verrà organizzato un Tavolo di Lavoro al quali saranno invitati i vari attori e le organizzazioni che hanno lavorato e che stanno lavorando per garantire la sicurezza sismica degli ospedali .

I dati censiti con modulo *PELL-Ospedali Risposta Sismica* saranno interoperabili con la piattaforma di supporto alle decisioni *CIPCast-DSS*, già sviluppata da ENEA che consente l'analisi degli impatti indotti da un terremoto reale o definito da utente su infrastrutture critiche distribuite, quali il sistema stradale, delle telecomunicazioni, della trasmissione e distribuzione dell'energia elettrica e la rete delle acque bianche e reflue. *CIPCast-DSS* consentirà̀di stimare in modo semplificato le potenziali conseguenze indotte su tutte le suddetti reti essenziali al funzionamenti degli ospedali, in caso di evento sismico, Queste valutazioni sono essenziali nell'ottica di garantire la funzionalità degli ospedali in caso di eventi sismici, come auspicato dal Ministero della Salute.

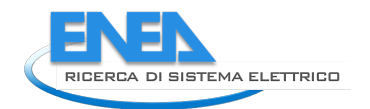

# 4.3 Moduli aggiuntivi

In questa annualità è proseguito l'aggiornamento dei moduli aggiunti che saranno messi a disposizione nella piattaforma PELL Edifici, in qualità di servizi.

In particolare è stata completata la nuova versione del tool WINSHELTER e parallelamente si è proseguito con lo sviluppo della APP online LeniWebGui e l'allineamento della procedura di calcolo alla UNI EN 15193-  $1:2021$ 

## 4.3.1 Software Winshelter

Nella presente annualità è stata completata la nuova versione del software Winshelter, rendendolo disponibile per il download gratuito. Lo sviluppo è avvenuto, come per le versioni precedenti, con il fondamentale contributo della Stazione Sperimentale del Vetro, Murano, Venezia.

Nella Linea di Attività 28 della seconda annualità del PTR 2019-21 è stata fatta una ricognizione delle variazioni del quadro normativo che sono state debitamente integrate in questa nuova versione. Si ricorda che Winshelter conta di tre routine principali di seguito sommariamente descritte, con riferimento agli ultimi standard aggiornati:

- Calcolo semplificato della trasmittanza termica del serramento, eventualmente costituito da un pannello opaco oltre che da quello trasparente. Il calcolo era la norma UNI EN ISO 10077-1:2018 - Prestazione termica di finestre, porte e chiusure oscuranti - Calcolo della trasmittanza termica - Parte 1: Generalità. Nello stesso modulo veniva integrato il contributo di elementi oscuranti e schermanti alle prestazioni complessive del componente, implementando la procedura definita dalla norma UNI EN 13125:2003: Chiusure oscuranti e tende - Resistenza termica aggiuntiva - Assegnazione di una classe di permeabilità all'aria ad un prodotto.

- Calcolo delle proprietà luminose e solari di sistemi trasparenti accoppiati a schermature solari. Questo modulo è il core del software ed uno dei pochissimi strumenti disponibili in Europa per il calcolo di tali grandezze, che può essere fatto a partire dai dati spettrali o da quelli integrati sugli spettri di riferimento. Per far fronte alla diverse esigenze dei potenziali utenti del software sono, il modulo è stato suddiviso in 4 submoduli, i quali presentano diversi livelli di accuratezza sia per i dati di input, che per le procedure di calcolo, che per la progettazione del sistema semi-trasparente da parte dell'utente. Le norme di riferimento che implementano le procedure di calcolo erano definite in UNI EN ISO 52022-3:2018: Dispositivi di protezione solare in combinazione con vetrate - Calcolo della trasmittanza solare e luminosa - Parte 2: Metodo di calcolo dettagliato, e, con alcune semplificazioni, in ISO 15099:2003: Thermal performance of windows, doors and shading devices - Detailed calculations . Inoltre era eseguito il calcolo delle proprietà solari della sola parte trasparente secondo le procedure definite in UNI EN 410:2011: Vetro per edilizia - Determinazione delle caratteristiche luminose e solari delle vetrate.

- Calcolo e rating energetico del serramento, in funzione dei parametri che ne determinano la prestazione (proprietà termiche e solari, infiltrazione d'aria). Le procedure di calcolo erano quelle definite in ISO 18292:2011: Energy performance of fenestration systems for residential buildings - Calculation procedure; nel modello sono stati introdotti elementi tipici del contesto nazionale, così come richiesto dalla norma stessa.

Nella fase di aggiornamento del software si è deciso di implementare una routine dedicata al solo sistema trasparente, implementando le procedure definite in UNI EN 410:2011: Vetro per edilizia - Determinazione delle caratteristiche luminose e solari delle vetrate, già introdotte per il calcolo di vetrate complesse equipaggiate con sistemi schermanti. Questa nuova routine indipendente ha l'obiettivo di ampliare la gamma di calcoli e funzioni, secondo un'applicazione praticamente integrale della norma sopra citata. Questo modulo infatti applica i modelli di calcolo definiti nelle appendici che consentono di separare il substrato di un vetro dal coating eventualmente applicato, determinare le caratteristiche ottiche di quest'ultimo ed, eventualmente, applicarle su un'altra lastra vetrata, determinando le caratteristiche del nuovo vetro *coatizzato* così determinato. Queste funzioni sono di grande interesse per il settore industriale e artigianale dell'industria vetraria, che disporrà di uno strumento semplice e accurato per determinare le caratteristiche ottiche di molte varianti di un prodotto di base senza ricorrere alla misura in laboratorio, come oggi spesso

avviene. Infine, è stata introdotta una routine semplificata per il calcolo delle caratteristiche ottiche e solari di sistemi vetrati semi-trasparenti con fotovoltaico integrato, a partire dalle condizioni di lavoro derivate da specifiche di prodotti fotovoltaici presenti sul mercato.

La [Figura 76](#page-101-0) seguente riporta la schermata per la gestione dell'estrazione e accoppiamento di un coating a una nuova vetrata. La vetrata di sinistra è la iniziale, quella di destra è la lastra su cui *stendere* il coating estratto.

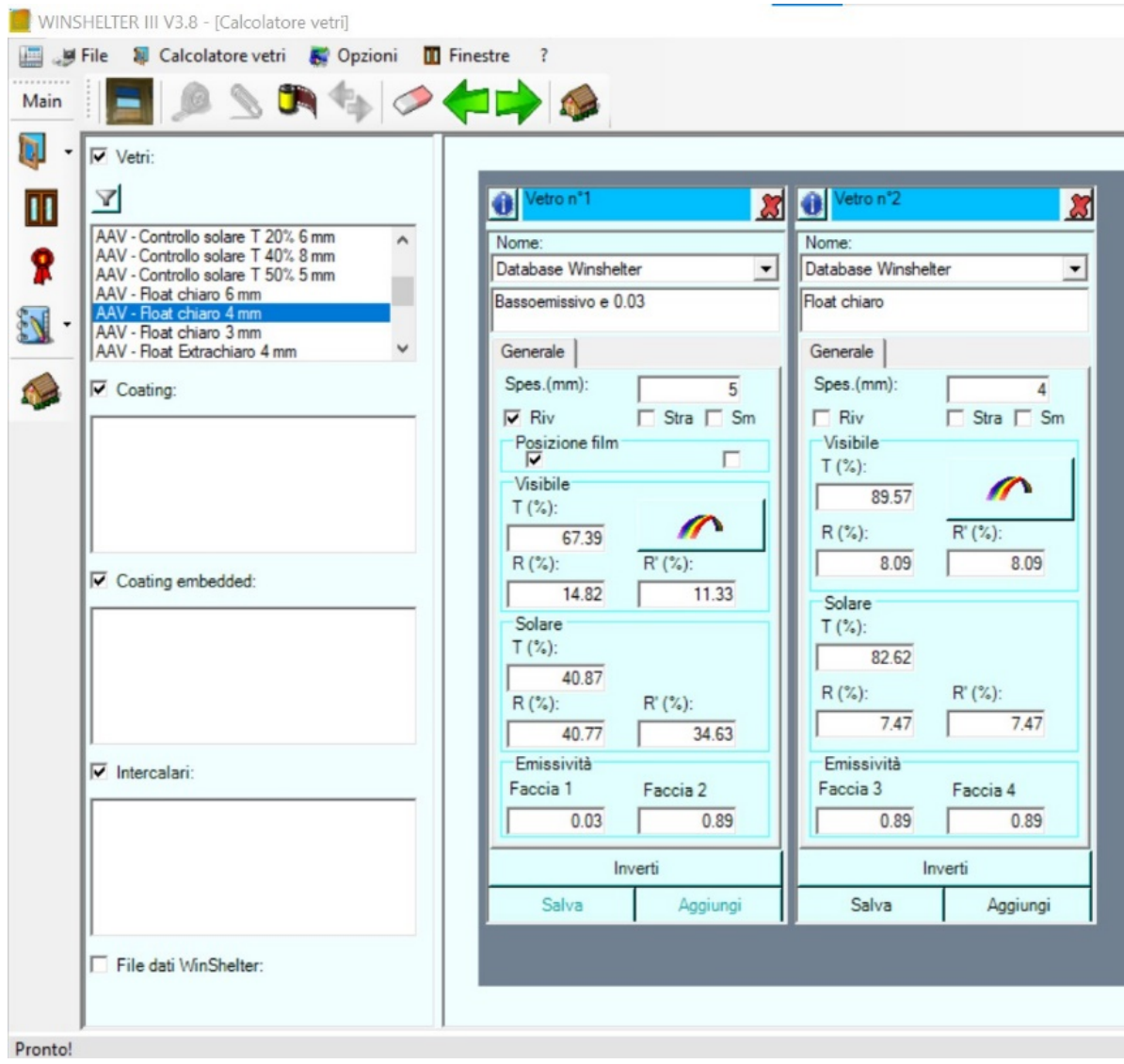

**Figura 76. Schermata per estrazione e accoppiamento coating su un'altra lastra vetrata**

<span id="page-101-0"></span>La [Figura 77](#page-102-0) mostra il nuovo componente vetrato cosi creato che dovrà, ovviamente, essere salvato nel database di riferimento per successivi utilizzi

Ulteriore novità di questa versione è una gestione più semplice e intuitiva per l'inserimento di nuovi dati spettrali per componenti vetrati ed elementi schermanti. La procedente versione richiedeva l'elaborazione di un file testo (o *csv/xlsx*) con un preciso schema di formattazione; la presente versione ha una schermata dedicata, con inserimento guidato con menu a tendina e un campo dedicato all'inserimento delle sole quantità spettrali. Tale schermata è presentata i[n Figura 78.](#page-102-1)

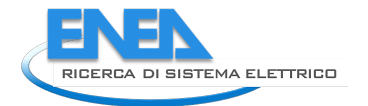

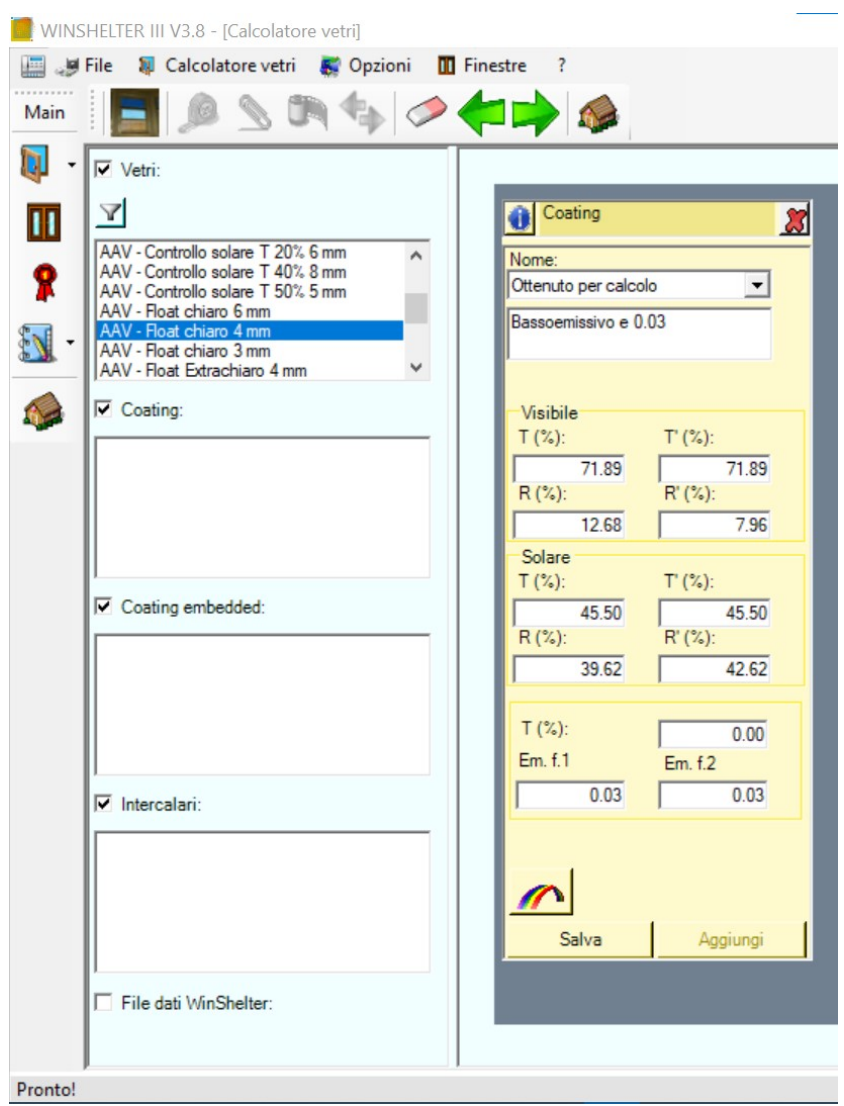

**Figura 77. Schermata della nuova lastra vetrata**

<span id="page-102-0"></span>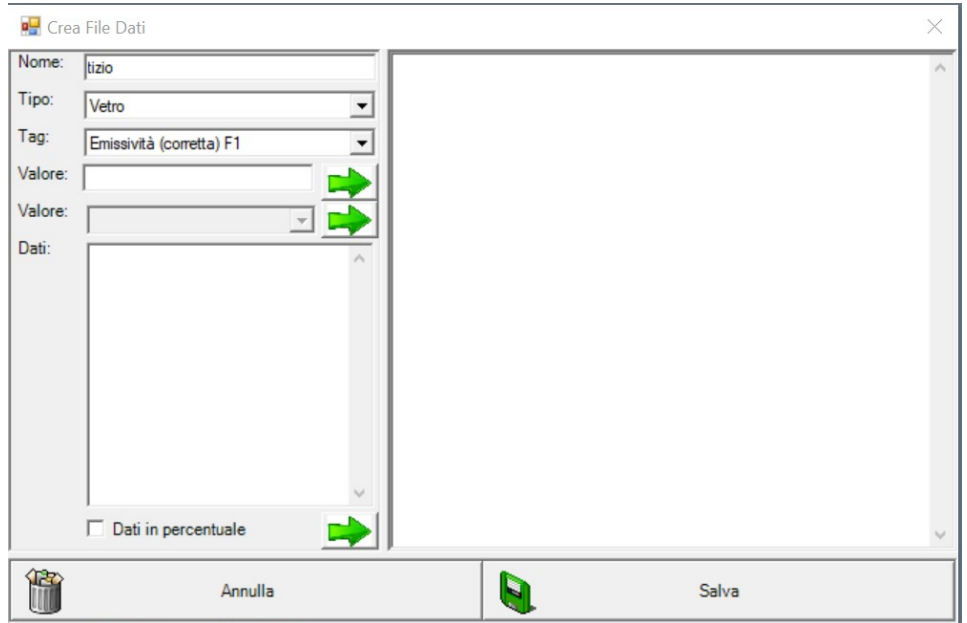

<span id="page-102-1"></span>**Figura 78. Schermata per l'inserimento di un nuovo prodotto con dati spettrali**

Winshelter utilizza dei database di riferimento, preparati dalle principali Associazioni Industriali di settore. Essendo l'ultima release del 2015, è stato rinnovato il supporto alle Associazioni per modifiche, aggiunte, variazioni ai database originali. I risultati della ricognizione hanno portato alle seguenti nuove configurazioni:

- Nuovo database di lastre vetrate di riferimento con dati spettrali fornito da Assovetro, dati parziali in [Tabella 21.](#page-103-0)
- Integrazione del database dei prodotti schermati (che conteneva numerosi dati broad-band e dati spettrali di alcune lamelle di riferimento) con dati spettrali di riferimento per tessuti. Tali dati sono stati forniti da Assotenda di Federlegnoarredo e, parzialmente, presentati in [Tabella 22.](#page-103-1)
- Nuovo database di riferimento per serramenti in alluminio e legno/alluminio fornito da UNICMI, dati in [Tabella 23.](#page-104-0)
- Nuovo database per serramenti in alluminio fornito da SiPVC, dati i[n Tabella 24.](#page-104-1) È qquesto il database che presenta la maggiore novità dal punto di vista della classificazione del prodotto, che non avviene più in funzione del numero di camere ma dello spessore del profilo.
- Conferma del database esistente (2015) per i serramenti in legno da parte di Edilegnoarredo di Federlegnoarredo

#### <span id="page-103-0"></span>**Tabella 21. Dati delle lastre vetrate di riferimento. Le caratteristiche ottiche sono di tipo spettrale quindi non riportate in tabella ma presenti nel database**

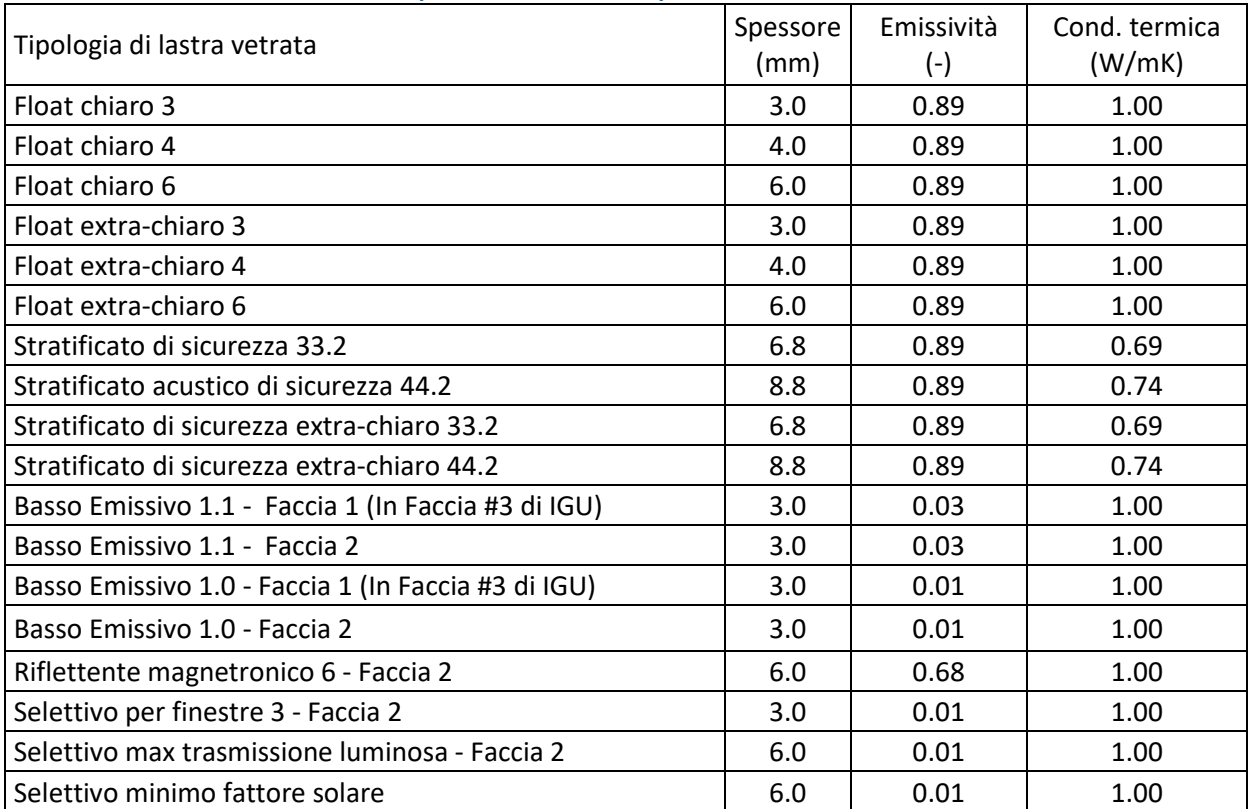

<span id="page-103-1"></span>**Tabella 22. Tipologia di materiale e colore dei tessuti schermanti di riferimento che integrano il database esistenti. Le caratteristiche ottiche sono spettrali quindi non riportate in tabella ma presenti nel database**

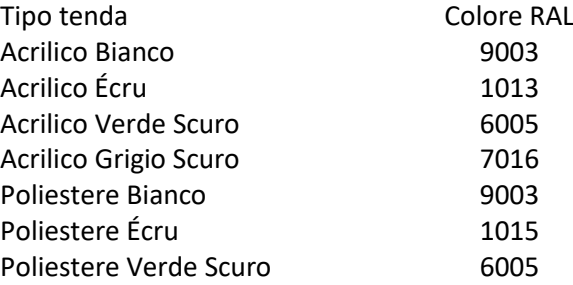

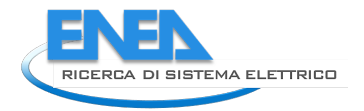

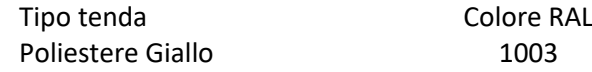

<span id="page-104-0"></span>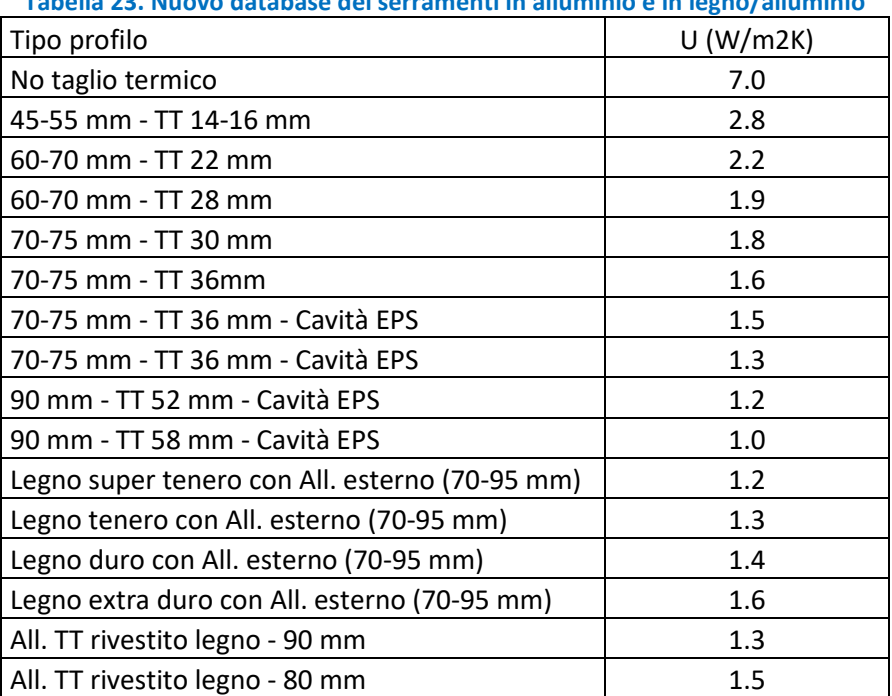

**Tabella 23. Nuovo database dei serramenti in alluminio e in legno/alluminio**

#### **Tabella 24. Nuovo database dei serramenti in PVC**

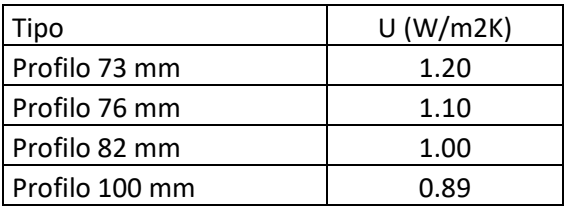

<span id="page-104-1"></span>La revisione del software ha permesso di individuare e correggere piccoli bachi di calcolo, nonché semplificare alcune possibilità di input (ad esempio le numerose tipologie di schermatura, raramente però utilizzate dagli utenti). Il manuale utente è stato rivisto, aggiornato alla luce delle nuove norme di riferimento e integrato con le nuove opzioni di calcolo inserite. Il software sarà scaricabile gratuitamente previa registrazione, soluzione che consentirà di: censire gli utenti, ricevere feedback dagli stessi su eventuali bachi e malfunzionamenti, elaborare statistiche per categoria di utente, mandare avvisi mirati nel caso nuove versioni siano rilasciate a breve distanza di tempo (problematica sovente riscontrata nelle nuove release dei software).

"Winshelter è scaricabile gratuitamente, previa registrazione, sul sito [www.pit.enea.it"](http://www.pit.enea.it/).Il manuale di istruzioni in formato "pdf" si trova all'interno della cartella nella quale l'utente installa il software.

#### 4.3.2 APP online LeniWebGui

In questa annualità è proseguito lo sviluppo della APP online LeniWebGui che integra il nucleo di calcolo del software LENICALC.exe nella piattaforma PELL grazie alla predisposizione di una apposita interfaccia per l'interazione attraverso il web con le DLL di calcolo sviluppate nel corso delle annualità precedenti.

In questo paragrafo si riporta una sintesi dell'attività svolta ma per informazioni più dettagliate sull'attività si rimanda alla lettura del report scritto dal contraente "Sviluppo della APP online LeniWebGui ad allineamento alla UNI EN 15193-1:2021" (cfr. Report RdS/PTR(2021)/022).

L'attività si è concentrate sulla procedura di caricamento dei file DXF che riportano le informazioni geometriche dimensionali di ciascun piano dell'edificio, che vengono convertiti in un unico file XML che a sua volta conterrà tutte le informazioni geometriche dell'edificio analizzato. Successivamente, grazie alla apposita interfaccia sviluppata, l'edificio può essere caratterizzato con tutte le informazioni necessarie all'esecuzione del calcolo (potenza degli impianti di illuminazione, potenze parassite, tecnologie di controllo, caratteristiche del componente trasparente, etc.).

Una ulteriore implementazione ha visto la modifica del formato di memorizzazione dei progetti al fine di snellire le operazioni di calcolo ogni volta che l'utente decidesse di rifare una simulazione al variare di qualche dato di input.

È stata predisposta la reportistica finale delle simulazioni con l'obiettivo sia di fornire all'utente finale il report che attesti i calcoli effettuati sia mettere a disposizione i dati in un formato facilmente riutilizzabile per altre elaborazioni.

Inoltre si è provveduto alla implementazione della procedura di calcolo delle "Sloped windows" cioè le finestre inclinate [\(Figura 79\)](#page-105-0) , come previsto nella ultima versione della norma [EN 15193-1:2017+A1:2021](http://store.uni.com/catalogo/en-15193-1-2017-a1-2021/) recepita a livello italiano dalla UNI EN15193-1:2021 (paragrafo [3.8\)](#page-59-0).

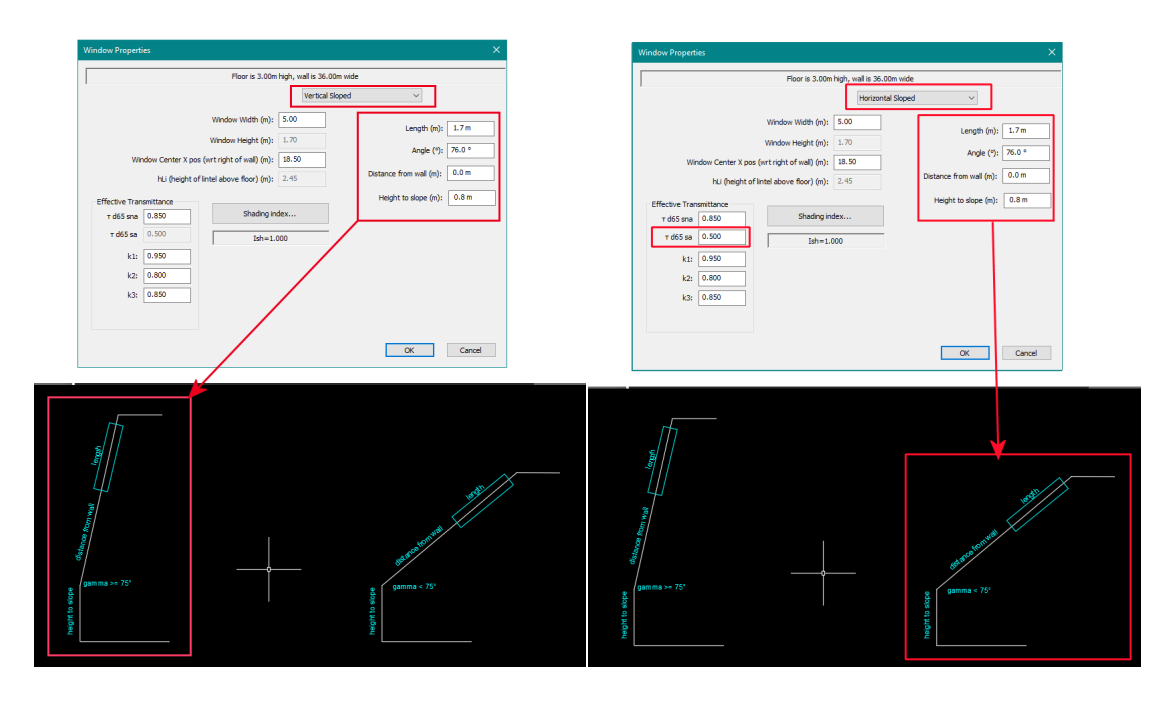

<span id="page-105-0"></span>**Figura 79: Interfaccia aggiornata per finestre gamma ≥ 75° (figura di sinistra) e <75° (figura di destra)** 

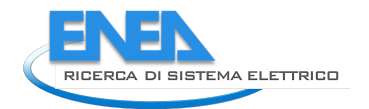

# 5 Conclusioni

Al termine della terza ed ultima annualità sono stati raggiunti gli obiettivi ed i risultati attesi per ciascuna attività svolta, in particolare:

**Piattaforma Urban Big Data:** è stata completata l'infrastruttura di comunicazione dei dati dinamici (grandezze elettriche ed energetiche), l'attività è stata incentrata principalmente sul supporto attivo fornito ai gestori sia in fase di redazione dei pacchetti dati per l'invio, sia in fase di comunicazione dei dati verso il broker. Inoltre, sono stati messi a punto degli algoritmi per l'identificazione automatica di anomalie basati sia su tecniche di clustering che su reti neurali. Nel primo caso sono stati comparati tre noti algoritmi di clustering applicandoli al caso studio specifico del PELL IP, in particolare dei dati dinamici di consumo relativi ad un quadro elettrico del C.R ENEA Casaccia. I risultati hanno mostrato che le migliori performance sono state ottenute con DBSCAN, che ha consentito l'identificazione di tutte le anomalie introdotte in fase di testing. Per quanto riguarda le tecniche basate su machine learning, le self-organizing maps hanno restituito dei risultati promettenti, pur richiedendo una fase di setup molto consistente.

PELL IP: per quanto riguarda il portale PELL, è stato effettuato un aggiornamento consistente dovuto alla migrazione ad un nuovo sistema di persistenza dei dati. La persistenza è passata da un sistema relazionale MySQL ad un sistema document oriented basato su ElasticSearch. Questa migrazione ha impattato trasversalmente la piattaforma ed ha quindi comportato l'adattamento di una serie di servizi, tra cui il caricamento delle schede censimento, il modulo SAVE, Oxytech e diversi altri processi in background. È stato necessario intervenire sulla scheda censimento sia in termini di validazione che di interfacciamento utente anche a seguito dell'aggiornamento della specifica PELL IP, eseguita per consentire ai gestori di poter definire in maniera più esaustiva alcuni scenari impiantistici particolari. A seguito dell'aggiornamento e pubblicazione della nuova versione della specifica PELL IP, è stato aggiornamento l'XML Schema CensusTechSheet.xsd che definisce struttura e regole per la creazione delle Schede Censimento XML; si è proceduto con l'aggiornamento del modulo SAVE per quanto riguarda l'anagrafica, il modello economico dei Servizi Smart, una revisione del calcolo per il Costo Energia e nuove funzionalità di analisi e reportistica.

È stato effettuato il test propedeutico al futuro servizio di predisposizione delle informazioni per la richiesta degli attestati di Prestazione energetica (TEE); è proseguita l'attività di affiancamento ai Gestori e Sviluppatore per la predisposizione delle schede PELL IP (XML) e dei file JSON per la predisposizione ed invio dei dati dinamici. C'è stato un avanzamento nella definizione del contenuto della Scheda Censimento Smart Services attraverso la definizione delle tecnologie.

Infine, è proseguita l'attività di supporto nei gruppi di normazione e standard internazionali nell'ambito illuminotecnico al quale il gruppo di lavoro da un contributo per la stesura e la revisione di documenti nell'ambito dei gruppi normativi ai quali si è partecipato.

## **PELL EDIFICI:**

**Piattaforma PELL:** è stata completata la progettazione del portale che si baserà su tecnologie parzialmente differenti rispetto a quelle utilizzate per l'illuminazione pubblica, in quanto ottimizzate per gli obiettivi che il progetto si pone. Tale scelta è orientata all'utilizzo di un unico "stack tecnologico" (insieme di tecnologie che compongono un'infrastruttura) per tutti i domini applicativi in cui il PELL sarà utilizzato. È stato inoltre finalizzato il modello dati relativo alla scheda censimento PELL Scuole che sarà utilizzato come riferimento per l'immagazzinamento dei dati statici sul database e per la rappresentazione dei dati sull'interfaccia frontend.

**PELL scuole sezione energia-impianti:** L'attività relativa alla definizione della struttura e delle classi della scheda censimento PELL Scuole è proseguita con una revisione della scheda descritta nel report RdS/PTR(2020)/016 e con la suddivisione in sottosezioni in base al soggetto delegato alla sua compilazione. La scheda è stata suddivisa in due sottosezioni: anagrafica generale e impianti. La scheda è stata inoltre snellita, in particolare nelle parti relative allo stato di conservazione di alcuni componenti e sistemi e alle caratteristiche geometriche e termo-fisiche dell'edificio.

Nel corso della presente annualità è stata avviata una fase di test della scheda PELL Scuole presso i Comuni che hanno manifestato interesse nel progetto: Genova, Frascati, Pistoia. Nelle scuole testate sono emerse alcune criticità comuni. Innanzitutto, è stato evidenziato il rilevante impegno in termini di tempo richiesto

dalla compilazione della scheda. Sebbene le informazioni richieste siano reperibili, non sono sempre a disposizione dello stesso ufficio e soprattutto in assenza di diagnosi energetiche, alcune informazioni possono richiedere sopralluoghi o ricerche su documentazione cartacea o disegni progettuali.

I successivi perfezionamenti della scheda PELL scuole terranno conto di questi contributi, sia attraverso una riduzione dei dati richiesti sia attraverso l'implementazione del sistema attraverso il quale il responsabile della compilazione della scheda (es. Comune nel caso delle scuole elementari) potrà delegare altri soggetti (es. ESCO, manutentori di specifici impianti) alla compilazione di specifiche sottosezioni della scheda.

A valle della prima campagna di test, non risulta ancora possibile presentare una proposta di grandezze monitorabili in continuo da inserire nel PELL dinamico. Al di là di valutazioni teoriche, la principale criticità risiede nell'approfondire la conoscenza sulla reale diffusione di sistemi BEMS/BMS di telecontrollo e gestione negli istituti scolastici. A tal fine risulta necessario un confronto con i gestori degli impianti elettrici e termici negli istituti scolastici.

**PELL SEISMIC:** L'attività relativa alla definizione del modulo Risposta Sismica della piattaforma PELL Edifici ha portato all'individuazioni e alla definizione di metriche, definite come Key Performance Indicators KPIs, per consentire la descrizione e la misura qualitativa e/o quantitativa della vulnerabilità fisica e funzionale delle scuole e del danno fisico e impatto funzionale indotto da un evento sismico.

Sono stati definiti 4 KPIs per la valutazione della vulnerabilità e del rischio sismico atteso attraverso l'utilizzo di dati statici; i 4 KPIs, a crescente livello di affidabilità, corrispondono a quattro livelli di valutazione della vulnerabilità, definiti per consentire una valutazione per ciascuna scuola italiana, indipendentemente dalla diversa disponibilità di dati e dalla diversa possibilità di condurre analisi più o meno complesse in funzione dei fondi e del tempo a disposizione. Per il monitoraggio continuo delle condizione di salute delle scuole e per una valutazione della loro risposta e funzionalità residua in caso di evento sismico sono stati definiti 2 KPIs specifici, calcolati in funzione dei dati raccolti dai sensori a basso costo su base MEMS che verranno istallati nelle scuole. La valutazione dei 4 KPIs statici è stata effettuata su 8 scuole del Comune di Sora, scelto come caso pilota del progetto. Non è stato possibile valutare per le stesse i 2 KPIs in quanto non è stato possibile completare, a causa dell'emergenza sanitaria in corso, l'istallazione degli strumenti MEMS nelle scuole. L'efficacia degli accelerometri MEMS e dei KPIs dinamici definiti nell'ambito del progetto è stata comunque testata nell'ambito di istallazioni in diversi edifici e sulla tavola vibrante disponibile nel C.R. Casaccia di ENEA.

Tutti i KPI sono stati concepiti in modo da essere di facile comprensione e utilizzo da parte degli operatori delle scuole e delle P.A. sia in fase di gestione delle emergenze che in fase di pianificazione di strategie di mitigazione del rischio. Nel rapporto tecnico questo è illustrato con riferimento al caso studio di Sora; dal confronto con i KPIs utilizzati dal Piano di Protezione Civile del Comune Sora, i KPIs definiti per il modulo Risposta Sismica del PELL-Edifici risultando perfettamente coerenti e anzi rappresentano un avanzamento scientifico degli stessi.

Infine l'attività del modulo Risposta Sismica è stata volta all'individuazione di possibili protocolli di comunicazione tra la piattaforma, PELL, Public Energy Living Lab, i sensori MEMS, e la piattaforma di supporto alla decisioni su base WebGIS, CIPCast DSS. Per raggiungere l'obbiettivo interoperabilità tra le piattaforme e i sensori, al fine della valutazione automatica dei suddetti KPIs è stata sottolineata l'importanza di procedere con l'annotazione semantica dei dati raccolti dal modulo risposta sismica e di definire una ontologia multi-dominio ad hoc per la resilienza di edifici scolastici al sisma e in futuro anche ad altri pericoli naturali e indotti/aggravati dall'uomo.

**PELL ospedali sezione energia-impianti:** Nel corso della presente annualità è proseguita l'attività di definizione della scheda PELL Ospedali sezione Energia – Impianti. L'attività si è avvalsa dell'importante contributo del gruppo di lavoro PELL Ospedali coordinato da ENEA che si è ampliato ed è attualmente composto da diversi stakeholder coinvolti in modo trasversale nel settore ospedaliero.

È stata integrata la gamma dei componenti e dei sistemi censiti ed è stata introdotta la classificazione delle are funzionali degli ospedali, suddividendole in tre macroaree: settore diagnosi e terapia, settore degenza e servizi generali.

Alla luce della numerosità dei campi, si è deciso di testare la scheda censimento PELL Ospedali già in questa fase preliminare. La finalità del test è acquisire elementi utili a comprendere se la progettazione sta andando
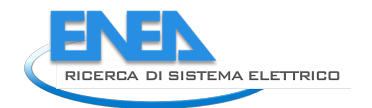

nella giusta direzione e ricevere un primo feedback da parte degli operatori e delle strutture ospedaliere che si sono resi disponibili a testare la scheda in merito ai seguenti aspetti: complessità della scheda in termini di numerosità delle informazioni richieste, difficoltà a reperirle, numero di risorse tecniche coinvolte nella compilazione e tempo richiesto per il reperimento dei dati e per la compilazione della scheda.

L'attività di test è stata preceduta da una riorganizzazione degli item e creando tre sezioni indipendenti della scheda censimento, ciascuna delle quali è rivolta a un soggetto diverso: servizio gestionale del presidio ospedaliero, servizio tecnico del presidio ospedaliero, gestori degli impianti.

Al fine di rendere la struttura della scheda censimento facilmente comprensibile e compilabile, i vari item sono stati aggregati in classi e sono stati riorganizzati in modo da gestire la presenza di eventuali ricorsività. La scheda PELL scuole è stata testata su tre presidi ospedalieri:

- Un ospedale di nuova costruzione e di medie dimensioni (450 posti letto) composto da tre corpi di fabbrica ciascuno diviso in tre padiglioni;
- Un ospedale di grandi dimensioni (1000 posti letto), composto da più di 20 padiglioni costruiti in anni diversi.
- Un ospedale di medie dimensioni (circa 500 posti letto), composto da diversi padiglioni costruiti in anni diversi.

I primi esiti dei test mostrano sia punti di forza sia criticità della scheda. I principali aspetti positivi riguardano la fattibilità di compilazione di quasi tutte le informazioni richieste e la conferma che la scheda offre una buona descrizione dei componenti e dei sistemi censiti. Inoltre tutti i gestori che hanno testato la scheda hanno espresso un giudizio positivo. Le principali criticità riguardano l'elevata mole dei dati richiesti che ha richiesto un grande impegno in termini di tempo (dell'ordine dei qualche settimana-uomo) e la difficoltà di reperimento di alcune tipologie di dati, ad esempio quelli relativi al numero e alla tipologia dei serramenti nella classe Involucro.

L'analisi degli esiti di questo primo test è attualmente in corso, oltre agli aspetti positivi e critici sopra evidenziati sono emersi ulteriori elementi che contribuiranno a perfezionare la scheda, riducendo i campi richiesti e riorganizzando alcune classi (es. centrale termica, padiglioni, centrale elettrica).

**PELL Ospedali risposta sismica:** è stata avviata una attività di revisione delle normative esistenti e della letteratura internazionale al fine di identificare dati e informazioni che sarà necessario collezionare al fine di valutare la risposta fisica e funzionale degli ospedali a eventuali eventi sismici. Il modulo Risposta Sismica della scheda PELL-Ospedali pur ricalcando in prima battuta la strutturata dati prevista per il modulo Risposta Sismica del PELL-Edifici, già definito per le scuole, dovrà necessariamente documentare la vulnerabilità e la risposta sismica di: componenti non strutturali; arredi e apparecchiature essenziali (ad esempio illuminazione delle sale chirurgiche, macchinari per analisi diagnostiche etc.) impiantistica antincendio presente negli ospedali; servizi ospedalieri essenziali e i servizi essenziali di base, come la disponibilità di acqua potabile e del servizio delle acque reflue, dell'energia elettrica e delle telecomunicazioni, così come i servizi di condizionamento o di fornitura di ossigeno.

**Moduli aggiuntivi:** è stata completata la nuova versione del tool WINSHELTER (scaricabile gratuitamente, previa registrazione, sul sito [www.pit.enea.it"](http://www.pit.enea.it/)) e parallelamente è proseguito lo sviluppo della APP online LeniWebGui e l'allineamento della procedura di calcolo alla UNI EN 15193-1:2021. La App LeniWebGui è stata sottoposta ad alcuni test iniziali di funzionamento per verificarne la corretta implementazione.

# 6 Riferimenti bibliografici

- 1. D. D. S. a. S. Singh., «Aberration detection in electricity consumption using clustering technique,» International Journal of Energy Sector Management, 2015.
- 2. Y. W. Q. C. a. Y. L. Kedi Zheng, «Electricity theft detecting based on density-clustering method,» IEEE Innovative Smart Grid Technologies-Asia, 2017.
- 3. X. C. T. Y. Y. Z. e. a. Wei Mao, «Anomaly detection for power consumption data based on isolated forest,» 2018 international conference on power system technology, 2018.
- 4. J. M. e. al., «Some methods for classification and analysis of multivariate observations.,» Proceedings of the fifth Berkeley symposium on mathematical statistics and probability, vol. 1, pp. 281-297, 1967.
- 5. H.-P. K. J. S. X. X. e. a. Martin Ester, «A density-based algorithm for discovering clusters in large spatial databases with noise,» kdd, vol. 96, pp. 226-231, 1996.
- 6. Giovinazzi, S., Marchili, C., Di Pietro Giordano, Ludovica & Costanzo, Antonio & Porta, Luigi & Pollino, Maurizio & Rosato, Vittorio & Lückerath, Daniel & Milde, Katharina & Ullrich, Oliver. (2021). Assessing Earthquake Impacts and Monitoring Resilience of Historic Areas: Methods for GIS Tools. ISPRS International Journal of Geo-Information. 10. 461. 10.3390/ijgi10070461.
- 7. Giovinazzi, Sonia & Pollino, Maurizio & Tofani, Alberto & Pietro, Antonio & Porta, Luigi & Rosato, Vittorio. (2019). A Decision Support System for mitigating the seismic risk of electric distribution networks: learnings from the Central Italy earthquake sequence 2016–2017. 1-6. 10.23919/AEIT.2019.8893366.
- 8. De Nicola, A., Villani, M. L. (2021) Smart City Ontologies and Their Applications: A Systematic Literature Review. Sustainability, 13, 5578.<https://doi.org/10.3390/su13105578>
- 9. Giovinazzi, Sonia & Pollino, Maurizio & Tofani, Alberto & Pietro, Antonio & Porta, Luigi & Rosato, Vittorio. (2019). A Decision Support System for mitigating the seismic risk of electric distribution networks: learnings from the Central Italy earthquake sequence 2016–2017. 1-6. 10.23919/AEIT.2019.8893366.
- 10. DM 65 2017, Guidelines for the Classification of Seismic Risk of Buildings, Annex A, Ministerial Decree n.65 of 07/03/2017, 2017, also referred to as "Sisma Bonus".
- 11. S. Lagomarsino, S. Giovinazzi, Macroseismic and Mechanical Models for the Vulnerability assessment of current buildings. *Bulletin of Earthquake Engineering*, **4**(4), 415-443, 2006.
- 12. L., Matassoni, S. Giovinazzi, M. Pollino, A. Fiaschi, L. La Porta, V. Rosato (2017) A Geospatial Decision Support Tool for Seismic Risk Management: Florence (Italy) Case Study. In: Gervasi O. et al. (eds) Computational Science and Its Applications – ICCSA 2017. ICCSA 2017. Lecture Notes in Computer Science, vol 10405. Springer, Cham. https://doi.org/10.1007/978-3-319-62395-5\_20
- 13. NTC 2018, Aggiornamento delle Norme Tecniche per le Costruzioni, Ministero delle Infrastrutture, Suppl. ordinario n°8 alle G.U. n° 42 del 20/02/2018, (in Italian) serie generale, Rome, Italy, 2018.
- 14. EMS98, European Macroseismic Scale 1998, CONSEIL DE L'EUROPE, Cahiers du Centre Européen de Géodynamique et de Séismologie, Volume 15, , Editor G. GRÜNTHAL, Luxembourg 1998.
- 15. Dolce, M., Prota, A., Borzi, B. *et al.* Seismic risk assessment of residential buildings in Italy. *Bull Earthquake Eng* **19,** 2999–3032 (2021). https://doi.org/10.1007/s10518-020-01009-5
- 16. Giovinazzi, S.; Pollino, M.; Kongar, I.; Rossetto, T.; Caiaffa, E.; Di Pietro, A.; La Porta, L.; Rosato, V.; Tofani, A. Towards a Decision Support Tool for Assessing, Managing and Mitigating Seismic Risk of Electric Power Networks. In: Lecture Notes in Computer Science, Part III, LNCS 10406, Computational Science and Its Applications - ICCSA 2017; Springer International Publishing, 2017a, 399-414.
- 17. D'Agostino, G.; Di Pietro, A.; Giovinazzi, S.; La Porta, L.; Pollino, M.; Rosato, V.; Tofani, A. Earthquake Simulation on Urban Areas: Improving Contingency Plans by Damage Assessment. In: Luiijf E., ZÃåutautaiteÃá I., HaÃàmmerli B. Eds.; Critical Information Infrastructures Security. CRITIS 2018. Lecture Notes in Computer Science, vol 11260, 72-83. Springer, Cham, 2019.
- 18. Di Pietro, A.; Lavalle, L.; La Porta, L.; Pollino, M.; Tofani, A.; Rosato, V. Design of DSS for Supporting Preparedness to and Management of Anomalous Situations in Complex Scenarios. In Managing the Complexity of Critical Infrastructures, A Modelling and Simulation Approach; Setola R., Rosato V., Kyriakides E., Rome E., Eds.; Springer: 2016, pp.195-232.

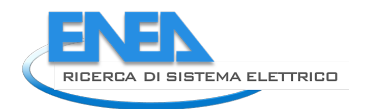

- 19. Pollino M., Di Pietro A., La Porta L., Fattoruso G., Giovinazzi S., Longobardi A. Seismic Risk Simulations of a Water Distribution Network in Southern Italy. Volume 12951 LNCS, Pages 655 - 6642021 21st International Conference on Computational Science and Its Applications, ICCSA 2021Virtual, Online13 September 2021 through 16 September 2021Code 265069
- 20. De Nicola, A., Coletti, A., Di Pietro, A., La Porta, L., Pollino, M., Rosato, V., Vicoli G., Villani, M. L. (2020). A comprehensive system for semantic spatiotemporal assessment of risk in urban areas. Journal of Contingencies and Crisis Management. 28. 178-193. 10.1111/1468-5973.12309.
- 21. Braga F., Dolce M., Liberatore D. 1985. A Statistical study on damaged buildings and on ensuing review of the M.S.K. – 76 scale. 7th European Conference on Earthquake Engineering, Atene.
- 22. Bramerini, F., Di Pasquale, G., Orsini, A., Pugliese, A., Romeo, R. & Sabetta, F. (1995) Rischio sismico del territorio italiano. Proposta per una metodologia e risultati preliminari. Rapporto tecnico del Servizio Sismico Nazionale SSN/RT/95/01, Roma
- 23. Dolce M., Lucia C., Masi A., Vona M., Analisi delle tipologie strutturali della basilicata ai fini di una valutazione di vulnerabilità, Atti dell'8° Convegno Nazionale Anidis – L'ingegneria Sismica in Italia, Taormina 1997
- 24. Mutti, R. Bucci. "Il sistema ospedale. Dalla programmazione alla manutenzione", Manuale tecnico SIAIS, Carrocci Editore, 2018
- 25. Santarsiero, G., Di Sarno, L., Giovinazzi, S., Masi, A., Cosenza, E., Biondi, S. Performance of the healthcare facilities during the 2016–2017 Central Italy seismic sequence (2019) Bulletin of Earthquake Engineering, 17 (10), pp. 5701-5727.
- 26. Jacques, C.C., McIntosh, J., Giovinazzi, S., Kirsch, T.D., Wilson, T., Mitrani-Reiser, J. Resilience of the canterbury hospital system to the 2011 Christchurch earthquake (2014) Earthquake Spectra, 30 (1), pp. 533-554.

## 7 Abbreviazioni ed acronimi

SOM Self-organizing Maps CA, Cemento Armato DPC, Dipartimento della Protezione Civile DSS Decision Support System, in italiano Sistema di Supporto alle Decisioni M, Muratura PdCM, Presidenza del Consiglio dei Ministri PEC, Piano Emergenza Comunale del Comune di Sora RS, Risposta Sismica SHM, Structural Health Monitoring US, Unità Strutturale

# 8 Appendice A – Manuale d'uso del portale PELL

La piattaforma PELL è fruibile attraverso il Portale PELL [\(https://www.pell.enea.it\)](https://www.pell.enea.it/) caratterizzato da un Frontend dedicato agli utilizzatori per consentire l'esecuzione delle operazioni necessarie per usufruire di tutti i servizi che l'applicazione mette a disposizione.

L'accesso alla piattaforma è consentito alle Pubbliche Amministrazioni, ai Gestori dell'infrastruttura della Pubblica Illuminazione ed alle software house specializzate nel settore, previa richiesta di adesione e registrazione al PELL. E' inoltre disponibile una registrazione libera per i cittadini, con funzionalità limitate ma che non richiede una richiesta preventiva che deve essere accettata dal team ENEA.

La registrazione al PELL mette a disposizione degli utenti le credenziali (ID e Password) per poter popolare la piattaforma con le Schede censimento degli impianti afferenti a ciascun Comune (ogni Comune può accedere esclusivamente ai propri dati mentre il Gestore potrà accedere ai dati dei comuni dei quali gestisce gli impianti di Illuminazione Pubblica).

La sottomissione dei dati relativi al censimento può avvenire in due modalità:

caricamento del file XML (modalità automatica)

compilazione del form online (modalità manuale).

Nel caso di impianti costituiti da centinaia/migliaia di punti luce si consiglia di procedere con la modalità automatica.

La registrazione alla piattaforma è inoltre consentita ad aziende "sviluppatori software" che a vario titolo vorranno accreditarsi al PELL per la compilazione delle schede censimento (parte statica) e compilazione dei file JSON (parte dinamica). A tali soggetti, però, non sarà associato alcun Comune e non sarà data la possibilità di caricare i dati sulla piattaforma.

### **REGITRAZIONE**

La sezione della piattaforma dedicata alla registrazione delle diverse tipologie di utente è: <https://www.pell.enea.it/illuminazione-pubblica>

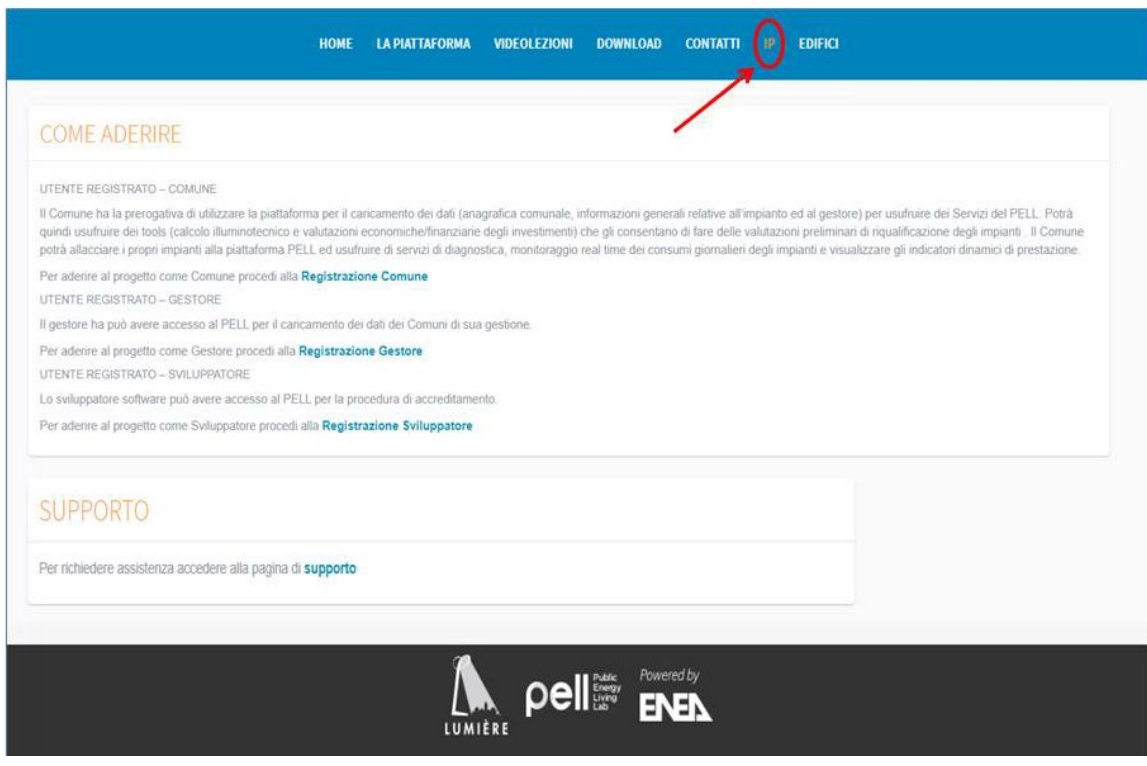

**Figura 80 Sezione dedicata all'adesione**

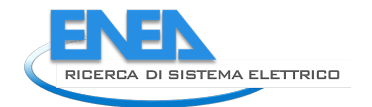

### REGISTRAZIONE UTENTE COMUNE

Per effettuare la registrazione dell'utente Comune è necessario accedere alla sezione "Come Aderire" e selezionare "Utente Comune" ed compilare le sezioni previste indicando il nome di un referente comunale ed un indirizzo pec al quale l'ENEA invierà una email di conferma di avvenuta ricezione della richiesta di adesione e registrazione al PELL.

L'utente riceverà le sue credenziali (ID e la password) per poter accedere al portale.

### REGISTRAZIONE UTENTE GESTORE

Per effettuare la registrazione dell'utente Gestore è necessario accedere alla sezione "Come Aderire", selezionare "Utente Gestore" e compilare le sezioni previste indicando il nome di un referente aziendale e un indirizzo di posta elettronica al quale l'ENEA invierà una email di conferma di avvenuta ricezione della richiesta di adesione e registrazione al PELL. Il Gestore può richiedere l'attivazione per uno o più comuni gestiti.

L'utente riceverà le sue credenziali (ID e la password) per poter accedere al portale.

#### REGISTRAZIONE UTENTE SVILUPPATORE

Lo sviluppatore software può avere accesso al PELL per la procedura di accreditamento.

Per effettuare la registrazione dell'Utente Sviluppatore è necessario accedere alla sezione "Come Aderire", selezionare "Utente Sviluppatore" e compilare le sezioni previste indicando il nome di un referente aziendale e un indirizzo di posta elettronica al quale l'ENEA invierà una email di conferma di avvenuta ricezione della richiesta di adesione e registrazione al PELL.

L'utente riceverà le sue credenziali (ID e la password) per poter accedere al portale ma non avrà accesso alla funzionalità di caricamento della Scheda Censimento né al form online per la creazione manuale della Scheda.

### REGISTRAZIONE UTENTE CITTADINO

La registrazione per il cittadino è stata predisposta per consentire l'accesso alla piattaforma anche agli utenti non direttamente coinvolti nel progetto PELL di usufruire di quei servizi disponibili a tutti, quali la visualizzazione aggregata dei dati su dashboard.

Per effettuare la registrazione dell'Utente Cittadino è necessario accedere alla sezione "Come Aderire", selezionare "Utente Cittadino"

Nella sezione dedicata alla registrazione come cittadino vengono richiesti un set minimale di informazioni, tra cui anche il comune di riferimento. A differenza delle altre tipologie di registrazione, questa è automatica e non è soggetta alla revisione del team del PELL. Per cui la creazione e gestione delle credenziali è delegata totalmente all'utente richiedente.

## CARICAMENTO SCHEDA (DATI STATICI)

#### CARICAMENTO SCHEDA CENSIMENTO XML - MODALITA' AUTOMATICA

L'utente Comune o Gestore, a seguito dell'accesso al Portale [\(Figura 81\)](#page-113-0), può procedere al caricamento di una scheda censimento andando nella sezione "Scheda censimento" ed effettuando l'upload del file nei formati XML o zip (la dimensione massima consentita è 10 Mega) [\(Figura 82\)](#page-113-1).

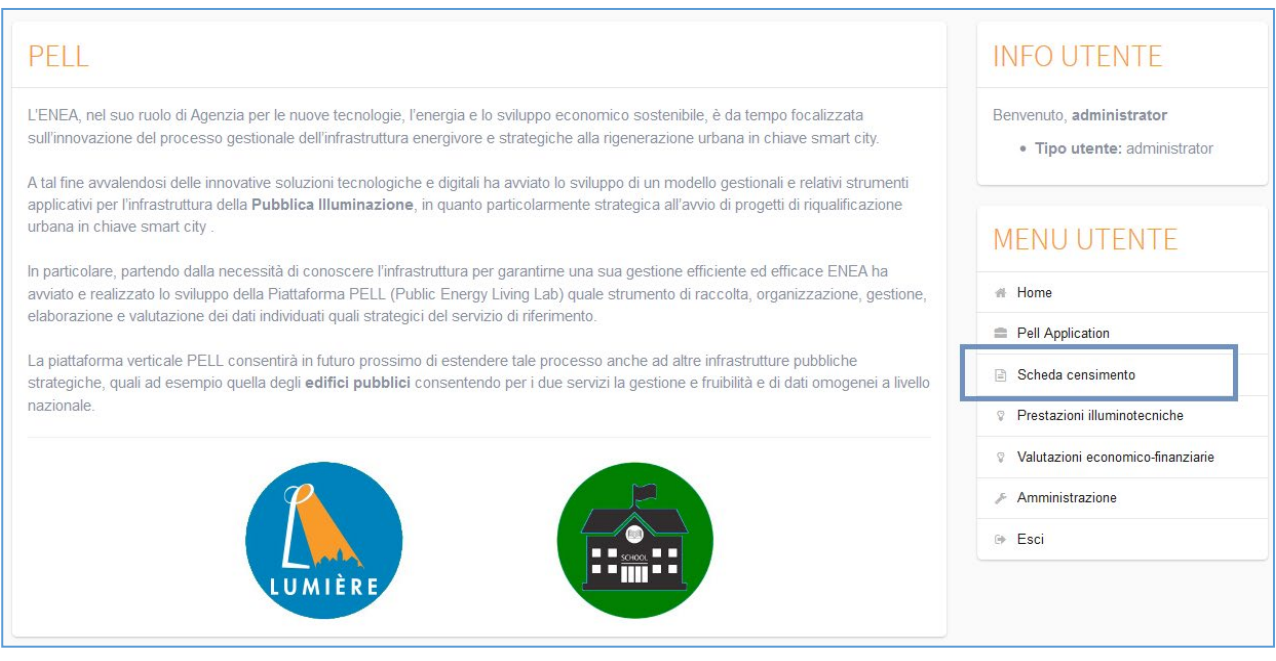

**Figura 81 Menù utenti registrati**

<span id="page-113-0"></span>In fase di caricamento è obbligatorio indicare se la scheda è CORRENTE o no: la scheda deve essere etichettata come "CORRENTE" quando rappresenta lo stato attuale, ovvero reale, dell'impianto.

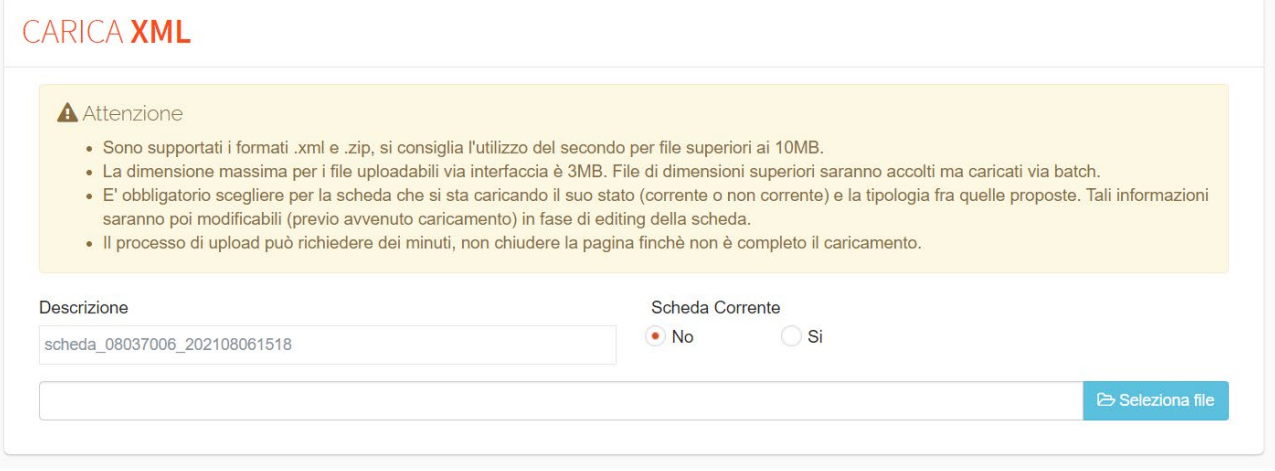

**Figura 82 Sezione upload Scheda censimento**

<span id="page-113-1"></span>Il caricamento del file XML nella piattaforma prevede una procedura di validazione rispetto alla specifica XML Schema CensusTechSheet.xsd e alle Regole semantiche (implementate in Schematron - file CensusTechSheetRequirements.sch), senza il superamento delle quali il file non viene caricato.

In particolare, una prima fase della procedura applica la validazione rispetto all'XSD. Se questa viene superata, la procedura passa alla validazione Schematron, viceversa una lista completa degli errori rilevati dalla procedura di validazione è presentata all'utente in modo da facilitarlo nella correzione [\(Figura 84\)](#page-115-0). Nello specifico vengono indicati il numero di errori e, per ciascuno, descrizione e punto del documento XML in cui è stato rilevato.

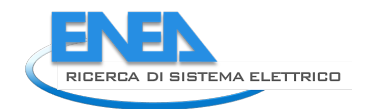

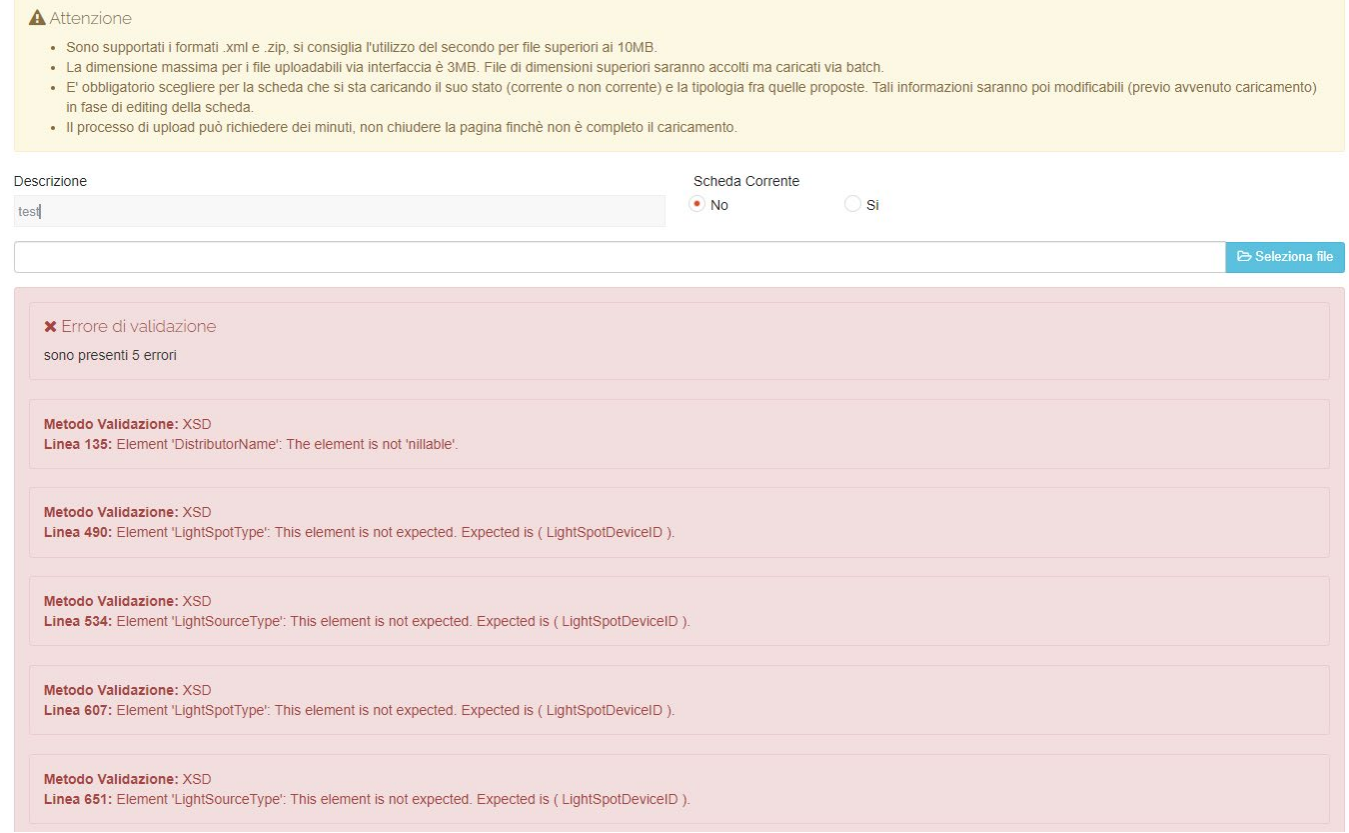

**Figura 83: Esempio di caricamento automatico di una scheda censimento XML non valida rispetto alla validazione XSD**

Superata la validazione XSD, viene applicata la validazione Schematron. Anche in questo caso, una lista completa degli eventuali errori rilevati dalla procedura di validazione è presentata all'utente in modo da facilitarlo nella correzione [\(Figura 84\)](#page-115-0).

Nello specifico vengono indicati il numero di errori e, per ciascuno:

- il **Livello** di errore che può essere "**Fatal**" (errore evidenziato in rosso) ed indica un errore che rende non valida la scheda, o "**Warning**" (errore evidenziato in giallo) ed indica una possibilità di "completamento" del contenuto della scheda che, però, risulta comunque valida.
- il **Test** di verifica che è stato effettuato e non è stato superato;
- il **Settore** del documento XML in cui è stato rilevato l'errore
- una **descrizione** testuale dell'errore.

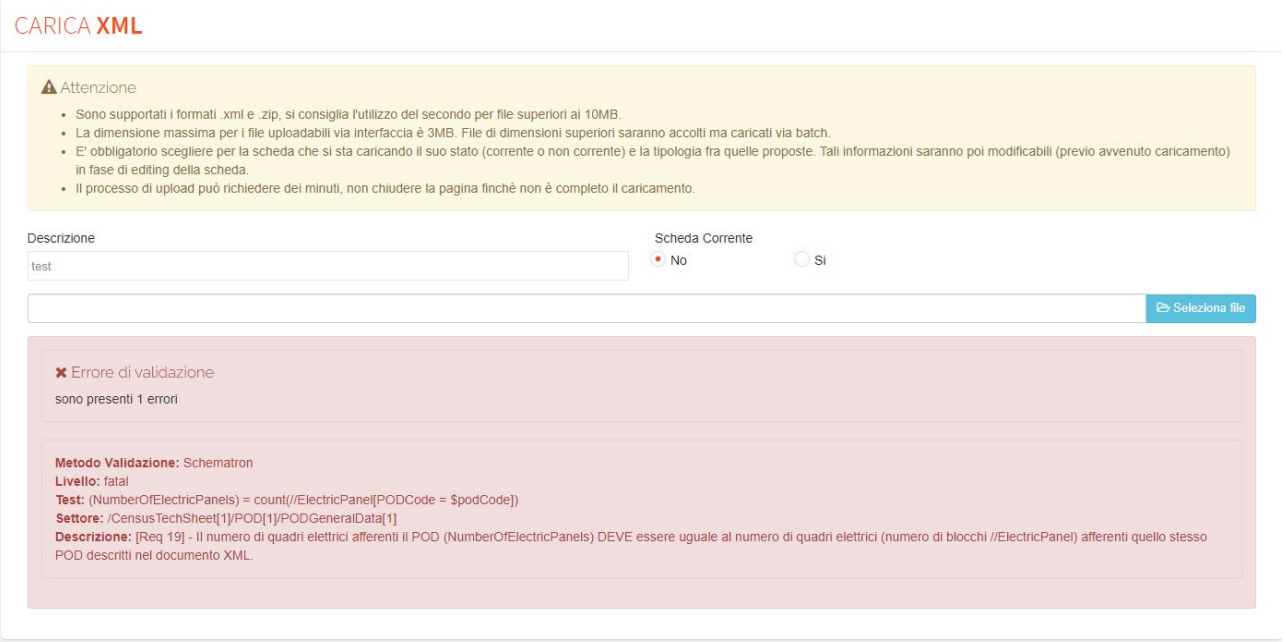

**Figura 84: Esempio di caricamento automatico di una scheda censimento XML non valida**

<span id="page-115-0"></span>Se la validazione è superata, il file XML viene caricato e aggiunto all'elenco delle Schede censimento associate all'utente. A seguito del caricamento sarà possibile accedere al file dalla sezione "Elenco Schede Censimento", attraverso l'interfaccia visualizzare i dati immessi ed, eventualmente, effettuare modifiche/correzioni ai dati nel caso in cui fossero stati immessi valori validi rispetto alla specifica ma errati rispetto allo scenario reale [\(Figura 85\)](#page-115-1). Eventuali modifiche devono essere apportate con attenzione poiché potrebbero invalidare il file precedentemente ritenuto valido: questo è dovuto al fatto che il form di modifica controlla la correttezza della struttura del documento, ma non la coerenza del contenuto che viene nuovamente verificata solo in fase di sottomissione della scheda. In quel momento, se la scheda dovesse risultare non valida, non sarà sottomessa.

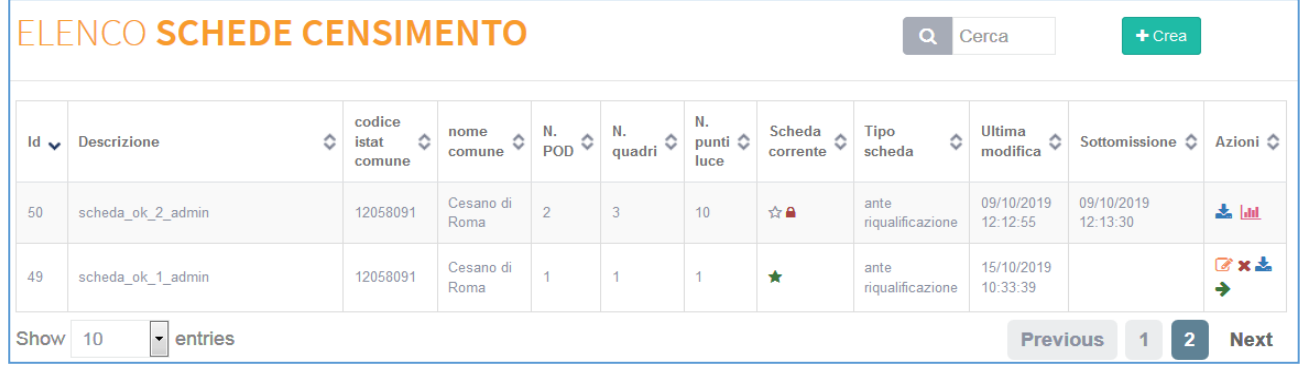

#### **Figura 85: Modifica Scheda censimento utente**

<span id="page-115-1"></span>Le azioni possibili su una scheda caricata sono:

- modifica : consente di modificare e visualizzare i campi di una scheda;
- eliminazione  $\blacktriangleright$  : consente di cancellare la scheda;

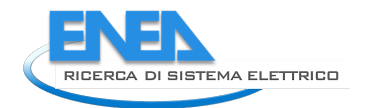

- download : consente di scaricare una scheda precedentemente caricata e/o modificata o creata con il form online;
- sottomissione : consente di sottomettere la scheda al database. Una scheda caricata non è ancora sottomessa; la sottomissione di una scheda censimento avviene tramite l'apposita Azione disponibile nella sezione "Elenco Schede Censimento" (Figura 28 e Figura 29). Se l'utente richiede questa "Azione", il sistema verifica nuovamente che la scheda censimento sia valida rispetto alle specifiche PELL; questa ulteriore validazione è necessaria poiché, dopo il caricamento, l'utente potrebbe aver modificato la scheda tramite il form manuale. Solo se la validazione va a buon fine, la scheda viene effettivamente sottomessa; in caso contrario viene presentata all'utente la lista degli errori riscontrati come in fase di upload;
- ыш • KPI : consente di visualizzare i Key Performance Indicator dell'impianto; questa azione viene abilitata solo per schede già sottomesse;
- congela scheda : consente di forzare il congelamento di una scheda sottomessa; una scheda congelata non può essere né modificata né cancellata, può essere solo scaricata in formato XML (resta possibile la consultazione dei KPI). Questo congelamento previene eventuali modifiche involontarie o manomissioni della Scheda. Il congelamento avviene comunque automaticamente trascorsi 365 giorni dalla sottomissione. Una volta che la scheda è stata congelata, nella colonna

"Scheda corrente" appare il simbolo [\(Figura 86\)](#page-116-0).

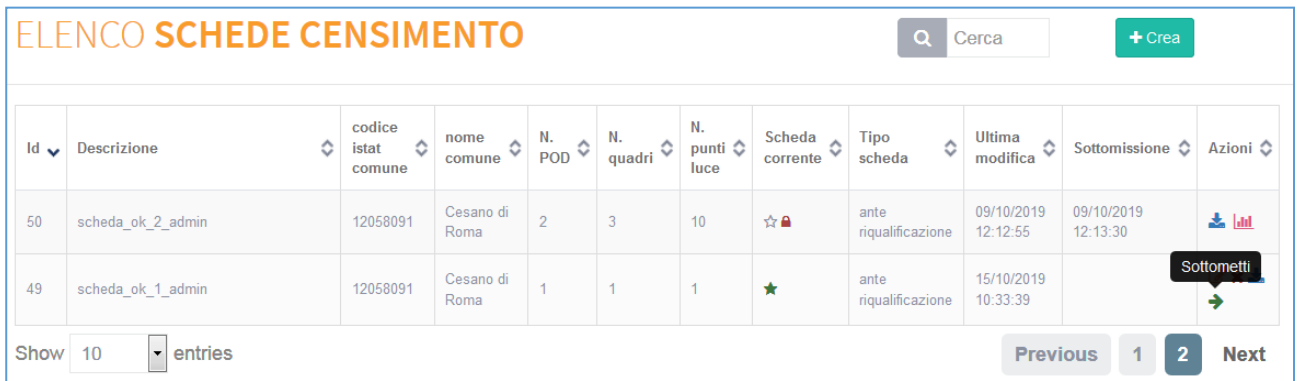

<span id="page-116-0"></span>**Figura 86: Sottomissione Scheda censimento**

|                                           |                         |                                             |                   |                  | -ab                           |                    |                     |
|-------------------------------------------|-------------------------|---------------------------------------------|-------------------|------------------|-------------------------------|--------------------|---------------------|
| ELENCO SCHEDE CENSIMENTO                  |                         |                                             |                   |                  |                               | Crea               |                     |
| $\mathbf{Id}$<br>$\overline{\phantom{a}}$ | ٥<br><b>Descrizione</b> | codice<br>$\ddot{\circ}$<br>istat<br>comune | nome<br>comune    | $Q \frac{N}{PQ}$ | Conferma la sottomissione     | $\hat{c}$<br>sione | Azioni <del>O</del> |
| 50                                        | scheda ok 2 admin       | 12058091                                    | Cesano di<br>Roma |                  | della scheda censimento #49 ? |                    | 土山                  |
| 49                                        | scheda_ok_1_admin       | 12058091                                    | Cesano di<br>Roma |                  | Annulla<br>Si, procedi        |                    | <b>Zxt</b>          |
| Show 10                                   | • entries               |                                             |                   |                  |                               |                    | <b>Next</b>         |

**Figura 87: Conferma sottomissione Scheda censimento**

### CREAZIONE SCHEDA CENSIMENTO - MODALITA' MANUALE

L'utente, a seguito dell'accesso al Portale, può procedere alla creazione di una nuova scheda accedendo al form online [\(Figura 88\)](#page-117-0) che consente l'inserimento manuale dei dati che compongono la scheda ed è organizzato in più sezioni coerentemente con l'organizzazione in classi del Data model PELL [\(Figura 89\)](#page-118-0).

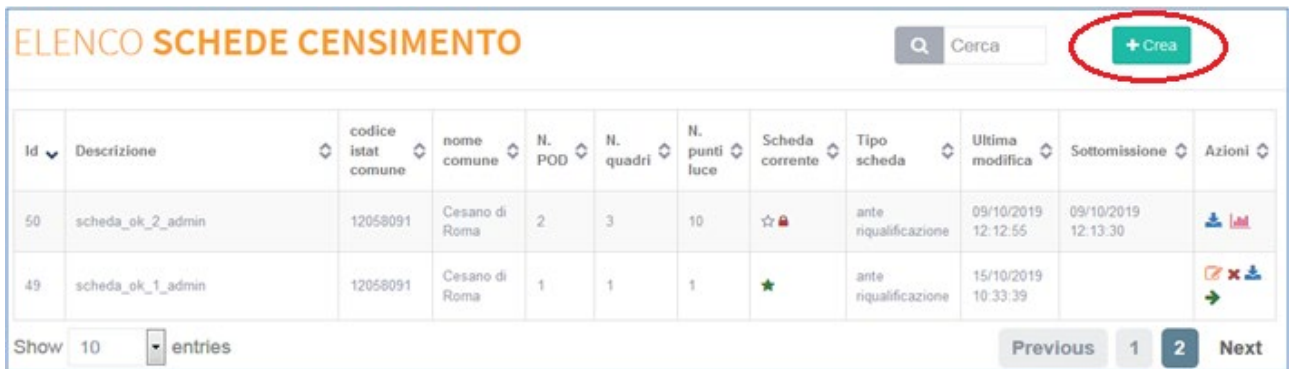

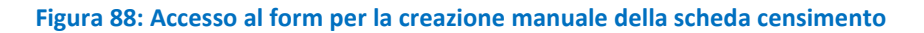

<span id="page-117-0"></span>Nelle varie sezioni del form sono presenti delle funzionalità di supporto alla compilazione della scheda che possono essere attivite mediante appositi pulsanti; in generale:

- aggiunta di un oggetto
- clonazione di un oggetto
- salvataggio dei dati inseriti
- verifica dei dati inseriti nella sezione corrente
- elimizione di un elemento nella sezione corrente

In ogni sezione c'è un pulsante informazioni che descrive come la struttura del form rispetta l'XML Schema CensusTechSheet.xsd.

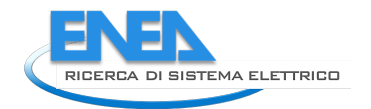

**SCHEDA CENSIMENTO** Stato scheda: in attesa di validazione globale e valida ora & Mostra ID Scheda Edita ID Nascosti **ANAGRAFICA ILLUMINAZIONI** ÷۵ O No ⊙ Si O No ⊙ Si PUBBLICA funzionalità Cerca in scheda NOR  $\mathbf{u}$ Descrizione \* 6 Tipologia \* Scheda corrente  $\frac{1}{20}$ Cerca in struttura scheda ok 1 admin ante riqualificazione © No  $\odot$  Si Reset 2 d- cheda\_ok\_1\_admin Nome comune \* 6 Codice istat comune \* Regione \* 6 A  $\overset{L}{\ominus}$   $\cdot$  POD Cesano di Roma 12058091 Lazio **D Q** IT012345678901  $\div$  + IT012345678901 N. di abitanti \* Superficie \*  $ightharpoonup$   $\Omega$  PL001  $km2$  5 1000  $\Rightarrow$ ÷ **d** ♀ AP\_01  $-9$  SORG01 Nome gestore  $\ast$ Responsabile comunale \* HomogeneousArea Mario Rossi Pippo  $L = 700001$ Gestione impianto a forfait sk N. punti luce totali \* N. punti luce di proprietà \*  $\bullet$  $\frac{1}{2}$  $\frac{\triangle}{\mathbf{v}}$ © No  $\odot$  Si Metadati Anagrafica Inizio validità del dato Fine validità del dato 03/05/2019 02/06/2019 Fonte del dato \* Scala **本**  $\boxed{\blacksquare}$ rilievo diretto  $\vert$  , scala 1:10000

<span id="page-118-0"></span>**Figura 89: Form per la creazione manuale della scheda censimento - sezione Anagrafica Illuminazione Pubblica**

La progressiva compilazione dei dati relativi alle differenti classi necessita del salvataggio, sezione per sezione, per consentire la validazione dei dati immessi e quindi poter procedere con il completamento. Si evidenzia che, vista l'onerosità, i dati di una scheda possono essere caricati anche in sessioni diverse: i dati inseriti possono essere salvati e recuperati in una sessione successiva.

Una volta salvata, la scheda censimento creata manualmente viene aggiunta nell'Elenco Schede Censimento dell'utente. Come per le schede caricate in modalità automatica, la sottomissione di una scheda censimento creata in modalità manuale avviene tramite l'apposita "Azione" disponibile in questa sezione e solo se la procedura di validazione che automaticamente viene eseguita va a buon fine.

## CARICAMENTO MISURE ELETTRICHE (DATI DINAMICI)

Il caricamento dei dati dinamici è eseguito attraverso l'utilizzo del broker PELL.

Il broker PELL è basato sul protocollo MQTT ed è implementato con Mosquitto<sup>[27](#page-118-1)</sup> un broker open source parte di Eclipse Foundation[28](#page-118-2). L'obiettivo del broker è fornire un endpoint a cui i gestori possono allacciarsi per l'invio dei dati dinamici sottoforma di Counter Reading, in formato JSON attraverso degli appositi topic

<span id="page-118-1"></span><sup>27</sup> <https://mosquitto.org/>

<span id="page-118-2"></span><sup>28</sup> <https://www.eclipse.org/>

dedicati. Sfruttando i canali dedicati per ogni gestore e per ogni settore specifico, suddiviso per comune di competenza, viene instaurata una comunicazione bidirezionale attraverso il pattern publish/subscribe: i gestori si collegano agli appositi topic in subscribe al fine di ricevere feedback sull'esito dell'invio, ed inviano i dati verso il broker attraverso il publish.

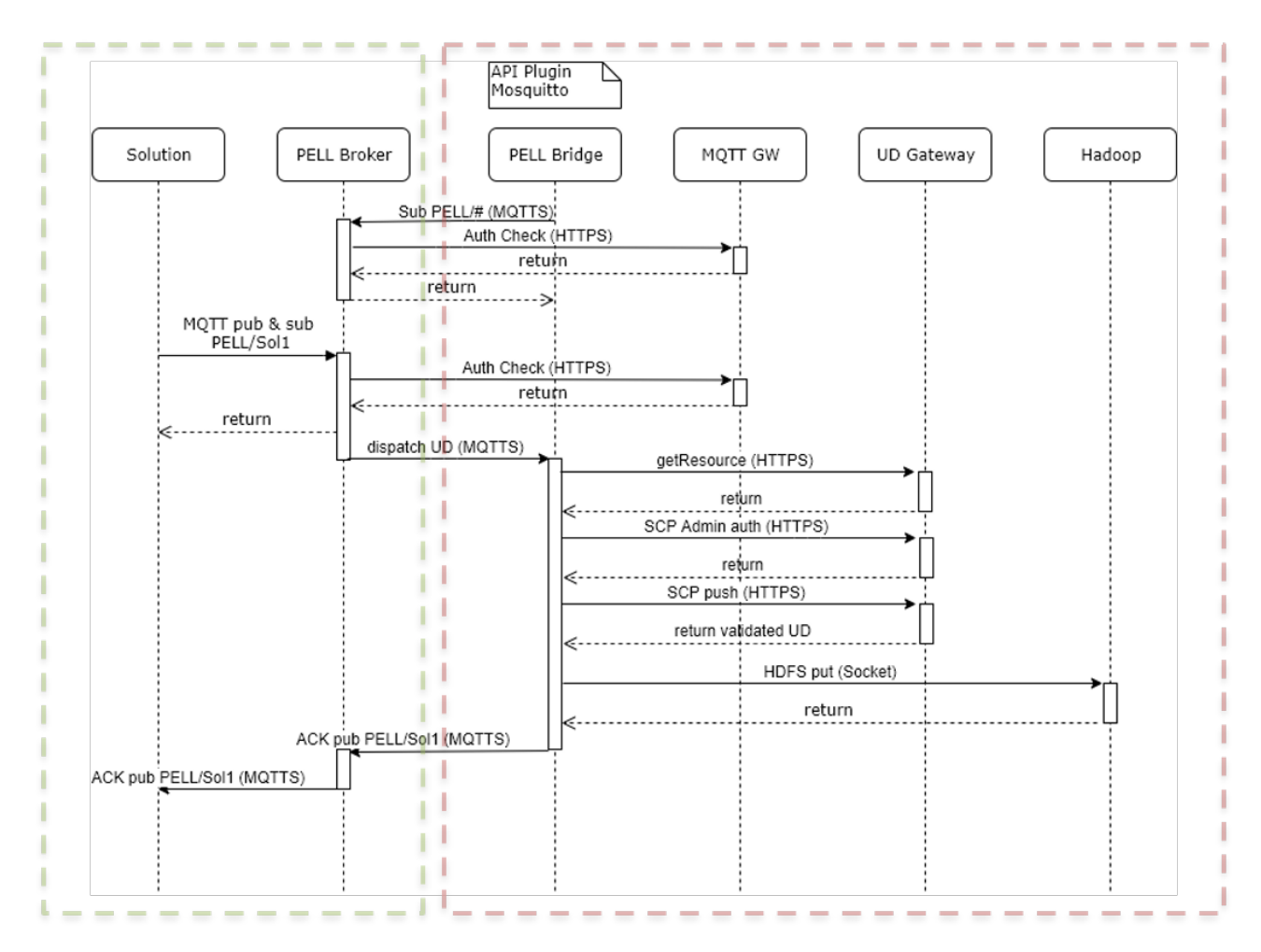

**Figura 90 - Flowchart del processo di invio dei dati**

<span id="page-119-0"></span>La [Figura 90](#page-119-0) mostra il flusso del processo di invio ed i componenti coinvolti. In particolare, in verde viene mostrata la porzione del processo che riguarda direttamente il client ed in rosso la porzione di processo interna ENEA durante la quale viene gestita l'autenticazione, la validazione e l'invio del dato alle piattaforme interne predispose: la Smart City Platform (SCP) e la piattaforma Big Data basata su Hadoop. I componenti coinvolti sono:

**Solution**. Gestore che si vuole interfacciare con il broker per l'invio dei dati dinamici.

**PELL Broker**. Broker MQTT che espone l'interfaccia di connessione publish/subscribe alle solution.

**PELL Bridge**. Middleware che intercetta i dati in arrivo dalle solution e, dopo un processo di validazione, li smista verso la SCP e la piattaforma Big Data attraverso le API dedicate.

**MQTT Gateway**. Componente della SCP che espone le API per l'identificazione dell'utente PELL all'interno della ACL e dei relativi permessi idi publish/subscribe sul topic specifico.

**UD Gateway**. Componente della SCP che espone le API per l'autenticazione e l'invio dei dati verso la SCP. **Hadoop**. Piattaforma big data per lo storage dei dati inviati.

Il processo è suddiviso in diverse fasi:

Il PELL Bridge si connette al PELL Broker in modalità publish/subscribe su tutti i topic, la verifica dei diritti di accesso viene eseguita tramite una richiesta a MQTT Gateway.

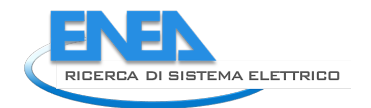

La solution di connette in modalità publish/subscribe sul/i topic di competenza dedicati ai comuni su cui ha i permessi di accesso (PELL/Sol1), anche in questo caso viene eseguito un check sull'ACL per verificare che i permessi necessari siano soddisfatti.

La solution esegue un publish su un topic inviando un Urban Dataset di tipo CounterReading (monofase o trifase)

Il PELL Bridge, in ascolto in modalità admin su tutti i canali, intercetta la richiesta, esegue la validazione del pacchetto dati inviato e si autentica per l'invio del pacchetto sulla SCP e sulla piattaforma Big Data.

Il PELL Bridge esegue il publish tramite il PELL Broker sul topic relativo all'invio dati (PELL/Sol1) inviando un feedback sull'esito dell'invio del pacchetto.

Il protocollo MQTT utilizzato è il **3.1,** la comunicazione da e verso il PELL Broker è cifrata secondo lo standard **TLS1.2**, per cui la connessione deve essere effettuata utilizzando il protocollo MQTTS.

#### **Requisiti per l'invio**

Il gestore che intende allacciarsi al PELL Broker deve essere in possesso dei seguenti strumenti e informazioni: **Client MQTT**. Sono necessarie le librerie per effettuare il publish/subscribe da e verso un endpoint MQTT, a tale scopo sono a disposizione diverse soluzioni, ad esempio Mosquitto<sup>[29](#page-120-0)</sup>, client multipiattaforma command line, o MQTTFX<sup>[30](#page-120-1)</sup> client multipiattaforma con GUI.

**Endpoint**. L'endpoint a cui connettersi è **pellbroker.enea.it**.

**Porta**. La porta a cui connettersi è la **8883**.

**Credenziali**. Al momento dell'invio è necessario autenticarsi con le credenziali fornite al momento della registrazione sul portale<sup>[31](#page-120-2)</sup>.

**Topic**. A seguito della registrazione verrà assegnato il topic relativo ai comuni di competenza per l'invio dei dati relativi. Verrà comunque fornito anche un topic di test per verificare e mettere a punto la comunicazione. Il formato del canale è il seguente: **pell-ip/test/[gestore]**

**Certificato**. Per garantire la comunicazione cifrata e l'identità delle parti in comunicazione è necessario includere nell'invio il certificato, a disposizione nella sezione download del PELL<sup>[32](#page-120-3)</sup>

#### **Best practices**

- Invio di un json giornaliero con i dati del giorno precedente
- Campionamento a frequenza non al di sopra dei 30 minuti ad impianto acceso
- Campionamento a frequenza non al di sopra dei 60 minuti ad impianto spento
- Rinnovo certificati ogni 60 giorni

#### **Esempio di invio**

In questo paragrafo viene mostrato un esempio di invio dei dati dinamici al broker tramite i client precedentemente suggeriti: MQTTFX e Mosquitto. Rimane in ogni caso libera la scelta del client per l'invio da parte del gestore.

#### MQTTFX

Il client MQTTFX<sup>[33](#page-120-4)</sup> è dotato di una GUI (Graphical User Interface) che consente di configurare i parametri necessari in maniera interattiva.

La [Figura 91](#page-121-0) mostra la schermata di impostazione dell'endpoint, la porta e le credenziali.

<span id="page-120-0"></span><sup>29</sup> <https://mosquitto.org/download/>

<span id="page-120-1"></span><sup>30</sup> http://www.jensd.de/apps/mqttfx/1.7.1/

<span id="page-120-2"></span><sup>31</sup> <https://www.pell.enea.it/illuminazione-pubblica>

<span id="page-120-3"></span><sup>32</sup> <https://www.pell.enea.it/download>

<span id="page-120-4"></span><sup>33</sup> http://www.jensd.de/apps/mqttfx/1.7.1/

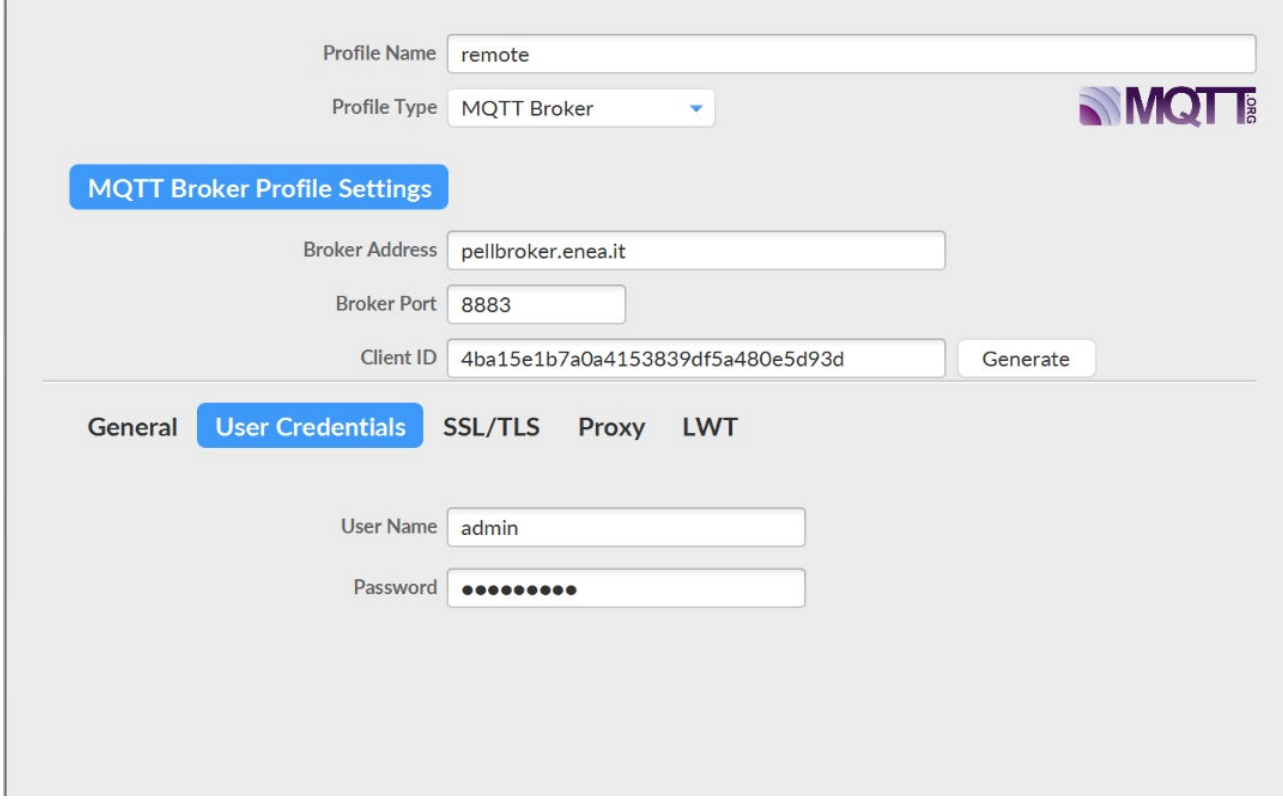

**Figura 91. Sezione impostazione endpoint e credenziali sul client MQTTFX**

<span id="page-121-0"></span>La [Figura 92](#page-122-0) mostra la schermata per le impostazioni relative al certificato, necessarie per instaurare una connessione sicura e cifrata con l'endpoint.

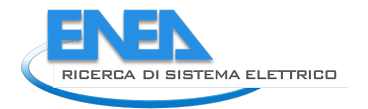

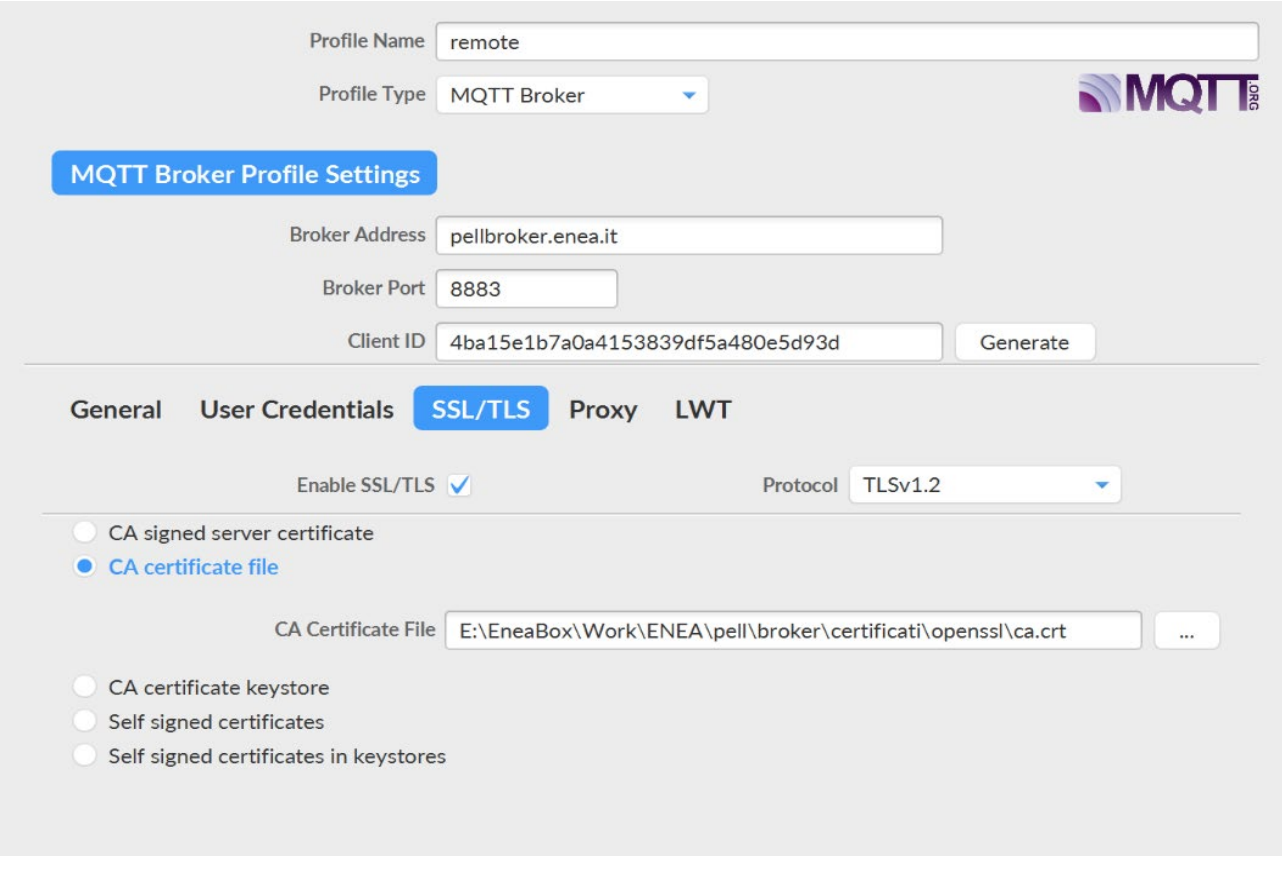

**Figura 92. Sezione impostazione certificato su client MQTTFX**

<span id="page-122-0"></span>Successivamente è necessario impostare il canale su cui si desidera mettersi in ascolto, nella sezione subscribe. Nell'esempio è stato impostato **pell-ip/enea/test**, come mostrato in [Figura 93.](#page-122-1)

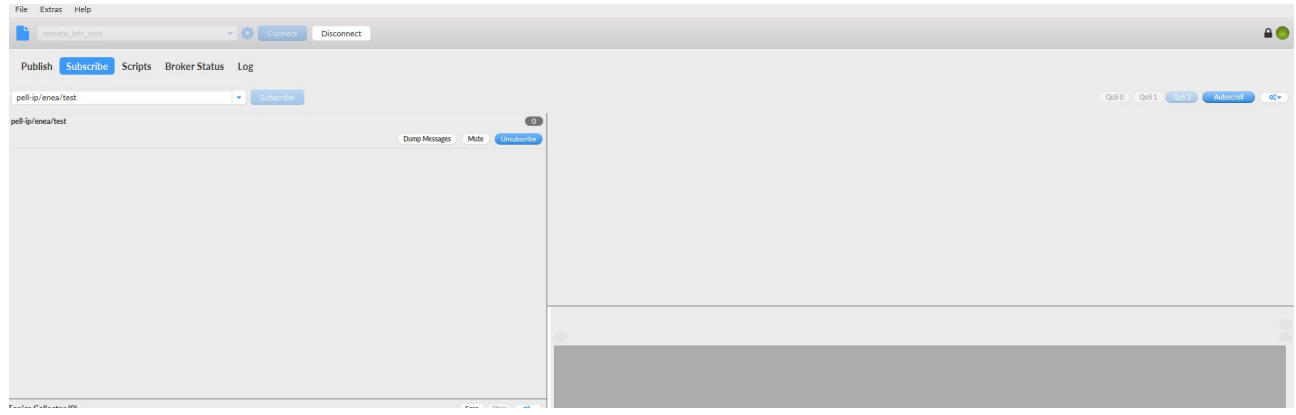

**Figura 93. Sezione impostazione canale di subscribe su client MQTTFX**

<span id="page-122-1"></span>Nell'esempio viene quindi mostrato come effettuare un publish sullo stesso canale, come mostrato in [Figura 94.](#page-123-0)

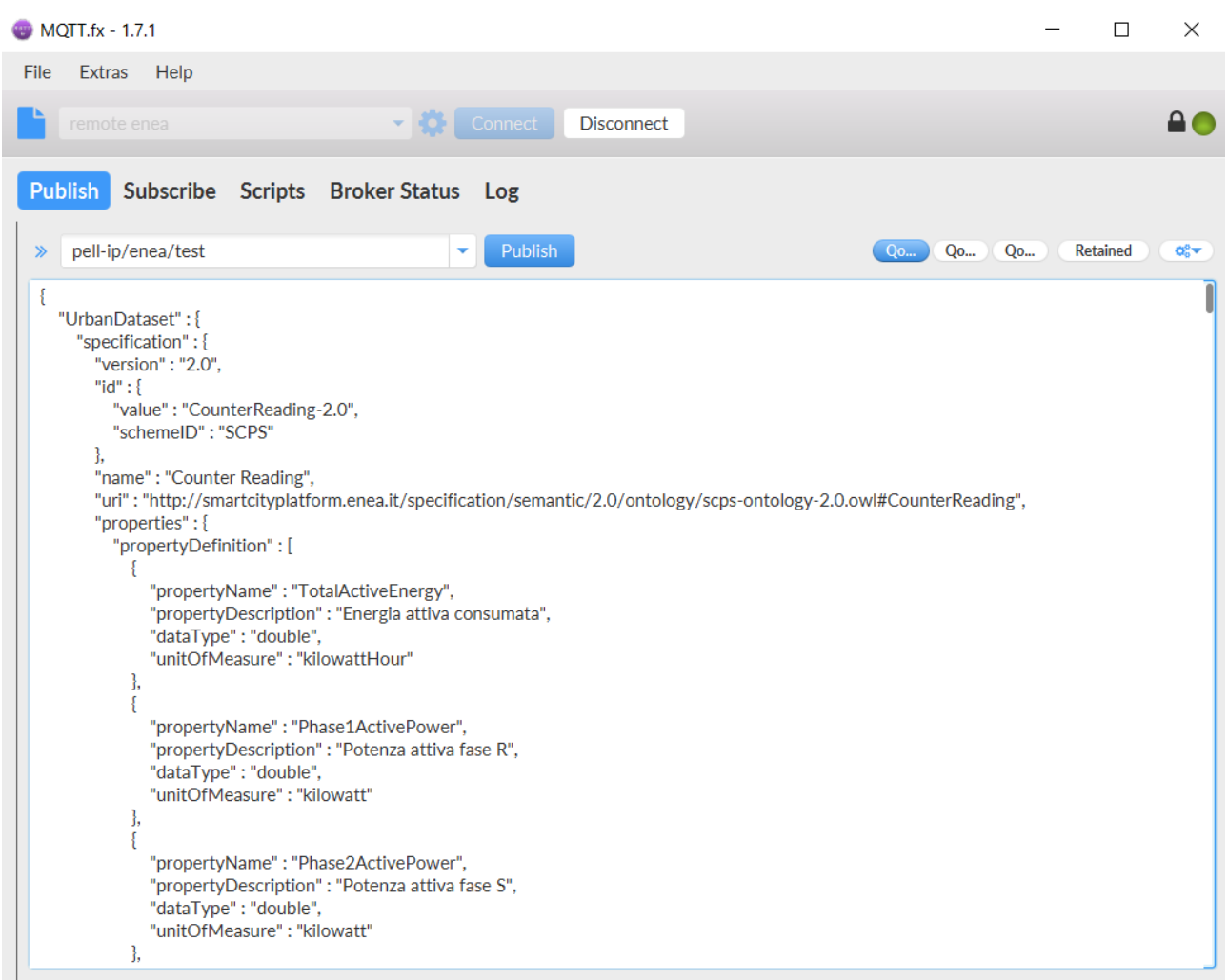

#### **Figura 94. Sezione impostazione canale di publish su client MQTTFX**

<span id="page-123-0"></span>Infine, una volta effettuato l'invio, è possibile visualizzare nella sezione subscribe il feedback sull'esito dell'invio. Il feedback ricevuto dal broker è un json contenente:

- source. Nome del mittente.
- broker\_id. Id del mittente.
- code. Codice identificativo dell'esito
- message. Messaggio dell'esito dell'invio.
- package\_id. Identificativo univoco del pacchetto inviato

La [Figura 95](#page-124-0) mostra un esempio di invio effettuato con successo.

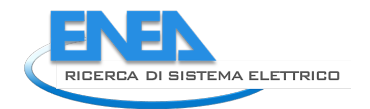

| MQTT.fx - 1.7.1                                                                 |                                                                                                    |                                                          |       | $\Box$     | $\times$                           |  |  |
|---------------------------------------------------------------------------------|----------------------------------------------------------------------------------------------------|----------------------------------------------------------|-------|------------|------------------------------------|--|--|
| File<br>Extras Help                                                             |                                                                                                    |                                                          |       |            |                                    |  |  |
| remote enea                                                                     | $\blacktriangleright$ $\binom{3}{2}$ Connect<br><b>Disconnect</b>                                                                                                    |                                                          |       |            | Α.                                 |  |  |
| <b>Publish</b><br>Subscribe<br>Scripts Broker Status Log                        |                                                                                                    |                                                          |       |            |                                    |  |  |
| pell-ip/enea/test<br>v                                                          | Subscribe                                                                                                    | Qo<br>$\left(\begin{array}{c} \infty \end{array}\right)$ | $Q_0$ | Autoscroll | ೦೪≁                                |  |  |
| pell-ip/enea/test<br>$\boxed{2}$<br><b>Dump Messages</b><br>Mute<br>Unsubscribe | pell-ip/enea/test                                                                                                    |                                                          |       |            | 3 <sup>2</sup><br>QoS <sub>0</sub> |  |  |
|                                                                                 | pell-ip/enea/test                                                                                                    |                                                          |       |            | 4<br>QoS <sub>0</sub>              |  |  |
|                                                                                 |                                                                                                    |                                                          |       |            |                                    |  |  |
| <b>Topics Collector (0)</b><br>Stop<br>Scan<br>$\mathbf{Q}_0^0$ v               | pell-ip/enea/test<br>06-08-2021 17:26:22.62782504                                                                                                    |                                                          |       |            | $\sqrt{4}$<br>QoS <sub>0</sub>     |  |  |
|                                                                                 | ł<br>"source" : "Pellbroker",<br>"broker_id" : "00000001",<br>"code": "02",<br>"message" : "Urban Dataset sent succesfully",<br>"package_id": "id1_2020-06-10T09:45:29"<br>ł |                                                          |       |            |                                    |  |  |
|                                                                                 |                                                                                                    | Payload decoded by JSON Pretty Fomat Decoder             |       |            | ۷                                  |  |  |

**Figura 95. Esempio di invio effettuato con successo su client MQTTFX**

<span id="page-124-0"></span>Nel caso il contenuto del pacchetto non fosse conforme alle specifiche, sarà inviato un feedback contenente il messaggio di errore, come mostrato i[n Figura 96.](#page-125-0)

| <b>MQTT.fx - 1.7.1</b>                                                             |                                                                                                    |                                                 |       | $\Box$     | $\times$                           |
|------------------------------------------------------------------------------------|----------------------------------------------------------------------------------------------------|-------------------------------------------------|-------|------------|------------------------------------|
| Help<br>File<br>Extras                                                             |                                                                                                    |                                                 |       |            |                                    |
| remote enea                                                                        | $\blacktriangleright$ $\binom{3}{2}$ Connect<br><b>Disconnect</b>                                                                                                    |                                                 |       |            | ≏                                  |
| Publish<br>Subscribe<br>Scripts Broker Status Log                                  |                                                                                                    |                                                 |       |            |                                    |
| pell-ip/enea/test<br>v                                                             | Subscribe                                                                                                    | $\left(\begin{array}{c}Q_{0}\end{array}\right)$ | Qo Qo | Autoscroll | $Q_0^0$                            |
| $\overline{2}$<br>pell-ip/enea/test<br><b>Dump Messages</b><br>Unsubscribe<br>Mute | pell-ip/enea/test                                                                                                    |                                                 |       |            | $\blacksquare$<br>QoS <sub>0</sub> |
|                                                                                    | pell-ip/enea/test                                                                                                    |                                                 |       |            | $\sqrt{2}$<br>QoS <sub>0</sub>     |
| <b>Topics Collector (0)</b><br>Scan Stop<br>$\mathbf{Q}_0^0$                       | pell-ip/enea/test                                                                                                    |                                                 |       |            | $\sqrt{2}$                         |
|                                                                                    | 06-08-2021 17:21:36.62496338<br>₹<br>"source" : "Pellbroker",<br>"broker_id": "00000001",<br>"code": "31",<br>"message" : "Invalid UrbanDataset against JSON Schema",<br>"package_id" : null<br>ł |                                                 |       |            | QoS <sub>0</sub>                   |
|                                                                                    |                                                                                                    | Payload decoded by JSON Pretty Fomat Decoder    |       |            |                                    |

<span id="page-125-0"></span>**Figura 96. Esempio di invio non valido su client MQTTFX**